# BBCTHUR

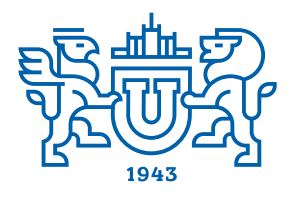

# ЮЖНО-УРАЛЬСКОГО **ГОСУДАРСТВЕННОГО YHIIREPCHTETA**

2021  $T. 21. **N**24$ 

**ISSN 1991-976X (Print) ISSN 2409-6571 (Online)** 

# **СЕРИЯ**

# «КОМПЬЮТЕРНЫЕ ТЕХНОЛОГИИ, УПРАВЛЕНИЕ, **РАДИОЭЛЕКТРОНИКА»**

# Решением ВАК России включен в Перечень рецензируемых научных изданий

# **Учредитель – Федеральное государственное автономное образовательное учреждение высшего образования «Южно-Уральский государственный университет (национальный исследовательский университет)»**

Журнал освещает новые научные достижения и практические разработки ученых по актуальным проблемам компьютерных технологий, управления и радиоэлектроники.

Основной целью издания является пропаганда научных исследований в следующих областях:

- Автоматизированные системы управления
- в энергосбережении
- Автоматизированные системы управления технологическими процессами
- Антенная техника
- Инфокоммуникационные технологии

### *Редакционная коллегия:*

**Логиновский О.В.**, д.т.н., проф., засл. деятель науки РФ (*гл. редактор*) (г. Челябинск); **Бурков В.Н.**, д.т.н., проф., засл. деятель науки РФ (*зам. гл. редактора*) (г. Москва); **Голлай А.В.**, д.т.н., доц. (*зам. гл. редактора*) (г. Челябинск); **Захаров В.В.**, *отв. секретарь* (г. Челябинск); **Баркалов С.А.**, д.т.н., проф. (г. Воронеж); **Березанский Л.**, PhD, проф. (г. Беэр-Шева, Израиль); **Джапаров Б.А.**, д.т.н., проф. (г. Астана, Казахстан); **Затонский А.В.**, д.т.н., проф. (г. Пермь); **Куликов Г.Г.**, д.т.н., проф., засл. деятель науки РФ (г. Уфа); **Мазуров В.Д.**, д.ф.-м.н., проф. (г. Екатеринбург); **Максимов А.А.**, д.т.н. (г. Новокузнецк); **Мельников А.В.**, д.т.н., проф. (г. Ханты-Мансийск); **Прангишвили А.И.**, д.т.н., проф. (г. Тбилиси, Грузия); **Щепкин А.В.**, д.т.н., проф. (г. Москва); **Ячиков И.М.**, д.т.н., проф. (г. Магнитогорск)

- 
- Информационно-измерительная техника
- Навигационные приборы и системы
- Радиотехнические комплексы
- Системы автоматизированного управления предприятиями в промышленности
- Системы управления летательными аппаратами

### *Редакционный совет:*

**Шестаков А.Л.**, д.т.н., проф. (*председатель*) (г. Челябинск); **Авербах И.**, PhD, проф. (г. Торонто, Канада); **Браверман Е.**, PhD, проф. (г. Калгари, Канада); **Дегтярь В.Г.**, д.т.н., проф., чл.-корр. РАН (г. Миасс, Челябинская обл.); **Казаринов Л.С.**, д.т.н., проф. (г. Челябинск); **Кибалов Е.Б.**, д.э.н., проф. (г. Новосибирск); **Новиков Д.А.**, д.т.н., проф., чл.-корр. РАН (г. Москва); **Панферов В.И.**, д.т.н., проф. (г. Челябинск); **Слинько А.**, PhD, проф. (г. Окленд, Новая Зеландия); **Столбов В.Ю.**, д.т.н., проф. (г. Пермь); **Танана В.П.**, д.ф.-м.н., проф. (г. Челябинск); **Ухоботов В.И.**, д.ф.-м.н., проф. (г. Челябинск); **Ушаков В.Н.**, д.ф.-м.н., проф., чл.-корр. РАН (г. Екатеринбург); **Шестаков И.**, д.ф.-м.н., проф. (г. Сан-Паулу, Бразилия); **Ширяев В.И.**, д.т.н., проф. (г. Челябинск); **Шнайдер Д.А.**, д.т.н., проф. (г. Челябинск); **Штессель Ю.**, PhD, проф. (г. Хантсвилл, Алабама, США)

© Издательский центр ЮУрГУ, 2021

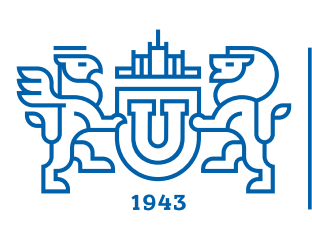

# "COMPUTER TECHNOLOGIES, **AUTOMATIC CONTROL, RADIO ELECTRONICS"**

STATE UNIVERSITY

**ISSN 1991-976X (Print) ISSN 2409-6571 (Online)** 

2021

Vol. 21, no. 4

# Vestnik Yuzhno-Ural'skogo Gosudarstvennogo Universiteta. Seriya "Komp'yuternye Tekhnologii, Upravlenie, Radioelektronika"

# **South Ural State University**

The journal covers new scientific achievements and practical developments of scientists on actual problems of computer technologies, control and radio electronics.

The main purpose of the series is information of scientific researches in the following areas: Navigation devices and systems

**SERIES** 

- Automated control systems in energy saving
- Automated process control
- Antenna technique
- Communication technologies
- Information and measuring equipment
- Radio engineering complexes Computer-aided management of enterprises
- in industry
- Control systems of aircrafts

*Editorial Board:*

**Loginosvkiy O.V.**, Dr. of Sci. (Eng.), Prof., Honored Worker of Science of the Russian Federation (*editor-in-chief*), South Ural State University, Chelyabinsk, Russian Federation;

**Burkov V.N.**, Dr. of Sci. (Eng.), Prof., Honored Worker of Science of the Russian Federation (*deputy editor-in-chief*), Institute of Control Sciences named by V.A. Trapeznikov of the Russian Academy of Sciences, Moscow, Russian Federation;

**Gollai A.V.**, Dr. of Sci. (Eng.), Ass. Prof. (*deputy editor-in-chief*), South Ural State University, Chelyabinsk, Russian Federation;

**Zakharov V.V.**, *executive secretary*, South Ural State University, Chelyabinsk, Russian Federation;

**Barkalov S.A.**, Dr. of Sci. (Eng.), Prof., Voronezh State Technical University Voronezh, Russian Federation;

**Berezansnky L.**, PhD, Prof., Ben Gurion University of the Negev, Israel;

**Dzhaparov B.A.**, Dr. of Sci. (Eng.), Prof., Archive of the President of the Republic of Kazakhstan, Astana, Kazakhstan;

**Zatonskiy A.V.**, Dr. of Sci. (Eng.), Prof., Honored Worker of Science and Education of the Russian Federation, Berezniki Branch of the Perm National Research Polytechnic University, Perm, Russia;

Kulikov G.G., Dr. of Sci. (Eng.), Prof., Honored Worker of Science of the Russian Federation, Ufa State Aviation Technical University, Ufa, Russian Federation;

**Mazurov V.D.**, Dr. of Sci. (Phys. and Math.), Prof., Ural Federal University, Ekaterinburg, Russian Federation;

**Maksimov A.A.**, Dr. of Sci. (Eng.), Open Joint Stock Company 'Kuznetsk Ferroalloys', Novokuznetsk, Russian Federation;

**Melnikov A.V.**, Dr. of Sci. (Eng.), Prof., Ugra Research Institute of Information Technologies, Khanty-Mansiysk, Russian Federation; **Prangishvili A.I.**, Dr. of Sci. (Eng.), Prof., Corresponding Member of National Academy of Sciences of Georgia, Georgian Technical University, Tbilisi, Georgia;

**Shchepkin A.V.**, Dr. of Sci. (Eng.), Prof., V.A. Trapeznikov Institute of Control Sciences of Russian Academy of Sciences, Moscow, Russian Federation;

**Yachikov I.M.**, Dr. of Sci. (Eng.), Prof., Magnitogorsk State Technical University of G.I. Nosov, Magnitogorsk, Russian Federation.

*Editorial Council:*

**Shestakov A.L.**, Dr. of Sci. (Eng.), Prof. (*chairman*), South Ural State University, Chelyabinsk, Russian Federation;

**Averbakh I.**, PhD, Prof., University of Toronto, Canada;

**Braverman E.**, PhD, Prof., St. Mary's University, Calgary, and Athabasca University, Department of Science, Athabasca, Canada;

**Degtyar' V.G.**, Dr. of Sci. (Eng.), Prof., Member Correspondent of the Russian Academy of Sciences, Academician V.P. Makeyev State Rocket Centre, Miass, Chelyabinsk region, Russian Federation;

**Kazarinov L.S.**, Dr. of Sci. (Eng.), Prof., South Ural State University, Chelyabinsk, Russian Federation;

**Kibalov E.B.**, Dr. of Sci. (Econ.), Prof., Siberian Transport University, Novosibirsk, Russian Federation;

**Novikov D.A.**, Dr. of Sci. (Eng.), Prof., Member Correspondent of the Russian Academy of Sciences, Institute of Control Sciences named by V.A. Trapeznikov of the Russian Academy of Sciences, Moscow, Russian Federation;

Panferov V.I., Dr. of Sci. (Eng.), Prof., Russian Air Force Military Educational and Scientific Center "Air Force Academy named after Professor N.E. Zhukovsky and Y.A. Gagarin", Chelyabinsk branch, Chelyabinsk, Russian Federation;

**Slinko A.**, PhD, Prof., University of Auckland, New Zealand;

**Stolbov V.Yu.**, Dr. of Sci. (Eng.), Prof., Perm National Research Polytechnic University, Perm, Russian Federation;

**Tanana V.P.**, Dr. of Sci. (Phys. and Math.), Prof., South Ural State University, Chelyabinsk, Russian Federation;

**Ukhobotov V.I.**, Dr. of Sci. (Phys. and Math.), Prof., Chelyabinsk State University, Chelyabinsk, Russian Federation;

**Ushakov V.N.**, Dr. of Sci. (Phys. and Math.), Prof., Member Correspondent of the Russian Academy of Sciences, N.N. Krasovsky Institute of Mathematics and Mechanics of Ural Branch of Russian Academy of Sciences, Ekaterinburg, Russian Federation;

**Shestakov I.**, Dr. of Sci. (Phys. and Math.), Prof., São Paulo University, Brazil;

**Shiryaev V.I.**, Dr. of Sci. (Eng.), Prof., South Ural State University, Chelyabinsk, Russian Federation;

**Schneider D.A.**, Dr. of Sci. (Eng.), Prof., South Ural State University, Chelyabinsk, Russian Federation;

**Shtessel Yu.**, PhD, Prof., Huntsville, Alabama, USA.

**ULINNIN** OF THE SOUTH URAL

# **СОДЕРЖАНИЕ**

# **Информатика и вычислительная техника**

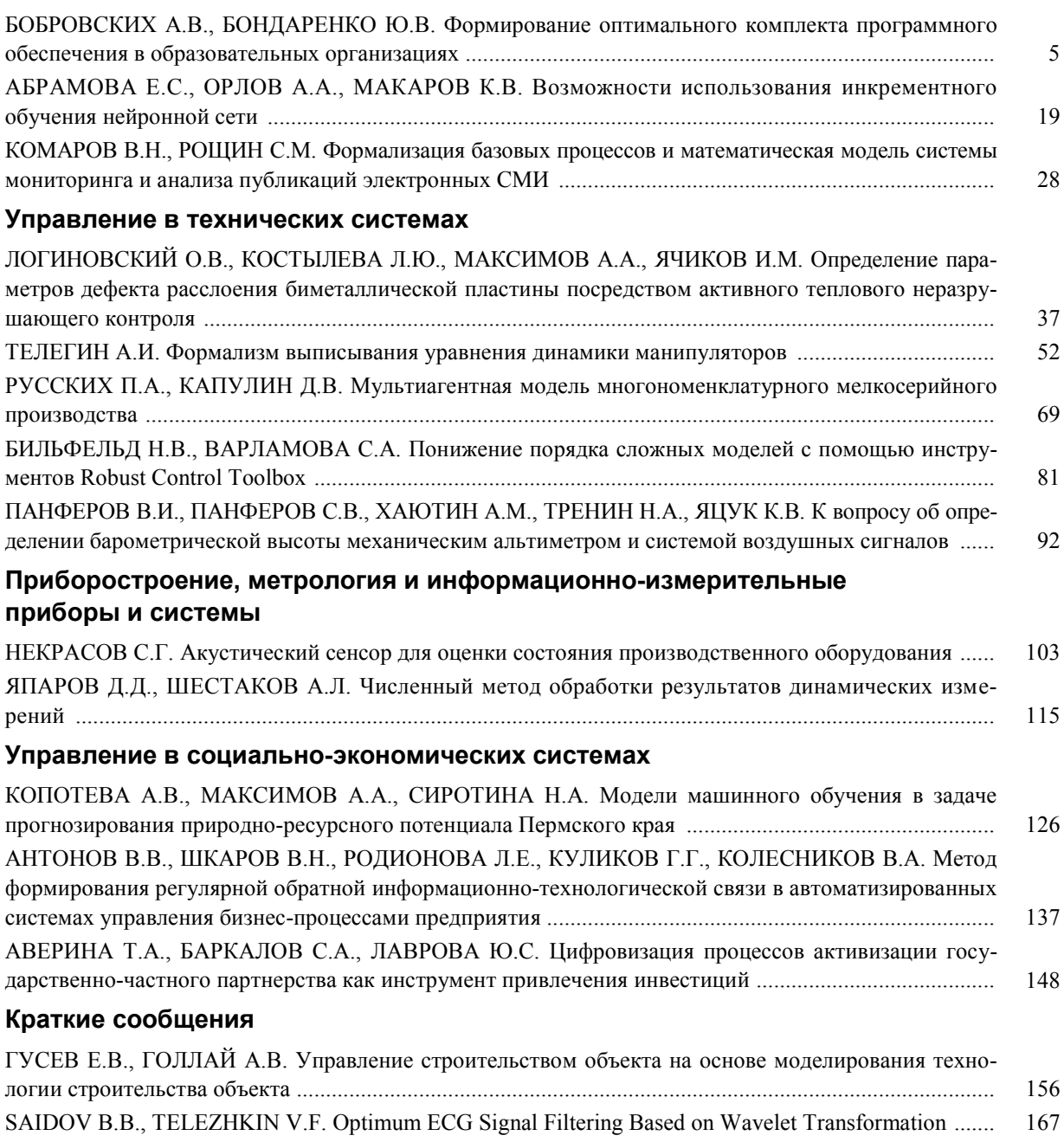

# **CONTENTS**

# **Informatics and Computer Engineering**

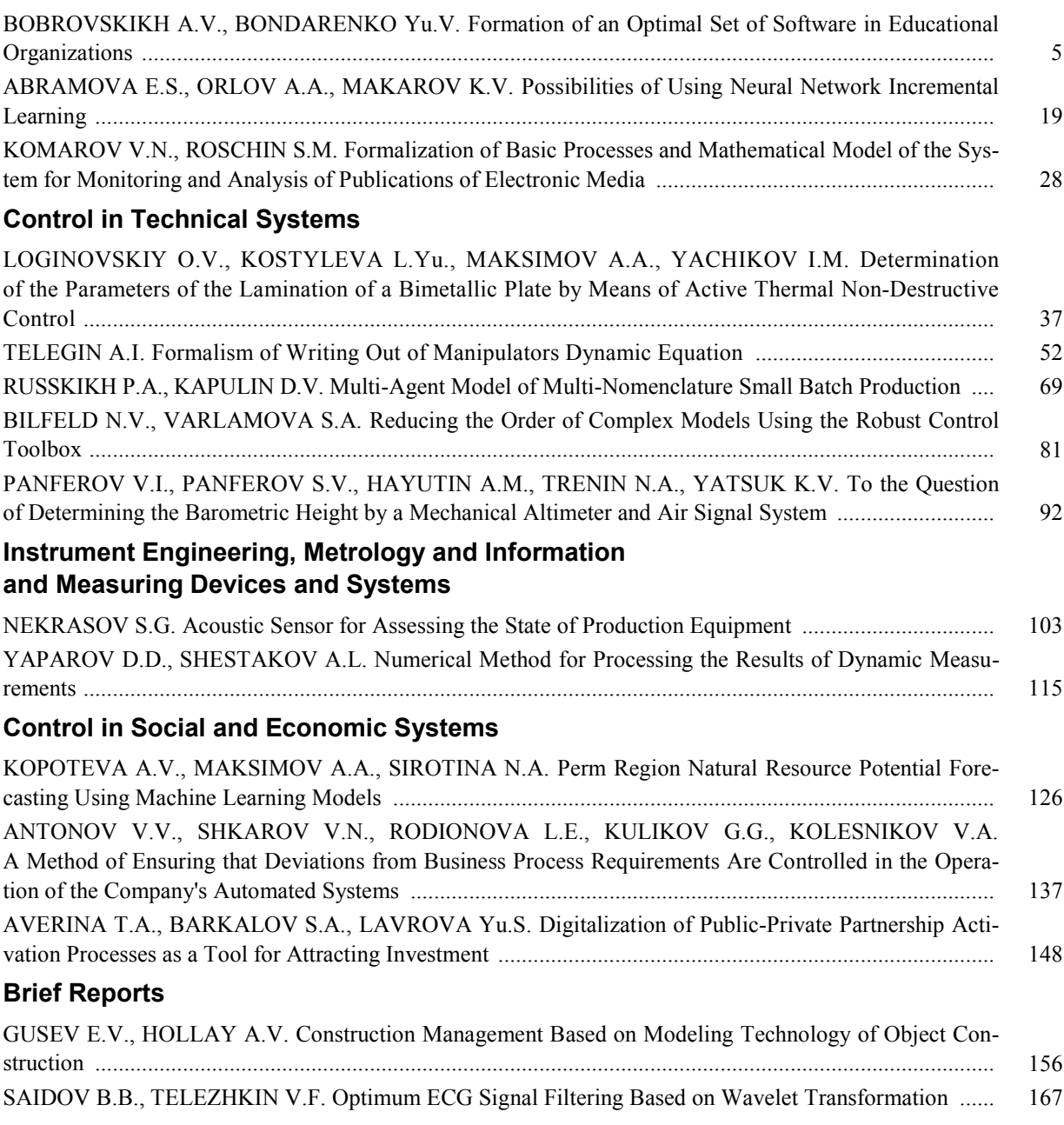

**УДК 355.232 + 519.81 + 004 DOI: 10.14529/ctcr210401**

# **ФОРМИРОВАНИЕ ОПТИМАЛЬНОГО КОМПЛЕКТА ПРОГРАММНОГО ОБЕСПЕЧЕНИЯ В ОБРАЗОВАТЕЛЬНЫХ ОРГАНИЗАЦИЯХ**

# *А.В. Бобровских<sup>1</sup> , Ю.В. Бондаренко<sup>2</sup>*

*<sup>1</sup> Военный учебно-научный центр Военно-воздушных сил «Военно-воздушная академия имени профессора Н.Е. Жуковского и Ю.А. Гагарина», г. Воронеж, Россия, <sup>2</sup>Воронежский государственный университет, г. Воронеж, Россия*

> Рассмотрена проблема определения номенклатуры оптимального комплекта прикладного программного обеспечения (ПО), необходимого для реализации образовательных программ в высших учебных заведениях (вуз), путем количественной оценки его качества. **Цель исследования:** разработка механизма комплексной оценки качества ПО в рамках выбранного класса, позволяющего оказать поддержку в принятии обоснованного решения при выборе типового комплекта ПО вуза. **Материалы и методы.** Предлагаемый механизм основывается на использовании методов оптимизации и экспертных оценках. На первом этапе механизма уточняются базовые требования, учитывающие специфику работы образовательной организации. Формируется набор программ (альтернатив) для выбранного класса ПО с последующим определением на базе экспертной информации характерных для него ключевых функций. Далее по предложенным в работе показателям качества ПО осуществляется их оценка для каждой альтернативы. Показатели качества ПО представляют собой иерархическую трехуровневую систему (критерий, метрика, оценочный элемент), в которой показатели вышестоящих уровней определяются через показатели нижестоящих уровней. Интегральная оценка качества альтернативы определяется как сумма оценок ее критериев качества. На завершающем этапе решается задача целочисленного линейного программирования по определению оптимальной номенклатуры альтернатив в рамках соответствующего класса ПО, исходя их условий максимизации качества альтернативы, содержащей в себе требуемый набор функций, и минимизации их количества. **Результаты.** Разработан механизм определения оптимальных альтернатив для формирования типового набора ПО с целью реализации необходимых образовательных программ вуза. Формализованы основные показатели качества ПО и предложен математический аппарат по их оценке. **Заключение.** Предложенный механизм позволяет осуществить количественную оценку качества ПО в рамках его класса с последующим выбором наиболее рациональных для вуза программных средств. Такая оценка позволит упростить задачу по принятию обоснованного решения при формировании типового комплекта ПО, необходимого для реализации требований федеральных образовательных стандартов, и в целом повысит эффективность системы координации информатизации по данному направлению.

> *Ключевые слова: программное обеспечение, альтернатива, показатели качества, оценка качества, типовой комплект, информатизация вуза.*

# **Введение**

Согласно типовым требованиям к материально-техническому и учебно-методическому обеспечению, определенным федеральными государственными образовательными стандартами высшего образования, организация должна быть обеспечена в том числе и необходимым комплектом лицензионного и свободно распространяемого ПО. Состав такого комплекта определяется в рабочих программах дисциплин (модулей) и подлежит обновлению при необходимости. Таким образом, от данного компонента зависит качество и эффективность подготовки обучающихся.

На текущий момент механизм формирования оптимального комплекта ПО в вузах явно не описан и слабо структурирован. При этом определен ряд ограничений при осуществлении его

закупки и установки на объекты информатизации указанных организаций [1–3], основными из которых являются:

– запрет на допуск ПО, происходящего из иностранных государств;

– дефицит денежных средств на соответствующую статью расходов;

– ограничения по допуску ПО на объекты информатизации, предназначенных для обработки информации ограниченного доступа.

Также следует учитывать, что Российская Федерация (РФ) находится под определенным политическим давлением, выражающимся, в частности, в ряде санкций [4], затрагивающих IT-сферу. Результатом таких мер является ограничение (блокировка) для ряда организаций РФ (в том числе научных и образовательных) возможности приобретения программных продуктов от соответствующих иностранных разработчиков.

Учитывая сложившуюся ситуацию, перед вузами стоит задача без потерь к требуемому уровню подготовки обучающихся осуществить отбор наиболее перспективных (рациональных) программных продуктов, в меньшей степени подверженных указанным ограничениям. Для решения данной задачи необходимо разработать механизм комплексной оценки качества ПО в рамках выбранного класса. Такая оценка позволит формализовать процесс выбора выигрышных программных решений среди многообразия альтернатив и упростить задачу по принятию обоснованного решения при выборе типового комплекта ПО вуза.

# **Описание подхода**

Предлагаемый механизм основывается на математических методах оптимизации [5–9], общих положениях по оценке качества программных средств, установленных стандартами различного статуса [10–12], а также экспертных оценках.

Будем предполагать, что для некоторого вуза определена потребность в ПО, выраженная в конечном наборе его классов *m*. Множество классов обозначим через  $K = \{k_a\}$ , где  $q = 1, ..., m$ 

порядковый номер класса. В рамках данной статьи под классом ПО будет пониматься группа, которая объединяет ПО, имеющее аналогичные функциональные характеристики (возможности). Номенклатура классов устанавливается в соответствии с классификатором программ для электронных вычислительных машин и баз данных, утвержденным приказом Министерства цифрового развития, связи и массовых коммуникаций Российской Федерации 22.11.2020 г. № 486. Так, например, среди офисных приложений и прикладного ПО популярными (востребованными) являются классы «Редакторы презентаций», «Табличные редакторы», «Текстовые редакторы», «Мультимедийное программное обеспечение», «Информационные системы для решения специфических отраслевых задач», «Справочно-правовые системы».

Пусть также для каждого класса *k<sup>q</sup>* сформирован набор программ *p<sup>q</sup>* (альтернатив), из которых необходимо выбрать оптимальные для данного класса. Множество альтернатив в рамках  $k_q$ -класса обозначим через  $A_q = \left\{a_g^q\right\}$ , где  $g = 1, ..., p_q$  – порядковый номер альтернативы.

Известен базовый перечень требований организации, которым должны соответствовать указанные альтернативы, количество которых равно *b*. Номенклатуру основных требований организации обозначим через  $T = \{t_y\}$ , где  $y = 1, ..., b$  – порядковый номер требования (ограничения). Из множества *A<sup>q</sup>* отбираются только альтернативы *tq*, соответствующие базовым требованиям. Множество таких альтернатив обозначим через  $A_q^T = \{a_j^q\}$ , где  $j = 1, ..., t_q$  – порядковый номер альтернативы, соответствующей базовым требованиям организации, а их комплексную оценку  $($ вес $)$  – через  $W_j^q$ .

Будем полагать, что на основе экспертной информации и соответствующей нормативной базы для  $k_q$  класса может быть разработана матрица типовых функций программы  $F_q = \left(f^q_{_{ij}}\right)$  (матрица классификационных признаков), где *i* = 1,…, *n<sup>q</sup>* – порядковый номер функции, характеризующей класс *kq*, *j* = 1,…, *tq*.

Каждая альтернатива  $a_j^q$  может либо содержать в себе необходимый функционал, либо нет. Если альтернатива  $a_j^q$  позволяет реализовать  $f_i^q$  функцию  $k_q$ -класса, то элемент матрицы  $f_{ij}^q = 1$ , если нет, то  $f_{ij}^q = 0$ .

Требуется сформировать механизм комплексной оценки альтернатив  $a_j^q$  в рамках выбранного класса для упрощения задачи по принятию обоснованного решения при выборе типового комплекта ПО вуза. Данную задачу можно записать следующим образом:

$$
\sum_{j=1}^{t_q} x_j^q \to \min,\tag{1}
$$

где  $x_j^q = \begin{cases} 1, & \text{ecl}_j \end{cases}$  альтернатива включается в  $k_q$ -класс; 0, иначе.  $\begin{bmatrix} q \\ q \end{bmatrix} = \begin{cases} 1, & \text{ecли } a_j^q \text{ альтернатива включается в } k_q \end{cases}$  $x_i^q = \begin{cases} 1, & \text{cc}$ ли  $a_j^q$  альтернатива включается в  $k_q$  $=\{$  $\mathfrak{r}$ 

$$
\sum_{j=1}^{t_q} W_j^q x_j^q \to \max,\tag{2}
$$

где  $W_j^q$  – оценка (вес)  $a_j^q$  альтернативы.

$$
\sum_{j=1}^{t_q} f_{ij}^q x_j^q \ge 1, \, i = 1, \dots, n_q,\tag{3}
$$

где  $f_{ii}^q = \n\begin{cases} \n1, \text{ecли } a_j^q \text{ альтернатива реализует функциию $f_i^q \text{ для } k_q\text{-класа;}\n\end{cases}$$ 0, иначе.  $\mathcal{L}_{ij}^q = \begin{cases} 1, & \text{eclim } a_j^q \text{ antreparuba} \text{ peanusyer } \phi \text{yhkunio } f_i^q \text{ ana } k_q \text{ or } i \end{cases}$  $f_i^q = \n\begin{cases} \n1, & \text{ecли } a_j^q \text{ альтернатива реализует функциио  $f_i^q \text{ для } k_q\n\end{cases}$$ ₹  $\overline{\mathcal{L}}$ 

Переменными задачи дискретной оптимизации  $(1)$ – $(3)$  является  $x_j^q$ .

Решение данной задачи предлагается осуществить в 4 этапа.

*Этап 1. Проверка соответствия сформированного набора альтернатив базовым (входным) требованиям организации.*

Начальным этапом выбора лучшей альтернативы является их проверка на соответствие базовым требованиям организации. Перечень типовых требований (ограничений), которые в большинстве случаев необходимо учитывать при снабжении вузов ПО, а также их оценка представлены в табл. 1. Если для данной организации часть приведенных в табл. 1 требований избыточны, то они не учитываются (в расчете не участвуют).

### **Таблица 1**

### **Базовые требования по допуску программного обеспечения на объекты информатизации организации**

**Table 1**

**Basic requirements for the admission of software to the objects of informatization of the organization**

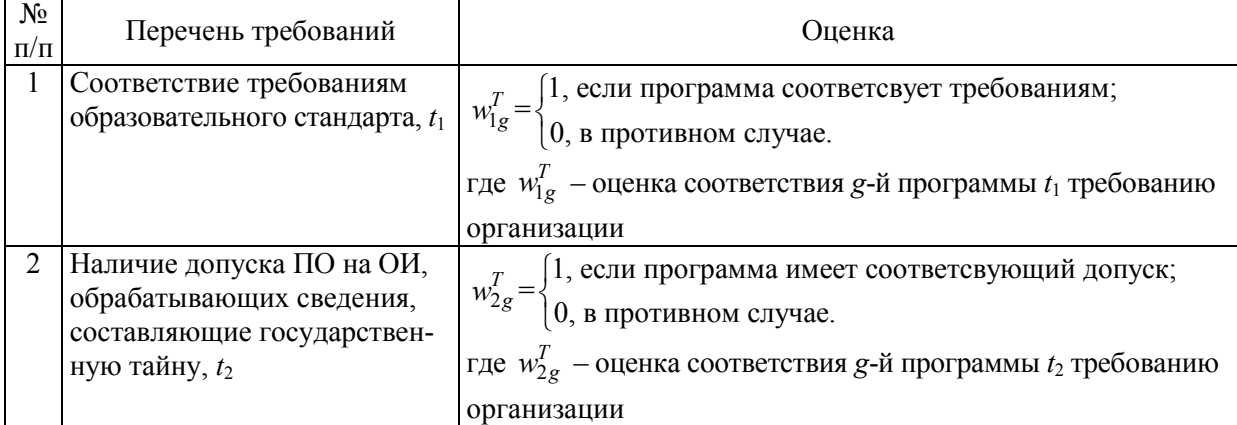

### Окончание табл. 1 Table 1 (End)

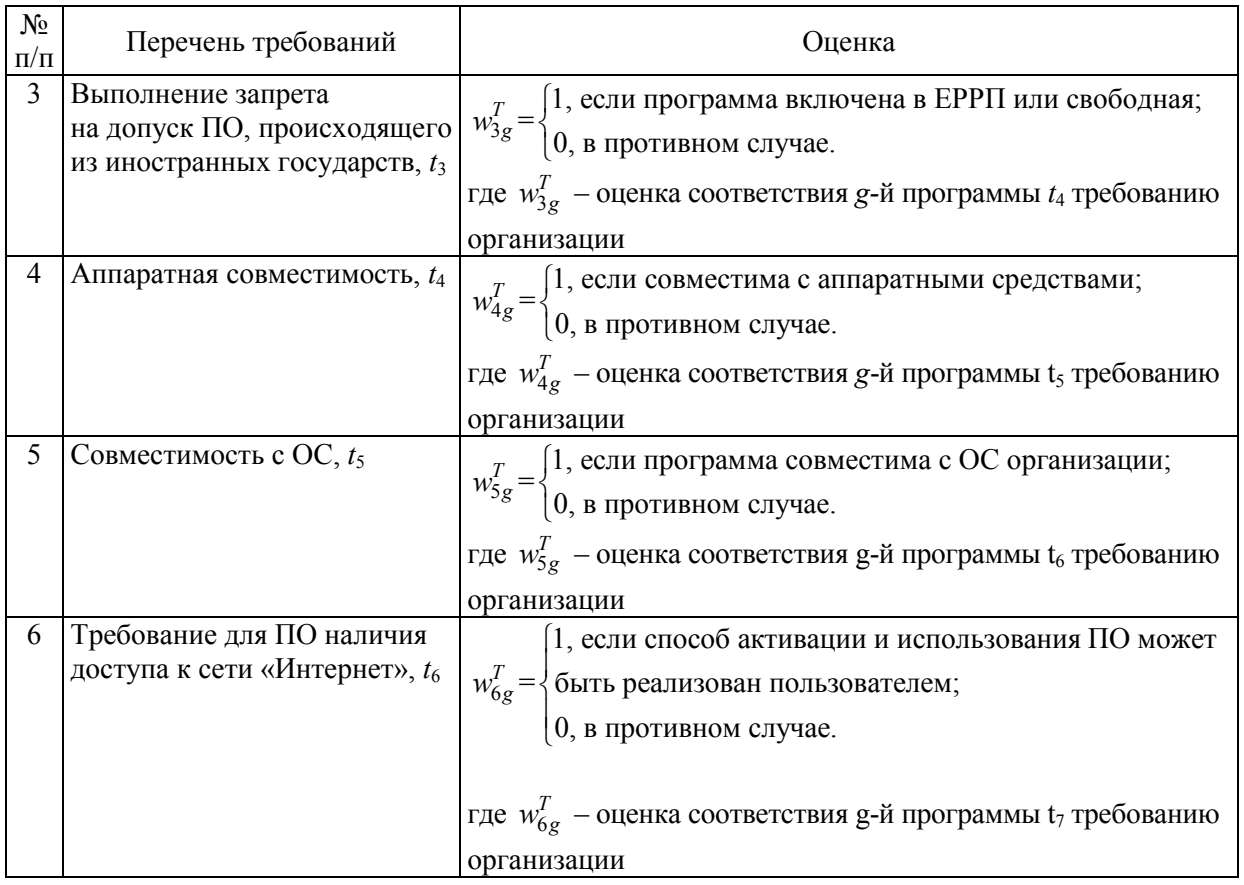

Итоговую оценку соответствия  $a_g^q$ -программы требованиям организации  $t_y$  обозначим чеpes  $W_{\sigma}^T$ :

$$
W_g^T = \prod_{y=1}^b w_{yg}^T,
$$
\t(4)

где  $w_{vg}^{T}$  – оценка соответствия g-й программы y-му требованию организации.

Из множества  $A_q$  отбираются только те альтернативы  $t_q$ , для которых  $W_g^T \neq 0$ , т. е. соответствующие базовым требованиям. Таким образом, получаем новое множество альтернатив  $A_a^T$ , такое что  $A_a^T \subseteq A_a$ .

Этап 2. Определение значений показателей качества альтернатив.

Оценка оптимальности альтернатив осуществляется посредством определения значений показателей качества для них. Показатели качества альтернатив представляют собой иерархическую трехуровневую систему, в которой показатели вышестоящих уровней определяются через показатели нижестоящих уровней.

Первый (верхний) уровень представляет собой критерии качества ПО: функциональные возможности  $(F_q)$ , надежность  $(R)$ , адаптируемость  $(C)$ , условия использования и распространения (лицензия) (L), удобство использования (U), статус проекта (H). Критерии качества программного обеспечения по степени важности принимаются равнозначными.

Критерии качества определяют соответствующими метриками (второй уровень): функции  $(f_1, ..., f_n)$ , устойчивость к ошибке  $(r_1)$ , возможность повторного старта с точки останова  $(r_2)$ , степень аппаратной совместимости  $(c_1)$ , степень программной совместимости  $(c_2)$ , модель дохода (стоимость программы)  $(l_1)$ , срок использования программы  $(l_2)$ , количество рабочих мест  $(l_3)$ , техническая поддержка (*l*4), рейтинг программы в тематических обзорах (*u*1), документация для освоения (*u*2), качество помощи (легкость освоения) (*u*3), локализация программ, происходящих из иностранных государств (*u*4), наличие опыта работы у преподавательского состава с программой  $(u_5)$ , совместимость программы с аналогами  $(u_6)$ , состояние проекта на текущий год  $(h_1)$ , история актуального проекта (*h*2). Метрики характеризуются двумя числовыми параметрами – количественным значением (оценкой)  $w_{ij}^{\Psi}$  и весовым коэффициентом  $s_i^{\Psi}$ , где  $i = 1, ..., n_{\Psi} -$ порядковый номер метрики,  $j = 1, ..., t_q$  – порядковый номер альтернативы,  $\Psi = \{F_q, R, C, L, U, H\}$  – признак критерия качества,  $n_{\Psi}$  – количество метрик, содержащихся в критерии  $\Psi$ .

Важность (вес) метрики, уточняется экспертной группой по средствам весового коэффициента  $s_i^{\Psi}$  и зависит от специфики конкретной организации. Предлагается в качестве значений коэффициента  $s_i^{\Psi}$  использовать следующие:

 $\vert$ 1, если *i*-я метрика для программы является основной $(O)$ ;  $s_i^{\Psi} = \begin{cases} 0, & i \neq n, \\ 0, & i \neq n, \end{cases}$  и метрика для программы является второстепенной (B);  $(0, \mathsf{b} \text{ противном} \text{ curves } (i\text{-s} \text{ метрика является избыточной } (M)).$ ↑  $\downarrow$ (5)

Метрики составляются из оценочных элементов (третий уровень): процессор  $(\dot{c}_1)$ , оперативная память  $(\dot{c}_2)$ , память видеокарты  $(\dot{c}_3)$ , память на диске  $(\dot{c}_4)$ , наличие пользовательской документации для освоения ( $\,\dot{u}_{1}$ ), полнота описания программы в пользовательской документации ( $\,\dot{u}_{2}$ ), точность пользовательской документации для освоения  $(\dot{u}_3^{})$ , возможность освоения программы на контрольном примере при помощи ЭВМ  $(\dot{u}_4)$ , наличие в программе встроенной справки (функция HELP)  $(i_5)$ , наличие в открытом доступе других методических материалов  $(i_6)$ . Оценочный элемент определяет заданное в метрике свойство. Для метрики, определенной одним оценочным элементом, третий уровень опускается.

Для показателей качества на всех уровнях (критерии, метрики, оценочные элементы) принимается единичная шкала оценки от 0 до 1.

При оценке критериев качества применяется традиционный подход, базирующийся на аддитивном методе, когда интегральная оценка критерия качества  $W^\Psi_j$  альтернативы  $a_j^q$  будет определяться как сумма частных оценок (оценок метрик *wij* ), умноженных на веса (коэффициент  $s_i^{\Psi}$  ):

$$
W_j^{\Psi} = \sum_{i=1}^{n_{\Psi}} s_i^{\Psi} w_{ij}^{\Psi}.
$$
 (6)

Нормализация данной оценки осуществляется путем ее деления на количество метрик  $n_{\Psi}$ , содержащихся в критерии Ψ:

$$
\tilde{W}_j^{\Psi} = W_j^{\Psi} / n_{\Psi} \,. \tag{7}
$$

Процесс оценки метрик зависит от их наполнения. Если метрика формируется из нескольких оценочных элементов *oM*, то результат ее оценки *wij* определяется по формуле

$$
w_{ij}^{\Psi} = \sum_{d=1}^{O_M} w_{dj}^M / o_M, \qquad (8)
$$

где *Mwdj* – оценка *d*-го оценочного элемента для *j*-й альтернативы метрики *M*;

 $M = \{f_1, \ldots, f_n, r_1, r_2, c_1, c_2, l_1, \ldots, l_4, u_1, \ldots, u_6, h_1, h_2\}$  – признак метрики.

Если метрика определена одним оценочным элементом (третий уровень отсутствует), то для ее оценки применяется преимущественно экспертная информация или выражения:

$$
w_{ij}^{\Psi} = \lambda_i \frac{\theta_{ij} - \min_j(\theta_{ij})}{\max_j(\theta_{ij}) - \min_j(\theta_{ij})} - \min_j(\theta_{ij})
$$
\n
$$
w_{ij}^{\Psi} = \lambda_i \frac{\max_j(\theta_{ij}) - \theta_{ij}}{\max_j(\theta_{ij}) - \min_j(\theta_{ij})} - \min_j(\theta_{ij})
$$
\n(10)

где *θij* – числовое значение *i*-й метрики для *j*-й программы;

 $\lambda_i \in \{0, 5; 1\}$  – корректирующий коэффициент.

Оценка третьего уровня (оценочные элементы) осуществляется на основе информации, представленной преимущественно разработчиками ПО на соответствующих сайтах в сети «Интернет», экспертной информации, а также выражений (9), (10).

*Этап 3. Определение комплексной оценки качества альтернатив.*

На 3-м этапе определяется комплексная оценка  $W_j^q$  для каждой альтернативы из множества  $A_q^T$  в рамках класса  $k_q$ :

$$
W_j^q = \tilde{W}_j^F + \tilde{W}_j^R + \tilde{W}_j^C + \tilde{W}_j^L + \tilde{W}_j^U + \tilde{W}_j^H.
$$
\n
$$
\tag{11}
$$

*Этап 4. Определение оптимальной номенклатуры альтернатив для требуемого класса ПО.* 

На завершающем этапе алгоритма методом Гомори [4, 5] определяется минимальный комплект соответствующих альтернатив, имеющих максимальную оценку  $W_i^q$  и содержащих в себе все необходимые функции (статус метрики определен как «основная»). Особенности реализации алгоритма заключаются в следующем. Предполагаем, что среди множества альтернатив  $A_q^T$  есть альтернативы, содержащие каждая в себе полный набор основных функций, из которых требуется выбрать одну с максимальной оценкой  $W_j^q$  . Тогда условие для поиска данного решения будет иметь вид:

$$
\sum_{j=1}^{t_q} W_j^q x_j^q \rightarrow \max,
$$
\n
$$
\begin{cases}\n\sum_{j=1}^{t_q} f_{ij}^q x_j^q \ge 1; \\
\sum_{j=1}^{t_q} x_j^q = 1,\n\end{cases}
$$
\n(12)

где  $i = 1, ..., n_q^o$  – порядковый номер функции, определенной как «основная».

Если для системы (12) существует решение, то оно будет определять оптимальную альтернативу для данного класса и соответственно включаться в типовой комплект ПО организации.

Если система (12) не имеет решений (среди множества альтернатив отсутствует программа с требуемым набором функций), то максимально допустимое количество программ в классе увеличивается до двух:

$$
\begin{cases} \sum_{j=1}^{t_q} f_{ij}^q x_j^q \ge 1; \\ \left(\sum_{j=1}^{t_q} x_j^q \le 2\right) \wedge \left(x_j^q \le 1\right), \end{cases} \tag{13}
$$

а при отсутствии положительного результата до трех:

$$
\begin{cases} \sum_{j=1}^{t_q} f_{ij}^q x_j^q \ge 1; \\ \left( \sum_{j=1}^{t_q} x_j^q \le 3 \right) \wedge \left( x_j^q \le 1 \right). \end{cases}
$$

Если при ограничении в три программы для класса решение не может быть найдено, то необходимо либо пересмотреть (расширить) соответствующую исходную базу альтернатив с большим набором функциональных возможностей, либо сократить число ключевых (основных) функций (перевести их в статус «второстепенные»), характеризующих данный класс.

Дальнейшее увеличение количества программ в классе, по мнению авторов статьи, нецелесообразно по следующим причинам:

1. Увеличение периода адаптации сотрудников организации к новому ПО. Каждая новая программа (интерфейс) будет требовать от пользователя дополнительного времени на получение опыта работы в ней, что вызовет снижение производительности труда на данный период.

2. Проблемы администрирования. Поддержка большого количества программ увеличит нагрузку на советующие ИТ-службы организации (системных администраторов).

3. Проблемы совместимости форматов файлов. Различие в форматах создаст дополнительные сложности стыковки ПО от разных разработчиков, что приведет к увеличению затрат на совместимость результатов работы, усложнит процесс унификации ПО и в целом управление информационно-телекоммуникационной инфраструктурой вуза.

4. Увеличение времени и средств на разработку методического материала по работе с ПО.

Если системы (13) или (14) имеют решение, то оно будет определять соответственно две или три выигрышных (оптимальных) альтернативы для данного класса. Отобранные таким образом для каждого класса альтернативы формируют оптимальный комплект программ организации.

# Практические расчеты

Рассмотрим работу механизма определения оптимальной номенклатуры (комплекта) ПО на примере одного из вузов Министерства обороны Российской Федерации.

Пусть согласно требованиям к условиям реализации программы специалитета организацию необходимо обеспечить прикладным программным обеспечением, соответствующим классу «Редакторы презентаций». В рамках данного класса определены десять программ  $a_1, \ldots, a_{10}$ , из которых необходимо выбрать оптимальные и для которых известны функциональные и эксплуатационные характеристики.

На средства вычислительной техники объектов информатизация вуза установлена операционная система (OC) Astra Linux. Характеристики данных средств определены следующими параметрами (системные требования): частота процессора - 2,2 ГГц, объем оперативной памяти - 4 Гб, память видеокарты – 2 Гб, память на диске – 350 Гб. Обработка сведений, составляющих государственную тайну, на данных средствах не ведется. Приобретение ПО осуществляется в соответствии с постановлением Правительства РФ от 16 ноября 2015 г. № 1236.

Таким образом, обозначены базовые требования организации, в частности, по выполнению запрета на допуск ПО, происходящего из иностранных государств, совместимости ПО с ОС и аппаратной частью организации.

Этап 1. На начальном этапе осуществляется проверка на соответствие программы  $a_{g}$ , указанным выше требованиям. Если для программы  $a<sub>g</sub>$  не выполняется одно из требований, то она в расчет не берется (исключается из потенциального комплекта ПО).

Пусть альтернатива  $a_1$  включена в единый реестр российских программ [13] ( $w_{41}^T = 1$ ) и может работать под управлением ОС семейства Windows, Linux и Мас ( $w_{61}^T = 1$ ), на средствах вычислительной техники с частотой процессора 1 ГГц, оперативной памятью 2 Гб, видеокартой в 512 Мб и занимать место на жестком диске порядка 3 Гб ( $w_{51}^T$  = 1). Тогда согласно выражению (4) оценка соответствия альтернативы  $a_1$  требованиям организации  $W_1^T = 1$ . Следовательно, программа полностью соответствует базовым требованиям вуза и может быть использована на его объектах информатизации.

 $(14)$ 

Альтернатива  $a_2$  включена в единый реестр российских программ ( $w_{42}^T = 1$ ) и может работать под управлением ОС семейства Windows ( $w_{62}^T = 0$ ), на средствах вычислительной техники с частотой процессора 1  $\Gamma\Gamma_{\text{II}}$ , оперативной памятью 1,5 Гб, видеокартой в 512 Мб и занимать место на жестком диске порядка 2 Гб ( $w_{52}^T = 1$ ). Тогда согласно выражению (4) соответствующая оценка  $W_2^T = 0$  (программа не совместима с ОС организации) и, следовательно, альтернатива  $a_2$ исключается из дальнейшего рассмотрения.

Аналогично осуществляется проверка оставшихся альтернатив. Пусть в ходе проверки соответствия были отобраны семь альтернатив.

*Этап 2.* На данном этапе определяются значения показателей качества для отобранных на первом этапе альтернатив. В качестве примера рассмотрим расчет оценок для трех критериев качества: «Функциональные возможности», «Адаптируемость», «Условия использования и распространения (лицензия)». Остальные показатели качества для данной организации будем считать избыточными ( $s_i^{\Psi} = 0$ ).

В соответствии с постановлением Правительства РФ от 23.03.2017 г. № 325 ключевыми (основными) функциональными характеристиками для класса «Редактор презентаций» являются: поддержка форматов Open Document Format (*f*1), Office Open XML (OOXML, PPTX) (*f*2), выбор различных шрифтов (*f*3), выравнивание текста (по центру, ширине, левой и правой границе зоны размещения информации) (*f*4), вставка и удаление из слайда графических элементов, аудио- и видеоинформации (*f*5), настройка демонстрации слайдов (*f*6). В качестве второстепенных функций для данного класса, учитывая экспертную информацию и специфику организации, определим поддержку формата PDF (функция *f*7) и использование внешних электронных орфографических словарей русского языка (f<sub>8</sub>). Для демонстрации работы механизма указанный набор классификационных признаков (*f*1,…, *f*8) будем считать достаточным.

Функции *f*1,…, *f*<sup>8</sup> являются метриками для критерия качества «Функциональные возможности, *F*» и оцениваются по следующему правилу:

1, если программа реализует требуемую функцию;  $w_{ij}^F = \begin{cases}$ 

= 0, иначе, ↑  $\overline{\mathcal{L}}$ 

где  $w_{ij}^F$  – оценка *i*-й метрики для *j*-й программы критерия *F*.

Будем полагать, что отобранные альтернативы позволяют реализовать функционал, определенный табл. 2.

### **Таблица 2**

# **Функциональные возможности альтернатив для класса «Редакторы презентаций»**

**Table 2**

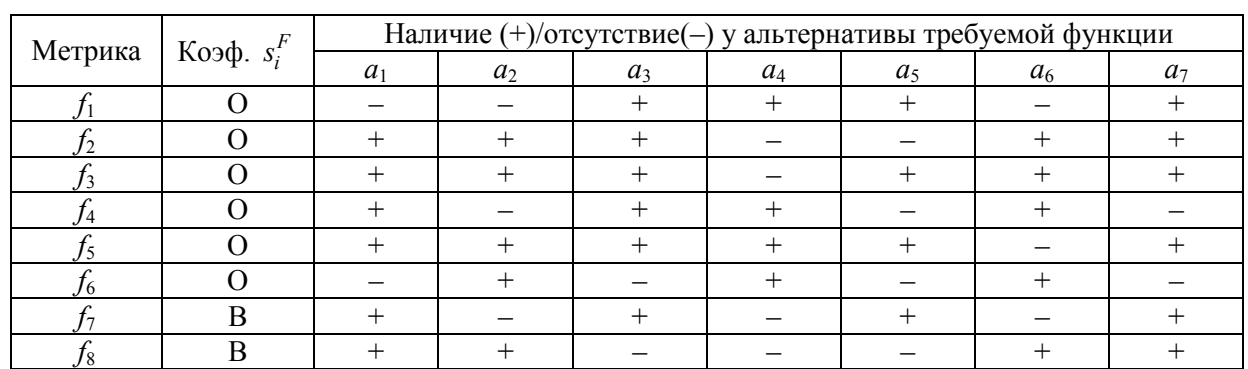

**Functionality of alternatives for the "Presentation Editors" class**

Тогда оценка критерия качества *F* для альтернативы *а<sup>j</sup>* вычисляется согласно выражению (6). Определим указанную оценку для альтернативы *а*1:

$$
W_1^F = \sum_{i=1}^8 s_i^F w_{i1}^F = 5.
$$

Далее осуществляется нормирование данной оценки в соответствии с выражением (7):  $\tilde{W}_1^F = W_1^F / n_F = 0,625.$ 

Аналогичным образом определяются оценки других альтернатив:<br> $\tilde{W}_2^F = 0,563, \tilde{W}_3^F = 0,688, \tilde{W}_4^F = 0,500, \tilde{W}_5^F = 0,438, \tilde{W}_6^F = 0,563, \tilde{W}_7^F = 0,625.$ 

Для оценки критерия «Адаптируемость, С» необходимо вычислить значение метрик «Степень аппаратной совместимости, с<sub>1</sub>» и «Степень программной совместимости, с<sub>2</sub>».

Оценка метрики  $c_1$  зависит от четырех оценочных элементов «Процессор,  $\dot{c}_1$ », «Оперативная память,  $\dot{c}_2$ », «Память видеокарты,  $\dot{c}_3$ », «Память на диске,  $\dot{c}_4$ », расчет которых осуществляется в соответствии с выражением (10). Корректирующий коэффициент  $\lambda_i = 1$ .

Метрика  $c_2$  определена одним оценочным элементом (третий уровень отсутствует) и зависит от количества дополнительных программ, необходимых для функционирования а-альтернативы. Дополнительные программы принимаются равнозначными по условиям их применения и распространения. Если они отличаются по данному показателю, то в оценку включаются только несвободные программы. Расчет метрики с<sub>2</sub> производится аналогично расчету оценочных элементов метрики  $c_1$ .

Пусть для альтернатив  $a_1, ..., a_7$  определены системные требования, представленные в табл. 3.

### Системные требования

```
Таблица 3
   Table 3
```
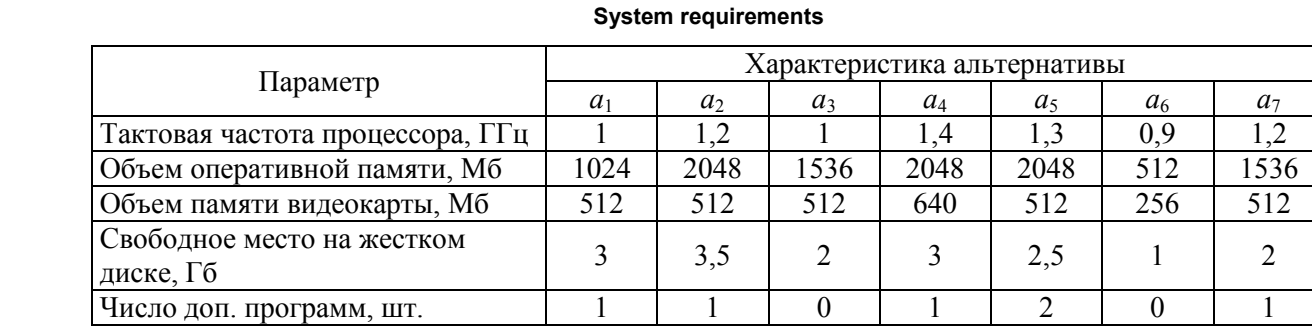

Тогда соответствующие оценки оценочных элементов для альтернативы  $a_1$  равны:

$$
w_{11}^{c_1} = \left(\max_{j} (\dot{c}_{1j}) - \dot{c}_{11}\right) / \left(\max_{j} (\dot{c}_{1j}) - \min_{j} (\dot{c}_{1j})\right) = 0,800;
$$
  
\n
$$
w_{21}^{c_1} = \left(\max_{j} (\dot{c}_{2j}) - \dot{c}_{21}\right) / \left(\max_{j} (\dot{c}_{2j}) - \min_{j} (\dot{c}_{2j})\right) = 0,667;
$$
  
\n
$$
w_{31}^{c_1} = \left(\max_{j} (\dot{c}_{3j}) - \dot{c}_{31}\right) / \left(\max_{j} (\dot{c}_{3j}) - \min_{j} (\dot{c}_{3j})\right) = 0,333;
$$
  
\n
$$
w_{41}^{c_1} = \left(\max_{j} (\dot{c}_{4j}) - \dot{c}_{41}\right) / \left(\max_{j} (\dot{c}_{4j}) - \min_{j} (\dot{c}_{4j})\right) = 0,200.
$$

Оценка метрики  $c_1$  для альтернативы  $a_1$  рассчитывается согласно формуле (8):

$$
w_{11}^C = \sum_{d=1}^{o_{c1}} w_{d1}^{c_1} / o_{c_1} = 0,500.
$$

Оценка метрики  $c_2$  для альтернативы  $a_1$  рассчитывается по формуле (10):

$$
w_{21}^C = \left(\max_j (c_{2j}) - c_{21}\right) / \left(\max_j (c_{2j}) - \min_j (c_{2j})\right) = 0,500.
$$

Пусть метрики  $c_1$  и  $c_2$  определены как основные  $(s_i^C = 1)$ .

Тогда согласно выражению (6) оценка критерия качества С для альтернативы  $a_1$  равна:

$$
W_1^C = \sum_{i=1}^2 s_i^C w_{i1}^C = 1,000.
$$

Далее осуществляется нормирование данной оценки в соответствии с выражением (7):  $\tilde{W}_1^C = W_1^C/n_C = 0,500.$ 

Аналогичным образом рассчитываются соответствующие оценки для альтернатив  $a_2, ..., a_7$ .  $\tilde{W}_2^C = 0,342, \ \tilde{W}_3^C = 0,759, \ \tilde{W}_4^C = 0,275, \ \tilde{W}_5^C = 0,117, \ \tilde{W}_6^C = 1,000, \ \tilde{W}_7^C = 0,459.$ 

Критерий «Условия использования и распространения (лицензия), L» оценивается метриками «Модель дохода (стоимость программы),  $l_1$ », «Срок использования программы,  $l_2$ », «Количество рабочих мест,  $l_3$ », «Техническая поддержка (ТП),  $l_4$ ».

Оценка метрики  $l_1$  зависит от стоимости альтернативы  $a_i$ :

$$
w_{1j}^{L} = \begin{cases} 0.5 \left( \max_{j} (l_{1j}) - l_{1j} \right) / \left( \max_{j} (l_{1j}) - \min_{j} (l_{1j}) \right), & \text{gclim} \end{cases}
$$
программа платная;  
11, иначе.

Оценка метрики  $l_2$  зависит от срока действия неисключительных прав на использование альтернативы а;

$$
w_{2j}^L = \begin{cases} 0, 5\left(l_{2j} - \min_j(l_{2j})\right) / \left(\max_j(l_{2j}) - \min_j(l_{2j})\right), \text{ecли cрок organичен;} \\ 1, \text{инave.} \end{cases}
$$

Оценка метрики  $l_3$  определяется аналогично метрике  $l_2$  и зависит от числа рабочих мест (PM), на которых лицензией разрешено использовать альтернативу  $a_i$ .

$$
w_{3j}^{L} = \begin{cases} 0,5\left(l_{3j} - \min_{j} (l_{3j})\right) / \left(\max_{j} (l_{3j}) - \min_{j} (l_{3j})\right), & \text{ecли кол. PM organичено;} \\ 1, \text{инave.} \end{cases}
$$

Метрика  $l_4$  оценивается по следующему принципу:

[1, если ТП входит в указанную стоимость программы;

 $w_{4i}^L = \{0, 5, \text{ec}\text{Im} \text{TT} \text{He} \text{B}$ ходит в указанную стоимость;

0, если ТП для данной программы не предусмотрена.

Пусть условия лицензий на приобретение и использование альтернатив  $a_1, ..., a_7$  определены табл. 4.

### Таблица 4

# Условия лицензии на использование программы Terms of the license to use the program

Table 4

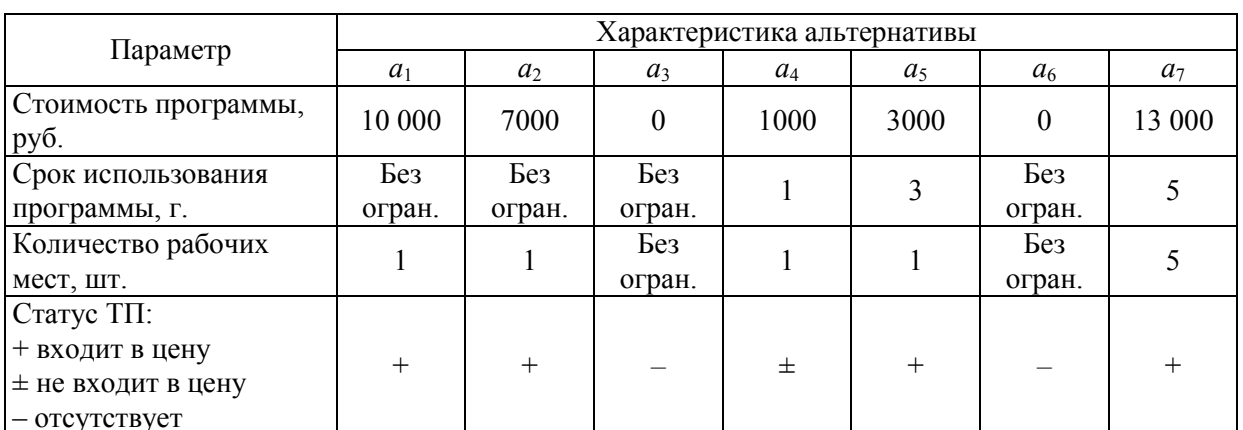

Тогда соответствующие оценки метрик для альтернативы  $a_1$  равны:

$$
w_{11}^{L} = 0,5 \left( \max_{j} (l_{1j}) - l_{1j} \right) / \left( \max_{j} (l_{1j}) - \min_{j} (l_{1j}) \right) = 0,125; w_{21}^{L} = 1;
$$

Bulletin of the South Ural State University. Ser. Computer Technologies, Automatic Control, Radio Electronics. 2021, vol. 21, no. 4, pp. 5-18

$$
w_{31}^{L} = 0,5\left(l_{31} - \min_{j} (l_{3j})\right) / \left(\max_{j} (l_{3j}) - \min_{j} (l_{3j})\right) = 0; w_{41}^{L} = 1.
$$

Пусть метрики  $l_1$ ,  $l_2$  и  $l_3$  определены как основные  $(s_1^L = 1, s_2^L = 1, s_3^L = 1)$ , а метрика  $l_4$  – как второстепенная ( $s_4^L = 0, 5$ ).

Тогда оценка критерия качества *L* для альтернативы *а*1:

$$
W_1^L = \sum_{i=1}^4 s_i^L w_{i1}^L = 1,625.
$$

Проведя нормирование, получим:

 $\tilde{W}_1^L = W_1^L / n_L = 0,406.$ 

Аналогичным образом определяются оценки других альтернатив:

 $\tilde{W}_2^L = 0,438, \tilde{W}_3^L = 0,750, \tilde{W}_4^L = 0,188, \tilde{W}_5^L = 0,292, \tilde{W}_6^L = 0,750, \tilde{W}_7^L = 0,375.$ 

*Этап 3.* На данном этапе в соответствии с выражением (11) определяются комплексные оценки для альтернатив *а<sup>j</sup>* :

$$
W_1^1 = \tilde{W}_1^F + \tilde{W}_1^C + \tilde{W}_1^L = 1,531.
$$

 $W_2^1 = 1,343, W_3^1 = 2,197, W_4^1 = 0,963, W_5^1 = 0,847, W_6^1 = 2,313, W_7^1 = 1,459.$ 

Таким образом, расчет комплексных оценок для соответствующих альтернатив показал, что оптимальным вариантом из них является альтернатива *a*3. Тем не менее для формирования класса «Редакторы презентаций» только альтернативы *a*<sup>3</sup> будет недостаточно, так как в ней отсутствует функция, определенная как основная (функция *f*6). Таким образом, необходимо осуществить выборку из имеющихся альтернатив по принципу максимальной (требуемой) функциональности минимальным количеством.

*Этап 4.* Для достижения данной цели методом Гомори решается задача целочисленного линейного программирования:

 $Z = 1,531x_1 + 1,343x_2 + 2,197x_3 + 0,963x_4 + 0,847x_5 + 2,313x_6 + 1,459x_7 \rightarrow \text{max}$ ,

$$
\begin{cases}\nx_3 + x_4 + x_5 + x_7 \ge 1; \\
x_1 + x_2 + x_3 + x_6 + x_7 \ge 1; \\
x_1 + x_2 + x_3 + x_5 + x_6 + x_7 \ge 1; \\
x_1 + x_3 + x_4 + x_6 \ge 1; \\
x_1 + x_2 + x_3 + x_4 + x_5 + x_7 \ge 1; \\
x_2 + x_4 + x_6 \ge 1; \\
x_1 + x_2 + x_3 + x_4 + x_5 + x_6 + x_7 \le 2; \\
0 \le x_i \le 1, \ i = \overline{1, 7}.\n\end{cases}
$$

Решая данную задачу, получим оптимальное решение: *X* = (0, 0, 1, 0, 0, 1, 0), *Z*(*X*) = 4,51. Таким образом, класс «Редакторы презентации» для данного вуза будет определяться номенклатурой альтернатив *а<sup>3</sup>* и *а*6*.*

Для реализации и упрощения расчетов на всех этапах рассмотренного механизма, а также его внедрения в практическую деятельность образовательных организаций разработана автоматизированная информационная система «Комплект ПО» [14, 15].

# **Заключение**

Предложенный механизм позволяет осуществить количественную оценку качества ПО в рамках его класса с последующим выбором наиболее рациональных для вуза программных средств. Такая оценка позволит упростить задачу по принятию обоснованного решения при формировании типового комплекта ПО, необходимого для реализации требований федеральных образовательных стандартов, и в целом повысит эффективность системы координации информатизации по данному направлению.

### *Литература*

*1. Бобровских, А.В. Перспективы использования прикладного программного обеспечения в образовательных организациях военной направленности / А.В. Бобровских // Инновационные Технологии –2019: сб. статей. – Пермь: Аэтерна, 2019. – С. 8–12.*

*2. Бобровских, А.В. Свободное программное обеспечение. Математические продукты / А.В. Бобровских, Т.Ю. Урывская, А.П. Алимов // Инженерный вестник Дона (сетевое издание). –*

*2019. – № 9. – http://www.ivdon.ru/ru/magazine/archive/N9y2019/6246. 3. Бобровских, А.В. Перспективы использования программного обеспечения в образовательной деятельности курсантов ВУНЦ ВВС «ВВА» / А.В. Бобровских // Молодежные чтения, посвященные памяти Ю.А. Гагарина: сб. статей. – Воронеж: ВУНЦ ВВС «ВВА», 2019. – С. 23–27.*

*4. Master sanctions chart, updated march 31, 2021. – https://www.state.gov/wp-content/uploads/ 2021/04/MASTER-Sanctions-chart-March-2021.pdf (дата обращения: 06.09.2021).*

*5. Болотникова, О.В. Линейное программирование: симплекс-метод и двойственность / О.В. Болотникова, Д.В. Тарасов, Р.В. Тарасов. – Пенза: Изд-во ПГУ, 2015. – 84 с.*

*6. Шевченко, А.С. Методы оптимизации. Линейное программирование / сост. А.С. Шевченко. – Рубцовск: Рубцовский институт (филиал) АлтГУ, 2016. – 162 с.*

*7. Каштаева, С.В. Методы оптимизации / С.В. Каштаева. – Пермь: ИПЦ «Прокростъ», 2020. – 84 с.*

*8. Гарина, С.В. Методы оптимизации и исследование операций / С.В. Гарина, М.Б. Никишин. – Саранск: Изд-во Мордовского университета, 2019. – 244 c.*

*9. Чернышова, Г.Д. Дискретные и вероятностные модели (Модели. Алгоритмы) / Г.Д. Чернышова, И.Н. Булгакова. – Воронеж: Издат. дом ВГУ, 2014. – 50 с.*

*10. ГОСТ 28195–89. Оценка качества программных средств. Общие положения. – Введ. 1990-07-01. – М.: ИПК Изд-во стандартов, 1989. – 31 с.*

*11. ГОСТ ИСО/МЭК 9126–2001. Информационная технология. Оценка программной продукции. Характеристики качества и руководства по их применению. – Минск: Евразийский совет по стандартизации, метрологи и сертификации, 2001. – 13 с.*

*12. ГОСТ Р ИСО/МЭК 12119–2000. Информационная технология. Пакеты программ. Требования к качеству и тестирование. – Введ. 2002-01-01.– М.: Госстандарт России: ИПК Изд-во стандартов, 2001.– 19 с.*

*13. Единый реестр российских программ для электронных вычислительных машин и баз данных. – https://reestr.digital.gov.ru/ (дата обращения: 21.07.2021)*

*14. Бобровских, А.В. Автоматизированная информационная система для определения оптимального комплекта программного обеспечения в военных высших учебных заведениях / А.В. Бобровских, А.В. Гавриленко, А.А. Плахотин // Молодежные чтения, посвященные памяти Ю.А. Гагарина: сб. статей. – Воронеж: ВУНЦ ВВС «ВВА», 2021.– С. 8–14.*

*15. Свидетельство о государственной регистрации программы для ЭВМ № 2021664371. Российская Федерация. Автоматизированная информационная система для определения оптимального комплекта программного обеспечения «Комплект ПО» / А.В. Бобровских, А.В. Гавриленко, Ю.В. Бондаренко, А.П. Алимов; правообладатель А.В. Бобровских; опубл. 06.09.2021.*

**Бобровских Алексей Викторович**, начальник научно-исследовательской лаборатории, Военный учебно-научный центр Военно-воздушных сил «Военно-воздушная академия имени профессора Н.Е. Жуковского и Ю.А. Гагарина», г. Воронеж; fantom121128@mail.ru.

**Бондаренко Юлия Валентиновна**, д-р техн. наук, профессор, Воронежский государственный университет, г. Воронеж; bond.julia@mail.ru.

*Поступила в редакцияю 29 июля 2021 г.*

**16**

**DOI: 10.14529/ctcr210401**

# **FORMATION OF AN OPTIMAL SET OF SOFTWARE IN EDUCATIONAL ORGANIZATIONS**

*A.V. Bobrovskikh<sup>1</sup> , fantom121128@mail.ru, Yu.V. Bondarenko<sup>2</sup> , bond.julia@mail.ru <sup>1</sup>Military Scientific Educational Center of Military-Air Forces "N.E. Zhukovsky and Ju.A. Gagarin Military-Air Academy", Voronezh, Russian Federation,*

*<sup>2</sup>Voronezh State University, Voronezh, Russian Federation*

The problem of determining the nomenclature of the optimal set of application software (software) necessary for the implementation of educational programs in higher educational institutions (HEI) by quantifying its quality is considered. **Aim.** Development of a mechanism for a comprehensive assessment of the quality of software within the selected class, to simplify the task of making an informed decision when choosing a standard set of universities. **Materials and methods.** The proposed mechanism is based on the use of optimization methods and expert assessments. At the first stage of the mechanism, the basic requirements are clarified, taking into account the specifics of the work of the educational organization. A set of programs (alternatives) for the selected software class is formed, with the subsequent determination of the key functions characteristic of it on the basis of expert information. Further, according to the software quality indicators proposed in the work, they are evaluated for each alternative. Software quality indicators are a hierarchical three-level system (criterion, metric, evaluation element), in which the indicators of the higher levels are determined through the indicators of the lower levels. The integral assessment of the quality of an alternative is defined as the sum of the estimates of its quality criteria. At the final stage, the problem of integer linear programming is solved to determine the optimal range of alternatives within the corresponding software class, based on their conditions: maximizing the quality of an alternative containing the required set of functions, and minimizing their number. **Results.** The mechanism of determining the optimal alternatives for the formation of a standard set of software, in order to implement the necessary educational programs of the university, is considered. The main indicators of software quality and the mathematical apparatus for their assessment are formalized. **Conclusion.** The proposed mechanism allows for a quantitative assessment of the quality of software within its class, with the subsequent selection of the most rational software tools for the university. Such an assessment will simplify the task of making an informed decision when forming a standard set of software necessary for implementing the requirements of federal educational standards, and in general will increase the effectiveness of the system for coordinating informatization in this direction.

*Keywords: software, alternative, quality indicators, quality assessment, standard kit, informatization of the university.*

### **References**

1. Bobrovskikh A.V. [Prospects for the use of applied software in military-oriented educational organizations]. *Innovatsionnyye Tekhnologii – 2019: sb. statey* [Innovative Technologies – 2019]. Perm, Aeterna Publ., 2019, pp. 8–12. (in Russ.)

2. Bobrovskikh A.V., Uryvskaya T.Yu., Alimov A.P. *Svobodnoye programmnoye obespecheniye. Matematicheskiye produkty* [Free software. Mathematical products]. *Inzhenernyy vestnik Dona*, 2019, no. 9. Available at: http://www.ivdon.ru/ru/magazine/archive/N9y2019/6246.

3. Bobrovskikh A.V. [Prospects for the use of software in the educational activities of cadets of the MERC AF "AFA"]. *Molodezhnyye chteniya, posvyashchennyye pamyati Yu.A. Gagarina: sb. statey* [Youth readings dedicated to the memory of Yuri Gagarin]. Voronezh, MERC AF "AFA", 2019, pp. 23–27. (in Russ.)

4. Master sanctions chart, updated march 31, 2021. Available at: https://www.state.gov/wp-content/ uploads/2021/04/MASTER-Sanctions-chart-March-2021.pdf (accessed 06.09.2021).

5. Bolotnikova O.V., Tarasov D.V., Tarasov R.V*. Lineynoye programmirovaniye: simpleks-metod i dvoystvennost'* [Linear programming: the simplex method and duality]. Penza, PSU Publ., 2015. 84 p.

6. Shevchenko A.S. *Metody optimizatsii. Lineynoye programmirovaniye* [Optimization methods. Linear programming]. Rubtsovsk, Rubtsovsky Institute (branch) of AltSU, 2016. 162 p.

7. Kashtaeva S.V. *Metody optimizatsii* [Optimization methods]. Perm, CPI "Prokrost", 2020. 84 p.

8. Garina S.V., Nikishin M.B. *Metody optimizatsii i issledovaniye operatsiy* [Optimization methods and operations research]. Saransk, Mordovian Univ. Publ., 2019. 244 p.

9. Chernyshova G.D., Bulgakova I.N. *Diskretnyye i veroyatnostnyye modeli (Modeli. Algoritmy)* [Discrete and probabilistic models (Models. Algorithms)]. Voronezh, Publishing House of VSU, 2014. 50 p.

10. *GOST 28195–89*. [Evaluation of the quality of software tools. General provisions]. Moscow, Standartinform Publ., 1989. 31 p. (in Russ.)

11. *GOST ISO/IEC 9126–2001*. [Information technology. Evaluation of software products. Quality characteristics and guidelines for their use]. Minsk, Eurasian Council for Standardization, Metrology and Certification, 2001. 13 p. (in Russ.)

12. *GOST R ISO/IEC 12119–2000*. [Information technology. Software packages. Quality requirements and testing]. Moscow, Gosstandart of Russia, IPK Standartinform Publ., 2001. 19 p. (in Russ.)

13. *Edinyy reyestr rossiyskikh programm dlya elektronnykh vychislitel'nykh mashin i baz dannykh* [Unified Register of Russian programs for electronic computers and databases]. Available at: https://reestr.digital.gov.ru/ (accessed 21.07.2021).

14. Bobrovskikh A.V., Gavrilenko A.V., Plakhotin A.A. [Automated information system for determining the optimal set of software in military higher educational institutions]. *Molodezhnyye chteniya, posvyashchennyye pamyati Yu.A. Gagarina: sb. statey* [Youth readings dedicated to the memory of Yuri Gagarin]. Voronezh, MERC AF "AFA", 2021, pp. 8–14. (in Russ.)

15. Bobrovskikh A.V., Gavrilenko A.V., Bondarenko Yu.V., Alimov A.P. *Avtomatizirovannaya informatsionnaya sistema dlya opredeleniya optimal'nogo komplekta programmnogo obespecheniya "Komplekt PO"* [Automated information system for determining the optimal software package "Software Kit"]. Certificate of state registration of the computer program no. 2021664371; publ. 06.09.2021.

*Received 29 July 2021*

### **ОБРАЗЕЦ ЦИТИРОВАНИЯ FOR CITATION**

Бобровских, А.В. Формирование оптимального комплекта программного обеспечения в образовательных организациях / А.В. Бобровских, Ю.В. Бондаренко // Вестник ЮУрГУ. Серия «Компьютерные технологии, управление, радиоэлектроника». – 2021. – Т. 21, № 4. – С. 5–18. DOI: 10.14529/ctcr210401

Bobrovskikh A.V., Bondarenko Yu.V. Formation of an Optimal Set of Software in Educational Organizations. *Bulletin of the South Ural State University. Ser. Computer Technologies, Automatic Control, Radio Electronics*, 2021, vol. 21, no. 4, pp. 5–18. (in Russ.) DOI: 10.14529/ctcr210401

# **ВОЗМОЖНОСТИ ИСПОЛЬЗОВАНИЯ ИНКРЕМЕНТНОГО ОБУЧЕНИЯ НЕЙРОННОЙ СЕТИ**

# *Е.С. Абрамова, А.А. Орлов, К.В. Макаров*

*Владимирский государственный университет имени Александра Григорьевича и Николая Григорьевича Столетовых, г. Владимир, Россия*

> Настоящее время характеризуется беспрецедентным ростом объемов информационных потоков. Обработка информации лежит в основе решения многих практических задач. Спектр приложений интеллектуальных информационных систем чрезвычайно обширен: от управления непрерывными технологическими процессами в реальном времени до решения коммерческих и административных задач. Интеллектуальные информационные системы должны обладать таким основным свойством, как способность быстро обрабатывать динамические входящие данные в реальном времени. Кроме того, интеллектуальные информационные системы должны уметь извлекать знания из ранее решенных задач. В последние годы инкрементное обучение нейронной сети стало одной из актуальных тем в области машинного обучения. По сравнению с традиционным машинным обучением, инкрементное обучение позволяет усваивать новые знания, поступающие постепенно, и сохранять старые знания, полученные от предыдущих задач. Такое обучение должно быть полезно в интеллектуальных системах, где данные поступают динамически. **Цель исследования.** Рассмотреть концепции, проблемы и методы инкрементного обучения нейронной сети, а также оценить возможность его использования при разработке интеллектуальных систем. **Материалы и методы.** Рассматривается идея инкрементного обучения, полученная при анализе обучения человека в течение жизни. Представлены термины, которыми описывается инкрементное обучение в литературе. Описаны препятствия, которые возникают при достижении цели инкрементного обучения. Приводится описание трех сценариев инкрементного обучения, среди которых выделяют инкрементное обучение по классам. Дается анализ методов инкрементного обучения, сгруппированных в семейство техник в соответствие с решением проблемы катастрофического забывания. Представлены возможности, которые дает инкрементное обучение в сравнении с традиционным машинным обучением. **Результаты.** В статье делается попытка оценить текущее состояние и возможность использования инкрементного обучения нейронной сети, выявить отличия от традиционного машинного обучения. **Заключение.** Инкрементное обучение полезно для будущих интеллектуальных систем, поскольку оно позволяет поддерживать существующие знания в процессе обновления, избегать обучения с нуля, динамически регулировать способность модели к обучению в соответствии с новыми доступными данными.

> *Ключевые слова: нейронные сети, инкрементное обучение, машинное обучение, катастрофическое забывание.*

### **Введение**

Благодаря длительному нейрофизиологическому эволюционному прогрессу мозг человека имеет способность постепенно приобретать и хранить знания по последовательно выполняемым задачам. Наблюдая за обучением человека, можно заметить, что оно происходит постепенно. Люди приобретают и интегрируют новые знания. Вновь полученная информация используется для уточнения моделей знаний и редко приводит к их переформулировке [1, 2].

Данные принципы обработки знаний мозга, изучаемые биологическими способами, играют важную роль при разработке интеллектуальных систем. Обучение на постоянно меняющихся данных актуально в сферах мониторинга данных, распознавания образов, прогнозирования и компьютерного зрения.

Модели машинного обучения, особенно искусственные нейронные сети, показывают высокую точность при обучении одной поставленной задачей [3–5], однако они ограничены в своей способности учиться на развивающихся потоках обучающих данных. При обучении новым зада-

чам их точность резко падает, что делает их непригодными к использованию при решении многих различных практических задач.

Классическая модель обучается с помощью статических, одинаково распределенных и хорошо размеченных обучающих данных. Однако внешняя среда реального мира динамически меняется, что требует от интеллектуальных систем способности непрерывного обучения и запоминания. Следовательно, в нестационарных средах система не может обрабатывать все обучающие выборки одинаково.

В этой статье будет рассмотрена возможность использования инкрементного обучения нейронной сети, позволяющая непрерывно изучать новые задачи и сохранять большую часть знаний от ранее изученных задач. В первом разделе будет представлена идея и цель инкрементного обучения, его отличия от традиционного обучения. Во втором разделе будут описаны препятствия, возникающие при инкрементном обучении. Третий раздел будет содержать информацию о трех сценариях и методах инкрементного обучения. В четвертом разделе будут представлены способы оценки инкрементного обучения.

# 1. Илея инкрементного обучения

Анализ научной литературы показывает, что за последние пять лет сильно вырос интерес к разработке и исследованию инкрементных методов обучения нейронных сетей [6, 7].

Инкрементное обучение направлено на разработку систем с искусственным интеллектом, которые могут непрерывно учиться решать новые задачи на основе новых данных, сохраняя при этом знания, полученные от ранее изученных задач.

Первая статья, содержащая идею инкрементного обучения, была опубликована в 1962 году [8]. Точного определения инкрементному обучению до сих пор не дано, но в научной литературе выделяют следующие критерии инкрементного обучения [1, 9]:

1) регулирование способности модели к обучению при появлении новых немаркированных данных;

2) обучение новым задачам должно иметь минимальные расходы;

3) возможность поддерживать существующие знания в процессе обновления, избегать обучения с нуля.

Большая часть работ по инкрементному обучению начинается с конца 1980-х годов [10]. Например, в работе [11] предложили алгоритм под названием ID4, создающий дерево решений и обновляющий разбиения, которые уже не были лучшими в новых примерах. Авторы работы [12] предложили структуру, называемую обучением на основе экземпляров, для решения задач инкрементного обучения с использованием только определенных экземпляров.

В литературе термин «инкрементное обучение» (Incremental Learning) относится к инкрементальному росту, сокращению сети или онлайн-обучению. Также используются другие термины, такие как обучение на протяжении всей жизни, конструктивное обучение и эволюционное обучение, пошаговое и непрерывное обучение [13].

Цель инкрементного обучения - позволить модели машинного обучения сохранить существующие знания и в то же время адаптироваться к новым данным [9]. Методы инкрементного обучения должны уравновешивать сохранение знаний из предыдущих задач и изучение новых знаний для текущей задачи.

Во время инкрементного обучения необработанные данные, поступающие из среды, с которой взаимодействует интеллектуальная система, становятся доступными постепенно. Модель инкрементного обучения позволяет усваивать новые знания и сохранять старые на протяжении всей жизни. Она работает как мозговая система организма и является одной из конечных целей систем искусственного интеллекта.

Наиболее заметное отличие инкрементного обучения от традиционного машинного обучения заключается в том, что оно не предполагает наличия достаточного объема обучающих данных до начала процесса обучения, а примеры обучения появляются со временем. Таким образом, инкрементное обучение фундаментально отличается от традиционного процесса обучения, когда репрезентативное распределение данных доступно во время обучения для определения границ принятия решения.

# **2. Препятствия к инкрементному обучению**

Основные препятствия на пути к эффективному инкрементному обучению концептуально просты, но на практике их очень сложно преодолеть. Эти проблемы возникают из-за последовательного обучения задач и требования, что в любой задаче должна быть возможность классифицировать все классы из всех ранее изученных задач. Резкое падение производительности при выполнении ранее изученных задач называется проблемой катастрофического забывания.

Проблема катастрофического забывания признана уже много лет и относится к обучению систем новым навыкам без потери ранее изученных функций. Катастрофическое забывание в основном изучается в нейронных сетях с прямой связью. Методы инкрементного обучения направлены на предотвращение катастрофического забывания.

Чтобы преодолеть катастрофическое забывание, модель должна быть как пластичной, чтобы приобретать новые знания, так и стабильной, чтобы консолидировать существующие знания. Это явление получило название дилеммы стабильности-пластичности.

Модель требует достаточной пластичности для освоения новых задач, но большие изменения веса вызовут забывание, нарушая ранее изученные представления. Сохранение стабильных весов сети предотвращает забывание ранее изученных задач, но слишком высокая стабильность не позволяет модели учиться новым задачам.

Дилемма стабильности-пластичности является одной из самых сложных и труднорешаемых. Характер восприятия получаемой информации постоянно связан с решением дилеммы: является ли некоторый образ новой информацией, и, следовательно, реакция на него должна быть поисково-познавательной, с сохранением этого образа в памяти, либо этот образ является вариантом старой, уже запомненной информации, и в этом случае реакция должна соответствовать ранее накопленному опыту. Специальное запоминание этого образа в последнем случае не требуется. Таким образом, такое восприятие одновременно пластично, адаптировано к новой информации, и при этом оно стабильно, то есть не разрушает память о старых образах [14].

Таким образом, при достижении цели инкрементного обучения возникает проблема катастрофического забывания и дилемма стабильности-пластичности. В следующем разделе будут представлены методы, позволяющие решить данные проблемы при инкрементном обучении.

# **3. Сценарии инкрементного обучения**

В работах [15, 16] выделяют три сценария инкрементного обучения, основанные на том, предоставляется ли идентификация задачи во время тестирования и – если это не так – необходимо ли это делать.

В первом сценарии модель всегда информируется о том, какую задачу необходимо выполнить, и ей предоставляется идентификатор задачи. Это самый простой сценарий обучения – Task-IL.

Во втором сценарии – Domain-IL – идентификация задачи недоступна во время тестирования. Однако модель должна решать только поставленную задачу; от нее не требуется делать вывод о том, какая это задача.

Совсем недавно модели начали работать с более сложным сценарием инкрементного обучения по классам (Class-IL), когда метод нацелен на использование знаний из предыдущих классов для улучшения обучения новым, а также на использование новых данных для повышения производительности при выполнении предыдущих задач [17].

Большинство методов инкрементного обучения можно сгруппировать в семейства техник с учетом различных точек зрения на решение проблемы катастрофического забывания, обладающих схожими характеристиками.

1. Методы на основе масок (Mask-based methods) уменьшают или полностью исключают катастрофическое забывание путем применения масок к каждому параметру или к представлениям каждого слоя. Однако, изучая полезные пути для каждой задачи в сетевой структуре, одновременная оценка всех изученных задач невозможна. Необходимо несколько проходов вперед с разными масками, что делает такие методы непрактичными при настройке сети, не зависящей от задачи.

В работе [18] представлен метод адаптации одной фиксированной глубокой нейронной сети к нескольким задачам, не влияющий на производительность уже изученных задач. На основании идей квантования и отсечения сети изучаются двоичные маски, которые накладываются на сущест-

вующую сеть или применяются к немодифицированным весам этой сети для обеспечения хорошей производительности при выполнении новой задачи.

В статье [19] представлен метод добавления нескольких задач в одну глубокую нейронную сеть, позволяющий избежать при этом катастрофического забывания. Используется избыточность в больших глубоких сетях, чтобы освободить параметры, которые затем можно использовать для изучения новых задач.

2. Методы расширения архитектуры (Dynamic architectures) динамически увеличивают пропускную способность сети, чтобы уменьшить катастрофическое забывание. Эти методы основаны на модели, способной поддерживать предыдущие знания о задачах, в то же время расширяя эту модель для изучения новых задач.

В работе [13] предлагается расширять глубокую сверточную нейронную сеть, используя метод «клонирования и ветвления», который позволяет сети изучать новые задачи одну за другой без потери производительности в старых задачах.

В статье [9] представлена структура инкрементного обучения, основанная на парадигме синтеза нейронных сетей с расширением и сокращением. Когда поступают новые данные, нейронная сеть сначала создает новые соединения на основе градиентов, чтобы увеличить пропускную способность сети для размещения новых данных. Затем структура итеративно удаляет соединения в зависимости от величины весов, чтобы повысить компактность сети и, следовательно, восстановить эффективность. Предлагаемая структура повышает точность, уменьшает размер сети и значительно снижает затраты на дополнительное обучение для входящих данных по сравнению с традиционными подходами.

3. Методы регуляризации (Regularization Strategy). Эти методы смягчают катастрофическое забывание, добавляя специальный член регуляризации к функции потерь. Основная идея состоит в том, чтобы ограничить обновление параметров для улучшения стабильности модели и уменьшения катастрофического забывания. В соответствии с различными соображениями, методы регуляризации можно разделить на два типа: методы регуляризации веса и методы дистилляции [20-23]. Стратегии регуляризации привлекательны, поскольку они эффективны и не требуют дополнительного хранилища.

Метод SI был предложен в работе [24]. О важности веса судили путем расчета совокупного изменения разницы расстояний в евклиловом пространстве после обучения новым залачам. Чем больше значение, тем больше вес влияет на эту задачу.

Метод LwF был предложен в работе [25]. Метод основан на обучении отдельного классификатора для каждой входящей задачи. Данные новой задачи были помечены на основе результатов, полученных с помощью старой модели (классификатора), и эти метки использовались для ограничения обновления параметра модели для дистилляции знаний.

Авторы статьи [26] предложили алгоритм, основанный на векторах динамической коррекции, для решения проблем отклонения от дистилляции знаний и переобучения модели. В [27] объединили корректировку веса и извлечение знаний, чтобы сбалансировать новые и старые знания. В работе [28] был предложен метод динамического сдвига порога для улучшения ограничений отклонения в модели дистилляции общих знаний.

4. Псевдорепетиционные методы (Pseudo-rehearsal methods). Метод репетиции позволяет модели анализировать старые знания всякий раз, когда она изучает новые данные, сохраняя подмножество предыдущих данных. Метод псевдорепетиции создает генератор для изучения распределения входных данных. Чтобы избежать хранения образов и проблем с конфиденциальностью, присущих репетиции, некоторые методы учатся генерировать примеры из предыдущих задач. Стратегия псевдорепетиций имеет больше возможностей благодаря развитию генеративносостязательных нейросетей [29-32].

iCaRL был предложен в [33], который сочетал в себе технологии извлечения знаний и репетиции прототипов. Он был разработан для сценария с добавлением классов. Образы отбирались исходя из ближайшего расстояния до прототипов.

В [34] предложили метод кластеризации подпространств на основе набора примеров. В статье [35] использовали модель на основе автокодировщика для поддержки масштабируемого хранения и поиска масштабируемых старых данных.

Авторы статьи [16] предложили сбалансировать сгенерированные и новые поступающие выборки данных путем корректировки обучающего пакета. В работе [36] был предложен алгоритм, основанный на совместном использовании атрибутов.

5. Онлайн-методы (Online Incremental learning) основаны на потоковых структурах, где разрешается наблюдать пример только один раз [37].

В работе [17] предложен набор показателей для оценки обучения моделей по континууму данных. Эти метрики характеризуют модели не только точностью тестирования, но и способностью передавать знания между задачами. Также представлена модель непрерывного обучения, называемая градиентной эпизодической памятью (GEM), которая облегчает забывание, позволяя при этом передавать знания для решения предыдущих задач.

В статье [38] был введен новый протокол оценки, в соответствии с которым модель наблюдает каждый пример только один раз, а выбор гиперпараметров выполняется для небольшого и непересекающегося набора задач, не используемого для фактического опыта обучения и оценки. Также была представлена улучшенная версия GEM, получившая название Averaged GEM (A-GEM).

# **4. Возможности инкрементного обучения**

Рассмотрев методы инкрементного обучения, можно выделить возможности, которые дает инкрементное обучение в сравнении с традиционным машинным обучением.

1. Позволяет избегать забывания ранее изученных задач. Традиционная модель обучения страдает катастрофическим забыванием, и последовательное добавление новых классов приводит к резкому снижению точности.

2. Не требует предварительной информации о топологической структуре соответствующей прикладной среды, а также о статистических свойствах данных.

3. Методы инкрементного обучения могут постепенно настраивать архитектуру сети, что снижает вычислительные затраты на обучение.

4. Позволяет начать обучение при отсутствии достаточного объема репрезентативной обучающей выборки.

5. Сокращает вычислительные затраты, так как методы учатся генерировать примеры из предыдущих задач. Это позволяет избежать хранения образов и проблем с конфиденциальностью.

6. Дает возможность анализировать старые задачи, когда изучаются новые, т. е. поддерживает существующие знания в процессе обновления.

С ростом требований интеллектуальных систем к методам машинного обучения инкрементное обучение может успешно применяться в областях, где целевые концепции изменяются с течением времени, где используются временные ряды и где объем обучающей выборки слишком большой. Наибольшее внимание инкрементное обучение получило в области робототехники, больших данных и обработки изображений.

В области больших данных важное значение приобретают интеллектуальный анализ и обработка разнообразных высокоскоростных потоков данных, которые все чаще выполняются с помощью инкрементного обучения.

Окружающая среда вокруг робота часто меняется. Для выполнения поставленных задач робот должен уметь адаптироваться к новой среде и правильно реагировать на изменения, что представляет собой инкрементное обучение.

В области обработки изображений с течением времени внешний вид изучаемого объекта обычно сильно меняется, например объект деформируется, изменяется освещение и т. д. Для обновления данных об объекте в реальном времени могут применяться методы инкрементного обучения.

### **5. Способы оценки инкрементного обучения**

Для оценки инкрементного обучения используют точность задачи *k* после задачи обучения *t*, которая предоставляет детальную информацию об инкрементном процессе обучения. Также используют дополнительный показатель, основанный на проблеме катастрофического забывания. Оценка забывчивости показывает, насколько модель забыла о предыдущей задаче *k* в текущей задаче *t*. Чем ниже показатель, тем меньше происходит забвения во время инкрементного обучения.

Чтобы получить больше информации о производительности классификатора, можно использовать матрицу ошибок, которая дает информацию о неправильной классификации между каждой парой классов. Несмотря на то, что это не однозначная метрика, она часто используется для обобщения поведения классификатора во многих дополнительных задачах.

В работе [39] авторы предложили три критерия для оценки метода инкрементного обучения: количество обучающих примеров, вычислительные расходы на обучение и качество усвоения новой задачи.

Авторы работы [40] также предлагают три критерия: точность на тестовом наборе данных не должна сильно меняться на каждом шаге инкрементного обучения, повышение точности при увеличении обучающих данных, алгоритм должен иметь возможность восстановить предыдущую полученную точность, если она была выше.

Принимая во внимание масштабируемость системы инкрементного обучения, комплексные метрики оценки для инкрементного обучения также могут включать [41, 42]: точность, время обучения/тестирования, размер хранилища (включая размер модели и размер хранилища образов).

# Заключение

При разработке интеллектуальных систем желательно использовать инкрементное обучение, поскольку оно позволяет эффективно использовать вычислительные ресурсы за счет устранения необходимости переобучения при получении новых данных, избежать хранения образов и проблем с конфиденциальностью, поскольку методы учатся генерировать примеры из предыдущих задач, динамически регулировать способность модели к обучению в соответствии с новыми доступными данными. Также этот вид обучения больше напоминает обучение человека, что делает его более понятным.

По сравнению с традиционным машинным обучением, для которого требуется заранее подготовленный обучающий набор данных, инкрементное обучение имеет несколько преимуществ: может обучаться на малом объеме обучающей выборки, может постоянно обучаться, когда система работает, может адаптироваться к изменениям в полученной задаче, требует меньше вычислительных ресурсов.

# Литература/References

1. Ade R.R., Deshmukh P.R. Methods for Incremental Learning: A Survey. International Journal of Data Mining & Knowledge Management Process, 2013, vol. 3, pp. 119–125. DOI: 10.5121/iidkp.2013.3408

2. Luo Y., Yin L., Bai W., Mao K. An Appraisal of Incremental Learning Methods. *Entropy*, 2020, vol. 22. pp. 1–27. DOI: 10.3390/e22111190

3. Yacim J.A., Boshoff D.G.B. Impact of Artificial Neural Networks Training Algorithms on Accurate Prediction of Property Values. Journal of Real Estate Research, 2018, vol. 40, pp. 375–418. DOI: 10.1080/10835547.2018.12091505

4. Gu J., Wang Z., Kuen J., Ma L., Shahroudy A., Shuai B., Liu T., Wang X., Wang G., Cai J., Chen T. Recent Advances in Convolutional Neural Networks. Pattern Recognition, 2018, vol. 77, pp. 354–377. DOI: 10.1016/j.patcog.2017.10.013

5. Baptista D., Morgado-Dias F. A Survey of Artificial Neural Network Training Tools. Neural Computing and Applications, 2013, vol. 23, pp. 609-615. DOI: 10.1007/s00521-013-1408-9

6. Ganguly S., Chatterjee A., Bhoumik D., Majumdar R. An Empirical Study of Incremental Learning in Neural Network with Noisy Training Set // Lecture Notes in Networks and Systems, 2021, pp. 72-77.

7. Wang J., Wang H., Chen Y., Liu C. A Constructive Algorithm for Unsupervised Learning with Incremental Neural Network. Journal of Applied Research and Technology, 2015, vol. 13, pp. 188–196. DOI: 10.1016/j.jart.2015.06.017

8. Gao F., Mei J., Sun J., Wang J., Yang E., Hussain A. A Novel Classification Algorithm Based on Incremental Semi-Supervised Support Vector Machine. PLoS One, 2015, vol. 10. DOI: 10.1371/journal.pone.0135709

9. Dai X., Yin H., Jha N.K. Incremental Learning Using a Grow-and-Prune Paradigm with Efficient Neural Networks. IEEE Trans. Emerg. Top. Comput, 2020.

10. Geng X., Smith-Miles K. Incremental Learning. *Encyclopedia of Biometrics*, 2015. DOI: 10.1007/978-0-387-73003-5\_304

11. Schlimmer J.C., Fisher D. A Case Study of Incremental Concept Induction. *Am. Artif. Intel. Proc.*, 1986, pp. 496–501.

12. Aha D.W., Kibler D., Albert M.K. Instance-Based Learning Algorithms. *Mach. Learn.*, 1991, vol. 6, pp. 37–66.

13. Sarwar S.S., Ankit A., Roy K. Incremental Learning in Deep Convolutional Neural Networks Using Partial Network Sharing. *IEEE Access*, 2019, vol. 8, pp. 4615–4628. DOI: 10.1109/ACCESS.2019.2963056

14. Dmitrienko V.D., Zakovorotniy A.Y. Architecture and Algorithms of Neural Networks Hamming and Hebb, Capable Learn and Identify New Information. *Radio Electron. Comput. Sci. Control*, 2014. DOI: 10.15588/1607-3274-2014-2-15

15. Coop R., Mishtal A., Arel I. Ensemble Learning in Fixed Expansion Layer Networks for Mitigating Catastrophic Forgetting. *IEEE Trans. Neural Networks Learn. Syst.*, 2013, vol. 24, pp. 1623–1634. DOI: 10.1109/TNNLS.2013.2264952

16. Li H., Dong W., Hu B.-G. Incremental Concept Learning via Online Generative Memory Recall. *IEEE Trans. Neural Networks Learn. Syst.*, 2020, vol. 32, pp. 3206–3216.

17. Lopez-Paz D., Ranzato M. Gradient Episodic Memory for Continual Learning. *Advances in Neural Information Processing Systems. Neural Information Processing Systems Foundation*, 2017, pp. 6468–6477.

18. Mallya A., Davis D., Lazebnik S. Piggyback: Adapting a Single Network to Multiple Tasks by Learning to Mask Weights. *Lecture Notes in Computer Science (including subseries Lecture Notes in Artificial Intelligence and Lecture Notes in Bioinformatics)*, 2018, pp. 72–88. DOI: 10.1007/978-3-030-01225-0\_5

19. Mallya A., Lazebnik S. PackNet: Adding Multiple Tasks to a Single Network by Iterative Pruning. *Proceedings of the IEEE Computer Society Conference on Computer Vision and Pattern Recognition. IEEE Computer Society*, 2018. pp. 7765–7773. DOI: 10.1109/CVPR.2018.00810

20. Li P., Chen Z., Yang L.T., Gao J., Zhang Q., Deen M.J. An Incremental Deep Convolutional Computation Model for Feature Learning on Industrial Big Data. *IEEE Trans. Ind. Informatics*, 2019, vol. 15, pp. 1341–1349. DOI: 10.1109/TII.2018.2871084

21. Paik I., Oh S., Kwak T., Kim I. Overcoming Catastrophic Forgetting by Neuron-Level Plasticity Control. *Proc. AAAI Conf. Artif. Intell*, 2020, vol. 34, pp. 5339–5346. DOI: 10.1609/AAAI.V34I04.5981

22. Masse N.Y.; Grant G.D.; Freedman D.J. Alleviating Catastrophic Forgetting Using Context-Dependent Gating and Synaptic Stabilization. *Proceedings of the National Academy of Sciences of the United States of America*, 2018, vol. 115. DOI: 10.1073/pnas.1803839115

23. Gaurav A., Abdelzad V., Vernekar S., Czarnecki K., Lee J., Sedwards S. Simple Continual Learning Strategies for Safer Classifers. *CEUR Workshop Proceedings*, 2020, vol. 2560, pp. 96–104.

24. Zenke F., Poole B., Ganguli S. Continual Learning Through Synaptic Intelligence. *34th International Conference on Machine Learning, ICML 2017*, 2017, vol. 8, pp. 6072–6082.

25. Li Z., Hoiem D. Learning without Forgetting. *IEEE Transactions on Pattern Analysis and Machine Intelligence*, 2018. vol. 40, pp. 2935–2947. DOI: 10.1109/TPAMI.2017.2773081

26. Xiang Y., Miao Y., Chen J., Xuan Q. Efficient Incremental Learning Using Dynamic Correction Vector. *IEEE Access*, 2020, vol. 8, pp. 23090–23099. DOI: 10.1109/ACCESS.2019.2963461

27. Zhao B., Xiao X., Gan G., Zhang B., Xia S. Maintaining Discrimination and Fairness in Class Incremental Learning. *Proc. IEEE Comput. Soc. Conf. Comput. Vis. Pattern Recognit*, 2020, pp. 13205–13214. DOI: 10.1109/CVPR42600.2020.01322

28. Javed K., Shafait F. Revisiting Distillation and Incremental Classifier Learning. *Lect. Notes Comput. Sci. (including Subser. Lect. Notes Artif. Intell. Lect. Notes Bioinformatics)*, 2018, vol. 11366 LNCS, pp. 3–17. DOI: 10.1007/978-3-030-20876-9\_1

29. Stojanov S., Mishra S., Thai N., Dhanda N., Humayun A., Yu C., Smith L.B., Rehg J.M. Incremental Object Learning from Contiguous Views. *Proceedings of the IEEE Computer Society Conference on Computer Vision and Pattern Recognition*, 2019, pp. 8777–8786. DOI: 10.1109/CVPR.2019.00898

30. Xiong W., Wang Y., Cheng L. Fisher Discriminant Analysis Random Forest for Online Class Incremental Learning. *2018 IEEE Intl Conf Parallel Distrib. Process. with Appl. Ubiquitous Comput.* 

*Commun. Big Data Cloud Comput. Soc. Comput. Networking, Sustain. Comput. Commun*, 2018, pp. 597–604. DOI: 10.1109/BDCloud.2018.00093

31. Tasar O., Tarabalka Y., Alliez P. Incremental Learning for Semantic Segmentation of Large-Scale Remote Sensing Data. *IEEE J. Sel. Top. Appl. Earth Obs. Remote Sens*, 2019, vol. 12, pp. 3524–3537. DOI: 10.1109/JSTARS.2019.2925416

32. Nakano S., Hattori M. Characteristics of Contrastive Hebbian Learning with Pseudorehearsal for Multilayer Neural Networks on Reduction of Catastrophic Forgetting. *International Journal of Computational Intelligence Studies*, 2018, vol. 7, p. 289. DOI: 10.1504/IJCISTUDIES.2018.096184

33. Rebuffi S.A., Kolesnikov A., Sperl G., Lampert C. iCaRL: Incremental Classifier and Representation Learning. *Proceedings – 30th IEEE Conference on Computer Vision and Pattern Recognition, CVPR 2017*, 2017, pp. 5533–5542.

34. Guo L., Xie G., Xu X., Ren J. Exemplar-Supported Representation for Effective Class-Incremental Learning. *IEEE Access*, 2020, vol. 8, pp. 51276–51284. DOI: 10.1109/ACCESS.2020.2980386

35. Riemer M., Klinger T., Bouneffouf D., Franceschini M. Scalable Recollections for Continual Lifelong Learning. *33rd AAAI Conference on Artificial Intelligence, AAAI 2019, 31st Innovative Applications of Artificial Intelligence Conference, IAAI 2019 and the 9th AAAI Symposium on Educational Advances in Artificial Intelligence, EAAI 2019*, 2019, pp. 1352–1359. DOI: 10.1609/aaai.v33i01.33011352

36. Kim B., Lee J., Kim K., Kim S., Kim J. Collaborative Method for Incremental Learning on Classification and Generation. *Proceedings – International Conference on Image Processing, ICIP*, 2019, pp. 390–394.

37. Castro F.M., Marín-Jiménez M.J., Guil N., Schmid C., Alahari K. End-to-End Incremental Learning. *Lect. Notes Comput. Sci. (including Subser. Lect. Notes Artif. Intell. Lect. Notes Bioinformatics)*, 2018, vol. 11216 LNCS, pp. 241–257. DOI: 10.1007/978-3-030-01258-8\_15

38. Chaudhry A., Marc'Aurelio R., Rohrbach M., Elhoseiny M. Efficient Lifelong learning with A-GEM. *7th International Conference on Learning Representations, ICLR 2019*, 2019.

39. Schlimmer J.C., Granger R.H. Incremental Learning from Noisy Data. *Mach. Learn.*, 1986, vol. 1, pp. 317–354. DOI: 10.1023/A:1022810614389

40. Syed N.A., Liu H., Sung K.K. Handling Concept Drifts in Incremental Learning with Support Vector Machines. *Association for Computing Machinery (ACM)*, 1999, pp. 317–321. DOI: 10.1145/312129.312267

41. Díaz-Rodríguez N., Lomonaco V., Filliat D., Maltoni D. Don't Forget, There is More than Forgetting: New Metrics for Continual Learning, 2018.

42. She Q., Feng F., Hao X., Yang Q., Lan C., Lomonaco V., Shi X., Wang Z., Guo Y., Zhang Y., Qiao F., Chan R.H.M. OpenLORIS-Object: A Robotic Vision Dataset and Benchmark for Lifelong Deep Learning. *Proceedings – IEEE International Conference on Robotics and Automation. Institute of Electrical and Electronics Engineers Inc.*, 2020, pp. 4767–4773. DOI: 10.1109/ICRA40945.2020.9196887

**Абрамова Елена Сергеевна**, аспирант кафедры информационных систем и программной инженерии, Владимирский государственный университет имени Александра Григорьевича и Николая Григорьевича Столетовых, г. Владимир; elena.tarantova@yandex.ru.

**Орлов Алексей Александрович**, д-р техн. наук, доцент, заведующий кафедрой физики и прикладной математики, Владимирский государственный университет имени Александра Григорьевича и Николая Григорьевича Столетовых, г. Владимир; AlexeyAlexOrlov@gmail.com.

**Макаров Кирилл Владимирович**, канд. техн. наук, доцент, доцент кафедры физики и прикладной математики, Владимирский государственный университет имени Александра Григорьевича и Николая Григорьевича Столетовых, г. Владимир; kondistance@gmail.com.

# *Поступила в редакцияю 24 августа 2021 г.*

**DOI: 10.14529/ctcr210402**

# **POSSIBILITIES OF USING NEURAL NETWORK INCREMENTAL LEARNING**

*E.S. Abramova, elena.tarantova@yandex.ru, A.A. Orlov, AlexeyAlexOrlov@gmail.com, K.V. Makarov, kondistance@gmail.com Vladimir State University named after Alexander and Nicolay Stoletovs, Vladimir, Russian Federation*

> The present time is characterized by unprecedented growth in the volume of information flows. Information processing underlies the solution of many practical problems. The intelligent information systems applications range is extremely extensive: from managing continuous technological processes in real-time to solving commercial and administrative problems. Intelligent information systems should have such a main property, as the ability to quickly process dynamical incoming data in real-time. Also, intelligent information systems should be extracting knowledge from previously solved problems. Incremental neural network training has become one of the topical issues in machine learning in recent years. Compared to traditional machine learning, incremental learning allows assimilating new knowledge that comes in gradually and preserving old knowledge gained from previous tasks. Such training should be useful in intelligent systems where data flows dynamically. **Aim.** Consider the concepts, problems, and methods of incremental neural network training, as well as assess the possibility of using it in intelligent systems development. **Materials and methods.**  The idea of incremental learning, obtained in the analysis of a person's learning during his life, is considered. The terms used in the literature to describe incremental learning are presented. The obstacles that arise in achieving the goal of incremental learning are described. A description of three scenarios of incremental learning, among which class-incremental learning is distinguished, is given. An analysis of the methods of incremental learning, grouped into a family of techniques by the solution of the catastrophic forgetting problem, is given. The possibilities offered by incremental learning versus traditional machine learning are presented. **Results.** The article attempts to assess the current state and the possibility of using incremental neural network learning, to identify differences from traditional machine learning. **Conclusion.** Incremental learning is useful for future intelligent systems, as it allows to maintain existing knowledge in the process of updating, avoid learning from scratch, and dynamically adjust the model's ability to learn according to new data available.

*Keywords: neural networks, incremental learning, machine learning, catastrophic forgetting.*

*Received 24 August 2021*

### **ОБРАЗЕЦ ЦИТИРОВАНИЯ FOR CITATION**

Абрамова, Е.С. Возможности использования инкрементного обучения нейронной сети / Е.С. Абрамова, А.А. Орлов, К.В. Макаров // Вестник ЮУрГУ. Серия «Компьютерные технологии, управление, радиоэлектроника». – 2021. – Т. 21, № 4. – С. 19–27. DOI: 10.14529/ctcr210402

Abramova E.S., Orlov A.A., Makarov K.V. Possibilities of Using Neural Network Incremental Learning. *Bulletin of the South Ural State University. Ser. Computer Technologies, Automatic Control, Radio Electronics*, 2021, vol. 21, no. 4, pp. 19–27. (in Russ.) DOI: 10.14529/ctcr210402

# **ФОРМАЛИЗАЦИЯ БАЗОВЫХ ПРОЦЕССОВ И МАТЕМАТИЧЕСКАЯ МОДЕЛЬ СИСТЕМЫ МОНИТОРИНГА И АНАЛИЗА ПУБЛИКАЦИЙ ЭЛЕКТРОННЫХ СМИ**

*В.Н. Комаров<sup>1</sup> , С.М. Рощин<sup>2</sup>*

*<sup>1</sup>Уральский колледж строительства, архитектуры и предпринимательства, г. Екатеринбург, Россия,*

*<sup>2</sup>Брянский государственный инженерно-технологический университет,* 

*г. Брянск, Россия*

В статье описан подход формализации базовых процессов и построения математической модели для системы сбора и анализа данных из электронных СМИ. Авторы, в рамках проведения научного исследования, занимаются созданием системы, в том числе ведется разработка новых алгоритмов, методов и подходов сбора и анализа текстовой информации из новостных интернет-источников. Основным направлением в исследовании рассматривается применение методов интеллектуального анализа текстовых данных на основе технологии искусственных нейронных сетей, методов обработки естественного языка, text mining, машинного обучения и обработки больших данных. **Цель исследования.** Разработать формализованное описание модели системы мониторинга и анализа текстовой информации электронных новостных СМИ методами математического моделирования. **Методы и инструментарий исследования.** Предложено использование инструментария методологии математического моделирования с методами системного анализа. Для исследования системы применены такие методы системного анализа, как абстрагирование, формализация, композиция и декомпозиция, структурирование и реструктурирование, моделирование, распознавание и идентификация. Система рассматривается как формализованная модель автоматического классификатора и кластеризатора набора текстовых документов на естественном языке в виде алгебраической системы. Для решения задач классификации и кластеризации текстов предложено применять методы машинного обучения на основе нейросетевых подходов. Структура системы и составляющие её процессы, а также процессы взаимодействующие с системой извне, представлены в виде формализованного математического описания. **Результаты.** Разработанное формализованное математическое описание модели системы наглядно показывает взаимосвязь компонентов системы между собой, а также внутренние процессы. Применяемый подход позволяет детализировать представление системы на основе ее декомпозиции на подсистемы и модули. Все это дает возможность упорядочить последовательности этапов создания системы и декомпозировать их на отдельные этапы работ. **Заключение.** Результаты, полученные в ходе проведенного исследования, позволяют перейти к следующему этапу жизненного цикла разрабатываемой информационной системы – ее программной разработке.

*Ключевые слова: мониторинг информации СМИ, анализ данных, система мониторинга и анализа данных, анализ текста, математическая модель системы, интеллектуальный анализ данных, нейросетевые методы, системный анализ, классификация текстов, кластеризация текстов.*

### **Введение**

Ранее, в рамках диссертационного исследования, авторы в статьях [1, 2] исследовали вопросы воздействия современных электронных новостных интернет-источников на общество, в частности на оборонно-промышленные предприятия нашей страны. Были представлены обобщенный алгоритм работы и структура создаваемой автоматизированной системы мониторинга и анализа текстовой информации в электронных СМИ.

В статье [3] авторы показали моделирование системы методами модельно-ориентированного системного инжиниринга.

В настоящей статье показано формализованное представление базовых процессов системы и её математическая модель.

# 1. Формализация базовых процессов системы

Многообразие различных процессов, протекающих в любой системе или с которыми она взаимодействует из вне, затруднительно изучить без создания упрощенной модели. Однако упрощение должно включать процессы наиболее значимые для изучения [4]. Именно поэтому применительно к разрабатываемой авторами системе мониторинга и анализа текстовой информации из электронных СМИ, целесообразно рассмотреть лишь основные, базовые процессы, протекающие как в самой системе, так и взаимодействующие с ней извне.

Ключевыми методами в задаче анализа текстовой информации являются классификация и кластеризация, поскольку другие функции системы, например, определение эмоциональной окраски текста, также сводятся к классификации [5, 6].

В виде алгебраической системы формализованную модель автоматического классификатора текстовых данных, позволяющую применять методы классификации, применяемые в данной работе, можно описать как кортеж [7]:

$$
R = \langle C, T, F, R_C^F, f \rangle, \tag{1.1}
$$

где  $C$  – множество тематических рубрик;  $T$  – выборка текстов из рубрик  $C$ ;  $F$  – множество описаний тематических рубрик;  $R_C^F$  – отношение на  $C \times F$ , соотносящее тематические рубрики и соответствующие им описания;  $f$  – операция классификации – отображение  $T \rightarrow 2^C$ , такое что  $f(t) = \sigma$ , где  $t$  – текст из T, а  $\sigma \in 2^C$  – элемент множества всех подмножеств C, т. е. множество тематических рубрик из С. Таким образом, отображение  $f$  позволяет каждому документу множества  $T$  поставить в соответствие некоторую тематическую рубрику из С.

Модель автоматического классификатора документов текстовых коллекций на естественном языке представляет собой систему R. Построение классификатора подразумевает частичное или полное формирование C, F,  $R_C^F$ , f на основе некоторых априорных данных. На практике это означает, что экспертом формируется иерархия тематических рубрик. Описания тематических рубрик могут создаваться вручную, в виде правил соотнесения документов к тематическим рубрикам по определенным признакам или автоматически, на основе методов машинного обучения. Тогда в качестве обучающего множества выступает набор документов, ранее сопоставленных с категориями  $T_0$  с помощью экспертных оценок.

Задачу кластеризации в общем случае можно выразить следующим образом [8]. Дано:

1) множество текстов  $T = \{t_1, t_2, ..., t_N\};$ 

2) количество кластеров  $K$ , предполагаемое или желательное в имеющемся наборе;

3) целевая функция, позволяющая оценить качество кластеризации.

Определяем соответствие  $\gamma: T \to \{1, ..., K\}$ , при котором будет достигаться минимум или максимум (экстремум) целевой функции. Целевая функция определяется в терминах сходства или расстояния между документами. Сходство документов выражается в виде одной из функций тематического сходства или в значениях на одних и тех же осях векторного пространства. Тематическое сходство определяется как косинусное или евклидово расстояния в векторном пространстве.

Получаемые при мониторинге новостные сообщения представляют собой большие объемы текстовых данных в неструктурированном или слабоструктурированном виде. Для обработки таких данных в настоящее время широкое распространение получило направление машинного обучения с применением нейросетевых методов [9]. Преимущество данных методов перед традиционными в следующем [10]:

1) обучаемость и самообучаемость;

2) быстродействие за счет распараллеливания вычислений;

3) устойчивость к шумам во входных данных.

Решение задач классификации и кластеризации текстов, целесообразно проводить с применением этих методов. Первостепенно для обучения системы необходимо произвести разметку имеющейся коллекции текстовых документов  $T$  и каждому учебному тексту назначить метку класса, которому он соответствует. Кроме того, нужно определить способ формализации этих

данных, т. е. показать соответствие функции  $f$  из множества текстовых документов  $T$  в пространстве признаков X:

$$
f: T \to X,\tag{1.2}
$$

где  $f$  – функция излечения признаков (feature extraction).

После определения  $f$ и построения пространства признаков  $X$ , каждому тексту из  $T$  ставится в соответствие точка из X, что дает возможность разделить все точки X на подмножества.

Таким образом, поиск схожих текстовых документов сводится к задаче кластеризации точек из X, а распределение текстов по тематическим рубрикам сводиться к задаче классификации точек из  $X[11]$ .

Формализовано, требуется создать представление  $g$  из множества вектор-признаков  $X$  во множество меток L:

 $(1.3)$ 

 $(2.4)$ 

 $(2.5)$ 

 $g: X \rightarrow L$ .

В результате, задача обработки текста сводится:

а) к извлечению признаков;

б) распределению пространства признаков на части.

# 2. Математическая молель системы

Математическая модель является математическим аналогом проектируемого объекта и описывает зависимость между исходными данными и искомыми величинами [12]. Её построение позволяет структурировать процессы, протекающие в системе при её функционировании, что даст возможность перейти к натурному физическому построению компонентов системы и обеспечению их взаимодействия. Для этого целесообразно применить методы математического моделирования.

Построение математической модели предполагает следующие этапы [13]:

1) составление описания, как в целом функционирует система;

2) описание, какие подсистемы и элементы входят в систему, как они взаимодействуют между собой, описание их функционирования и характеристик, а также начальных условий;

3) определение, какие внешние факторы перечня могут оказывать влияние на систему;

4) выбор характеристик системы, которые определяют степень ее соответствия заявленным требованиям;

5) составление формального математического описания системы;

6) построение математической модели системы.

Работа по первым четырем пунктам была описана авторами в предыдущих работах [14, 15]. Далее представлен процесс разработки формальной математической модели разрабатываемой системы.

Входными параметрами для работы системы являются информационные текстовые сообщения, получаемые из множества новостных источников в сети Интернет [16, 17].

Обозначим ланное множество сообщений, получаемых из одного информационного источника – RSS-канала, как

$$
M_n = \{m_1, m_2, \dots, m_i\},\tag{2.1}
$$

где каждое сообщение  $m_i$ , представляет собой кортеж, состоящий из идентификатора  $i_i$ , заголовка  $h_i$ , основного текста сообщения  $t_i$ , ссылки на источник  $l_i$ , даты публикации  $d_i$ .

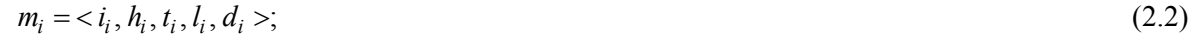

множество источников сообщений:

$$
L_n = \{l_1, l_2, \dots, l_i\};\tag{2.3}
$$

множество тематических рубрик сообщений:

 $C_n = \{c_1, c_2, ..., c_i\},\$ 

тогда модель собранной коллекции текстовых документов  $T$  будет представлять собой кортеж:

 $T_n = \langle M_n, L_n, C_n \rangle.$ 

Совокупность компонентов (модулей и блоков) системы мониторинга и анализа публикаций можно описать в виде:

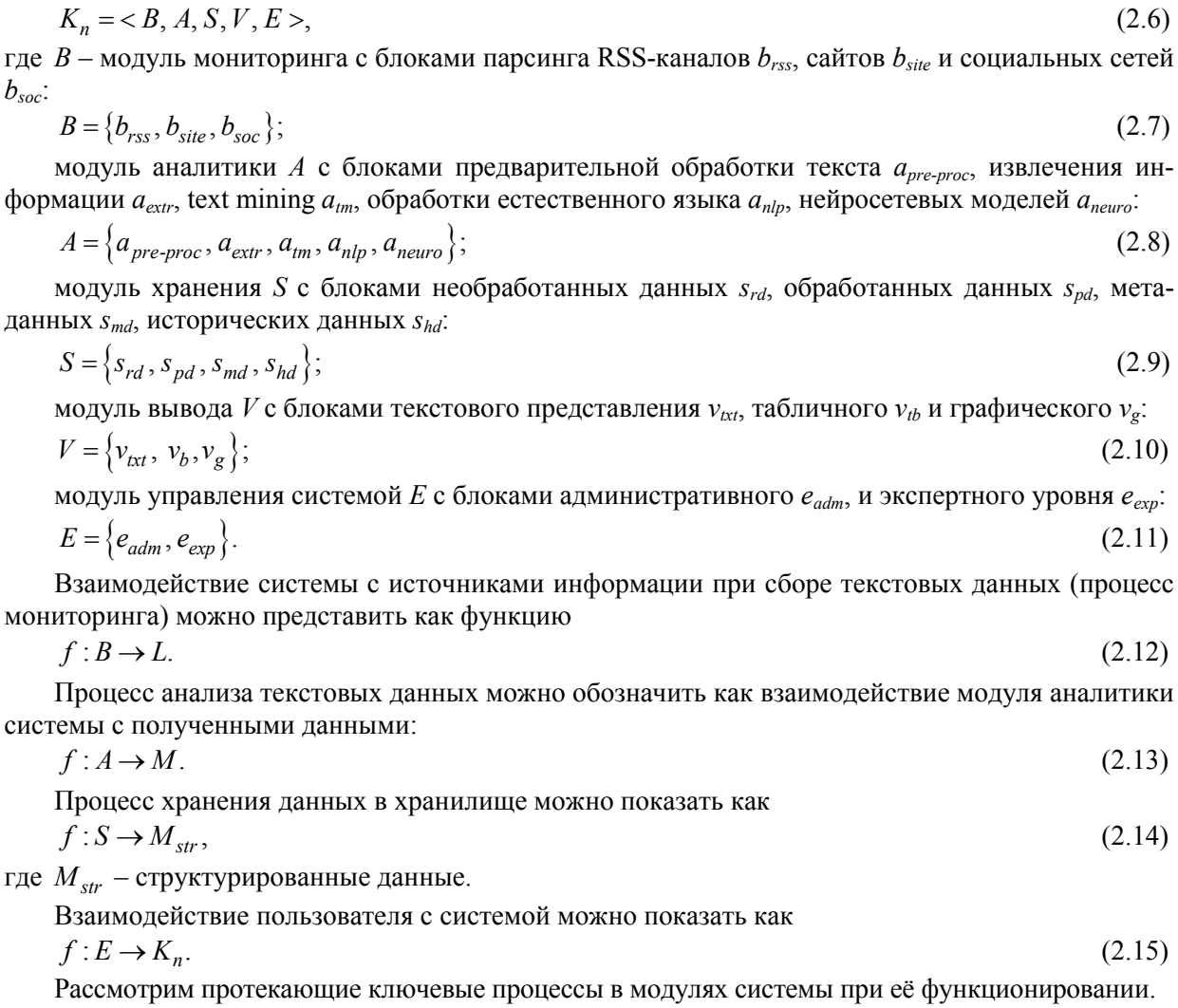

Модуль мониторинга В посылает сформированное пользователем через модуль управления  $E$ множество запросов  $Q_n$  множеству источников  $L_n$ .

 $f: E \to B \to Q_n \to L_n$ .  $(2.16)$ Результатом запросов является полученное множество сообщений  $M_n$ , которое передаётся в

блок предварительной обработки  $a_{pre\text{-}proc}$  модуля аналитики  $A$ , а затем в блок обработанных данных S<sub>pd</sub>, модуля хранения S.

 $f: A \rightarrow M_n$ .  $(2.17)$ 

Полученные данные могут и без предварительной обработки помещаться в блок необработанных данных Srd модуля хранения с целью их накопления.

$$
f: S \to M_n
$$

На следующем этапе данные выгружаются из блока необработанные данных в модуль аналитики, где проходят предварительную обработку в блоке а<sub>рге-ргос</sub>, затем, исходя из того, какой результат необходимо получить, предаются в блоки извлечения информации  $a_{\text{extr}}$ , text mining  $a_{\text{tm}}$ , обработки естественного языка  $a_{nlp}$ , нейросетевых моделей  $a_{neuro}$ . Задействование различных блоков определяется пользователем.

В блоке предварительной обработки а<sub>рге-ргос</sub> применяются как по отдельности, так и комплексно, следующие методы:

- токенизация - разбивка текста на отдельные токены (абзацы, предложения, слова, символы, знаки пунктуации и т. д.), обозначим этот метод как  $f_{token}(m_i)$ ;

- удаление неинформативных, малоинформативных слов (стоп-слов), обозначим этот метод как  $f_{\text{ston}}(m_i)$ ;

 $(2.18)$ 

*–* удаление числовых символов –  $f_{num}(m_i)$ ;

*–* приведение регистра – преобразование всех символов слов к верхнему или нижнему регистру –  $f_{\text{register}}(m_i)$ ;

*–* стемминг – нахождение основы слов –  $f_{stemm}(m_i)$ ;

*–* лемматизация – приведения словоформ текста к леммам – нормальной (словарной) форме *–*  $f_{lmm}(m_i)$ .

Таким образом, процесс предварительной обработки текста в системе можно показать, как кортеж применяемых методов:

 $f_{pre\cdot proc}(m_i)= ,  $f_{stop}(m_i)$  ,  $f_{num}(m_i)$  ,  $f_{registr}(m_i)$  ,  $f_{stemm}(m_i)$  ,  $f_{lemma}(m_i)$  > .  $(2.19)$$ 

В блоке извлечения информации *aextr* применяются, как по отдельности, так и комплексно, следующие методы:

*–* метод извлечения именованных сущностей, таких как имена людей, названий организаций, событий и т. п.) –  $f_{name}(m_i)$ ;

– метод разрешение кореференции  $f_{co\text{-}ref}(m_i)$  – поиск связей нескольких разных отсылок в тексте к одному реальному объекту;

*–* метод извлечения фактов (события, мнения, отзывы, объявления, контактные данные и т. п.) –  $f_{\text{fact}}(m_i)$ ;

– метод аннотирования текста  $f_{abstr}(m_i)$  – преобразование текста с целью получения его краткого описания.

Таким образом, процесс извлечения информации из текста в системе можно показать как кортеж методов:

$$
f_{extr}(m_i) = \langle f_{name}(m_i), f_{co-ref}(m_i), f_{fact}(m_i), f_{abstr}(m_i) \rangle.
$$
 (2.20)

В блоке методов text mining *atm* применяются как по отдельности, так и комплексно, следующие методы:

– классификация (категоризация) –  $f_{class}(m_i)$ ;

– кластеризация –  $f_{\text{cluster}}(m_i)$ .

Описанный ранее блок извлечения информации *aextr* также использует методы, относящиеся к text mining. В разрабатываемой системе целесообразно разделить описанные методы, оставив в блоке *atm* только два ключевых – классификацию и кластеризацию, поскольку данные методы будут использоваться и в других блоках, таких как обработка естественного языка *anlp* и нейросетевые модели *aneuro*.

Таким образом, процессы блока методов text mining *atm* можно показать как

$$
f_{tm}(m_i) = \langle f_{class}(m_i), f_{cluster}(m_i) \rangle. \tag{2.21}
$$

В блоке методов обработки естественного языка *anlp* применяются как по отдельности, так и комплексно, следующие методы:

– векторизация данных методом «Мешок слов» [18] (Bag of words (BOW)) –  $f_{BOW}(m_i)$ ;

– векторизация данных методом TF-IDF  $[19] - f_{TF\text{-}IDF}(m_i)$ ;

– оценка тональности текста (Sentiment Analysis)  $[20] - f_{\text{sent}}(m_i)$ .

Описанный ранее блок предварительной обработки *apre-proc* также использует методы, относящиеся к обработке естественного языка. Разделение этих методов по двум блокам системы обусловлено тем, что предварительная обработка, с выделенными в ней методами, необходима для работы других блоков и модулей.

Таким образом, процессы блока *anlp* можно показать как

$$
f_{nlp}(m_i) = \langle f_{BOW}(m_i), f_{TF\text{-}IDF}(m_i), f_{sent}(m_i) \rangle. \tag{2.22}
$$

В блоке методов нейросетевых моделей *aneuro* применяются как по отдельности, так и комплексно, следующие методы на основе машинного обучения:

— классификация (категоризация) —  $f_{class\_ML}(m_i)$ ;

— класстеризация –  $f_{\text{cluster\_ML}}(m_i)$ ;

– оценка тональности текста –  $f_{sent\_ML}(m_i)$  .

Таким образом, процессы блока *aneuro* можно показать как

 $f_{neuro}(m_i) = \langle f_{class\_ML}(m_i), f_{cluster\_ML}(m_i), f_{sent\_ML}(m_i) \rangle$ . (2.23)

# **Заключение**

Приведенное формализованное описание базовых процессов, протекающих в разрабатываемой системе мониторинга и анализа информации электронных СМИ и их математическое описание даёт четкое представление о ней и позволяет перейти к следующему этапу разработки – программной реализации системы.

# *Литература*

*1. Комаров, В.Н. Мониторинг и системный анализ информации электронных СМИ для промышленных предприятий / В.Н. Комаров, С.М. Рощин // Наукоемкие технологии и интеллектуальные системы: сб. ст. по итогам Междунар. науч.-практ. конф. – Самара: ООО «Агентство международных исследований», 2018. – С. 36–40.*

*2. Комаров, В.Н. Разработка архитектуры системы мониторинга и анализа публикаций в сети интернет / В.Н. Комаров, С.М. Рощин // Передовые инновационные разработки. Перспективы и опыт использования, проблемы внедрения в производство: сб. науч. ст. по итогам девятой междунар. науч. конф. (31 октября 2019 г.). Ч. 2. – Казань: ООО «Конверт», 2019. – С. 27–29.*

*3. Комаров, В.Н. Моделирование системы мониторинга и анализа информации электронных СМИ методами модельно-ориентированного системного инжиниринга / В.Н. Комаров, С.М. Рощин // Вестник ЮУрГУ. Серия «Компьютерные технологии, управление, радиоэлектроника». – 2021 – Т. 21, № 1 – С. 12–22. DOI: 10.14529/ctcr210102*

*4. Зайцева, Н.А. Математическое моделирование: учеб. пособие / Н.А. Зайцева. – М.: РУТ (МИИТ), 2017. – 110 с.*

*5. Аверченков, В.И. Мониторинг и системный анализ информации в сети Интернет / В.И. Аверченков, С.М. Рощин. – Брянск: БГТУ, 2012. – 160 с.*

*6. Анализ данных и процессов / А.А. Барсегян, М.С. Куприянов, И.И. Холод и др. – 3-е изд., перераб. и доп. – СПб.: БХВ-Петербург, 2009. – 512 с.*

*7. Борисов, Е.С. Классификатор текстов на естественном языке / Е.С. Борисов. – http://mechanoid.kiev.ua/neural-net-classifier-text.html (дата обращения: 5.08.2021).*

*8. Дюк, В.А. Применение технологий интеллектуального анализа данных в естественнонаучных, технических и гуманитарных областях / В.А. Дюк, А.В. Флегонтов, И.К. Фомина // Известия российского государственного педагогического университета им. А.И. Герцена. – 2011. – № 138. – С. 77–87.*

*9. Акимов, Д.А. Подход к классификации интернет-страниц по степени их информативности / Д.А. Акимов, О.К. Редькин, И.В. Садыков // Вестник МГТУ МИРЭА. – 2015, № 4-1 (9). – С. 206–217.*

*10. Созыкин, А.В. Анализ текстов с помощью рекуррентных нейронных сетей / А.В. Созыкин. – https://www.youtube.com/watch?v=7Tx\_cewjhGQ (дата обращения: 05.08.2021).*

*11. Архипенко, К. Рекуррентные нейронные сети в задачах анализа текстов / К. Архипенко. – https://docplayer.ru/42578505-Rekurrentnye-neyronnye-seti-v-zadachah-analiza-tekstov.html (дата обращения: 10.08.2021).*

*12. Трусов, П.В. Введение в математическое моделирование / П.В. Трусов. – М.: Университетская книга; Логос, 2007. – 440 с.*

*13. Русаков, А.М. Исследование и моделирование сложных систем / А.М. Русаков. – М.: Москов. гос. ун-т приборостроения и информатики, 2014. – 90 с.*

*14. Комаров, В.Н. Структура и обобщенный алгоритм работы системы мониторинга и анализа публикаций электронных СМИ / В.Н. Комаров, С.М. Рощин // XXI век: итоги прошлого и проблемы настоящего плюс. – 2019. – Т. 8, № 4 (48). – С. 61–66.*

*15. Комаров, В.Н. Мониторинг и системный анализ информации электронных СМИ для предприятий оборонно-промышленного комплекса России / В.Н. Комаров, С.М. Рощин // XXI век: итоги прошлого и проблемы настоящего плюс. – 2019. – Т. 8, № 2 (46). – С. 22–25.*

*16. Борисов, Е.С. Автоматизированная обработка текстов на естественном языке, с использованием инструментов языка Python / Е.С. Борисов. – http://mechanoid.kiev.ua/ml-textproc.html (дата обращения: 10.08.2021).*

*17. Васильев, Ю. Обработка естественного языка. Python и spaCy на практике / Ю. Васильев. – СПб.: Питер, 2021. – 256 с.*

*18. Система формирования знаний в среде интернет: моногр. / В.И. Аверченков, А.В. Заболеева-Зотова, Ю.М. Казаков и др. – 3-е изд., стереотип. – М.: ФЛИНТА, 2016. – 181 с.*

*19. Вершинин, В.Е. Решение задач обработки естественного языка на основе нейросетевых моделей / В.Е. Вершинин, Е.В. Вершинин // Международная научно-практическая конференция НИЦ Аэтерна, 2018. – С. 54–59.*

*20. Витковский, А.В. Применение рекурсивных нейронных сетей для анализа тональности текста / А.В. Витковский, А.В. Жвакина // 54-я научная конференция аспирантов, магистрантов и студентов БГУИР, 2018. – С. 152–153.* 

**Комаров Виталий Николаевич**, преподаватель, Уральский колледж строительства, архитектуры и предпринимательства, г. Екатеринбург; komaroffvn@mail.ru.

**Рощин Сергей Михайлович**, канд. техн. наук, доцент кафедры информационных технологий, Брянский государственный инженерно-технологический университет, г. Брянск; roschinsm@ya.ru.

 $\mathcal{L}_\text{max}$  , and the contract of the contract of the contract of the contract of the contract of the contract of the contract of the contract of the contract of the contract of the contract of the contract of the contr

*Поступила в редакцияю 15 августа 2021 г.*

**DOI: 10.14529/ctcr210403**

# **FORMALIZATION OF BASIC PROCESSES AND MATHEMATICAL MODEL OF THE SYSTEM FOR MONITORING AND ANALYSIS OF PUBLICATIONS OF ELECTRONIC MEDIA**

*V.N. Komarov<sup>1</sup> , komaroffvn@mail.ru,*

*S.M. Roschin<sup>2</sup> , roschinsm@ya.ru*

*<sup>1</sup>Ural College of Construction, Architecture and Business, Ekaterinburg, Russian Federation, <sup>2</sup>Bryansk State Engineering Technological University, Bryansk, Russian Federation*

> The article describes an approach to formalizing basic processes and building a mathematical model for a system for collecting and analyzing data from electronic media. The authors, as part of a scientific study, are creating a system, including the development of new algorithms, methods and approaches for collecting and analyzing textual information from Internet news sources. The main direction of the study is the application of methods for the mining of text data based on the technology of artificial neural networks, methods of natural language processing, text mining, machine learning and big data processing. **Purpose of the study.** To develop a formalized description of the model of the system for monitoring and analyzing the text information of electronic news media using the methods of mathematical modeling. **Research methods and tools.** The use of the toolkit of the methodology of mathematical modeling, with the methods of system analysis is proposed. To study the system, such methods of system analysis as abstraction, formalization, composition and decomposition, structuring and restructuring, modeling, recognition and identification were used. The system is considered as a formalized model of an automatic classifier and clusterizer for a set of text documents in a natural language in the form of an algebraic system. To solve the problems of classi-

**Bulletin of the South Ural State University. Ser. Computer Technologies, Automatic Control, Radio Electronics. 2021, vol. 21, no. 4, pp. 28–36** fication and clustering of texts, it is proposed to apply machine learning methods based on neural network approaches. The structure of the system and its constituent processes, as well as processes interacting with the system from outside, are presented in the form of a formalized mathematical description. **Results.** The developed formalized mathematical description of the system model clearly shows the interconnection of the system components with each other, as well as internal processes. The applied approach makes it possible to detail the representation of the system based on its decomposition into subsystems and modules. All this makes it possible to streamline the sequence of stages of creating a system and decompose them into separate stages of work. **Conclusion.** The results obtained in the course of the study allow us to move on to the next stage of the life cycle of the information system being developed - its software development.

*Keywords: media information monitoring, data analysis, monitoring and data analysis system, text analysis, mathematical model of the system, data mining, neural network methods, system analysis, text classification, text clustering.*

# **References**

1. Komarov V.N., Roshchin S.M. [Monitoring and system analysis of electronic media information for industrial enterprises]. *Naukoemkie tekhnologii i intellektual'nye sistemy* [Science-intensive technologies and intelligent systems]. Samara, LLC "Agency for International Studies" Publ., 2018, pp. 36–40. (in Russ.)

2. Komarov V.N., Roshchin S.M. [Development of the architecture of the system for monitoring and analyzing publications on the Internet]. *Peredovyye innovatsionnyye razrabotki. Perspektivy i opyt ispol'zovaniya, problemy vnedreniya v proizvodstvo* [Advanced innovative developments. Prospects and experience of use, problems of implementation in production]. Kazan, LLC "Convert" Publ., 2019, pp. 27–29. (in Russ.)

3. Komarov V.N., Roshchin S.M. Modeling of the System of Monitoring and Analysis of Information of Electronic Media by Methods of Model Based System Engineering. Bulletin of the South Ural State University. Ser. Computer Technologies, Automatic Control, Radio Electronics, 2021, vol. 21, no. 1, pp. 12–22. (in Russ.) DOI: 10.14529/ctcr210102

4. Zaitseva N.A. *Matematicheskoe modelirovanie* [Mathematical modeling]. Moscow, RUT (MIIT), 2017. 110 p.

5. Averchenkov V.I., Roshchin S.M. *Monitoring i sistemnyy analiz informatsii v seti Internet* [Monitoring and system analysis of information on the Internet]. Bryansk, BSTU Publ., 2012. 160 p.

6. Barsegyan A.A., Kupriyanov M.S., Holod I.I., Tess M.D., Elizarov S.I. *Analiz dannykh i protsessov* [Data and process analysis]. St. Petersburg, BHV-Peterburg Publ., 2009. 512 p.

7. Borisov E.S. *Klassifikator tekstov na estestvennom yazyke* [Classifier of texts in natural language]. Available at: http://mechanoid.kiev.ua/neural-net-classifier-text.html (accessed 08.05.2021).

8. Dyuk V.A., Flegontov A.V., Fomina I.K. [Application of data mining technologies in natural science, technical and humanitarian fields]. Izvestia: Herzen University Journal of Humanities & Sciences, 2011, no. 138, pp. 77–87. (in Russ.)

9. Akimov D.A., Redkin O.K., Sadykov I.V. The approach to the web pages classification based on their informativity. *Bulletin of MSTU MIREA*, 2015, no. 4-1 (9), pp. 206–217. (in Russ.)

10. Sozykin A.V. *Analiz tekstov s pomoshch'yu rekurrentnykh neyronnykh setey* [Analysis of texts using recurrent neural networks]. Available at: https://www.youtube.com/wat·sh?v=7Tx cewjhGQ (accessed 08.05.2021).

11. Arkhipenko K. *Rekurrentnyye neyronnyye seti v zadachakh analiza tekstov* [Recurrent neural networks in text analysis problems]. Available at: https://docplayer.ru/42578505-Rekurrentnye-neyronnyeseti-v-zadachah-analiza-tekstov.html (accessed 08.10.2021).

12. Trusov P.V. *Vvedeniye v matematicheskoye modelirovaniye* [Introduction to mathematical modeling]. Moscow, University book, Logos, 2007. 440 p.

13. Rusakov A.M. *Issledovaniye i modelirovaniye slozhnykh sistem* [Research and modeling of complex systems]. Moscow, Moscow State University of Instrument Engineering and Informatics, 2014. 90 p.

14. Komarov V.N., Roshchin S.M. Structure and generalized algorithm of the system of monitoring and analysis of electronic media publications. *XXI century: the results of the past and the problems of the present plus*, 2019, vol. 8, no. 4 (48), pp. 61–66. (in Russ.)

15. Komarov V.N., Roshchin S.M. Monitoring and system analysis of information electronic media for enterprises of the military-industrial complex of Russia. *XXI century: the results of the past and the problems of the present plus*, 2019, vol. 8, no. 2 (46), pp. 22–25. (in Russ.)

16. Borisov E.S. *Avtomatizirovannaya obrabotka tekstov na estestvennom yazyke, s ispol'zovaniyem instrumentov yazyka Python* [Automated processing of texts in natural language using Python tools]. Available at: http://mechanoid.kiev.ua/ml-text-proc.html (accessed 08.10.2021).

17. Vasil'yev Yu. *Obrabotka estestvennogo yazyka. Python i spaCy na praktike* [Natural language processing. Python and spaCy in practice]. St. Petersburg, Piter Publ., 2021. 256 p.

18. Averchenkov V.I., Zaboleyeva-Zotova A.V., Kazakov Yu.M., Leonov E.A., Roshchin S.M. *Sistema formirovaniya znaniy v srede internet* [The system of knowledge formation in the Internet environment]. Moscow, FLINTA Publ., 2016. 181 p.

19. Vershinin V.E., Vershinin E.V. [Solving natural language processing problems based on neural network models]. *International Scientific and Practical Conference of SIC Aeterna*, 2018, pp. 54–59. (in Russ.)

20. Vitkovsky A.V., Zhvakina A.V. [Application of recursive neural networks for text sentiment analysis]. *54th scientific conference of graduate students, undergraduates and students of BSUIR*, 2018, pp. 152–153. (in Russ.)

*Received 15 August 2021*

### **ОБРАЗЕЦ ЦИТИРОВАНИЯ FOR CITATION**

Комаров, В.Н. Формализация базовых процессов и математическая модель системы мониторинга и анализа публикаций электронных СМИ / В.Н. Комаров, С.М. Рощин // Вестник ЮУрГУ. Серия «Компьютерные технологии, управление, радиоэлектроника». – 2021. – Т. 21, № 4. – С. 28–36. DOI: 10.14529/ctcr210403

Komarov V.N., Roschin S.M. Formalization of Basic Processes and Mathematical Model of the System for Monitoring and Analysis of Publications of Electronic Media. *Bulletin of the South Ural State University. Ser. Computer Technologies, Automatic Control, Radio Electronics*, 2021, vol. 21, no. 4, pp. 28–36. (in Russ.) DOI: 10.14529/ctcr210403
**УДК 53.082.6:536.212.2 DOI: 10.14529/ctcr210404** 

# **ОПРЕДЕЛЕНИЕ ПАРАМЕТРОВ ДЕФЕКТА РАССЛОЕНИЯ БИМЕТАЛЛИЧЕСКОЙ ПЛАСТИНЫ ПОСРЕДСТВОМ АКТИВНОГО ТЕПЛОВОГО НЕРАЗРУШАЮЩЕГО КОНТРОЛЯ**

О.В. Логиновский<sup>1</sup>, Л.Ю. Костылева<sup>1</sup>, А.А. Максимов<sup>2</sup>, И.М. Ячиков<sup>1</sup>

*<sup>1</sup>Южно-Уральский государственный университет, г. Челябинск, Россия, <sup>2</sup>Государственная Дума Федерального Собрания Российской Федерации VIII созыва,* 

*г. Москва, Россия*

Биметаллы во многом являются заменителями дефицитных металлов, при этом они представляют самостоятельную группу материалов, необходимых при создании новых машин, приборов и других различных изделий. Возрастающий объем производства биметаллов и изделий из них требует повышения их эксплуатационных характеристик и, соответственно, повышения качества готовых изделий. Одной из сложных технологических задач является соединение алюминия и его сплавов со сталями различных классов, так как возникает много проблем, связанных с качеством соединения металлов с разными свойствами. Для повышения надежности и долговечности работы машин и других изделий, изготавливаемых из биметаллов, необходимо проводить непрерывный контроль их качества, и наиболее эффективными являются методы неразрушающего контроля. Довольно перспективным в плане простоты и доступности является метод активного теплового контроля, при котором исследуемое изделие подвергается импульсному тепловому воздействию посредством источника теплового нагружения. Амплитуда, форма и изменение во времени температурных сигналов служат информативными параметрами, которые позволяют оператору или автоматической системе обнаруживать те или иные дефекты и оценивать их параметры. При всей доступности импульсного теплового контроля наиболее сложным остается компонент, связанный со специализированными компьютерными программами обработки экспериментальных данных и определения параметров дефекта расслоения. **Целью исследования** является создание компьютерной модели теплового состояния биметаллической пластины при наличии воздушного пузыря между слоями и посредством компьютерного моделирования определение размеров дефектов при активном импульсном тепловом неразрушающем контроле сталеалюминиевых пластин. **Материалы и методы**. При выполнении работы применялись методы математического и компьютерного моделирования. Созданное программное обеспечение с использованием средств разработки пакета MATLAB основывалось на известных методах получения приближенного решения краевой задачи на ЭВМ с применением метода конечных разностей. **Результаты**. Разработана математическая модель алгоритма решения краевой задачи и создана компьютерная программа, позволяющая моделировать проведение импульсного теплового контроля для определения параметров дефекта расслоения биметаллической пластины. **Заключение.** Установлено, что более эффективным является измерение разности температур со стороны, где располагается дефект и произведен нагрев многослойной пластины. Нагрев пластин со стороны, противоположной дефекту, и их дальнейшее охлаждение показали существенно меньшую эффективность с точки зрения получения полезного температурного сигнала. Показано, что при наличии дефекта чем больше тепловой поток нагружения и размер дефекта, тем больше величина полезного сигнала, определяемая разностью температур на измеряемой поверхности.

*Ключевые слова: биметалл, методы теплового неразрушающего контроля, инфракрасный неразрушающий контроль, дефектоскопия, дефектометрия, дефект соединения между слоями металлов.*

## **Введение**

Интенсивное развитие современной техники постоянно требует создания и широкого использования конструкционных материалов со специальными свойствами. В связи с этим большие перспективы по применению в промышленности получили биметаллические материалы. Биме-

таллы во многом являются заменителями дефицитных металлов, при этом они представляют самостоятельную группу материалов, необходимых при создании новых машин, приборов и других различных изделий. Таким образом, возрастающий объем производства биметаллов и изделий из них требует повышения их эксплуатационных характеристик и, соответственно, повышения качества готовых изделий.

Применение сталеалюминиевых соединений позволило создать сварные облегченные конструкции и соединения в судостроении и химическом машиностроении [1], а также в ряде других областей, например, при производстве современной кухонной посуды [2].

Одной из сложных технологических задач является соединение алюминия и его сплавов со сталями различных классов, так как возникает много проблем, связанных с качеством соединения металлов с разными свойствами. Для повышения надежности и долговечности работы машин и других изделий, изготавливаемых из биметаллов, необходимо проводить непрерывный контроль их качества, и наиболее эффективными являются методы неразрушающего контроля.

Выявление несплошностей (расслоения) в процессе производства биметалла является актуальной задачей. В дефектоскопии для контроля изделий из металлов применяют визуальнооптические, капиллярные, магнитные, токовихревые, ультразвуковые и радиационные методы. Достоверность разных методов локации исследуемого материала обычно определяется с помошью разрушающих метолов контроля. В настоящее время наиболее распространенным приемом для определения характера дефектов в биметаллических структурах являются методы ультразвуковой диагностики [3].

При многих преимуществах ультразвукового контроля довольно перспективным в плане простоты и доступности является метод активного теплового контроля, при котором исследуемое изделие подвергается тепловому воздействию посредством источника теплового нагружения [4, 5]. За счет процесса теплопроводности внутри металлического тела тепловая энергия распространяется во всех направлениях. Из-за наличия скрытых дефектов тепловые потоки внутри образца перераспределяются, что приводит к появлению на передней и задней поверхности образца специфических температурных аномалий. Температурные аномальные поля (или сигналы) наблюдаются и регистрируются с помощью устройств измерения или визуализации температуры - чаще всего с помощью тепловизора [6]. Амплитуда, форма и изменение во времени температурных сигналов служат информативными параметрами, которые позволяют оператору или автоматической системе обнаруживать те или иные дефекты (дефектоскопия), а также оценивать их параметры (дефектометрия).

Современные технологии систем активного теплового контроля включают в себя следующие основные компоненты: 1) источник нагрева; 2) компьютерная система с тепловизором; 3) специализированные компьютерные программы для моделирования задач теплового контроля и обработки экспериментальных данных [7]. Большинство существующих процедур диагностики могут быть классифицированы как разновидности импульсного теплового контроля (pulsed thermal ЛОТ). Он предусматривает нагрев изделия импульсом тепловой энергии определенной интенсивности и длительности и регистрацию температуры на передней, задней или боковой поверхности изделия как во время действия импульса, то есть на стадии нагрева, так и после его окончания на стадии охлаждения [8].

При наиболее простом способе поверхность объекта контроля нагревают с помощью электрических ламп накаливания. Достижимая плотность нагрева может составлять до нескольких кВт/м<sup>2</sup> в зоне диаметром до 1 м при произвольной длительности нагрева. Для более интенсивного теплового нагружения металлов используются галогенные лампы постоянного или импульсного действия, которые создают плотность энергии до 100 кВт/м<sup>2</sup> в течение времени от нескольких миллисекунд до нескольких секунд.

Особенностью диагностируемых дефектов расслоения, возникающих при изготовлении биметаллических пластин, является то, что глубина нахождения дефекта известна и важным для задачи дефектометрии является определение его размеров. При всей доступности импульсного теплового контроля наиболее сложным остается компонент, связанный со специализированными компьютерными программами обработки экспериментальных данных и определения параметров дефекта расслоения.

**Целью работы** является создание компьютерной модели теплового состояния биметаллической пластины при наличии воздушного пузыря между слоями (расслоения) и посредством компьютерного моделирования определение размеров дефектов при активном импульсном тепловом неразрушающем контроле сталеалюминиевых пластин.

## **1. Математическая модель теплового состояния биметаллической пластины при наличии дефекта соединения между слоями**

Имеется горизонтальная пластина, состоящая из трех слоев I–III, внешние слои стальные толщиной *h* и внутренний алюминиевый толщиной *H*. Толщина многослойной пластины существенно меньше ее других размеров. Между верхней стальной и алюминиевой пластинами находится небольшой дефект их контакта, а именно цилиндрический воздушный зазор. Высота цилиндра δ и диаметр *d* (рис. 1).

В начальный момент времени пластина имеет температуру  $T_0$  и начинает нагреваться под действием заданного теплового потока излучения *q*изл. Рассматриваются два варианта его воздействия в течение времени τ<sub>1</sub>: a - на верхнюю поверхность; b - на нижнюю поверхность. Далее многослойная пластина остывает посредством естественной конвекции в воздухе с температурой  $t_{\text{opp}}$  в течение времени  $\tau_2$ . Требуется определить нестационарное распределение температур по поверхности верхней и нижней стальной пластины для обоих вариантов воздействия теплового потока.

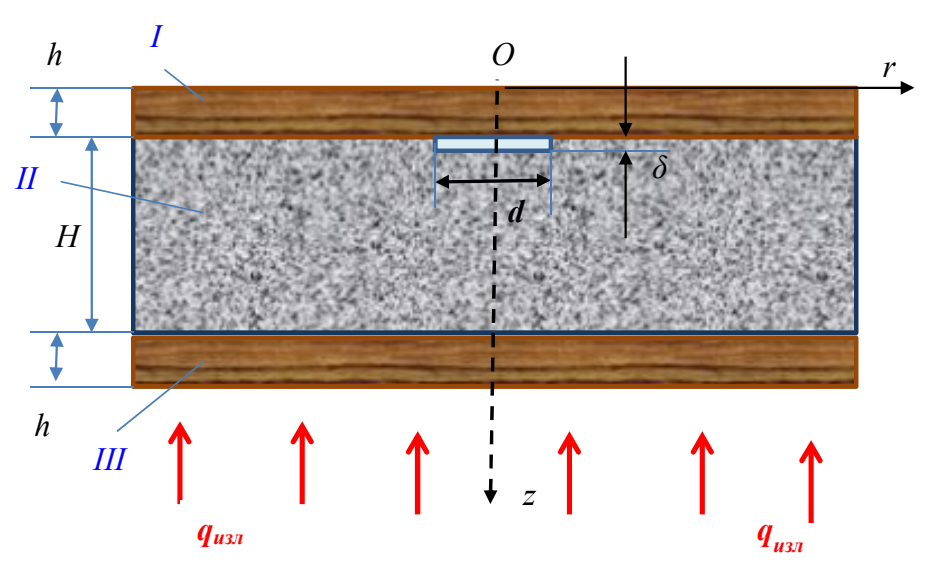

**Рис. 1. Многослойная пластина, ее основные размеры и выбор системы координат. Показан тепловой поток согласно варианту (b) Fig. 1. Multilayer plate, its main dimensions and the choice of the coordinate system. The heat flow is indicated according to option (b)**

На рис. 1 показана используемая цилиндрическая система координат *Orz*, причем вертикальная ось *Oz* совпадает с осью цилиндрического воздушного зазора, а начало координат находится на поверхности верхней стальной пластины.

При моделировании теплового состояния многослойной пластины был принят ряд допущений и ограничений.

1. Для температурного поля имеет место осевая симметрия  $(dT/d\varphi = 0)$ , считаем, что температурное поле нестационарное и двухмерное – *T*(*r*, *z*, *τ*).

2. Все пластины имеют форму цилиндра радиуса R, причем  $R \gg H$ ,  $R \gg h$ .

3. Передачей тепла в цилиндрическом воздушном зазоре можно пренебречь.

4. Отсутствует термическое сопротивление в контакте стальной и алюминиевой пластин. Считаем, что контакт между отдельными слоями является идеальным, то есть на границе раздела выполняется равенство температур и тепловых потоков [9].

Будем полагать, что распределение температуры в двух стальных пластинах и алюминиевой пластине описывается уравнением теплопроводности ( $\tau > 0$ ,  $0 \le r \le R$ ,  $0 \le z \le H + 2h$ )

$$
\frac{\partial T_i}{\partial \tau} = a_i \cdot \left( \frac{\partial^2 T_i}{\partial r^2} + \frac{1}{r} \frac{\partial T_i}{\partial r} + \frac{\partial^2 T_i}{\partial z^2} \right),\tag{1}
$$

где  $i = 1, 2, 3; \tau$  – время;  $T(r, z, \tau)$  – температура;  $a_i = \frac{\lambda_i}{c_0}$  – коэффициент температуропроводно-

сти;  $\lambda_i$ ,  $\rho_i$ ,  $c_i$  – соответственно теплопроводность, плотность и удельная теплоемкость металлов. Индекс 1 соответствует стали при  $0 \le z \le h$ ; индекс 2 – алюминию при  $h \le z \le H + h$ ; индекс 3 – стали при  $H + h \le z \le H + 2h$ .

Для решения дифференциального уравнения (1) его необходимо дополнить краевыми условиями

#### Начальные условия

В начальный момент времени считаем, что температура во всех точках расчетной области равна температуре окружающей среды (для  $0 \le z \le H + 2h$ ,  $0 \le r \le R$ ):

$$
T(r, z, 0) = T_0.
$$

 $(2)$ 

## Граничные условия (ГУ)

На оси цилиндра имеем условие осевой симметрии (для  $r = 0$ ,  $0 \le z \le H + 2h$ )

$$
\frac{\partial T_i}{\partial r} = 0 \tag{3}
$$

На боковой стенке многослойной цилиндрической пластины из допушения (2) имеем (для  $r = R$ ,  $0 \le z \le H + 2h$ 

$$
\frac{\partial T_i}{\partial r} = 0 \tag{4}
$$

На верхней стенке I пластины.

Для варианта (а)  $(0 < r = R, z = 0)$  в период нагрева пластины имеем  $0 < \tau \leq \tau_1$  граничное условие 2-го рода

$$
q_{\text{H3II}} = -\lambda_{\text{cr}} \frac{\partial T_1}{\partial z},\tag{5}
$$

при ее остывании  $\tau_1 < \tau \leq \tau_1 + \tau_2$  граничное условие 3-го рода

$$
\alpha_{\text{opp}}(T_1 - t_{\text{opp}}) = -\lambda_{\text{cr}} \frac{\partial T_1}{\partial z},\tag{6}
$$

где  $q_{\text{H3J}}$  – тепловой поток нагрева пластины путем теплового излучения;  $\alpha_{\text{okp}}$  – приведенный коэффициент теплоотдачи (излучением и конвекцией) от внешней поверхности стенки, имеющей температуру  $T_1$ , в окружающую среду с температурой  $t_{\text{osc}}$ .

При расчете тепловых потерь через наружные поверхности тел, которые находятся в спокойном воздухе закрытых помещений, можно применить следующую формулу [10]

$$
\alpha_{\text{opp}} = 9,74 + 0,07(T_1 - t_{\text{opp}}), \ \text{Br}/(\text{m}^2 \cdot {}^{\circ}\text{C}) \text{ ppn } T_1 < 150 {}^{\circ}\text{C} \,. \tag{7}
$$

Результаты вычислений, полученные с ее помощью, достаточно близки к результатам более точных расчетов.

Для варианта (б) на верхней стенке пластины имеем ее остывание при граничном условии 3-го рода  $0 < \tau \leq \tau_1 + \tau_2$ 

$$
\alpha_{\text{opp}}(T_1 - t_{\text{opp}}) = -\lambda_{\text{cr}} \frac{\partial T_1}{\partial z} \,. \tag{8}
$$

На нижней стенке пластины III.

Для варианта (a)  $(0 < r = R, z = H + 2h)$  при  $0 < \tau \le \tau_1 + \tau_2$  имеем граничное условие 3-го рода

$$
\alpha_{\rm{osp}}(T_3 - t_{\rm{osp}}) = -\lambda_{\rm{cr}} \frac{\partial T_3}{\partial z} \,. \tag{9}
$$

Для варианта (б) в период нагрева пластины  $0<\tau\leq \tau_{1}$  имеем граничное условие 2-го рода  $(0 < r = R, z = H + 2h)$ 

$$
q_{\text{H3II}} = -\lambda_{\text{cr}} \frac{\partial T_3}{\partial z},\tag{10}
$$

при ее остывании  $\tau_1 < \tau \leq \tau_1 + \tau_2$  граничное условие 3-го рода

$$
\alpha_{\text{opp}}(T_3 - t_{\text{opp}}) = -\lambda_{\text{cr}} \frac{\partial T_3}{\partial z} \,. \tag{11}
$$

*На границе верхней стальной I и алюминиевой II пластин* задаем граничное условие четвертого рода (при  $z = h$ ,  $d/2 \le r \le R$ ,  $\tau > 0$ )

$$
\frac{\partial T_1}{\partial z} \lambda_{\rm cr} = \frac{\partial T_2}{\partial z} \lambda_{\rm Al}; \qquad T_1 = T_2. \tag{12}
$$

*На границе нижней стальной III и алюминиевой II пластин* также задаем граничное условие четвертого рода (при  $z = H + h$ ,  $0 \le r \le R$ ,  $\tau > 0$ )

$$
\frac{\partial T_3}{\partial z} \lambda_{\rm cr} = \frac{\partial T_2}{\partial z} \lambda_{\rm Al}; \qquad T_3 = T_2. \tag{13}
$$

*На границе воздушного зазора.* 

На верхней и нижней стороне  $0 \le r \le d/2$ , при *z* = h

$$
\lambda_{\rm cr} \frac{\partial T_1}{\partial z} = 0 \,, \tag{14}
$$

при  $z = h + \delta$ 

$$
\lambda_{\text{Al}} \frac{\partial T_2}{\partial z} = 0 \,. \tag{15}
$$

На боковой стороне цилиндрического воздушного зазора при  $r = d/2$ ,  $h \le z = h + \delta$ 

$$
\lambda_{\rm Al} \frac{\partial T_2}{\partial r} = 0 \,. \tag{16}
$$

Таким образом, получена математическая модель (1)–(16), представляющая собой краевую задачу для определения нестационарного распределения температур в трехслойной стенке с динамическими граничными условиями.

#### **2. Алгоритм решения краевой задачи теплового состояния многослойной пластины**

Вследствие нелинейности уравнения (1) и сложных граничных условий получить точное аналитическое решение краевой задачи (1)–(16) не представляется возможным. Для получения приближенного решения с помощью ЭВМ использовался метод конечных разностей.

Введем разностную сетку, регулярную по пространственным переменным и времени с координатами узлов:  $r_i = (i-1) \cdot \Delta r$ ,  $z_j = (j-1) \cdot \Delta z$ ,  $\tau_k = k \cdot \Delta \tau$  (рис. 2). Сетка имеет постоянные шаги по координате  $r - \Delta r = R/(N_R - 1)$  и по координате  $z - \Delta z = \delta/4$  и времени  $\Delta \tau$ , где  $i = 1, 2, ..., N_R$ ,  $j = 1, 2, ..., N_z; k = 0, 1, 2, ..., K; N_R, N_z = (H + 2h)/\Delta z + 1$  и  $K = (\tau_1 + \tau_2)/\Delta \tau$  – число интервалов на рассматриваемой области по осям *r*, *z* и соответственно. Сеточные функции будем обозначать при помощи индексов  $T(r_i, z_j, \tau_k) = T_{i,j}^k$ .

Введем следующие обозначения:

$$
I_1=round\left(\frac{d}{2\cdot\Delta r}+1\right), J_1=round\left(\frac{h}{\Delta z}+1\right), J_{1\delta}=round\left(\frac{h+\delta}{\Delta z}+1\right), J_2=round\left(\frac{h+H}{\Delta z}+1\right).
$$

Для расчета поля температур используем схему расщепления по координатам. На каждом шаге по времени введем промежуточный этап, на котором будем записывать одномерную аппроксимацию по одному из пространственных направлений. Рассматриваемая двумерная задача «расщепляется» на последовательность одномерных задач по каждой из координат, при этом погрешности аппроксимаций промежуточных слоев при суммировании уничтожаются [11, 12].

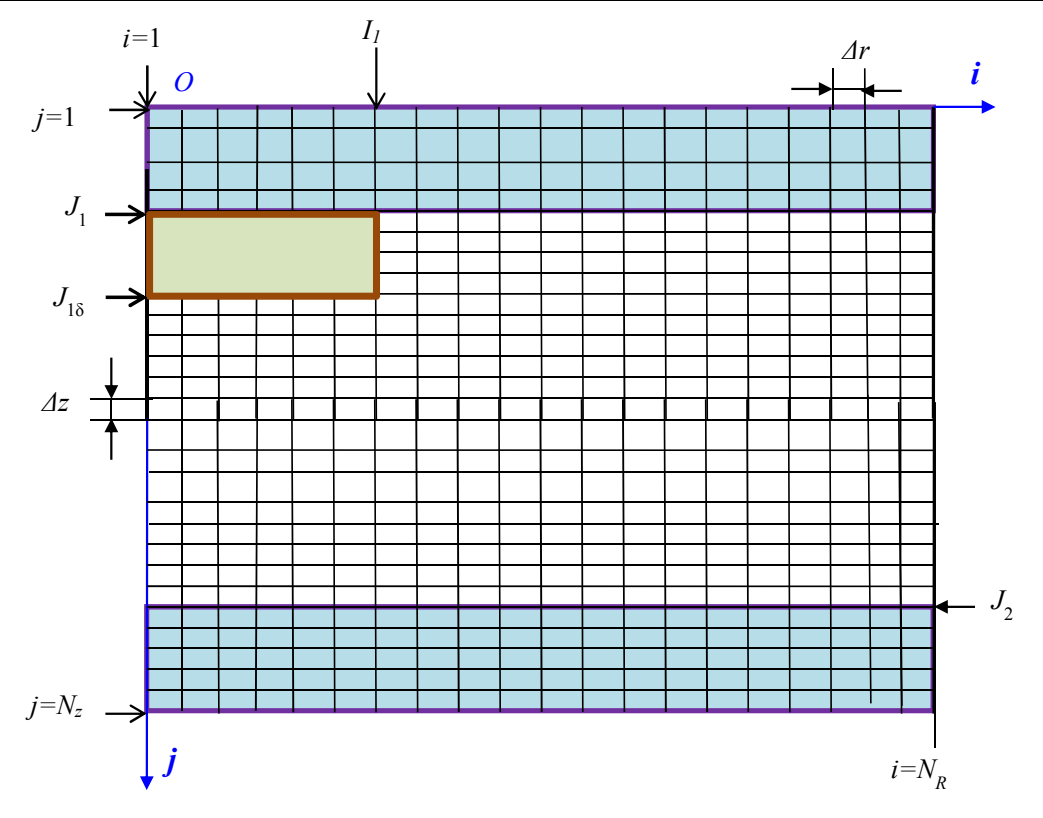

Рис. 2. Схема наложения разностной сетки на рабочую область Fig. 2. The scheme of imposing a difference mesh on the working area

Для решения уравнения (1) используем схему расщепления, которая приводит к безусловно устойчивой локально-одномерной схеме, по оси г

$$
\frac{\partial T}{\partial \tau} = a \left( \frac{\partial^2 T}{\partial r^2} + \frac{1}{r} \frac{\partial T}{\partial r} \right) \tag{17}
$$

и по оси z

$$
\frac{\partial T}{\partial \tau} = a \frac{\partial^2 T}{\partial z^2} \,. \tag{18}
$$

Используя симметричную аппроксимацию пространственных производных, получим:

$$
\frac{T_{i,j}^{k+1/2} - T_{i,j}^k}{\Delta \tau / 2} = a \left( \frac{T_{i+1,j}^{k+1/2} + T_{i-1,j}^{k+1/2} - 2 \cdot T_{i,j}^{k+1/2}}{\Delta r^2} + \frac{1}{(i-1) \cdot \Delta r} \cdot \frac{T_{i+1,j}^{k+1/2} - T_{i-1,j}^{k+1/2}}{2 \cdot \Delta r} \right)
$$
\n
$$
\frac{T_{i,j}^{k+1} - T_{i,j}^{k+1/2}}{\Delta \tau / 2} = a \left( \frac{T_{i,j+1}^{k+1} + T_{i,j-1}^{k+1} - 2 \cdot T_{i,j}^{k+1}}{\Delta z^2} \right).
$$

Сделав некоторые упрощения и преобразования, имеем:

$$
F_{0r}\left(1+\frac{1}{2(i-1)}\right)\cdot T_{i+1,j}^{k+1/2} - \left(2F_{0r}+1\right)\cdot T_{i,j}^{k+1/2} + F_{0r}\left(1-\frac{1}{2(i-1)}\right)\cdot T_{i-1,j}^{k+1/2} = -T_{i,j}^k,
$$
\n(19)

$$
F_{0z} \cdot T_{i,j+1}^{k+1} - (2F_{0z} + 1) \cdot T_{i,j}^{k+1} + F_{0z} \cdot T_{i,j-1}^{k+1} = -T_{i,j}^{k+1/2},\tag{20}
$$

THE  $F_{0r} = (a \cdot \Delta \tau)/(2 \cdot \Delta r^2)$ ,  $F_{0z} = (a \cdot \Delta \tau)/(2 \cdot \Delta z^2)$ .

При решении уравнения (19) для цилиндрической стенки получим уравнение в виде трехдиагональной матрицы:

$$
T_{i-1,j}^{k+1/2} \cdot A_i - T_{i,j}^{k+1/2} \cdot B_i + T_{i+1,j}^{k+1/2} \cdot C_i = D_i,
$$
\n(21)

Логиновский О.В., Костылева Л.Ю., Максимов А.А., Ячиков И.М.

 $(22)$ 

$$
\text{rate } A_i = F_{0r} \left( 1 - \frac{1}{2(i-1)} \right), \ B_i = 1 + 2F_{0r}, \ C_i = F_{0r} \left( 1 + \frac{1}{2(i-1)} \right), \ D_i = -T_{i,j}^k.
$$

Аналогично при решении уравнения (20) для плоской стенки имеем систему уравнений:

$$
T_{i,j-1}^{k+1}A_j - T_{i,j}^{k+1}B_j + T_{i,j+1}^{k+1}C_j = D_j,
$$

где  $A_j = F_{0z}$ ,  $B_j = 1 + 2F_{0z}$ ,  $C_j = F_{0z}$ ,  $D_j = -T_{ij}^{k+1/2}$ .

Решая последовательно задачи (21) и (22), получим значение функции  $T_{i,j}^{k+1}$ , которое отличается от истинного значения  $T(r, z, \tau)$  решения задачи (1) на величину  $O(\Delta \tau^2)$ . При этом процесс решения двухмерной задачи заменяется процессом последовательного решения двух одномерных задач. Описанная разностная схема расщепления (21), (22) имеет преимущества в смысле простоты и наглядности решаемой задачи и относительно небольшого объема вычислений.

Каждое из соотношений (21) и (22) образует систему линейных алгебраических уравнений (СЛАУ), которые решались известным методом алгоритма прогонки [13, 14].

1. Для всех  $i = 2, 3, ..., N-1$  определяем коэффициенты (прямая прогонка)

$$
\alpha_i = \frac{A_i}{B_i - C_i \cdot \alpha_{i-1}}; \qquad \beta_i = \frac{C_i \cdot \beta_{i-1} - D_i}{B_i - C_i \cdot \alpha_{i-1}},
$$
\n(23)

при этом считаем известными  $\alpha_1$  и  $\beta_1$  из левого граничного условия.

2. При всех  $i = N-1, ..., 2, 1$  определяем температуры (обратная прогонка)

$$
T_i = \alpha_i \cdot T_{i+1} + \beta_i, \tag{24}
$$

при этом считаем известным  $T_N$  из правого граничного условия.

Далее рассмотрим алгоритм дискретизации начальных и граничных условий. Имеем начальное распределение температур (для  $i = 1...N_R$ ,  $j = 1, 2, ..., N_z$ )

$$
T_{i,j} = t_{\text{exp}} \,. \tag{25}
$$

Для реализации алгоритма прогонки (1), (2) проведем дискретизацию граничных условий (3)–(16) с погрешностью  $O(h)$ , задавая недостающие коэффициенты СЛАУ (23), (24) [15].

**При прогонке по r на левой границе** имеем граничное условие на оси симметрии (3) или условие теплоизоляции на боковой стенке воздушного зазора (16). Из выражения (24) можно записать  $T_1 = \alpha_1 T_2 + \beta_1$ , из условия (3)  $T_1 = T_2$ , решая совместно эти уравнения, получим при  $i = 1$ ,  $j = 1...J_1$   $\mu j = J_{1\delta}...N_z$ 

$$
\alpha_1 = 1, \qquad \beta_1 = 0. \tag{26}
$$

Аналогично из условия (16) при 
$$
i = I_1
$$
,  $j = J_1 + 1$ ... $J_{1\delta} - 1$   
\n $\alpha_{J1} = 1$ ,  $\beta_{J1} = 0$ . (27)

При прогонке по *r* на правой границе  $i = N_R$ ,  $j = 1...N_z$  (граничное условие на боковой стенке цилиндрических пластин) из формулы (4) имеем  $T_{N_p} = T_{N_p-1}$ . Подставим в нее выражение на

основе (24)  $T_{N_R-1} = \alpha_{N_R-1} T_{N_R} + \beta_{N_R-1}$ , получим

$$
T_{N_R} = \frac{\beta_{N_R - 1}}{1 - \alpha_{N_R - 1}} \,. \tag{28}
$$

При прогонке по z на левой границе для I пластины, ГУ 2-го рода.

Из выражения (24) имеем  $T_1 = \alpha_1 T_2 + \beta_1$ , из выражения (5)  $\lambda_{cr} \frac{T_1 - T_2}{\lambda_{cr}} = q_{H3II}$ , решая совместно

эти уравнения, получим (при  $i = 1...N_R$ ,  $j = 1$ )

$$
\alpha_1 = 1, \qquad \beta_1 = \frac{\Delta z \cdot q_{\text{max}}}{\lambda_{\text{cr}}} \,. \tag{29}
$$

При ГУ 3-го рода. Из выражения (24) имеем  $T_1 = \alpha_1 T_2 + \beta_1$ , из (6)  $\lambda_{cr} \frac{T_2 - T_1}{\lambda_7} = \alpha_{or} (T_1 - t_{or} )$ , решая совместно эти уравнения, получим (при  $i = 1...N_R$ ,  $j = 1$ )

$$
\alpha_1 = \frac{1}{1+\varphi}, \qquad \beta_1 = \frac{\varphi}{1+\varphi} t_{\text{otp}}, \tag{30}
$$

где  $\varphi = \Delta z \cdot \alpha_{\text{okp}} / \lambda_{\text{cr}}$ .

**На правой границе** для I пластины, ГУ 2-го рода.

Для верхней стороны воздушного зазора из выражения (14) имеем  $T_{J_1} = T_{|J_1|}$ . Подставим в него выражение на основе (24)  $T_{J_1-1} = \alpha_{J_1-1} T_{J_1} + \beta_{J_1-1}$ , получим (при  $i = 1...I_1-1, j=J_1$ )

$$
T_{J_1} = \frac{\beta_{J_1 - 1}}{1 - \alpha_{J_1 - 1}}.
$$
\n(31)

При ГУ 4-го рода. На границе верхней стальной и алюминиевой пластин из выражения (12) имеем  $\lambda_{cr} (T_{J_1} - T_{J_1 - 1}) = \lambda_{al} (T_{J_1 + 1} - T_{J_1})$ . Подставим в него выражение на основе (24)  $T_{J_1-1} = \alpha_{J_1-1} T_{J_1} + \beta_{J_1-1}$ , получим (при  $i = I_1...N_R, j = J_1$ )

$$
T_{J_1} = \frac{\lambda_{\text{cr}} \cdot \beta_{J_1 - 1} + \lambda_{\text{al}} \cdot T_{J_1 + 1}}{\lambda_{\text{cr}} \cdot \left(1 - \alpha_{J_1 - 1}\right) + \lambda_{\text{Al}}}.
$$
\n(32)

**При прогонке по** *z* **на левой границе** для II пластины, ГУ 2-го рода. Для нижней стороны воздушного зазора из выражения (15) имеем  $T_{J_{1\delta}} = T_{J_{1\delta}+1}$ , получим (при  $i = 1...I_1 - 1, j = J_{1\delta}$ )

$$
\alpha_{J_{1\delta}} = 1, \qquad \beta_{J_{1\delta}} = 0 \tag{33}
$$

При ГУ 4-го рода. На границе верхней стальной и алюминиевой пластин из выражения (12) имеем  $\lambda_{cr} (T_{J_1} - T_{J_1-1}) = \lambda_{Al} (T_{J_1+1} - T_{J_1})$ . Из выражения (24) имеем  $T_{J_1} = \alpha_{J_1} T_{J_1+1} + \beta_{J_1}$ , получим (при *i* = *I*1…*NR*, *j* = *J*1)

$$
\alpha_{J_1} = \frac{1}{1 + \lambda_{\text{Al}} / \lambda_{\text{cr}}}, \qquad \beta_{J_1} = \frac{T_{J_1 - 1}}{1 + \lambda_{\text{cr}} / \lambda_{\text{Al}}}. \tag{34}
$$

**При прогонке по** *z* **на правой границе** для II пластины, ГУ 4-го рода.

На границе нижней стальной и алюминиевой пластин из выражения (13) имеем  $\lambda_{\text{Al}}(T_{J_2} - T_{J_2 - 1}) = \lambda_{\text{cr}}(T_{J_2 + 1} - T_{J_2})$ . Подставим в него выражение на основе (24)  $T_{J_2-1} = \alpha_{J_2-1} T_{J_2} + \beta_{J_2-1}$ , получим (при  $i = 1...N_{\text{R}}, j = J_2$ )

$$
T_{J_2} = \frac{\lambda_{\text{Al}} \cdot \beta_{J_2 - 1} + \lambda_{\text{cr}} \cdot T_{J_2 + 1}}{\lambda_{\text{Al}} \cdot (1 - \alpha_{J_2 - 1}) + \lambda_{\text{cr}}}.
$$
\n(35)

**При прогонке по** *z* **на левой границе** для III пластины, ГУ 4-го рода.

На границе нижней стальной и алюминиевой пластин из выражения (13) имеем  $\lambda_{\text{Al}}(T_{J_2}-T_{J_2-1})=\lambda_{\text{cr}}(T_{J_2+1}-T_{J_2})$ . Из выражения (24) имеем  $T_{J_2}=\alpha_{J_2}T_{J_2+1}+\beta_{J_2}$ , получим (при  $i = 1...N_R$ ,  $j = J_2$ 

$$
\alpha_{J_2} = \frac{1}{1 + \lambda_{\text{Al}} / \lambda_{\text{cr}}}, \qquad \beta_{J_2} = \frac{T_{J_2 - 1}}{1 + \lambda_{\text{cr}} / \lambda_{\text{Al}}}.
$$
\n(36)

**При прогонке по** *z* **на правой границе** для III пластины, ГУ 2-го рода.

Из выражения (24) имеем  $T_{N_z-1} = \alpha_{N_z-1} T_{N_z} + \beta_{N_z-1}$ , из выражения (5)  $\lambda_{cr} \frac{T_{N_z} - T_{N_z-1}}{\Delta z} = q_{\text{max}}$ *q z*  $\lambda_{\rm cr} \frac{T_{N_z} - T_{N_z - 1}}{t} = q$  $\Delta$ , решая совместно эти уравнения, получим (при *i* = 1…*NR*, *j* = *Nz*)

$$
T_{N_z} = \frac{q_{_{\text{H3J}}} \cdot \Delta z}{\lambda_{\text{cr}} \left(1 - \alpha_{N_z - 1}\right)} + \frac{\beta_{N_z - 1}}{1 - \alpha_{N_z - 1}}\,. \tag{37}
$$

ГУ 3-го рода. Из выражения (24) имеем  $T_{N_z-1} = \alpha_{N_z-1} T_{N_z} + \beta_{N_z-1}$ , из выражения (6)

 $\lambda_{\rm cr} \frac{T_{N_z-1} - T_{N_z}}{\Delta z} = \alpha_{\rm osp} (T_{N_z} - t_{\rm osp})$ , решая совместно эти уравнения, получим (при  $i = 1...N_R$ ,  $i = N<sub>z</sub>$ 

$$
T_{N_z} = \frac{\varphi \cdot t_{\text{opp}} + \beta_{N_z - 1}}{1 - \alpha_{N_z - 1} + \varphi},\tag{38}
$$

где  $\varphi = \alpha_{\text{okn}} \cdot \Delta z / \lambda_{\text{cr}}$ .

Таким образом, разработан численный алгоритм (21)–(38), позволяющий приближенно решать дифференциальное уравнение (1) с краевыми условиями (2)–(16).

## 3. Результаты теплового состояния многослойной пластины при наличии дефекта соединения между слоями

На основе созданной математической модели и предложенного алгоритма решения краевой задачи создана компьютерная программа «Тепловое состояние многослойной пластины» с использованием среды разработки MATLAB version 7.11 (R2010b). Теплофизические свойства металлов, используемые при моделировании теплового состояния многослойной пластины, сведены в таблицу.

| No            | Наименование величины                 | Обозначение                 | Величина | Единица<br>измерения                        |
|---------------|---------------------------------------|-----------------------------|----------|---------------------------------------------|
|               | Плотность стали                       | $\rho_{cr}$                 | 7850     | $K\Gamma/M^3$                               |
| $\mathcal{D}$ | Удельная теплоемкость стали           | $c_{\rm cr}$                | 504      | $\frac{\text{Im}}{\text{Im}}(k\text{Tr }K)$ |
|               | Коэффициент теплопроводности стали    | $\mathcal{N}_{\text{CT}}$   | 17       | Br/(M K)                                    |
| 4             | Плотность алюминия                    | $\rho_{Al}$                 | 2712     | $K\Gamma/M^3$                               |
|               | Удельная теплоемкость алюминия        | $c_{\text{Al}}$             | 897      | $\frac{\text{Im}}{\text{Im}}(k\Gamma K)$    |
| 6             | Коэффициент теплопроводности алюминия | $\mathcal{N}_{\mathrm{Al}}$ | 203,5    | Br/(M K)                                    |

Теплофизические свойства стали 08Х18Н10 и алюминия Thermophysical properties of 08X18H10 steel and aluminum

В качестве примера рассмотрена многослойная пластина со следующими размерами:  $h = 1.7$ мм,  $H = 5.6$  мм,  $R = 50$  мм. Начальная температура пластины  $T_0 = 30$  °C, температура окружающей среды  $t_{\text{osp}} = 20$  °С. Тепловой поток излучения  $q_{\text{H3J}} = 10 \text{ kBr/m}^2$ . Время нагрева –  $\tau_1 = 60 \text{ c}$ и время охлаждения на воздухе -  $\tau_2 = 5$  с.

На рис. 3 показаны линии уровня температурного поля в сечении, проходящем через ось пластин после нагрева сверху согласно варианту (а) и охлаждения при разных тепловых потоках нагружения при диаметре воздушного зазора и его толщине  $d = 10$  мм,  $\delta = 0.2$  мм. Видно, что качественная картина температурных полей подобна и выбор теплового нагружения во многом определяется имеющимися источниками нагрева и чувствительностью тепловизора.

На рис. 4. показано распределение температуры по радиусу для верхней и нижней поверхностей многослойной пластины после ее нагрева сверху (а) и дальнейшего охлаждения на воздухе. Показаны результаты расчетов при разных тепловых потоках 1, 3 и 6 кВт/м<sup>2</sup> и при разных диаметрах воздушного зазора  $d = 10$  мм и  $d = 16$  мм. На верхней поверхности пластины после ее нагрева наблюдается максимальное значение температуры  $t_{\text{max}}$  на оси цилиндрического дефекта. При движении по радиусу от оси наблюдается провал температуры  $t_{\min}$  на расстоянии  $r = 0.8 - 1 \cdot (d/2)$ . Таким образом, диагностируя размер области, где наблюдается перепад температур, можно проводить дефектометрию, то есть определять размер имеющегося расслоения биметалла. При использовании тепловизора точность измерений размера дефекта будет определяться разностью температур  $\Delta t = (t_{\text{max}} - t_{\text{min}})$ . Из рис. 4 видно, что при нагреве сверху измерение разности температур при наличии дефекта со стороны нагрева более эффективно.

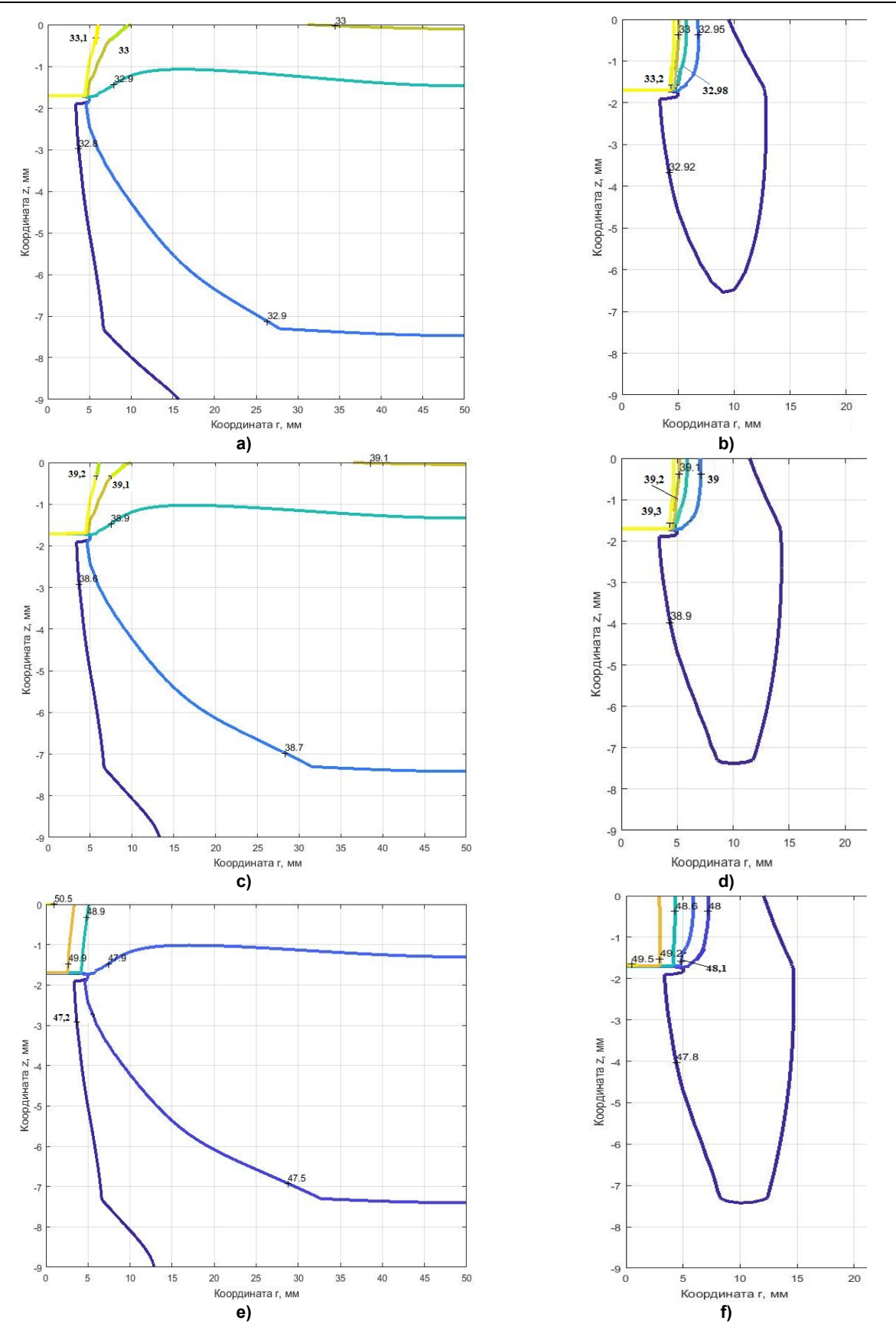

**Рис. 3. Линии уровня температурного поля в пластинах после периода нагрева (a, c, e) и после периода охлаждения на воздухе (b, d, f) при разных тепловых потоках: a, b – 1 кВт/м<sup>2</sup> ; c, d – 3 кВт/м<sup>2</sup> ; e, f – 6 кВт/м<sup>2</sup> Fig. 3. Lines of the temperature field level in the plates after a heating period (a, c, e) and after a cooling period in air (b, d, f) at different heat fluxes: a, b – 1 kW/m<sup>2</sup> ; c, d – 3 kW/m<sup>2</sup> ; e, f – 6 kW/m<sup>2</sup>**

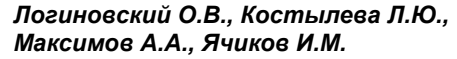

*Логиновский О.В., Костылева Л.Ю., Определение параметров дефекта расслоения Максимов А.А., Ячиков И.М. биметаллической пластины…*

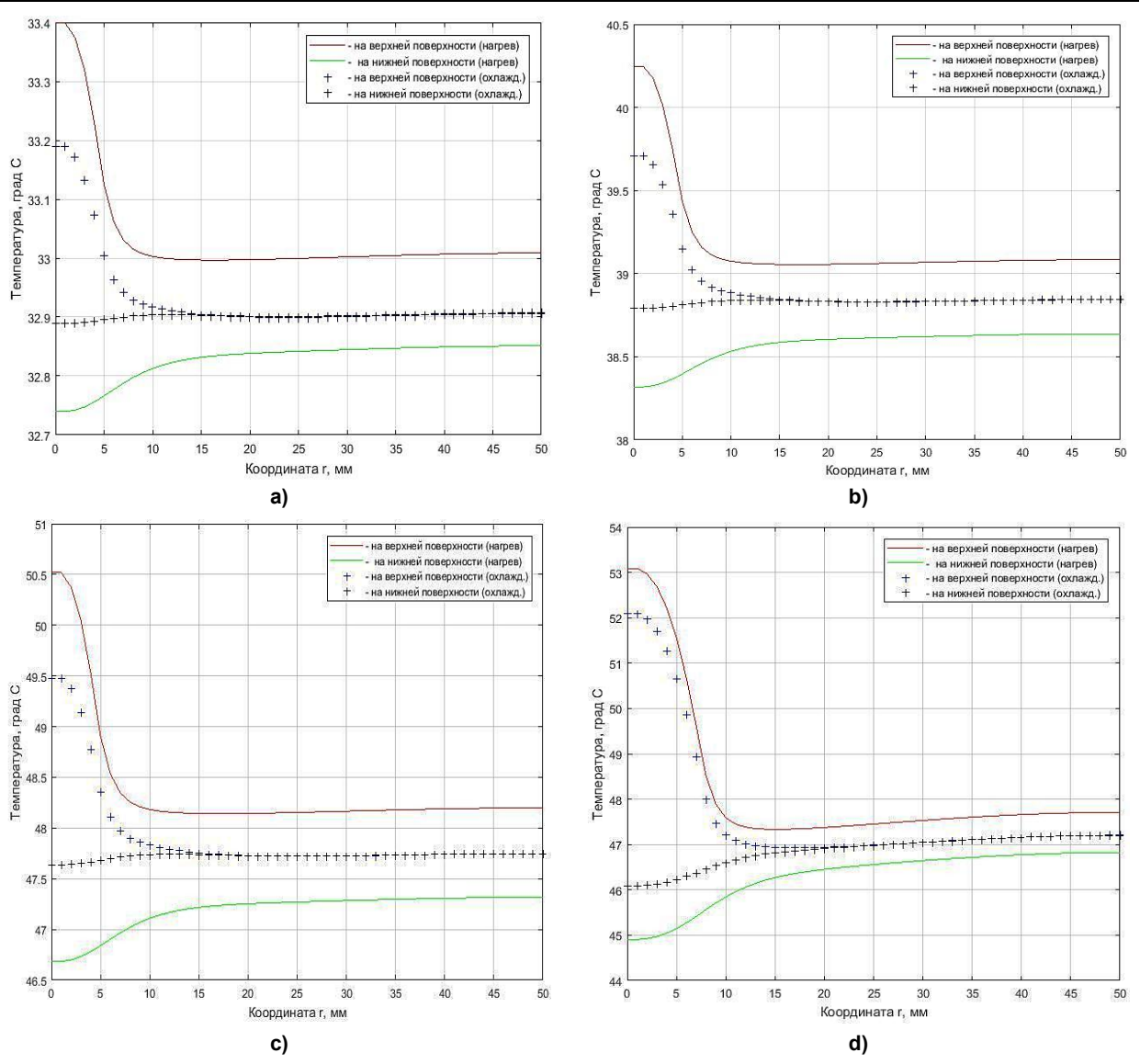

**Рис. 4. Распределение температуры по радиусу для верхней и нижней поверхностей многослойной пластины после ее нагрева и охлаждения при разных тепловых потоках: a – 1 кВт/м<sup>2</sup> ; b – 3 кВт/м<sup>2</sup> ; c, d – 6 кВт/м<sup>2</sup> при диаметре воздушного зазора** *d* **= 10 мм (a, b, c) и** *d* **= 16 мм (d) Fig. 4. Radial temperature distribution for the upper and lower surfaces of a multilayer plate after heating and cooling at different heat fluxes: a – 1 kW/m<sup>2</sup> ; b – 3 kW/m<sup>2</sup> ; c, d – 6 kW/m<sup>2</sup> with an air gap diameter**  $d = 10$  **mm (a, b, c) and**  $d = 16$  **mm (d)** 

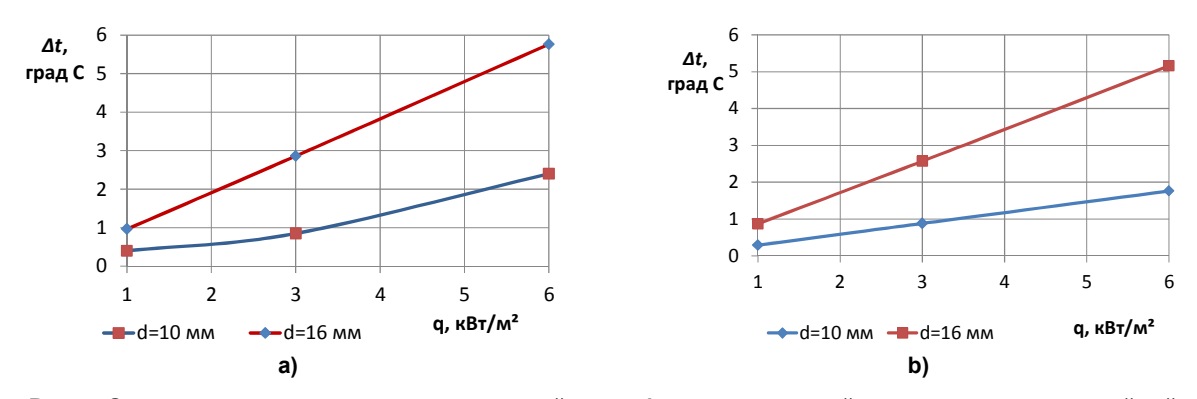

**Рис. 5. Зависимость разницы температур в районе дефекта для верхней поверхности многослойной пластины от теплового потока: a – после периода нагрева; b – после периода охлаждения 5 с Fig. 5. Dependence of the temperature difference in the area of the defect for the upper surface of the multilayer plate on the heat flux: a – after the heating period; b – after a cooling period of 5 s**

На основе компьютерного моделирования установлено, что чем больше тепловой поток и размер дефекта (диаметр), тем больше величина полезного сигнала  $\Delta t$  (рис. 5). Видно, что за время охлаждения 5 с перепад температуры на верхней поверхности пластин практически не изменился.

Аналогичные результаты, полученные при задании теплового потока согласно варианту (b) для нагрева пластин снизу, показали существенно меньшую эффективность с точки зрения получения полезного температурного сигнала.

## **Выводы**

1. Предложена математическая модель алгоритма решения краевой задачи и создана компьютерная программа «*Тепловое состояние многослойной пластины*», позволяющая моделировать проведение импульсного теплового контроля для определения параметров дефекта расслоения биметаллической пластины.

2. Для сталеалюминиевой пластины получены температурные поля по сечению многослойной пластины после нагрева и охлаждения при разных тепловых потоках нагружения и разном диаметре воздушного зазора, моделирующего дефект расслоения. Установлено, что качественная картина температурных полей подобна и выбор теплового нагружения во многом определяется имеющимися источниками нагрева и чувствительностью тепловизора.

3. Получено распределение температуры по радиусу для верхней и нижней поверхностей многослойной пластины после ее нагрева со стороны дефекта и дальнейшего охлаждения на воздухе. Показаны температурные аномалии при разных тепловых потоках и диаметрах воздушного зазора, моделирующего наличие дефекта.

4. Установлено, что более эффективным является измерение разности температур со стороны, где располагается дефект и произведен нагрев многослойной пластины. Нагрев пластин со стороны, противоположной дефекту, и их дальнейшее охлаждение показали существенно меньшую эффективность с точки зрения получения полезного температурного сигнала.

5. Показано, что при наличии дефекта, чем больше тепловой поток нагружения и размер дефекта (диаметр), тем больше величина полезного сигнала, определяемая разностью температур на измеряемой поверхности.

#### *Литература*

*1. Рябов, В.Р. Применение биметаллических и армированных сталеалюминиевых соединений / В.Р. Рябов. – М.: Металлургия, 1975. – 288 с.*

*2. Савин, И.А. Производство слоистых листов и лент с использованием холодного плакирования / И.А. Савин, А.В. Хайруллин // Наука и современность. – 2017. – № 1 (11). – С. 185–199.*

*3. Слюсарев, М.В. Исследование параметров качества биметаллических листов / М.В. Слюсарев // Вестник ВолГУ. Серия 9. – 2007. – Вып. 6. – C. 176–182.*

*4. Тепловой метод диагностики расслоений в биметаллах / А.П. Пудовкин, В.Н. Чернышов, А.В. Колмаков, Ю.В. Плужников // Вестник ТГТУ. – 2003. – Т. 9, № 2. – C. 177–185.*

*5. Вавилов, В.П. Тепловые методы неразрушающего контроля: справ. / В.П. Вавилов. – М.: Машиностроение, 1991. – 264 с.*

*6. Вавилов, В.П. Тепловизоры и их применение / В.П. Вавилов, А.Г. Климов. – М.: Интел универсал, 2002. – 88 с.*

*7. Нестерук, Д.А. Тепловой контроль и диагностика: учеб. пособие для подготовки специалистов I, II, III уровня / Д.А. Нестерук, В.П. Вавилов. – Томск, 2007. – 104 с.*

*8. Maldague, X. Theory and practice of infrared technology for nondestructive testing / X. Maldague. – John Wiley & Sons, Inc., U.S.A., 2001. – 684 p.*

*9. Метод бесконтактного неразрушающего контроля слоев двухслойных изделий и анализ теплофизических процессов в биметаллах / А.П. Пудовкин, В.Н. Чернышов, Ю.В. Плужников, А.В. Колмаков // Вестник ТГТУ. – 2002. – Т. 8, № 2. – С. 190–200.*

*10. Кирвель, И.И. Энергосбережение в процессах теплообмена / И.И. Кирвель, М.М. Бражников, Е.Н. Зацепин. – Минск: БГУИР, 2007.*

*11. Яненко, Н.Н. Метод дробных шагов решения многомерных задач математической физики / Н.Н. Яненко. – Новосибирск: Наука, 1967. – 234 с.*

*12. Ячиков, И.М. Математическое моделирование теплофизических процессов / И.М. Ячиков, О.С. Логунова, И.В. Портнова. - Магнитогорск: МГТУ, 2004. – 175 c.* 

*13. Цаплин, А.И. Теплофизика в металлургии / А.И. Цаплин. – Пермь: Из-во Перм. гос. техн. ун-та, 2008. – 230 с.*

*14. Берковский, Б.М. Разностные методы исследования задач теплообмена / Б.М. Берковский, Е.Ф. Ноготов. – Минск: Наука и техника, 1976. − 144 с.*

*15. Кузнецов, Г.В. Разностные методы решения задач теплопроводности / Г.В. Кузнецов, М.А. Шеремет. – Томск: ТПУ, 2007. – 172 с.*

**Логиновский Олег Витальевич**, д-р техн. наук, профессор, заведующий кафедрой информационно-аналитического обеспечения управления в социальных и экономических системах, Южно-Уральский государственный университет, г. Челябинск; loginovskiyo@mail.ru.

**Костылева Лилия Юрьевна**, старший преподаватель кафедры информационно-аналитического обеспечения управления в социальных и экономических системах, Южно-Уральский государственный университет, г. Челябинск; kostylevali@susu.ru.

**Максимов Александр Александрович**, д-р техн. наук, депутат, Государственная Дума Федерального Собрания Российской Федерации VIII созыва, г. Москва.

**Ячиков Игорь Михайлович**, д-р техн. наук, профессор, профессор кафедры информационно-измерительной техники, Южно-Уральский государственный университет, г. Челябинск; iachikovim@susu.ru, ORCID.ORG 0000-0002-1562-7506.

\_\_\_\_\_\_\_\_\_\_\_\_\_\_\_\_\_\_\_\_\_\_\_\_\_\_\_\_\_\_\_\_\_\_\_\_\_\_\_\_\_\_\_\_\_\_\_\_\_\_\_\_\_\_\_\_\_\_\_\_\_\_\_\_\_\_

*Поступила в редакцияю 14 августа 2021 г.*

**DOI: 10.14529/ctcr210404**

# **DETERMINATION OF THE PARAMETERS OF THE LAMINATION OF A BIMETALLIC PLATE BY MEANS OF ACTIVE THERMAL NON-DESTRUCTIVE CONTROL**

*O.V. Loginovskiy<sup>1</sup> , loginovskiiov@susu.ru,*

*L.Yu. Kostyleva<sup>1</sup> , kostylevali@susu.ru,*

*A.A. Maksimov<sup>2</sup> ,*

*I.M. Yachikov<sup>1</sup> , iachikovim@susu.ru, ORCID.ORG 0000-0002-1562-7506*

*1 South Ural State University, Chelyabinsk, Russian Federation,* 

*2 State Duma of the Federal Assembly of the Russian Federation of the VIII convocation, Moscow, Russian Federation*

> Bimetals are in many ways substitutes for scarce metals, while they represent an independent group of materials necessary for the creation of new machines, devices and other various products. The increasing volume of production of bimetals and products made from them requires an increase in their operational characteristics and, accordingly, an increase in the quality of finished products. One of the difficult technological tasks is the connection of aluminum and its alloys with steels of various classes, since there are many problems associated with the quality of the connection of metals with different properties. To improve the reliability and durability of machines and other products made of bimetals, it is necessary to carry out continuous quality control, and the most effective methods are non-destructive testing. Quite promising in terms of simplicity and accessibility is the method of active thermal control, in which the investigated product is subjected to pulsed thermal action by means of a source of thermal loading. The amplitude, shape and time variation of temperature signals serve as informative parameters that allow an operator or an automated system to detect certain defects and evaluate their parameters. With all the availability of pulsed thermal con-

trol, the most difficult component is associated with specialized computer programs for processing experimental data and determining the parameters of a delamination defect. **The aim of the study** is to create a computer model of the thermal state of a bimetallic plate in the presence of an air bubble between the layers and, through computer simulation, to determine the size of defects during active pulse thermal non-destructive testing of steel-aluminum plates. **Materials and methods.** When performing the work, the methods of mathematical and computer modeling were used. The created software using the development tools of the MATLAB package was based on known methods for obtaining an approximate solution to a boundary value problem on a computer using the finite difference method. Results. A mathematical model has been developed, an algorithm for solving a boundary value problem, and a computer program has been created that allows simulating a pulse thermal control to determine the parameters of a delamination defect in a bimetallic plate. **Conclusion.** It was found that it is more efficient to measure the temperature difference from the side where the defect is located and the multilayer plate is heated. Heating the plates from the side opposite to the defect and their further cooling showed significantly lower efficiency in terms of obtaining a useful temperature signal. It is shown that in the presence of a defect, the greater the loading heat flux and the defect size, the greater the value of the useful signal determined by the temperature difference on the measured surface.

*Keywords: bimetal, methods of thermal non-destructive testing, infrared non-destructive testing, flaw detection, defectometry, defect in the connection between metal layers.*

## **References**

1. Ryabov V.R. *Primeneniye bimetallicheskikh i armirovannykh stalealyuminiyevykh soyedineniy* [Application of bimetallic and reinforced steel-aluminum joints]. Moscow, Metallurgiya Publ., 1975. 288 p.

2. Savin I.A., Khayrullin A.V. [Production of laminated sheets and strips using cold cladding]. *Nauka i sovremennost'* [Science and modernity], 2017, no. 1 (11), pp. 185–199. (in Russ.)

3. Slyusarev M.V. [Investigation of quality parameters of bimetallic sheets]. *Vestnik VolGU. Seriya 9* [VolSU Bulletin. Series 9], 2007, iss. 6, pp. 176–182. (in Russ.)

4. Pudovkin A.P., Chernyshov V.N., Kolmakov A.V., Pluzhnikov Yu.V. [Thermal method for diagnostics of delamination in bimetals]. *Vestnik Tambovskogo gosudarstvennogo tekhnicheskogo universiteta* [Bulletin of the Tambov State Technical University], 2003, vol. 9, no. 2, pp. 177–185. (in Russ.)

5. Vavilov V.P. *Teplovyye metody nerazrushayushchego kontrolya: sprav.* [Thermal methods of non-destructive testing. Handbook]. Moscow, Mashinostroyeniye Publ., 1991. 264 p.

6. Vavilov V.P., Klimov A.G. *Teplovizory i ikh primeneniye* [Thermal imagers and their application]. Moscow, Intel universal Publ., 2002. 88 p.

7. Nesteruk D.A., Vavilov V.P. *Teplovoy kontrol' i diagnostika: ucheb. posobiye dlya podgotovki spetsialistov I, II, III urovnya* [Thermal control and diagnostics. Textbook for training specialists of I, II, III level]. Tomsk, 2007. 104 p.

8. Maldague X. Theory and practice of infrared technology for nondestructive testing. John Wiley & Sons, Inc., U.S.A., 2001. 684 p.

9. Pudovkin A.P., Chernyshov V.N., Pluzhnikov Yu.V., Kolmakov A.V. [Method of non-contact non-destructive testing of layers of two-layer products and analysis of thermophysical processes in bimetals]. *Vestnik Tambovskogo gosudarstvennogo tekhnicheskogo universiteta* [Bulletin of the Tambov State Technical University], 2002, vol. 8, no. 2, pp. 190–200. (in Russ.)

10. Kirvel' I.I., Brazhnikov M.M., Zatsepin E.N. *Energosberezheniye v protsessakh teploobmena* [Energy saving in heat transfer processes]. Minsk, BSUIR Publ., 2007.

11. Yanenko N.N. *Metod drobnykh shagov resheniya mnogomernykh zadach matematicheskoy fiziki* [Fractional steps method for solving multidimensional problems of mathematical physics]. Novosibirsk, Nauka Publ., 1967. 234 p.

12. Yachikov I.M., Logunova O.S., Portnova I.V. *Matematicheskoye modelirovaniye teplofizicheskikh protsessov* [Mathematical modeling of thermophysical processes]. Magnitogorsk, MSTU Publ., 2004. 175 p.

13. Tsaplin A.I. *Teplofizika v metallurgii* [Thermal physics in metallurgy]. Perm, Perm State Technical University Publ., 2008. 230 p.

14. Berkovskiy B.M., Nogotov E.F. *Raznostnyye metody issledovaniya zadach teploobmena* [Difference methods for studying heat transfer problems]. Minsk, Nauka i tekhnika Publ., 1976. 144 p.

15. Kuznetsov G.V., Sheremet M.A. *Raznostnyye metody resheniya zadach teploprovodnosti* [Difference Methods for Solving Heat Conduction Problems]. Tomsk, TPU Publ., 2007. 172 p.

*Received 14 August 2021*

#### **ОБРАЗЕЦ ЦИТИРОВАНИЯ FOR CITATION**

Определение параметров дефекта расслоения биметаллической пластины посредством активного теплового неразрушающего контроля / О.В. Логиновский, Л.Ю. Костылева, А.А. Максимов, И.М. Ячиков // Вестник ЮУрГУ. Серия «Компьютерные технологии, управление, радиоэлектроника». – 2021. – Т. 21, № 4. – С. 37–51. DOI: 10.14529/ctcr210404

Loginovskiy O.V., Kostyleva L.Yu., Maksimov A.A., Yachikov I.M. Determination of the Parameters of the Lamination of a Bimetallic Plate by Means of Active Thermal Non-Destructive Control. *Bulletin of the South Ural State University. Ser. Computer Technologies, Automatic Control, Radio Electronics*, 2021, vol. 21, no. 4, pp. 37–51. (in Russ.) DOI: 10.14529/ctcr210404

# **ФОРМАЛИЗМ ВЫПИСЫВАНИЯ УРАВНЕНИЯ ДИНАМИКИ МАНИПУЛЯТОРОВ**

## *А.И. Телегин*

*Южно-Уральский государственный университет, филиал в г. Миассе, г. Миасс, Россия*

> Решается проблема громоздкости уравнений динамики манипуляционных систем промышленных роботов (манипуляторов), состоящих из поступательных и вращательных сочленений. Предложен новый формализм выписывания уравнений динамики манипуляторов в направляющих косинусах, из которых легко получить уравнения динамики в других параметрах относительной или абсолютной ориентации тел. Приведены примеры выписывания уравнений динамики манипуляторов в направляющих косинусах, из которых путем применения их свойств получены уравнения динамики в относительных углах поворота тел. Рассмотренные манипуляторы имеют от трех до шести степеней свободы. В их уравнениях динамики явно выражены геометрические, кинематические, статические и инерционные параметры. Множители при ускорениях и произведениях скоростей в выписанных уравнениях динамики являются оптимальными в смысле минимума арифметических операций (сложений и умножений), необходимых для их вычислений. Предложен JS-код и методика верификации уравнений динамики манипуляторов, записанных в аналитическом виде. Проблема в том, что при ручном выписывании уравнений возможны ошибки и описки в промежуточных записях и конечном результате. Поэтому необходимо проверять результаты выписывания на отсутствие ошибок, т. е. выполнять верификацию формул вычисления составляющих уравнений динамики. Для этого можно использовать ПО, предназначенное для вычисления обобщенных движущих сил манипуляторов, т. е. решать первую задачу динамики. В качестве такого ПО здесь предлагается web-приложение, в котором JS-функция используется для верификации уравнений динамики манипуляторов. Разработана методика верификации формул вычисления обобщенных сил тяжести и множителей (коэффициентов) при обобщенных ускорениях и произведениях обобщенных скоростей в уравнениях динамики. Приведен пример верификации уравнений динамики универсального манипулятора с шестью степенями свободы в пространстве. **Целью исследования** является разработка формализма выписывания аналитического вида уравнений динамики манипуляторов в направляющих косинусах главных осей связанных систем координат тел, коэффициенты которых содержат минимальное количество арифметических операций. **Методы исследования** относятся к векторной и аналитической механике систем абсолютно твердых тел, к векторной алгебре, а также к системному анализу и программированию на скриптовых языках. **Результаты** исследования содержат два доказанных утверждения, формулы которых и методика их использования позволили вручную выписать уравнения динамики манипуляторов с тремя и шестью степенями подвижности как в направляющих косинусах, так и в обобщенных координатах. В обоих случаях упростить полученные уравнения невозможно. **Заключение.** Записанные аналитические виды уравнений динамики занимают несколько строк. По известным классическим формализмам (Лагранжа, Аппеля, Нильсена, Ньютона – Эйлера и т. д.) практически невозможно получить аналогичные результаты из-за большого количества сложных математических операций в их реализации и громоздкости получаемых формул.

> *Ключевые слова: промышленный робот, уравнения динамики, формализм выписывания, направляющие косинусы, повторное использование формул, JS-функция, верификация уравнений.*

#### **Введение**

Основной проблемой практического использования уравнений динамики (УД) манипуляционных систем (МС) является их громоздкость. Это следствие неэффективности классических формализмов вывода УД МС. В частности, поэтому в научных статьях в качестве примеров демонстрируются, как правило, плоские двухзвенники [1–5]. До сих пор встречаются научные статьи, в которых по формализму Лагранжа на нескольких страницах выводятся УД простейших МС [6, 7], в то время как современные формализмы позволяют выписывать УД таких МС в нескольких строках [8, 9].

Из-за громоздкости аналитических видов УД разрабатываются пошагово-алгоритмические методы исследования МС. Известны различные формулы вычисления коэффициентов УД МС и им соответствующее ПО. Рассматриваются как конкретные МС  $[10-14]$ , так и классы МС  $[15]$ . Решаются задачи динамики [16] и управления движением тел МС [17]. Однако такие методы не позволяют эффективно решать задачи синтеза МС с заданными динамическими свойствами, а также синтезировать адаптивные ПИД-регуляторы программных движений тел МС или решать задачи оптимального управления МС в реальном масштабе времени.

Постановка задачи. Разработать простой формализм выписывания УД МС в аналитическом виде с минимальным числом арифметических операций и продемонстрировать его на примерах выписывания аналитических видов УД МС, имеющих от трех до шести подвижных тел.

#### 1. Формальное описание МС

Присвоим неподвижному телу МС (стойке, станине) нулевой номер и свяжем с ним неподвижную систему координат (НСК)  $\overline{Oxyz}$ . Здесь  $\overline{x}$  – орт оси абсцисс, направленной горизонтально вправо,  $\overline{y}$  – орт оси ординат, направленной вертикально вверх,  $\overline{z}$  – орт оси аппликат, направленной так, что НСК - правая. Следующие за НСК подвижные тела занумеруем числами 1, 2, 3, ..., N, где  $N$  – количество подвижных тел МС. С *i*-м телом свяжем точку  $O_i$  и назовем ее полюсом *i*-го тела. Полюс вращающегося тела выбираем на оси его относительного вращения и полюса тел максимально совмещаем. Тогда максимальное число межполюсных радиус-векторов  $\overline{R}_i = \overline{O_{i-1}O_i}$ обнулится.

Введем следующие обозначения:  $\overline{q}_i$  – орт оси вращения *i*-го тела относительно  $(i - 1)$ -го тела;  $\overline{p}_i$  – орт оси поступательного движения *i*-го тела относительно  $(i - 1)$ -го тела;  $m_{oi}$  – масса *i*-го тела;  $\overline{c}_i$  – орт, направленный из полюса *i*-го тела в его центр масс (ЦМ)  $C_i$ ;  $O_i\overline{x}_i\overline{y}_i\overline{z}_i$  – главная система координат *i*-го тела (ГСК(*i*));  $m_i$  – масса *i*-й подсистемы МС, состоящей из *i*-го (корневого) тела и следующих за ним тел.

В процессе выписывания УД МС используются проекции на оси НСК статических моментов подсистем относительно полюсов их корневых тел. Векторы статических моментов можно выписать по обратной рекуррентной формуле [18]

$$
\overline{m}_i = a_i \overline{c}_i + m_{i+1} \overline{R}_{i+1} + \overline{m}_{i+1},\tag{1}
$$

где  $i = N, N-1, \ldots, 1;$   $\overline{m}_{N+1} = \overline{R}_{N+1} = 0;$   $a_i = m_{oi} |\overline{O_i C_i}|$  – модуль статического момента *i*-го тела относительно точки  $O_i$ . Для проекций на оси НСК векторов  $\overline{m}_i$ ,  $\overline{R}_i$  и орт  $\overline{c}_i$  введем следую-<br>щие обозначения:  $m_i^x$ ,  $m_i^y$ ,  $m_i^z$  – проекции вектора  $\overline{m}_i$  на оси НСК;  $R_i^x$ ,  $R_i^y$ ,  $R_i^z$  –  $\overline{R}_i$  на оси НСК;  $c_i^x$ ,  $c_j^y$ ,  $c_i^z$  – направляющие косинусы (НК) орта  $\overline{c}_i = \overline{O_i C_i}/O_i C_i$  в НСК.

Для выписывания УД будем использовать формальное описание МС в виде таблиц. Основная таблица составляется на основе вербального описания, включающего кинематическую схему (КС) МС и, при необходимости, дополнительное словесное описание. На КС полюс *i*-го тела изображается точкой и надписью  $O_i$ , а ЦМ - звездочкой и надписью  $C_i$ . Точкой  $O_{oi}$  изображается положение полюса *i*-го поступательного тела в случае  $q_i = 0$ , где  $q_i$  – величина относительного поступательного перемещения *i*-го тела вдоль оси  $O_i\overline{p}_i$ . На КС *i*-е поступательное тело изображается в положении, когда орт  $\overline{p}_i = \overline{O_{oi}O_i}/q_i$  указывает на положительное направление перемещения. На КС *ј*-е вращательное тело изображается в исходном относительном положении, т. е. когда  $q_j = 0$ , где  $q_j$  – угол поворота *j*-го тела вокруг оси  $O_j \overline{q}_i$  относительно  $(j - 1)$ -го тела. Если смотреть навстречу оси  $O_i\overline{q}_i$ , то поворот против хода стрелки часов считается положительным.

На КС достаточно изобразить начало НСК, а также положения точек  $O_i$ ,  $C_i$ ,  $O_{oi}$ , так как положение осей НСК и ориентация в пространстве векторов  $\overline{R}_i$ ,  $\overline{c}_i$ ,  $\overline{p}_i$  следует из их определений. В дополнительном словесном описании нуждаются только положения орт  $\overline{q}_i$  и углы поворота  $q_j$ . Когда углы поворота всех тел равны нулю, тогда, по умолчанию,  $\overline{q}_i = \overline{y}$ , если ось вращения *j*-го

тела вертикальна,  $\overline{q}_i = \overline{x}$ , если ось вращения горизонтальна,  $\overline{q}_i = \overline{z}$ , если ось вращения смотрит на наблюдателя. Угол поворота  $q_i$  откладывается от исходного до текущего положения выбранного орта, который жестко связан с *j*-м телом.

Формальное описание МС начинается с разложения орт  $\overline{q}_i$ ,  $\overline{p}_i$  (*i* = 1, 2, ..., *N*) по осям НСК. Затем определяются проекции на оси НСК межполюсных радиус-векторов  $\overline{R}_i = \overline{O_{i-1}O_i}$  и статических моментов  $\overline{m}_i$  подсистем. В качестве примеров на рис. 1-3 приведены КС и в табл. 1-3 им соответствующие формальные описания рассматриваемых МС. В заголовке таблиц использованы введенные обозначения. Имена  $q/p_i^x$ ,  $q/p_i^y$ ,  $q/p_i^z$  означают, что в *i*-й строке записываются НК  $q_i^x$ ,  $q_i^y$ ,  $q_i^z$  орта  $\overline{q}_i$  в НСК, если *i*-е сочленение вращательное, иначе записываются НК  $p_i^x$ ,  $p_i^y$ ,  $p_i^z$ орта  $\overline{p}_i$  в НСК.

Если из КС МС проекции векторов  $\overline{q}_i$ ,  $\overline{p}_i$ ,  $\overline{R}_i$  на оси НСК не очевидны, то в таблице записываются их обозначения. Иначе записываются их выражения через  $q_i$ ,  $s_i = \sin(q_i)$ ,  $c_i = \cos(q_i)$  и геометрические параметры тел.

Проекции  $m_k^x$ ,  $m_k^y$ ,  $m_k^z$  вектора  $\overline{m}_k$  выписываются по формуле (1). Рассмотрим примеры заполнения таблиц формального описания МС.

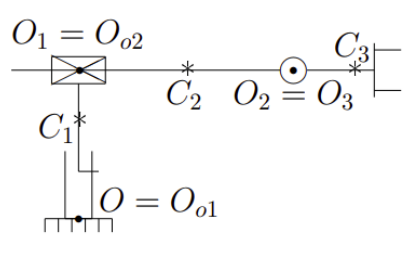

Рис. 1. МС с декартовой СК Fig. 1. MS with cartesian CS

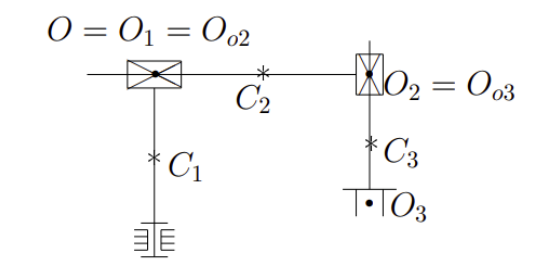

Рис. 2. МС с цилиндрической СК Fig. 2. MS with cylindrical CS

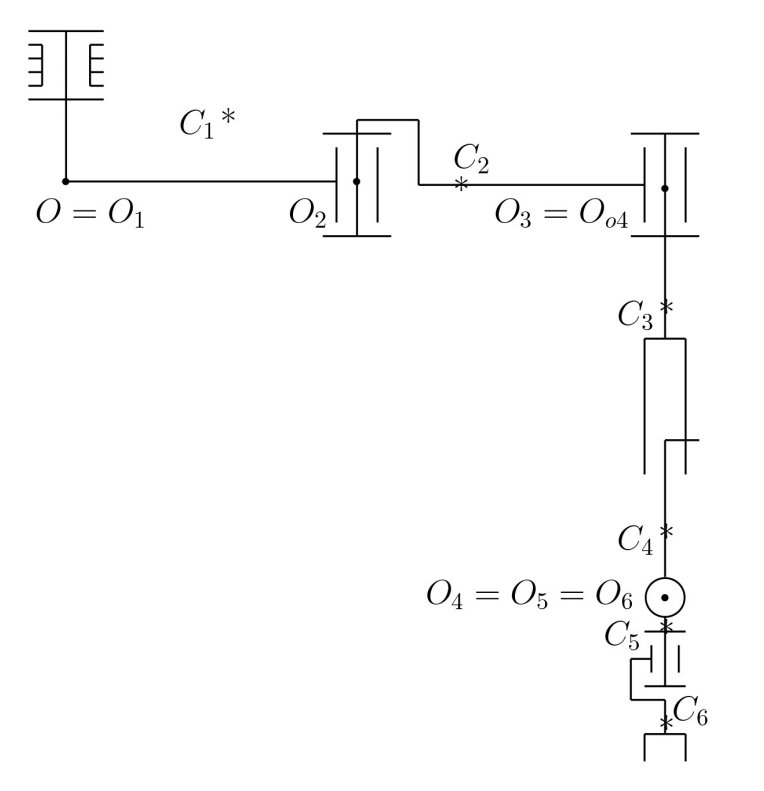

Рис. 3. МС с шестью степенями свободы Fig. 3. MS with six freedom degree

#### **Таблица 1**

**Table 1**

**Параметры МС на рис. 1**

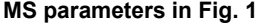

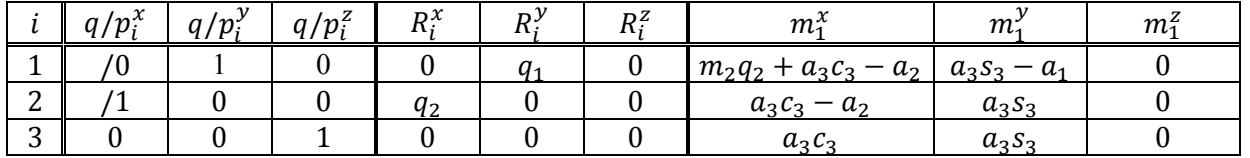

#### **Таблица 2**

**Table 2**

## **Параметры МС на рис. 2**

## **MS parameters in Fig. 2**

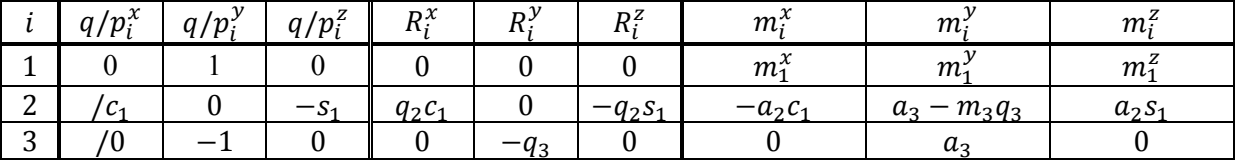

#### **Таблица 3**

## **Параметры МС на рис. 3**

**MS parameters in Fig. 3**

**Table 3**

 $aq_6^2$ 

z

௭

௭

௭

 $\begin{array}{c|c}\nx & -a_6c_5 & -a_6q_6^2\n\end{array}$ 

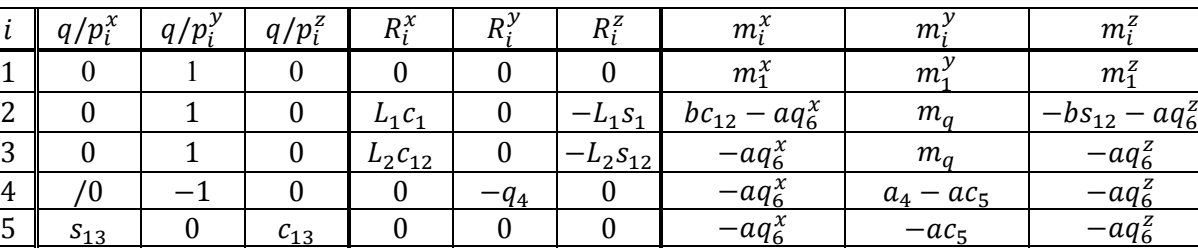

 $\begin{array}{c|c|c|c} z&0&0&0&-a_6q_6^\chi \end{array}$ 

**Пример 1.** Из КС на рис. 1 видно, что  $N = 3$ ,  $\overline{p}_1 = \overline{y}$ ,  $\overline{p}_2 = \overline{x}$ ,  $\overline{q}_3 = \overline{z}$ ,  $\overline{R}_1 = \overline{00}_1 = q_1 \overline{y}$ ,  $\overline{R}_2 = \overline{O_1O}_2 = q_2\overline{x}$ ,  $\overline{R}_3 = \overline{O_2O}_3 = 0$ . Эта очевидная информация отражена в первых шести столбцах табл. 1. Угол  $q_3$  откладывается от орта  $\bar{x}$  до орта  $\bar{c}_3$ .

По формуле (1) и из рис. 1 получим  $\overline{m}_3 = a_3\overline{c}_3 = a_3(c_3\overline{x} + s_3\overline{y})$ , что отражено в трех последних столбцах 3-й строки табл. 1.

Для  $i = 2$  по формуле (1) и рис. 1 получим

 $c_5$   $q_6^z$ 

 $\overline{m}_2 = a_2 \overline{c}_2 + m_3 \overline{R}_3 + \overline{m}_3 = a_2(-\overline{x}) + \overline{m}_3 = (a_3c_3 - a_2)\overline{x} + a_3s_3\overline{y}.$ 

Для  $i = 1$  по формуле (1) и рис. 1 получим

 $\overline{m}_1 = a_1 \overline{c}_1 + m_2 R_2 + \overline{m}_2 = a_1(-\overline{y}) + m_2 q_2 \overline{x} + \overline{m}_2 = (m_2 q_2 + a_3 c_3 - a_2) \overline{x} + (a_3 s_3 - a_1) \overline{y}.$ 

Коэффициенты полученных разложений векторов  $\overline{m}_2$ ,  $\overline{m}_1$  по осям НСК записаны соответственно во 2-й и 1-й строках табл. 1.

**Пример 2.** Из КС на рис. 2 видно, что  $N = 3$ ,  $\overline{q}_1 = \overline{y}$ ,  $\overline{p}_3 = -\overline{y}$ ,  $\overline{R}_1 = \overline{OO}_1 = 0$ ,  $\overline{R}_3 = \overline{O_2O}_3 =$  $=-q_3\overline{y}$ . Угол  $q_1$  откладываем от орта  $\overline{x}$  до орта  $\overline{p}_2$ , направленного по определению из точки  $O_{o2}$  в точку  $O_2$ . Тогда  $\overline{p}_2 = c_1 \overline{x} - s_1 \overline{z}$  и  $\overline{R}_2 = \overline{O_1 O}_2 = q_2 c_1 \overline{x} - q_2 s_1 \overline{z}$ . Следовательно,  $p_2^x = c_1$ ,  $p_2^y = 0$ ,  $p_2^z = -s_1$ ,  $R_2^x = q_2 c_1$ ,  $R_2^y = 0$ ,  $R_2^z = -q_2 s_1$ , что отражено во 2-й строке табл. 2.

To формyne (1) и рис. 2 получим 
$$
\overline{m}_3 = a_3\overline{c}_3 = a_3\overline{y}
$$
.  
\nДля *i* = 2 no формyne (1) и рис. 2 получим  
\n $\overline{m}_2 = a_2\overline{c}_2 + m_3\overline{R}_3 + \overline{m}_3 = a_2(-\overline{p}_2) - m_3q_3\overline{y} + a_3\overline{y} = a_2(c_1\overline{x} - s_1\overline{z}) - m_3q_3\overline{y} + a_3\overline{y} = -a_2c_1\overline{x} + (a_3 - m_3q_3)\overline{y} + a_2s_1\overline{z}$ .

6  $q_6^x$ x

**Пример 3.** Из КС на рис. 3 видно, что  $N = 6$ ,  $\overline{q}_1 = \overline{q}_2 = \overline{q}_3 = \overline{y}$ ,  $\overline{p}_4 = -\overline{y}$ ,  $\overline{q}_5 = s_{13}\overline{x} + c_{13}\overline{z}$ , где  $s_{13} = \sin(q_{13}), c_{13} = \cos(q_{13}), q_{13} = q_1 + q_2 + q_3$ .  $\overline{q}_6 = q_6^x \overline{x} + c_5 \overline{y} + q_6^z \overline{z}$ . Здесь использованы обозначения для НК  $q_6^x$ ,  $q_6^z$ , так как формулы их вычисления не очевидны. Их мы найдем после выписывания УД.

Для межполюсных векторов очевидны следующие разложения по осям НСК:

 $\overline{R}_1 = 0$ ,  $\overline{R}_2 = L_1 c_1 \overline{x} - L_1 s_1 \overline{z}$ ,  $\overline{R}_3 = L_2 c_1 \overline{x} - L_2 s_1 \overline{z}$ ,  $r_A = \sin(q_{12}), c_{12} = \cos(q_{12}), q_{12} = q_1 + q_2, \overline{R}_4 = -q_4\overline{y}, \overline{R}_5 = \overline{R}_6 = 0.$ По формуле (1) и рис. 3 получим  $\overline{m}_6 = a_6 \overline{c}_6 = -a_6 \overline{q}_6 = -a_6 (q_6^x \overline{x} + c_5 \overline{y} + q_6^z \overline{z}).$ Для  $i = 5$  по формуле (1) и рис. 3 получим  $\overline{m}_5 = a_5\overline{c}_5 + m_6\overline{R}_6 + \overline{m}_6 = a_5(-\overline{q}_6) + \overline{m}_6 = -a_5\overline{q}_6 - a_6\overline{q}_6 = -a\overline{q}_6 = -a(q_6^x\overline{x} + c_5\overline{y} + q_6^z\overline{z}),$ где  $a = a_5 + a_6$ . Для  $i = 4$  по формуле (1) и рис. 3 получим  $\overline{m}_4 = a_4 \overline{c}_4 + m_5 \overline{R}_5 + \overline{m}_5 = a_4 \overline{y} + \overline{m}_5 = -a q_6^x \overline{x} + (a_4 - ac_5) \overline{y} - a q_6^z \overline{z}.$ Для  $i = 3$  по формуле (1) и рис. 3 получим  $\overline{m}_3 = a_3\overline{c}_3 + m_4\overline{R}_4 + \overline{m}_4 = a_3(-\overline{y}) - m_4q_4\overline{y} + \overline{m}_4 = -aq_6^{\chi}\overline{x} + m_q\overline{y} - aq_6^{\chi}\overline{z},$ где  $m_q = a_4 - ac_5 - a_3 - m_4 a_4$ . Для  $i = 2$  по формуле (1) и рис. 3 получим:  $\overline{m}_2 = a_2\overline{c}_2 + m_3\overline{R}_3 + \overline{m}_3 = a_2(c_{12}\overline{x} - s_{12}\overline{z}) + m_3L_2(c_{12}\overline{x} - s_{12}\overline{z}) - aq_6^x\overline{x} + m_q\overline{y} - aq_6^z\overline{z} =$  $= [(a_2 + m_3 L_2)c_{12} - aq_6^x] \overline{x} + m_q \overline{y} - [(a_2 + m_3 L_2)s_{12} + aq_6^z] \overline{z} =$  $=(bc_{12}-aq_6^x)\overline{x}+m_q\overline{y}-(bs_{12}+aq_6^z)\overline{z},$ 

где  $b = a_2 + m_3 L_2$ .

Коэффициенты полученных разложений векторов  $\overline{m}_i$  по осям НСК записаны в последних трех столбцах табл. 3.

## **2. Формализм выписывания УД МС**

Ручное выписывание УД состоит из последовательности формальных действий, осуществляемых на основе таблицы формального описания и КС МС по формулам утверждений 1, 2. Доказательство утверждений приведено в конце статьи. Здесь на примерах МС с тремя и шестью степенями подвижности демонстрируется формализ выписывания УД в НК и переход к записи УД в относительных углах поворота тел вращательных сочленений.

**Утерждение 1.** Для *j*-го поступательного сочленения движущая сила 
$$
F_j = p_j^x (m_j \ddot{R}_{1j}^x + \ddot{m}_j^x) + p_j^y (m_j \ddot{R}_{1j}^y + \ddot{m}_j^y) + p_j^z (m_j \ddot{R}_{1j}^z + \ddot{m}_j^z) + m_j g p_j^y,
$$
\n(2)

Для ј-го вращательного сочленения момент движущей силы  
\n
$$
M_j = q_j^x (m_j^y \ddot{R}_{1j}^z - m_j^z \ddot{R}_{1j}^y + \dot{M}_{j+1}^x) + q_j^y (m_j^z \ddot{R}_{1j}^x - m_j^x \ddot{R}_{1j}^z + \dot{M}_{j+1}^y) +
$$
\n
$$
+ q_j^z (m_j^x \ddot{R}_{1j}^y - m_j^y \ddot{R}_{1j}^x + \dot{M}_{j+1}^z) + \dot{K}_j + G_j,
$$
\n
$$
\text{где } M_{N+1}^x = M_{N+1}^y = M_{N+1}^z = 0,
$$
\n
$$
M_{j+1}^x = \sum_{k=j+1}^N \left[ m_k \left( R_k^y \dot{R}_k^z - R_k^z \dot{R}_k^y \right) + m_k^y \dot{R}_k^z - R_k^z m_k^y + R_k^y m_k^z - m_k^z \dot{R}_k^y \right],
$$
\n
$$
M_{j+1}^y = \sum_{k=j+1}^N \left[ m_k \left( R_k^z \dot{R}_k^x - R_k^x \dot{R}_k^z \right) + m_k^z \dot{R}_k^x - R_k^x m_k^z + R_k^z m_k^x - m_k^x \dot{R}_k^z \right],
$$
\n
$$
M_{j+1}^z = \sum_{k=j+1}^N \left[ m_k \left( R_k^x \dot{R}_k^y - R_k^y \dot{R}_k^x \right) + m_k^x \dot{R}_k^y - R_k^y m_k^x + R_k^x m_k^y - m_k^y \dot{R}_k^x \right].
$$
\nСкорость кинетическио компо-ата т. т. ј-й подсистены относительно оси Оj $\overline{q}_j$  вычисляется по

формуле  $\dot{K}_j = \sum_{k=j}^{N} \dot{K}_{jk}$ , где

$$
\dot{K}_{jk} = q_{jk}^{x} (J_{ok}^{x} \dot{\omega}_{k}^{x} + A_{k} \omega_{k}^{y} \omega_{k}^{z}) + q_{jk}^{y} (J_{ok}^{y} \dot{\omega}_{k}^{y} + B_{k} \omega_{k}^{x} \omega_{k}^{z}) + q_{jk}^{z} (J_{ok}^{z} \dot{\omega}_{k}^{z} + D_{k} \omega_{k}^{x} \omega_{k}^{y}),
$$
\n(4)

 $J_{ok}^x, J_{ok}^y, J_{ok}^z$  – моменты инерции *k*-го тела относительно осей  $O_k\overline{x}_k$ ,  $O_k\overline{y}_k$ ,  $O_k\overline{z}_k$  ГСК(*k*) соответственно;  $A_k = J_{ok}^z - J_{ok}^y$ ;  $B_k = J_{ok}^z - J_{ok}^z$ ;  $D_k = J_{ok}^y - J_{ok}^x$ ;  $\omega_k^x$ ,  $\omega_k^y$ ,  $\omega_k^z$  – проекции абсолютной угловой скорости *k*-го тела (вектора  $\overline{\omega}_k$ ) на оси ГСК(*k*);  $\overline{a}$ 

$$
q_{jk}^{x} = \overline{q}_{j} \cdot \overline{x}_{k}, q_{jk}^{y} = \overline{q}_{j} \cdot \overline{y}_{k}, q_{jk}^{z} = \overline{q}_{j} \cdot \overline{z}_{k}.
$$

Момент силы тяжести, приведенный к оси вращения *j*-го тела:

$$
G_j = g\left(q_j^z m_j^x - q_j^x m_j^z\right)
$$

 $\, (5)$ 

**Пример 1 (продолжение)**. МС с декартовой СК в вертикальной плоскости (см. рис. 1). Формальное описание этой МС представлено в табл. 1. Следовательно,  $p_1^x = p_1^z = 0$ ,  $p_1^y = 1$  и формула (2) для  $j = 1$  принимает вид  $F_1 = m_1 \ddot{R}_{11}^y + \ddot{m}_1^y + m_1 g$ , где  $\ddot{R}_{11}^y = \ddot{R}_1^y$ у<br>1. Отсюда по табл. 1 получим  $F_1 = m_1 \ddot{q}_1 + a_3 \ddot{s}_3 + m_1 g$ . Для  $j = 2$  в формуле (2) имеем  $p_2^x = 1$ ,  $p_2^y = p_2^z = 0$  и, следовательно,  $F_2 = m_2 \ddot{R}_{12}^x + \ddot{m}_2^x$ , где  $\ddot{R}_{12}^x = \ddot{R}_1^x + \ddot{R}_2^x$ . Отсюда по табл. 1 получим  $F_2 = m_2 \ddot{q}_2 + a_3 \ddot{c}_3$ .

Для  $j = 3$  в формуле (3) имеем  $q_3^x = q_3^x = 0$ ,  $q_3^z = 1$  и, следовательно,

 $M_3 = m_3^x \ddot{R}_{13}^y - m_3^y \ddot{R}_{13}^x + \dot{K}_3 + G_3, \ \ddot{R}_{13}^y = \sum_{i=1}^3 \ddot{R}_i^z$  $\ddot{R}_{i}^{x}$ ,  $\ddot{R}_{13}^{x} = \sum_{i=1}^{3} \ddot{R}_{i}^{x}$ ,

где по формуле (5) и табл. 1 получим  $G_3 = g(q_3^2m_3^x - q_3^xm_3^z) = ga_3m_3^x = ga_3c_3$ . Теперь, используя табл. 1, получим  $M_3 = a_3c_3\ddot{q}_1 - a_3c_3\ddot{q}_2 + \dot{K}_3 + ga_3c_3$ , где по формуле (4) с учетом равенств  $q_{33}^x = q_{33}^y = 0, q_{33}^z = 1, \omega_3^x = 0, \omega_3^y = 0$ , выпишем  $K_3 = J_{03}^z \omega_3^z$ .

Таким образом, УД в НК для МС на рис. 1 имеют следующий вид:

$$
\begin{cases}\n m_1 \ddot{q}_1 + a_3 \ddot{s}_3 + m_1 g = F_1, \\
 m_2 \ddot{q}_2 + a_3 \ddot{c}_3 = F_2, \\
 J_{03}^z \dot{\omega}_3^z + a_3 (c_3 \ddot{q}_1 - s_3 \ddot{q}_2) + g a_3 c_3 = M_3.\n\end{cases}
$$

Видно, что УД 1-го и 2-го тел интегрируются.

Известны формулы [19]

$$
\omega_k^x = z_k^x \dot{y}_k^x + z_k^y \dot{y}_k^y + z_k^z \dot{y}_k^z, \quad \omega_k^y = x_k^x \dot{z}_k^x + x_k^y \dot{z}_k^y + x_k^z \dot{z}_k^z, \quad \omega_k^z = y_k^x \dot{x}_k^x + y_k^y \dot{x}_k^y + y_k^z \dot{x}_k^z,\tag{6}
$$

где  $x_k^x, x_k^y, x_k^z$  – НК орта  $\overline{x}_k$  оси абсцисс ГСК(*k*) в НСК;  $y_k^x, y_k^y, y_k^z$  – НК орта  $\overline{y}_k$  оси ординат  $\Gamma$ СК(*k*) в НСК;  $z_k^x$ ,  $z_k^y$ ,  $z_k^z$  – НК орта  $\overline{z}_k$  оси аппликат ГСК(*k*) в НСК. Из третей формулы получим  $\omega_3^z = y_3^x \dot{x}_3^x + y_3^y \dot{x}_3^y + y_3^z \dot{x}_3^z$ . Угол  $q_3$  откладывается от горизонтальной оси до главной оси 3-го тела  $0_3\overline{x}_3$ . Следовательно,  $y_3^x = -s_3$ ,  $x_3^x = c_3$ ,  $y_3^y = c_3$ ,  $x_3^y = s_3$ ,  $y_3^z = 0$  и  $\omega_3^z = -s_3\dot{c}_3 + c_3\dot{s}_3 = \dot{q}_3$ .

Для перехода от УД в НК к УД в относительных углах поворота тел используются следующие свойства простых НК:

$$
\ddot{s}_i = c_i \ddot{q}_i - s_i \dot{q}_i^2, \qquad \ddot{c}_i = -s_i \ddot{q}_i - c_i \dot{q}_i^2, \qquad c_i \dot{s}_i - s_i \dot{c}_i = \dot{q}_i, \ns_i \ddot{c}_i - c_i \ddot{s}_i = -\ddot{q}_i, \qquad s_i \ddot{s}_i + c_i \ddot{c}_i = -\dot{q}_i^2.
$$
\n(7)

Эти формулы легко проверить непосредственным вычислением производных.

Из предшествующих УД для МС на рис. 1, используя формулы (7), получим УД в углах поворота тел:

$$
\begin{cases}\nm_1\ddot{q}_1 + a_3(c_3\ddot{q}_3 - s_3\dot{q}_3^2) + m_1g = F_1, \\
m_2\ddot{q}_2 - a_3(s_3\ddot{q}_3 + c_3\dot{q}_3^2) = F_2, \\
J_{03}^z\ddot{q}_3 + a_3(c_3\ddot{q}_1 - s_3\ddot{q}_2) + ga_3c_3 = M_3.\n\end{cases}
$$

**Пример 2 (продолжение).** МС с цилиндрической СК (см. рис. 3). Формальное описание этой МС представлено в табл. 2. Следовательно, в формуле (2) для  $j = 2$  имеем:

 $p_2^x = c_1, p_2^y = 0, p_2^z = -s_1$   $\mu F_2 = c_1 (m_2 \ddot{R}_{12}^x + \ddot{m}_2^x) - s_1 (m_2 \ddot{R}_{12}^z + \ddot{m}_2^z),$ где  $\ddot{R}_{12}^x = \ddot{R}_1^x + \ddot{R}_2^x$ ,  $\ddot{R}_{12}^z = \ddot{R}_1^z + \ddot{R}_2^z$ . Отсюда по табл. 2 получим  $F_2 = c_1[m_2(q_2c_1)_{t^2}'' - a_2\ddot{c}_1] - s_1[m_2(-q_2s_1)_{t^2}'' + a_2\ddot{s}_1] =$  $= c_1[m_2(\dot{q}_2c_1 + q_2\dot{c}_1)'_t - a_2\ddot{c}_1] + s_1[m_2(\dot{q}_2s_1 + q_2\dot{s}_1)'_t - a_2\ddot{s}_1] =$  $= c_1[m_2(\ddot{q}_2c_1 + 2\dot{q}_2\dot{c}_1 + q_2\ddot{c}_1) - a_2\ddot{c}_1] + s_1[m_2(\ddot{q}_2s_1 + 2\dot{q}_2\dot{s}_1 + q_2\ddot{s}_1) - a_2\ddot{s}_1] =$  $= m_2 \ddot{q}_2 + 2m_2 \dot{q}_2 (c_1 \dot{c}_1 + s_1 \dot{s}_1) + m_2 q_2 (c_1 \ddot{c}_1 + s_1 \ddot{s}_1) - a_2 (c_1 \ddot{c}_1 + s_1 \ddot{s}_1) =$  $= m_2 \ddot{q}_2 + (m_2 q_2 - a_2)(c_1 \ddot{c}_1 + s_1 \ddot{s}_1).$ Для  $j = 3$  по формуле (2) и по табл. 2 получим  $F_3 = -m_3 \ddot{R}_{13}^y - \ddot{m}_3^y - m_3 g = -m_3 \sum_{i=1}^3 \ddot{R}_1^y - \ddot{m}_3^y - m_3 g = m_3 \ddot{q}_3 - m_3 g.$ Для  $j = 1$  в формуле (3) имеем  $q_1^y = 1$ ,  $q_1^x = q_1^z = 0$  и, следовательно,  $M_1 = m_1^z \ddot{R}_{11}^x - m_1^x \ddot{R}_{11}^z + \dot{M}_2^y + \dot{K}_1 + G_1,$ где по формуле (5)  $G_1 = g(q_1^z m_1^x - q_1^x m_1^z) = 0$ .

Из табл. 2 имеем  $R_1^x = R_1^z = 0$ ,  $R_3^x = R_3^z = 0$ . Следовательно,  $M_1 = \dot{M}_2^y + \dot{K}_1$ , где  $M_2^{\mathcal{Y}} = m_2 (R_2^z \dot{R}_2^x - R_2^x \dot{R}_2^z) + m_2^z \dot{R}_2^x - R_2^x \dot{m}_2^z + R_2^z \dot{m}_2^x - m_2^x \dot{R}_2^z =$  $= (m_2 R_2^z + m_2^z) \dot{R}_2^x - (m_2 R_2^x + m_2^x) \dot{R}_2^z - R_2^x \dot{m}_2^z + R_2^z \dot{m}_2^x$ и по табл. 2 получим  $M_2^{\mathcal{Y}} = [m_2(-q_2s_1) + a_2s_1](q_2c_1)^t - (m_2q_2c_1 - a_2c_1)(-q_2s_1)^t - a_2q_2c_1\dot{s}_1 + a_2q_2s_1\dot{c}_1 =$  $= -(m_2q_2 - a_2)[s_1(q_2c_1)'_t - c_1(q_2s_1)'_t] + a_2q_2(s_1\dot{c}_1 - c_1\dot{s}_1) =$  $= -(m_2q_2 - a_2)[s_1(\dot{q}_2c_1 + q_2\dot{c}_1) - c_1(\dot{q}_2s_1 + q_2\dot{s}_1)] + a_2q_2(s_1\dot{c}_1 - c_1\dot{s}_1) =$  $=(a_2 - m_2 q_2)q_2(s_1 \dot{c}_1 - c_1 \dot{s}_1) + a_2 q_2(s_1 \dot{c}_1 - c_1 \dot{s}_1) = (2a_2 - m_2 q_2)q_2(s_1 \dot{c}_1 - c_1 \dot{s}_1).$ C учетом равенств  $\overline{\omega}_k = \dot{q}_1 \overline{y}$ ,  $q_{1k}^x = q_{1k}^z = 0$ ,  $q_{1k}^y = 1$ ,  $\omega_k^x = \omega_k^z = 0$ ,  $k = 1, 2, 3$  по формуле (4) выпишем  $\dot{K}_1 = J_{01}^y \dot{\omega}_1^y + J_{02}^y \dot{\omega}_2^y + J_{03}^y \dot{\omega}_3^y = J_{13}^y \dot{\omega}_1^y$ , где  $J_{13}^y = J_{01}^y + J_{02}^y + J_{03}^y$ . По второй формуле (6) с  $y$ четом равенств  $x_i^x = c_1$ ,  $x_i^z = -s_1$ ,  $z_i^x = s_1$ ,  $z_i^z = c_1$  получим  $\omega_i^y = x_i^x \dot{z}_i^x + x_i^y \dot{z}_i^y + x_i^z \dot{z}_i^z = c_1$  $= c_1 \dot{s}_1 - s_1 \dot{c}_1$ , где  $i = 1, 2, 3$ . Следовательно,  $\dot{K}_1 = J_{13}^y (c_1 \dot{s}_1 - s_1 \dot{c}_1)_t^y$  и  $M_1 = [(2a_2 - m_2q_2)q_2(s_1\dot{c}_1 - c_1\dot{s}_1)]_t^{\prime} + J_{13}^y(c_1\dot{s}_1 - s_1\dot{c}_1)_t^{\prime} =$  $= [(J_{13}^y - 2a_2q_2 + m_2q_2^2)(c_1\dot{s}_1 - s_1\dot{c}_1)]'_t.$ Таким образом, УД рассматриваемой МС в НК имеют следующий вид:  $\left[\left\{\left[\frac{g_1^y + m_2 q_2^2 - 2a_2 q_2\right)\left(c_1 s_1 - s_1 c_1\right)\right]_t^t = M_1, \right.$  $m_2\ddot{q}_2 + (m_2q_2 - a_2)(c_1\ddot{c}_1 + s_1\ddot{s}_1) = F_2,$ 

 $\overline{\mathcal{L}}$ Для представления этих УД в углах вращательных сочленений используем формулы (7), (8). Тогда получим следующие УД:

$$
\begin{cases}\n\left[\left(\frac{y'}{13} + m_2 q_2^2 - 2a_2 q_2\right) \dot{q}_1\right]_t' = M_1, \\
m_2 \ddot{q}_2 + (a_2 - m_2 q_2) \dot{q}_1^2 = F_2, \\
m_3 \ddot{q}_3 - m_3 g = F_3.\n\end{cases}
$$

 $m_3\ddot{q}_3 - m_3g = F_3.$ 

 $\mathbf{I}$ 

Для упрощения процесса выписывания УД МС с параллельными осями вращательных сочленений рекомендуем использовать

**Утверждение 2.** Если  $\overline{q}_{j-1} = \overline{q}_j$ , то

$$
M_{j-1} = M_j + g[q_j^z(m_{j-1}^x - m_j^x) - q_j^x(m_{j-1}^z - m_j^z)] + \dot{K}_{j-1,j-1} ++ q_j^x[m_j(R_j^y \dot{R}_j^z - R_j^z \dot{R}_j^y)'_t + R_j^y \dot{m}_j^z - R_j^z \dot{m}_j^y + (m_{j-1}^y - m_j^y) \ddot{R}_{1,j-1}^z - (m_{j-1}^z - m_j^z) \ddot{R}_{1,j-1}^y] ++ q_j^y[m_j(R_j^z \dot{R}_j^x - R_j^x \dot{R}_j^z)'_t + R_j^z \ddot{m}_j^x - R_j^x \ddot{m}_j^z + (m_{j-1}^z - m_j^z) \ddot{R}_{1,j-1}^x - (m_{j-1}^x - m_j^x) \ddot{R}_{1,j-1}^z] ++ q_j^z[m_j(R_j^x \dot{R}_j^y - R_j^y \dot{R}_j^x)'_t + R_j^x \ddot{m}_j^y - R_j^y \ddot{m}_j^x + (m_{j-1}^x - m_j^x) \ddot{R}_{1,j-1}^y - (m_{j-1}^y - m_j^y) \ddot{R}_{1,j-1}^x].
$$

**Пример 3 (продолжение).** МС с КС на рис. 3. Формальное описание этой МС представлено в табл. 3. Следовательно, в формуле (2) для  $j = 4$  имеем:

$$
p_4^y = -1, p_4^x = p_4^z = 0 \text{ if } F_4 = -m_4 R_{14}^y - m_4 g,
$$
  
\n
$$
r_4^y = \sum_{i=1}^4 R_i^y. \text{ Orco, } \text{Cov, } \text{Cov, }
$$

где по формуле (5) и табл. 3 получим  $G_5 = g(q_5^2 m_5^x - q_5^x m_5^z) = g[q_5^z(-aq_6^x) - q_5^x(-aq_6^z)] = -ag(q_5^z q_6^x - q_5^x q_6^z).$ Учитывая равенства  $\overline{q}_5 = \overline{z}_5, \overline{q}_6 = \overline{y}_5$  и формулу  $\overline{\eta}_j \times \overline{\xi}_j = (\eta_j^y \xi_j^z - \eta_j^z \xi_j^y) \overline{x} + (\eta_j^z \xi_j^x - \eta_j^x \xi_j^z) \overline{y} + (\eta_j^x \xi_j^y - \eta_j^y \xi_j^x)$  $\overline{z}$  (9) векторного произведения орт СК, получим  $q_5^2 q_6^x - q_5^x q_6^z = z_5^z y_5^x - z_5^x y_5^z = \overline{z}_5 \times \overline{y}_5 \cdot \overline{y} = -\overline{x}_5 \cdot \overline{y} = -x_5^y = -\cos(90^\circ - q_5) = -s_5.$ Таким образом, используя табл. 3, получим  $M_5 = -a(q_5^z q_6^x - q_5^x q_6^z)\ddot{R}_4^y - ac_5[s_{13}(-L_1\ddot{s}_1 - L_2\ddot{s}_{12}) - c_{13}(L_1\ddot{c}_1 + L_2\ddot{c}_{12})] + \dot{K}_5 + ag_s =$  $= -as_5\ddot{q}_4 + ac_5[L_1(s_{13}\ddot{s}_1 + c_{13}\ddot{c}_1) + L_2(s_{13}\ddot{s}_{12} + c_{13}\ddot{c}_{12})] + \dot{K}_5 + ags_5,$ где по формуле (4) с учетом равенств  $\overline{q}_5 = \overline{z}_5$ ,  $q_{55}^x = q_{55}^y = 0$ ,  $q_{55}^z = 1$ ,  $z_{56}^x = -s_6$ ,  $z_{56}^y = 0$ ,  $z_{56}^z = c_6$ получим  $\dot{K}_5 = J_{65}^z \dot{\omega}_5^z + D_5 \omega_5^x \omega_5^y - s_6 (J_{06}^x \dot{\omega}_6^x + A_6 \omega_6^y \omega_6^z) + c_6 (J_{06}^z \dot{\omega}_6^z + D_6 \omega_6^x \omega_6^y).$ По формуле (3) и табл. 3 для  $i = 3$  имеем  $M_3 = m_3^z (\ddot{R}_2^x + \ddot{R}_3^x) - m_3^x (\ddot{R}_2^z + \ddot{R}_3^z) + \dot{M}_4^y + \dot{K}_3 + G_3,$ где  $M_4^{\mathcal{Y}} = 0$  и по формуле (5)  $G_3 = g(q_3^z m_3^x - q_3^x m_3^z) = 0$ . Отсюда, используя табл. 3, получим  $M_3 = -a q_6^z (L_1 \ddot{c}_1 + L_2 \ddot{c}_{12}) - a q_6^x (L_1 \ddot{s}_1 + L_2 \ddot{s}_{12}) + \dot{K}_3.$ Учитывая равенства  $y_{33}^x = y_{33}^z = 0$ ,  $y_{33}^y = 1$ ,  $\omega_3^x = \omega_3^z = 0$ ,  $y_{34}^x = y_{34}^z = 0$ ,  $y_{34}^y = 1$ ,  $\omega_4^y = \dot{q}_3$ ,  $\omega_4^x = \omega_4^z = 0$ ,  $\overline{y}_3 = s_5 \overline{x}_5 + c_5 \overline{y}_5$ ,  $y_{35}^z = 0$ , по формуле (4) получим  $\dot{K}_3 = J_{03}^y \dot{\omega}_3^y + J_{04}^y \dot{\omega}_3^y + s_5 (J_{05}^x \dot{\omega}_5^x + A_5 \omega_5^y \omega_5^z) + c_5 (J_{05}^y \dot{\omega}_5^y + B_5 \omega_5^x \omega_5^z) +$  $+q_{36}^{x} \left( \frac{J_{\alpha}^{x}}{66} + A_{6} \omega_{6}^{y} \omega_{6}^{z} \right) + q_{36}^{y} \left( \frac{J_{\beta}^{y}}{66} + B_{6} \omega_{6}^{x} \omega_{6}^{z} \right) + q_{36}^{z} \left( \frac{J_{\alpha}^{z}}{66} \dot{\omega}_{6}^{z} + D_{6} \omega_{6}^{x} \omega_{6}^{y} \right),$ где с учетом равенства  $\overline{q}_3 = \overline{y}$  имеем  $q_{36}^x = \overline{y} \cdot \overline{x}_6 = x_6^y$ ,  $q_{36}^y = y_6^y = c_5$ ,  $q_{36}^z = z_6^y$ . Таким образом,  $M_3 = -aL_1(q_6^z\ddot{c}_1 + q_6^x\ddot{s}_1) - aL_2(q_6^z\ddot{c}_{12} + q_6^x\ddot{s}_{12}) + \dot{K}_3.$ Учитывая равенство  $\overline{q}_3 = \overline{q}_3 = \overline{y}$ , по утверждению 2 получим  $M_2 = M_3 + \dot{K}_{22} + m_3 (R_3^Z \dot{R}_3^x - R_3^x \dot{R}_3^z)_t^t + R_3^Z \ddot{m}_3^x - R_3^x \ddot{m}_3^z + (m_2^z - m_3^z) \ddot{R}_{12}^x - (m_2^x - m_3^x) \ddot{R}_{12}^z,$ где по формуле (4) с учетом равенств  $q_{22}^x = q_{22}^z = 0$ ,  $q_{22}^y = 1$ ,  $\omega_2^x = \omega_2^z = 0$  получим  $\dot{K}_{22} = J_{o2}^y \dot{\omega}_2^y + B_2 \omega_2^x \omega_2^z = J_{o2}^y \dot{\omega}_2^y$ . Теперь по табл. 3 получим  $M_2 = M_3 + J_{o2}^y \dot{\omega}_2^y + m_3 \bar{L}_2^2 \left(-s_{12} \dot{c}_{12} + c_{12} \dot{s}_{12}\right)_t + a L_2 \left(s_{12} \ddot{q}_6^x + c_{12} \ddot{q}_6^z\right) - b s_{12} L_1 \ddot{c}_1 + b c_{12} L_1 \ddot{s}_1.$ Учитывая равенство  $\overline{q}_1 = \overline{q}_2 = \overline{y}$ , по утверждению 2 получим  $M_1 = M_2 + \dot{K}_{11} + m_2 (R_2^2 \dot{R}_2^x - R_2^x \dot{R}_2^z)_t' + R_2^z \ddot{m}_2^x - R_2^x \ddot{m}_2^z + (m_1^z - m_2^z) \ddot{R}_{11}^x - (m_1^x - m_2^x) \ddot{R}_{11}^z,$ где по формуле (4) с учетом равенств  $q_{11}^x = q_{11}^z = 0$ ,  $q_{11}^y = 1$ ,  $\omega_1^x = \omega_1^z = 0$  получим  $\dot{K}_{11} = J_{o1}^y \dot{\omega}_1^y + B_1 \omega_1^x \omega_1^z = J_{o1}^y \dot{\omega}_1^y$ . Теперь по табл. 3 получим  $M_1 = M_2 + J_{01}^y \dot{\omega}_1^y + m_2 \bar{L}_1^2 (-s_1 \dot{c}_1 + c_1 \dot{s}_1)_t' + (-L_1 s_1)(b \ddot{c}_{12} - a \ddot{q}_6^x) + L_1 c_1 (b \ddot{s}_{12} + a \ddot{q}_6^z).$ По формуле (6) имеем  $\omega_1^{\mathcal{Y}} = x_1^{\mathcal{X}} \dot{z}_1^{\mathcal{X}} + x_1^{\mathcal{Y}} \dot{z}_1^{\mathcal{Y}} + x_1^{\mathcal{Z}} \dot{z}_1^{\mathcal{Z}} = c_1 \dot{s}_1 - s_1 \dot{c}_1$ ,  $\omega_2^{\mathcal{Y}} = x_2^{\mathcal{X}} \dot{z}_2^{\mathcal{X}} + x_2^{\mathcal{Y}} \dot{z}_2^{\mathcal{Z}} = c_1 \dot{z}_1 \dot{z}_1 - s_1 \dot{z}_1 \dot{z}_1$ Следовательно,  $M_2 = M_3 + J_2^y \dot{\omega}_2^y + aL_2 (s_{12}\ddot{q}_6^x + c_{12}\ddot{q}_6^z) + bL_1 (c_{12}\ddot{s}_1 - s_{12}\ddot{c}_1),$  $M_1 = M_2 + J_1^{\bar{y}} \dot{\omega}_1^{\bar{y}} + L_1 [a(c_1 \ddot{q}_6^z + s_1 \ddot{q}_6^x) + b(c_1 \ddot{s}_{12} - s_1 \ddot{c}_{12})],$  $r \text{Re } J_2^y = J_{o2}^y + m_3 L_2^2$ ,  $J_1^y = J_{o1}^y + m_2 L_1^2$ . Если в исходном положении МС на рис. 3 массы тел 3-й подсистемы распределены симметрично оси  $0_3\bar{y}$ , то  $J_{oi}^x = J_{oi}^z$ , т. е.  $B_i = 0$ ,  $A_i = -D_i$ , где  $i = 3, 4, 5, 6$ . Следовательно,  $\dot{K}_6 = J_{06}^y \dot{\omega}_6^y,$  $\dot{K}_5 = J_{05}^z \dot{\omega}_5^z - J_{06}^z (s_6 \dot{\omega}_6^x - c_6 \dot{\omega}_6^z) + D_5 \omega_5^x \omega_5^y + D_6 \omega_6^y (c_6 \omega_6^x + s_6 \omega_6^z),$  $\dot{K}_3 = J_{13}^y \dot{\omega}_3^y + J_{05}^x S_5 \dot{\omega}_5^x + c_5 (J_{05}^y \dot{\omega}_5^y + J_{06}^y \dot{\omega}_6^y) + J_{06}^z (\chi_6^y \dot{\omega}_6^x + \chi_6^y \dot{\omega}_6^z) - D_5 S_5 \omega_5^y \omega_5^z +$  $+D_6\omega_6^y(z_6^y\omega_6^x - x_6^y\omega_6^z),$ 

 $\Gamma$ де  $J_{13}^y = J_{03}^y + J_{04}^y$ .

Таким образом, если  $L_1 = L_2 = L$ , то УД МС на рис. 3 в НК имеют вид:

$$
\begin{cases}\nJ_1^y \dot{\omega}_1^y + L_1[a(c_1\ddot{q}_6^z + s_1\ddot{q}_6^x) + b(c_1\ddot{s}_{12} - s_1\ddot{c}_{12})] = M_1 - M_2, \\
J_2^y \dot{\omega}_2^y + aL_2(s_{12}\ddot{q}_6^x + c_{12}\ddot{q}_6^z) + bL_1(c_{12}\ddot{s}_1 - s_{12}\ddot{c}_1) = M_2 - M_3, \\
J_3^y \dot{\omega}_3^y + J_{05}^x s_5 \dot{\omega}_5^x + J_{05}^y c_5 \dot{\omega}_5^y + J_{06}^z (x_6^y \dot{\omega}_6^x + z_6^y \dot{\omega}_6^z) + J_{06}^y c_5 \dot{\omega}_6^y - \\
-aL[q_6^z(\ddot{c}_1 + \ddot{c}_{12}) + q_6^x(\ddot{s}_1 + \ddot{s}_{12})] - D_5 s_5 \omega_5^y \omega_5^z + D_6 \omega_6^y (z_6^y \omega_6^x - x_6^y \omega_6^z) = M_3, \\
m_4\ddot{q}_4 + a\ddot{c}_5 - m_4g = F_4, \\
J_{05}^z \dot{\omega}_5^z - J_{06}^z (s_6\dot{\omega}_6^x - c_6\dot{\omega}_6^z) + aLc_5[s_{13}(\ddot{s}_1 + \ddot{s}_{12}) + c_{13}(\ddot{c}_1 + \ddot{c}_{12})] - as_5\ddot{q}_4 + \\
+ D_5 \omega_5^x \omega_5^y + D_6 \omega_6^y (c_6\omega_6^x + s_6\omega_6^z) + ag_{55} = M_5, \\
J_{06}^y \dot{\omega}_6^y = M_6. \n\end{cases}
$$

Для перехода к УД в углах поворота тел выпишем формулы вычисления проекций  $\omega_k^x$ ,  $\omega_k^y$ ,  $\omega_k^z$  через углы относительного поворота тел и их производные по времени. Для этого используем формулу сложения угловых скоростей  $\overline{\omega}_k = \overline{\omega}_{k-1} + \dot{q}_k \overline{q}_k$ . Тогда последовательно получим  $\overline{\omega}_1 = \dot{q}_1 \overline{y} = \dot{q}_1 \overline{y}_1$ ,  $\overline{\omega}_2 = \overline{\omega}_1 + \dot{q}_2 \overline{y}_2 = \dot{q}_{12} \overline{y}_2$ ,  $\overline{\omega}_3 = \overline{\omega}_2 + \dot{q}_3 \overline{y}_3$ ,  $\overline{\omega}_5 = \overline{\omega}_3 + \dot{q}_5 \overline{q}_5 =$  $\overline{\phi}_3 = \dot{q}_{13}\overline{y}_3 + \dot{q}_5\overline{z}_5$ . Из рис. 3 видно, что  $\overline{y}_3 = c_5\overline{y}_5 + s_5\overline{x}_5$ . Тогда  $\overline{\omega}_5 = \dot{q}_{13}(c_5\overline{y}_5 + s_5\overline{x}_5) + \dot{q}_5\overline{z}_5$  и, следовательно,  $\omega_5^x = s_5 \dot{q}_{13}$ ,  $\omega_5^y = c_5 \dot{q}_{13}$ ,  $\omega_5^z = \dot{q}_5$ . Отсюда  $\dot{\omega}_5^x = s_5 \ddot{q}_{13} + c_5 \dot{q}_{13} \dot{q}_5 = s_5 \ddot{q}_{13} + \omega_5^y \dot{q}_5$ ,  $\dot{\omega}_5^y = c_5 \ddot{q}_{13} - s_5 \dot{q}_{13} \dot{q}_5 = c_5 \ddot{q}_{13} - \omega_5^x \dot{q}_5.$ 

Аналогично  $\overline{\omega}_6 = \overline{\omega}_5 + \dot{q}_6 \overline{y}_6 = \omega_5^x \overline{x}_5 + \omega_5^y \overline{y}_6 + \dot{q}_5 \overline{z}_5 + \dot{q}_6 \overline{y}_6, \ \overline{x}_5 = c_6 \overline{x}_6 + s_6 \overline{z}_6, \ \overline{z}_5 = -s_6 \overline{x}_6 + c_6 \overline{z}_6,$  $\overline{\omega}_6 = \omega_5^x (c_6 \overline{x}_6 + s_6 \overline{z}_6) + (\omega_5^y + q_6) \overline{y}_6 + \dot{q}_5 (-s_6 \overline{x}_6 + c_6 \overline{z}_6), \quad \omega_6^x = c_6 \omega_5^x - s_6 \dot{q}_5, \quad \omega_6^y = \omega_5^y + \dot{q}_6,$  $\omega_6^z = s_6 \omega_5^x + c_6 \dot{q}_5$ ,  $\dot{\omega}_6^x = c_6 \dot{\omega}_5^x - s_6 \dot{q}_6 \omega_5^x - c_6 \dot{q}_5 \dot{q}_6 = c_6 \dot{\omega}_5^x - s_6 \ddot{q}_5 - \omega_6^z \dot{q}_6$ ,  $\dot{\omega}_6^y = \dot{\omega}_5^y + \ddot{q}_6$ ,  $\dot{\omega}_6^z = s_6 \dot{\omega}_5^x + c_6 \ddot{q}_5 + c_6 \dot{q}_6 \omega_5^x - s_6 \dot{q}_5 \dot{q}_6 = s_6 \dot{\omega}_5^x + c_6 \ddot{q}_5 + \omega_6^x \dot{q}_6.$ 

В табл. 3 неизвестны выражения НК  $q_6^{\chi}, q_6^{\chi}$ . Их можно выписать по общим формулам или вывести путем элементарных рассуждений на основе КС на рис. 3. Действительно, из рис. 3 видно, что  $\overline{q}_6 = \overline{y}_5$ ,  $\overline{y}_5 = c_5\overline{y} - s_5\overline{x}_3$ ,  $\overline{x}_3 = c_{13}\overline{x} - s_{13}\overline{z}$ . Следовательно,  $\overline{q}_6 = c_5\overline{y} - s_5(c_{13}\overline{x} - s_{13}\overline{z})$ , т. е.  $q_6^x = y_5^x = -c_{13}s_5$ ,  $q_6^z = y_5^z = s_{13}s_5$ . Отсюда  $\ddot{q}_6^x = (-\dot{c}_{13}s_5 - c_{13}\dot{s}_5)_t' = -s_5\ddot{c}_{13} - c_{13}\ddot{s}_5 + c_{13}\ddot{s}_{13}$  $+2s_{13}c_5\dot{q}_{13}\dot{q}_5$ ,  $\ddot{q}_6^z = (\dot{s}_{13}s_5 + s_{13}\dot{s}_5)'_t = s_5\ddot{s}_{13} + s_{13}\ddot{s}_5 + 2c_{13}c_5\dot{q}_{13}\dot{q}_5$ . Теперь для перехода от УД в НК к УД в относительных углах поворота тел достаточно воспользоваться свойствами (7), (8) простых НК, а также следующими свойствами:

 $s_{\alpha} \ddot{s}_{\beta} + c_{\alpha} \ddot{c}_{\beta} = \sin(\alpha - \beta)\ddot{\beta} - \cos(\alpha - \beta)\dot{\beta}^2$ ,  $c_{\alpha} \ddot{s}_{\beta} - s_{\alpha} \ddot{c}_{\beta} = \cos((\alpha - \beta)\ddot{\beta} - \sin((\alpha - \beta)\dot{\beta}^2))$ 

где  $s_\alpha = \sin(\alpha), \ldots, c_\beta = \cos(\beta)$ . Эти формулы проверяются путем элементарных вычислений.

После перехода к относительным углам поворота тел и их производным по времени получим следующие УД МС на рис. 3:

$$
\begin{cases}\nI_{d1}\ddot{q}_{1}+L_{b}(c_{2}\ddot{q}_{12}-s_{2}\dot{q}_{12}^{2})+L_{a}[s_{5}(c_{23}\ddot{q}_{13}-s_{23}\dot{q}_{13}^{2})+s_{23}(c_{5}\ddot{q}_{5}-s_{5}\dot{q}_{5}^{2})+\\
+2c_{23}c_{5}\dot{q}_{13}\dot{q}_{5}]=M_{1}-M_{2},\\
I_{d2}\ddot{q}_{12}+L_{b}(c_{2}\ddot{q}_{1}+s_{2}\dot{q}_{1}^{2})+L_{a}[s_{5}(c_{3}\ddot{q}_{13}-s_{3}\dot{q}_{13}^{2})+s_{3}(c_{5}\ddot{q}_{5}-s_{5}\dot{q}_{5}^{2})+\\
+2c_{3}c_{5}\dot{q}_{13}\dot{q}_{5}]=M_{2}-M_{3},\\
L_{a}s_{5}(c_{23}\ddot{q}_{1}+c_{3}\ddot{q}_{12}+s_{23}\dot{q}_{1}^{2}+s_{3}\dot{q}_{12}^{2})+J_{06}^{y}c_{5}\ddot{q}_{6}+(I_{36}^{c}+I_{56}^{c}c_{5}^{2})\ddot{q}_{13}+\\
+s_{5}(I_{e}c_{5}\dot{q}_{13}-I_{d}\dot{q}_{6})\dot{q}_{5}=M_{3},\\
m_{4}\ddot{q}_{4}-a(s_{5}\ddot{q}_{5}+c_{5}\dot{q}_{5}^{2})-m_{4}g=F_{4},\\
L_{a}c_{5}(s_{23}\ddot{q}_{1}+s_{3}\ddot{q}_{12}-c_{23}\dot{q}_{1}^{2}-c_{3}\dot{q}_{12}^{2})+I_{56}^{x}\ddot{q}_{5}-s_{5}[a\ddot{q}_{4}-(Dc_{5}\dot{q}_{13}+I_{d}\dot{q}_{6})\dot{q}_{13}]+\\
+a g s_{5}=M_{5},\\
J_{06}^{y}(c_{5}\ddot{q}_{13}+\ddot{q}_{6}-s_{5}\dot{q}_{13}\dot{q}_{5})=M_{6},\n\end{cases}
$$

 $\overline{a}$ где использованы следующие обозначения констант:  $L_b = Lb, L_a = La$ ,

 $I_{d1} = J_{o1}^{y} + m_2 L^2$ ,  $I_{d2} = J_{o2}^{y} + m_3 L^2$ ,  $I_{36}^{c} = J_{o3}^{y} + J_{o4}^{y} + I_{56}^{x}$ ,  $I_{56}^{x} = J_{o5}^{x} + J_{o6}^{x}$ ,  $I_{56}^y = J_{05}^y + J_{06}^y, I_{56}^c = I_{56}^y - I_{56}^x, I_d = D_6 + J_{06}^x, D = D_5 + D_6, I_e = -I_{56}^c - D.$ Дальнейшие упрощения этих УД практически невозможны.

## 3. Верификация УД

В ручном и автоматизированном (с применением ПЭВМ) режимах выписывания УД МС возможны ошибки и описки. Поэтому выписанные формулы необходимо верифицировать. Для этого мы используем JS-функцию СФСТОВ вычисления силовых факторов для систем тел с одной открытой ветвью. В случае определенного сочетания нулевых и отличных от нуля входных списков обобщенных координат (ОК), обобщенных скоростей (ОС) и обобщенных ускорений (ОУ) эта функция позволяет верифицировать УД МС. Функция СФСТОВ возвращает списки числовых значений обобщенных движущих сил (ОДС)  $[Q_1, Q_2, \ldots, Q_N]$ , а также проекций динамических реакций в сочленениях на оси НСК.

JS-код функции СФСТОВ представлен в листинге 1. Из первой строки кода видно, что функция СФСТОВ имеет десять входных параметров. Девять параметров являются списками и последний - скаляром g (модуль ускорения свободного падения). Скалярные, векторные и матричные величины хранятся в списках. До комментария /\* умножение матрицы на вектор \*/ запрограммированы формулы вычисления ОДС. Эти формулы опубликованы в статье [20]. Из двух последних строк видно, что функция СФСТОВ возвращает три списка. Первый их них содержит ОДС. После комментария /\* умножение матрицы на вектор \*/ представлены очевидные коды вычисления матричных и векторных операций.

Перед обращением к функции СФСТОВ необходимо заполнить следующие списки постоянных входных параметров: коды кинематических пар (КП), где КП(*i*) = 1, если *i*-е тело вращательное, и  $K\Pi(i) = 0$ , если *i*-е тело – поступательное; направляющие косинусы осей КП (НКОКП) в ССК тел КП; координаты баз полюсов тел (КБПТ) в ССК предшествующих тел; координаты центров масс (ЦМ) тел в их ССК; тензоры инерции тел (ТИТ) в центральных ССК этих тел. Для МС на рис. 3 в листинге 2 приведен пример заполнения этих списков.

Для верификации УД МС можно использовать функцию СФСТОВ следующим образом. Если для всех  $k$  положить  $\dot{q}_k = \ddot{q}_k = 0$ , то  $Q_k = G_k$ .

#### Пистинг 1 JS-функция решения первой задачи динамики MC

#### **Listing 1**

## JS-function for solving the first problem of dynamics of manipulation systems

function  $C\Phi CTOB(K\Pi HKOK\Pi KBITMTHI MTHT.OKOC.OY.g)$  { var N = K $\Pi$ , length-1, i. qx, qy, qz, c, s, c1, MII=[], MII0=[,[]], MIIT=[], KIIT=[], AYLIM=[], AYC=[],  $AYY = []$ ,  $AYII = []$ ,  $AKTBC = []$ ,  $AKTMC = []$ ,  $OAC = []$ ,  $F = []$ ,  $M = []$ ; for(var i = 0; i <= N; i++) { MII[i] = []; /\* Вычисление МП \*/  $if(K\Pi[i] == 0) { M\Pi[i] = [[1,0,0],[0,1,0],[0,0,1]] }$ else  $\{qx = HKOK\Pi[i][0]; qy = HKOK\Pi[i][1]; qz = HKOK\Pi[i][2];$  $c = Math. cos(OK[i])$ ;  $s = Math. sin(OK[i])$ ;  $c1 = 1 - c$ ;  $MI[i] = [[qx*qx*cl+c, qx*qy*cl-qz*s, qx*qz*cl+qy*s],$  $[qx*qy*cl+qz*s, qy*qy*cl+c, qy*qz*cl-qx*s]$  $[qx*qz*cl-qy*s, qy*qz*cl+qx*s, qz*qz*cl+cl]$  ; MIIT[i] = трансп(MII[i]) ; /\* Вычисление АУС, АУУ, АУП \*/  $AVC[0] = YB(K\Pi[0] * OC[0], HKOK\Pi[0]); AVY[0] = YB(K\Pi[0] * OY[0], HKOK\Pi[0]);$  $AYII[0] = 4B((1-KII[0])*OY[0], HKOKII[0]);$  $AYL[M[0] = CB(BII(AYY[0],L[M[0]), BII(AYC[0],BII(AYC[0],L[M[0)])))$ ;  $MT[0] = MT[T[0]$ ; for(i = 1; i <= N; i++){ KIIT[i] = CB(KEITT[i],  $\text{UB}((1 - K\Pi[i])^* \text{OK}[i], \text{HKOK}\Pi[i]))$ ;  $AYCI$ i] = MB(MIIT[i], CB(AYC[i-1], YB(KII[i]\*OC[i], HKOKII[i]))); AYII[i]=MB(MIIT[i],CB(AYII[i-1],BII(AYY[i-1],KIIT[i]),BII(AYC[i-1],  $B\Pi(AVC[i-1], K\Pi T[i]), \Psi B((1-K\Pi[i]), CB(\Psi B(OV[i], HKOK\Pi[i]),$  $\text{YB}(2^*OCI[i], \text{B}\Pi(A)\text{YCI}[i-1], \text{HKOK}\Pi[i]))))$ ;  $AYY[i] = MB(M\Pi T[i], CB(AYY[i-1], PB(K\Pi[i], (CB(4B(OY[i], HKOK\Pi[i]),$ ЧВ(OC[i], BП(AУC[i-1], HKOKП[i])))))));  $AYL[M[i] = CB(B\Pi(AYY[i], L[M[i]), B\Pi(AYC[i], B\Pi(AYC[i], L[M[i])));$ МП0[i] = УМ(МПТ[i], МП0[i-1]) }; /\* Вычисление сил и моментов сил \*/  $F[N] = HB(MT[N], CB(AYII[N], PB(AYI[M[N], MB(MII0[N], [0, -g, 0)])))$ ; M[N]=CB(MB(TИT[N],AYY[N]), BII(AYC[N], MB(TИT[N],AYC[N])), BII(ЦМ[N],F[N])); for(i = N-1; i >= 0; i--){ F[i]=CB(YB(MT[i], CB(AYII[i], PB(AYII[i], MB(MII0[i], [0,-g,0])))), MB(MII[i+1], F[i+1]));

 $M[i] = CB(MB(THT[i], AYY[i]), B\Pi(AYCI[i], MB(THT[i], AYCI[i]), B\Pi(LIM[i], FI[i]),$ ВП(РВ(КПТ[i+1], ЦМ[i]), МВ(МП[i+1], F[i+1])), МВ(МП[i+1], M[i+1])) }; /\* Вычисление ОДС \*/  $for(i = 0; i \le N; i++)$  {  $if(K\Pi[i] == 0)$  {  $O\text{AC}[i] = C\Pi(HKOK\Pi[i], F[i])$  } else { OДC[i] = C $\Pi$ (HKOK $\Pi$ [i], M[i]) } } return [OДC,F,M] }; /\* умножение матрицы на вектор \*/ function MB(A, b) {var C = [0,0,0]; for(var i = 0; i <= 2; i++) { for(var j = 0; j <= 2; j + + ) { C[i] + = A[i][j] \* b[j] } } return C }; /\* умножение матрицы на число \*/ function M<sup>q</sup>(A, b) { for(var i = 0; i <= 2; i++) { for(var j = 0; j <= 2; j + + ) { A[i][j] = A[i][j] \* b } } return A }; function УМ(A,B) { var C =  $[[0,0,0],[0,0,0],[0,0,0]]$ ; /\* умножение матриц \*/ for (var k = 0; k <= 2; k++){ for (var i = 0; i <= 2; i++) { for (var  $j=0$ ;  $j\leq 2$ ;  $j++$ ) { C[i][k]+=A[i][j]\*B[j][k] } } return C }; /\* скалярное произведение векторов \*/ function  $\text{C}\Pi(a, b)$  { return a[0]\*b[0] + a[1]\*b[1] + a[2]\*b[2] }; function ВП(a, b)  $\frac{1}{2}$  векторное произведение \*/ return [a[1]\*b[2]-b[1]\*a[2], a[2]\*b[0]-b[2]\*a[0], a[0]\*b[1]-b[0]\*a[1]] }; /\* умножение числа на вектор \*/ function ЧВ(num, a) { return  ${\lceil \text{num*a[0]}, \text{num*a[1]}, \text{num*a[2]}\rceil}$  $/*$  сумма векторов  $*/$ function CB(){ for(var i = 0, x = 0, y = 0, z = 0; i < arguments.length; i++){  $x+=arguments[i][0]; y+=arguments[i][1]; z+=arguments[i][2]$ } return  $[x,y,z]$ ; /\* разность двух векторов \*/ function PB(a, b) { return  $[a[0]-b[0], a[1]-b[1], a[2]-b[2]]$  }; function трансп $(\text{matrix})$  { /\* транспонирование матрицы \*/ return matrix[0].map((col, i) => matrix.map(row => row[i])) }

## **Листинг 2**

#### **Верификация УД МС на рис. 3**

**Listing 2**

## **Verification of the equations of dynamics of manipulation systems in Fig. 3**

<html> <head> <script src="вычислениеОДС.js"> </script>  $\le$ script> onload = function()  $\frac{1}{2}$  // Вычисление ОДС с помощью ПО var m01=10, m02=8, m03=5, m04=3, m05=2, m06=1, // массы тел // главные центральные моменты инерции тел Icx1=0.6, Icy1=0.9, Icx2=0.4, Icy2=0.8, Icx3=0.6, Icy3=0.3, Icx4=0.5, Icy4=0.2, Icx5=0.4, Icy5=0.1, Icx6=0.3, Icy6=0.1, // расстояния от полюсов тел до их центров масс A1=0.2, A2=0.3, B3=0.4, B4=0.2, B5=0.1, B6=0.07, L1=0.5, L2=0.5, // обобщенные ускорения, скорости и координаты qtt1=2.3, qtt2=3.2, qtt3=1.3, qtt4=2.1, qtt5=1.1, qtt6=2.1, g=9.81, qt1=3.2,  $qt2=2.2$ ,  $qt3=4.1$ ,  $qt4=2.1$ ,  $qt5=4.1$ ,  $qt6=2.1$ ,  $q1=3.2$ ,  $q2=2.2$ ,  $q3=4.1$ ,  $q4=2.1$ ,  $q5=1.1$ ,  $q6=2.1$ ,  $q12=q1+q2$ ;  $q13=q12+q3$ ;  $q23=q2+q3$ ;  $q112=qt1+qt2$ ;  $q113=qt12+qt3$ ; qtt $12 =$ qtt $1 +$ qtt $2$ ; qtt $13 =$ qtt $12 +$ qtt $3$ ; // списки входных параметров var K $\Pi$  = [1,1,1,0,1,1], MT = [m01,m02,m03,m04,m05,m06],  $HKOKII = [ [ 0,1,0], [ 0,1,0], [ 0,1,0], [ 0,-1,0], [ 0,0,1], [ 0,1,0], ]$  $KBIT = [0,0,0], [L1,0,0], [L2,0,0], [0,0,0], [0,0,0], [0,0,0]]$  $LIM = \begin{bmatrix} [A1, 0, 0], [A2, 0, 0], [0, -B3, 0], [0, B4, 0], [0, -B5, 0], [0, -B6, 0] \end{bmatrix}$ ТИТ=[[[Icx1,0,0],[0,Icy1,0],[0,0,Icy1]], [[Icx2,0,0],[0,Icy2,0],[0,0,Icy2]], [[Icx3,0,0],[0,Icy3,0],[0,0,Icx3]], [[Icx4,0,0],[0,Icy4,0],[0,0,Icx4]], [[Icx5,0,0],[0,Icy5,0],[0,0,Icx5]], [[Icx6,0,0],[0,Icy6,0],[0,0,Icx6]]], ОК=[q1,q2,q3,q4,q5,q6], ОС=[qt1,qt2,qt3,qt4,qt5,qt6],  $OY=[qtt1,qtt2,qtt3,qtt4,qtt5,qtt6];$ var ответ = СФСТОВ(КП, НКОКП, КБПТ, МТ, ЦМ, ТИТ, ОК, ОС, ОУ, g); // Вычисление движущих сил и моментов сил по выписанным формулам m5=m05+m06; m4=m04+m5; m3=m03+m4; m2=m02+m3; // массы подсистем  $a = m05*B5+m06*B6$ ; b=m02\*A2+m3\*L2; // параметры статических моментов Ix6=Icx6+m06\*B6\*B6; Ix5=Icx5+m05\*B5\*B5; Ic34=Icy3+Icy4; // моменты инерции Iq5=Ix5+Ix6; D5=Icy5-Ix5; D6=Icy6-Ix6; Id2=Icy2+m02\*A2\*A2+m3\*L2\*L2; Id1=Icy1+m01\*A1\*A1+m2\*L1\*L1; La=L1\*a; Ix56=Ix5+Ix6; D=D5+D6; Id=D6+Ix6; Iy56=Icy5+Icy6; Ie=Ix56-Iy56-D5-D6; If=D6+Ix6; c1=Math.cos(q1); s1=Math.sin(q1); // косинусы и синусы углов поворота тел c2=Math.cos(q2); s2=Math.sin(q2); c3=Math.cos(q3); s3=Math.sin(q3); c5=Math.cos(q5); s5=Math.sin(q5); c6=Math.cos(q6); s6=Math.sin(q6); c12=Math.cos(q12); s12=Math.sin(q12); c13=Math.cos(q13); s13=Math.sin(q13); c23=Math.cos(q23); s23=Math.sin(q23); // движущие моменты сил M3=La\*s5\*(c23\*qtt1+c3\*qtt12+s23\*qt1\*qt1+s3\*qt12\*qt12)+Icy6\*c5\*qtt6+ (Ic34+Ix56\*s5\*s5+Iy56\*c5\*c5)\*qtt13+Ie\*s5\*c5\*qt13\*qt5-If\*s5\*qt5\*qt6; M2=M3+Id2\*qtt12+b\*L1\*(c2\*qtt1+s2\*qt1\*qt1)+ a\*L2\*(s5\*(c3\*qtt13-s3\*qt13\*qt13)+s3\*(c5\*qtt5-s5\*qt5\*qt5)+2\*c3\*c5\*qt13\*qt5); M1=M2+Id1\*qtt1+b\*L1\*(c2\*qtt12-s2\*qt12\*qt12)+a\*L1\*(s5\*(c23\*qtt13 s23\*qt13\*qt13)+s23\*(c5\*qtt5-s5\*qt5\*qt5)+2\*c23\*c5\*qt13\*qt5); M5=La\*c5\*(s23\*qtt1+s3\*qtt12-c23\*qt1\*qt1-c3\*qt12\*qt12)+Ix56\*qtt5  $-s5*(a*att4-(D*c5*att3+Id*att6)*att3)+g*a*ss;$  $F4=$ m4\*qtt4-a\*(s5\*qtt5+c5\*qt5\*qt5)-m4\*g; M6=Icy6\*(c5\*qtt13+qtt6-s5\*qt13\*qt5); document.getElementById("вывод").innerHTML= // результат верификации "Обобщенные движущие силы:<br/>br/>"+ответ[0].join("<br/>br/>")+"<br/>br/>>M1="+M1+ "<br/>br/>>M2="+M2+"<br/>br/>>M3="+M3+"<br/>br/>>F4="+F4+"<br/>br/>>M5="+M5+"<br/>br/>>M6="+M6; } </script> </head> <body> <div id="вывод"></div> </body> </html>

Следовательно, должно совпасть значение  $Q_k$ , вычисленное функцией СФСТОВ, и значение  $G_k$ , вычисленное по верифицируемой формуле. Так проверяется на отсутствие ошибок формула вычисления  $G_k$ . Если необходимо проверить формулу вычисления  $H_{kj}$ , то в  $k$ -м УД достаточно положить  $\ddot{q}_j > 0$  и тогда  $Q_k = H_{kj} \ddot{q}_j + G_k$ . Для проверки, например, инерционных сил *k*-го УД, достаточно считать отличными от нуля только скорости, и так далее.

Код верификация УД на рис. 3 приведен в листинге 2.

## **4. Доказательство утверждений**

С целью сокращения записей будем использовать символы  $\xi, \eta, \zeta$ , принимающие значения на множестве  $\{x, y, z\}$  имен осей СК. Тогда НК орта  $\overline{p}_i$  в НСК будем записывать как  $p_i^{\eta}$ , где  $\eta \in \{x, y, z\}$ , а скалярное произведение орта  $\overline{q}_j$  на орт  $\overline{\eta}_k$  оси  $O_k \overline{\eta}_k$  ГСК(k) будем записывать как  $q_{jk}^{\eta}$ . Смешанное произведение орт осей НСК будем коротко записывать в виде  $\overline{\eta} \times \overline{\xi} \cdot \overline{\zeta} = \in_{\eta \xi \zeta}$ , где  $\epsilon_{n\bar{\zeta}\zeta}$  – символ Леви-Чивиты [19].

Записи формул значительно сокращаются, если использовать знаки суммирования по немым символьным индексам  $\xi$ ,  $\eta$ ,  $\zeta$ . Например, формулы (6) можно коротко записать в виде  $\omega_k^x = \sum_{\xi} z_k^{\xi} y_k^{\xi}$ ,  $\omega_k^{\mathcal{Y}} = \sum_{\eta} x_k^{\eta} \dot{z}_k^{\eta}, \omega_k^{\mathcal{Z}} = \sum_{\zeta} y_k^{\zeta} \dot{x}_k^{\zeta}.$ 

Из утверждений 2 и 4 статьи [18] следует, что силу  $F_j$ , действующую на *j*-е тело со стороны (*j* – 1)-го тела, можно вычислить по формуле

$$
\overline{F}_j = m_j \sum_{i=1}^j \overline{R}_i + \overline{m}_j - m_j \overline{g}.
$$

Тогда, используя разложения  $\overline{g} = -g\overline{y}, \overline{R}_i = \sum_{\eta} R_i^{\eta} \overline{n}, \overline{m}_j = \sum_{\eta} m_j^{\eta} \overline{n}$  и определение  $F_j = \overline{p}_j \cdot \overline{F}_j$ , получим

 $F_j = \overline{p}_j \cdot m_j \sum_{i=1}^j \sum_{\eta} \ddot{R}_i^{\eta}$  $\overline{\eta}$  +  $\overline{p}_j \cdot \Sigma_{\eta}$   $\ddot{m}_j^{\prime}$  $\overline{\eta}_{j} \overline{\eta} + m_{j} g \overline{p}_{j} \cdot \overline{y}.$ 

Отсюда с учетом обозначений  $p_j^{\eta} = \overline{p}_j \cdot \overline{\eta}$ ,  $R_{1j}^{\eta} = \sum_{i=1}^j R_i^{\eta}$  следует формула

 $F_j = \sum_{\eta} p_j^{\eta} (m_j \ddot{R}_{1j}^{\eta} + \ddot{m}_j^{\eta})$  $j^{\eta}$ ) +  $m_j gp_j^{\dot{y}}$ .

Развертывая в ней сумму по  $\eta$ , получим искомую формулу (2).

Из утверждений 1 и 7 статьи [18] следует, что момент силы ܯ , действующий на *j*-е тело со стороны (*j*-1)-го тела, можно вычислять по формуле

 $\overline{M}_j = \overline{m}_j \times \sum_{i=1}^j \overline{R}_i + \sum_{k=j+1}^N (m_k \overline{R}_k \times \overline{R}_k + \overline{R}_k \times \overline{m}_k + \overline{m}_k \overline{\times} \overline{R}_k) + \overline{K}_j + \overline{G}_j,$ 

где  $\overline{K}_j=\sum_{k=j}^N (J_{ok}\cdot\overline{\omega}_k)'_t$ ;  $\overline{G}_j=\overline{g}\times\overline{m}_j;$   $J_{ok}$  – тензор инерции  $k$ -го тела в его ГСК с началом в полюсе  $O_k$ ;  $\overline{\omega}_k$  – абсолютная угловая скорость *k*-го тела. Для слагаемых формулы вычисления движущего момента силы  $M_j = \overline{q}_j \cdot M_j$  выведем искомые представления. Для этого разложим векторы  $\overline{q}_j,\,\overline{m}_k,\,R_k$  по ортам НСК, приведем подобные при ортах НСК и используем символ Леви-Чивиты. Тогда получим

$$
\overline{q}_{j} \cdot \overline{m}_{j} \times \sum_{i=1}^{j} \overline{R}_{i} = \sum_{\zeta} q_{j}^{\zeta} \overline{\zeta} \cdot \sum_{\eta} m_{j}^{\eta} \overline{\eta} \times \sum_{i=1}^{j} \sum_{\xi} \overline{R}_{i}^{\xi} \overline{\zeta} = \sum_{\zeta} q_{j}^{\zeta} \sum_{\eta} \sum_{\xi} \overline{\eta} \overline{\times} \overline{\zeta} \cdot \overline{\zeta} m_{j}^{\overline{\eta}} \sum_{i=1}^{j} \overline{R}_{i}^{\xi} =
$$
\n
$$
= \sum_{\zeta} \sum_{\eta} \sum_{\xi} \epsilon_{\eta \xi \zeta} q_{j}^{\zeta} m_{j}^{\eta} \overline{R}_{i}^{\xi}.
$$
\nAtanorivino

\n
$$
\overline{q}_{j} \cdot (m_{k} \overline{R}_{k} \times \overline{R}_{k} + \overline{R}_{k} \times \overline{m}_{k} + \overline{m}_{k} \times \overline{R}_{k}) =
$$
\n
$$
= \overline{q}_{j} \cdot (m_{k} \sum_{\eta} R_{k}^{\eta} \overline{\eta} \times \sum_{\xi} \overline{R}_{k}^{\xi} \overline{\zeta} + \sum_{\eta} R_{k}^{\eta} \overline{\eta} \times \sum_{\xi} \overline{m}_{k}^{\xi} \overline{\zeta} + \sum_{\xi} \overline{m}_{k}^{\xi} \overline{\zeta} \times \sum_{\eta} \overline{R}_{k}^{\eta} \overline{\eta}) =
$$
\n
$$
= \sum_{\zeta} q_{j}^{\zeta} \overline{\zeta} \cdot (m_{k} \sum_{\eta} R_{k}^{\eta} \sum_{\xi} \overline{R}_{k}^{\xi} \overline{\eta} \times \overline{\xi} + \sum_{\eta} R_{k}^{\eta} \sum_{\xi} \overline{m}_{k}^{\xi} \overline{\eta} \times \overline{\xi} + \sum_{\xi} \overline{m}_{k}^{\xi} \sum_{\eta} \overline{R}_{k}^{\eta} \sum_{\xi} \overline{R}_{k}^{\eta} \overline{\zeta} \times \overline{\eta}) =
$$
\n $$ 

$$
M_j = \sum_{\eta} \sum_{\xi} \sum_{\zeta} \in_{\eta \xi \zeta} q_j^{\zeta} [m_j^{\eta} \sum_{i=1}^j \ddot{R}_i^{\xi} + \sum_{k=j+1}^N (m_k R_k^{\eta} \ddot{R}_k^{\xi} + R_k^{\eta} \ddot{m}_k^{\xi} - m_k^{\xi} \ddot{R}_k^{\eta})] + \dot{K}_j + G_j.
$$

Если в этой формуле развернуть суммы по немым символьным индексам  $\xi, \eta, \zeta$ , учесть значения символов Леви-Чивиты и обозначения  $M^x_{j+1}, M^y_{j+1}, M^z_{j+1}$ , то получим искомые формулы (3).

Приведем вектор  $K_j$  к оси  $O_j \overline{q}_j$ , используем диадное представление тензора инерции k-го тела в его ГСК, разложим вектор  $\overline{\omega}_k$  на оси этой ГСК, внесем орты НСК под знак производной по времени и используем равенство  $\overline{\xi}_k \cdot \Sigma_\eta \, \omega_k^\eta \overline{\eta}_k = \omega_k^\xi$ . Тогда получим

$$
\dot{K}_j = \overline{q}_j \cdot \sum_{k=j}^N (J_{ok} \cdot \overline{\omega}_k)_t' = \overline{q}_j \cdot \sum_{k=j}^N (\sum_{\xi} J_{ok}^{\xi} \overline{\xi}_k \overline{\xi}_k \cdot \sum_{\eta} \omega_k^{\eta} \overline{\eta}_k)_t' =
$$
\n
$$
= \sum_{\zeta} q_j^{\zeta} \overline{\zeta} \cdot \sum_{k=j}^N \sum_{\xi} J_{ok}^{\xi} (\overline{\xi}_k \omega_k^{\xi})_t' = \sum_{\zeta} q_j^{\zeta} \sum_{k=j}^N \sum_{\xi} J_{ok}^{\xi} (\overline{\zeta} \cdot \overline{\xi}_k \omega_k^{\xi})_t' = \sum_{k=j}^N \sum_{\zeta \xi} J_{ok}^{\xi} q_j^{\zeta} (\xi_k^{\zeta} \omega_k^{\xi})_t'.
$$
\nПосле вычисления производной получим  $K_j = \sum_{k=j}^N \sum_{\zeta \xi} (J_{ok}^{\xi} q_j^{\zeta} \xi_k^{\zeta} \omega_k^{\xi} + J_{ok}^{\xi} q_j^{\zeta} \xi_k^{\zeta} \omega_k^{\xi}).$ Разложим

орт  $\overline{\xi}_k$  ГСК(k) по ортам НСК. Тогда получим  $\overline{\xi}_k = \sum_{\eta} \xi_k^{\eta} \overline{\eta}$ . Отсюда имеем

 $\overline{\xi}_k \cdot \overline{\zeta} = \sum_{\eta} \dot{\xi}_k^{\eta}$  $\overline{\kappa}_{k}^{\eta} \overline{\eta} \cdot \overline{\zeta} = \xi_{k}^{\zeta} = \overline{\omega}_{k} \times \overline{\xi}_{k} \cdot \overline{\zeta} = \sum_{\eta} \omega_{k}^{\eta} \overline{\eta}_{k} \times \overline{\xi}_{k} \cdot \overline{\zeta} =$  $=\sum_{\eta} \epsilon_{\eta\xi\nu} \omega_k^{\eta} \overline{v}_k \cdot \overline{\zeta} = \sum_{\eta} \epsilon_{\eta\xi\nu} v_k^{\zeta} \omega_k^{\eta}.$ 

Следовательно,

$$
\Sigma_{\zeta\xi} J_{ok}^{\xi} q_j^{\zeta} \dot{\xi}_k^{\zeta} \omega_k^{\xi} = \Sigma_{\xi} J_{ok}^{\xi} \omega_k^{\xi} \Sigma_{\zeta} q_j^{\zeta} \dot{\xi}_k^{\zeta} = \Sigma_{\xi} J_{ok}^{\xi} \omega_k^{\xi} \Sigma_{\zeta} q_j^{\zeta} \Sigma_{\eta} \in_{\eta\xi\nu} \nu_k^{\zeta} \omega_k^{\eta} =
$$
\n
$$
= \Sigma_{\xi} J_{ok}^{\xi} \omega_k^{\xi} \Sigma_{\eta} \in_{\eta\xi\nu} \omega_k^{\eta} \Sigma_{\zeta} q_j^{\zeta} \nu_k^{\zeta} = \Sigma_{\xi} J_{ok}^{\xi} \omega_k^{\xi} \Sigma_{\eta} \in_{\eta\xi\nu} q_{jk}^{\nu} \omega_k^{\eta} = \Sigma_{\xi} J_{ok}^{\xi} \omega_k^{\xi} \Sigma_{\eta} \in_{\eta\xi\zeta} q_{jk}^{\zeta} \omega_k^{\eta}.
$$
\nThenepb, yu

 $\dot{K}_j = \sum_{k=j}^N \sum_{\xi} J_{ok}^{\xi} (q_{jk}^{\xi} \dot{\omega}_k^{\xi} + \omega_k^{\xi} \sum_{\eta} \epsilon_{\eta \xi \zeta} q_{jk}^{\zeta} \omega_k^{\eta}).$ Раскроем две последние суммы по  $\xi$  и  $\eta$ . Тогда получим  $\sum_{\xi} J_{ok}^{\xi} \omega_k^{\xi} \sum_{\eta} \epsilon_{\eta \xi \zeta} q_{jk}^{\zeta} \omega_k^{\eta} =$  $J_{ok}^{\chi} \omega_k^{\chi} \sum_{\eta} \epsilon_{\eta x \zeta} q_{jk}^{\zeta} \omega_k^{\eta} + J_{ok}^{\gamma} \omega_k^{\gamma} \sum_{\eta} \epsilon_{\eta y \zeta} q_{jk}^{\zeta} \omega_k^{\eta} + J_{ok}^{\zeta} \omega_k^{\zeta} \sum_{\eta} \epsilon_{\eta z \zeta} q_{jk}^{\zeta} \omega_k^{\eta} =$  $= J_{ok}^{x} \omega_{k}^{x} \left( \epsilon_{zxy} q_{jk}^{y} \omega_{k}^{z} + \epsilon_{yxz} q_{jk}^{z} \omega_{k}^{y} \right) + J_{ok}^{y} \omega_{k}^{y} \left( \epsilon_{xyz} q_{jk}^{z} \omega_{k}^{x} + \epsilon_{zyx} q_{jk}^{x} \omega_{k}^{z} \right) +$  $+J_{ok}^z\omega_k^z\Big(\epsilon_{yzx}\;q_{jk}^x\omega_k^y\!+\!\epsilon_{xzy}\;q_{jk}^y\omega_k^x\Big)q_{jk}^x\big(J_{ok}^z\omega_k^y\omega_k^y\big)q_{jk}^y\big(J_{ok}^x\omega_k^x\omega_k^z-J_{ok}^z\omega_k^x\big) +$  $+q_{jk}^z \left( \int_{ok}^y \omega_k^y \omega_k^x - \int_{ok}^x \omega_k^y \omega_k^y \right) q_{jk}^x \left( \int_{ok}^z - \int_{ok}^y \right) \omega_k^y \omega_k^z + q_{jk}^y \left( \int_{ok}^x - \int_{ck}^z \right) \omega_k^y \omega_k^y + q_{jk}^z \left( \int_{ok}^y - \int_{ok}^x \right) \omega_k^x \omega_k^y$ Отсюда с учетом обозначений  $A_k$ ,  $B_k$ ,  $D_k$  получим

$$
\dot{K}_j = \sum_{k=j}^{N} \left( \sum_{\xi} \int_{\delta k}^{\xi} q_{jk}^{\xi} \dot{\omega}_k^{\xi} + A_k q_{jk}^x \omega_k^y \omega_k^z + B_k q_{jk}^y \omega_k^x \omega_k^z + D_k q_{jk}^z \omega_k^x \omega_k^y \right),
$$
  
qto nocne passeptывания сумм по  $\xi$  совпадает с формулой  

$$
\dot{K}_j = \sum_{k=1}^{N} \left[ q_{jk}^x (I_{k,j}^x \dot{\omega}_k^x + A_{kj} \omega_k^y \omega_k^z) + q_{jk}^y (I_{j,j}^y \dot{\omega}_k^y + B_{kj} \omega_k^x \omega_k^z) + q_{kj}^z (I_{k,j}^z \dot{\omega}_k^z + D_k \omega_k^x \omega_k^y) \right]
$$

$$
\dot{K}_j = \sum_{k=j}^N \left[ q_{jk}^x (J_{ok}^x \dot{\omega}_k^x + A_k \omega_k^y \omega_k^z) + q_{jk}^y (J_{ok}^y \dot{\omega}_k^y + B_k \omega_k^x \omega_k^z) + q_{jk}^z (J_{ok}^z \dot{\omega}_k^z + D_k \omega_k^x \omega_k^y) \right].
$$

Если воспользоваться введенными в утверждении 1 обозначениями, то формула вычисления  $\dot{K}_{jk}$  примет искомый вид (4).

Приведем момент силы тяжести  $G_j$  к оси  $O_j\overline{q}_j$ . Тогда получим

$$
G_j = \overline{q}_j \cdot \overline{G}_j = \overline{q}_j \cdot \overline{g} \times \overline{m}_j = -g \sum_{\zeta} q_j^{\zeta} \overline{\zeta} \cdot \overline{y} \times \sum_{\eta} m_j^{\eta} \overline{\eta} = g \sum_{\zeta} \sum_{\eta} q_j^{\zeta} \overline{y} \times \overline{\zeta} \cdot \overline{\eta} m_j^{\eta},
$$

т. е.  $G_j = g \sum_{\zeta} \sum_{\eta} \in_{\gamma\zeta\eta} q_j^{\zeta} m_j^{\eta}$ . Если в этой формуле развернуть суммы по немым символьным индексам и учесть значения символов Леви-Чивиты, то получим искомую формулу (5).

Если  $\overline{q}_{j-1} = \overline{q}_j$ , то по формуле (3) получим

$$
M_{j-1} = q_j^x \left( m_{j-1}^y \ddot{R}_{1j-1}^z - m_{j-1}^z \ddot{R}_{1j-1}^y + \dot{M}_j^x \right) + q_j^y \left( m_{j-1}^z \ddot{R}_{1j-1}^x - m_{j-1}^x \ddot{R}_{1j-1}^z + \dot{M}_j^y \right) +
$$
  
+  $q_j^z \left( m_{j-1}^x \ddot{R}_{1j-1}^y - m_{j-1}^y \ddot{R}_{1j-1}^x + \dot{M}_j^z \right) + \dot{K}_{j-1} + G_{j-1}.$ 

Прибавим и отнимем в этом выражении величины, необходимые для выделения в нем слагаемых правой части формулы вычисления  $M_j$ . Тогда получим:

$$
M_{j-1} = q_j^x [(m_j^y + m_{j-1}^y - m_j^y) (\ddot{R}_{1j}^z - \ddot{R}_j^z) - (m_j^z + m_{j-1}^z - m_j^z) (\ddot{R}_{1j}^y - \ddot{R}_j^y) + \dot{M}_{j+1}^x ++ \dot{M}_{xj}] + q_j^y [(m_j^z + m_{j-1}^z - m_j^z) (\ddot{R}_{1j}^x - \ddot{R}_j^x) - (m_j^x + m_{j-1}^x - m_j^x) (\ddot{R}_{1j}^z - \ddot{R}_j^z) + \dot{M}_{j+1}^y + \dot{M}_{yj}] ++ q_j^z [(m_j^x + m_{j-1}^x - m_j^x) (\ddot{R}_{1j}^y - \ddot{R}_j^y) - (m_j^y + m_{j-1}^y - m_j^y) (\ddot{R}_{1j}^x - \ddot{R}_j^x) + \dot{M}_{j+1}^z + \dot{M}_{zj}] + \dot{K}_j ++ \dot{K}_{j-1,j-1} + G_j + G_{j-1} - G_j,
$$

где

$$
\dot{M}_{xj} = m_j (R_j^y \ddot{R}_j^z - R_j^z \ddot{R}_j^y) + m_j^y \ddot{R}_j^z - R_j^z \ddot{m}_j^y + R_j^y \ddot{m}_j^z - m_j^z \ddot{R}_j^y, \n\dot{M}_{yj} = m_j (R_j^z \ddot{R}_j^x - R_j^x \ddot{R}_j^z) + m_j^z \ddot{R}_j^x - R_j^x \ddot{m}_j^z + R_j^z \ddot{m}_j^x - m_j^x \ddot{R}_j^z, \n\dot{M}_{zj} = m_j (R_j^x \ddot{R}_j^y - R_j^y \ddot{R}_j^x) + m_j^x \ddot{R}_j^y - R_j^y \ddot{m}_j^x + R_j^x \ddot{m}_j^y - m_j^y \ddot{R}_j^x. \nTakum o6pa30M, \nM_{j-1} = M_j + q_j^x [-m_j^y \ddot{R}_j^z + (m_{j-1}^y - m_j^y)(\ddot{R}_{1j}^z - \ddot{R}_j^z) + m_j^z \ddot{R}_j^y - (m_{j-1}^z - m_j^z)(\ddot{R}_{1j}^y - \ddot{R}_j^y) + \dot{M}_{xj}] + q_j^y [-m_j^z \ddot{R}_j^x + (m_{j-1}^z - m_j^z)(\ddot{R}_{1j}^x - \ddot{R}_j^x) + (m_j^x \ddot{R}_j^y - (m_{j-1}^z - m_j^x)(\ddot{R}_{1j}^x - \ddot{R}_j^x) + \dot{M}_{yj}] + q_j^z [-m_j^x \ddot{R}_j^y + (m_{j-1}^z - m_j^x)(\ddot{R}_{1j}^y - \ddot{R}_j^y) + (m_j^y \ddot{R}_j^x - (m_{j-1}^y - m_j^y)(\ddot{R}_j^x - \ddot{R}_j^x) + \dot{M}_{zj}] + \dot{K}_{j-1,j-1} + G_{j-1} - G_j.
$$

Отсюда после подстановки выражений  $\dot{M}_{xj},\,\dot{M}_{yj},\,\dot{M}_{zj},\,G_{j-1},\,G_{j}$  и очевидных сокращений получим формулу утверждения 2.

#### **Заключение**

В данной работе впервые для МС с шестью степенями свободы в пространстве выписаны УД в аналитическом виде с явно выраженными геометрическими, кинематическими, статическими и инерционными параметрами тел. Причем сократить количество математических операций в этих УД практически невозможно, т. е. они оптимальны в смысле быстродействия вычислений. Еще недавно такой результат был практически не достижимым. Но методы математического моделирования МС развиваются и предоставляют новые возможности аналитического исследования МС.

#### **Работа выполнена при поддержке РФФИ (проект 20-41-740019).**

#### *Литература*

*1. Adaptive Fractional PID Controller for Robot Manipulator / H. Delavari, R. Ghaderi, A.N. Ranjbar et al. // Proceedings of FDA'10. The 4th IFAC Workshop Fractional Differentiation and its Applications. Badajoz, Spain, October 18–20. – 2010. – P. 1–7.*

*2. Jafarov, E.M. A new variable structure PID-controller for robot manipulators with parameter perturbations: an augmented sliding surface approach / Elbrous M. Jafarov, Yorgo Istefanopulos, M.N. Alpaslan Parlakci* // 15th Triennial World Congress, Barcelona, Spain. – 2002. – P. 365–370.

*3. Xu, J. Robust Adaptive PID Control of Robot Manipulator with Bounded Disturbances/ Jian Xu, Lei Qiao // Hindawi Publishing Corporation Mathematical Problems in Engineering. – 2013. – Vol. 2013. – Article ID 535437. – P. 1–13. DOI: 10.1155/2013/535437*

*4. Chunqing, H. PID feedback for mixed Hi/Hco tracking control of robotic manipulators / Huang Chunqing, Shi Songjiao // Journal of Systems Engineering and Electronics. – 2004 – Vol. 15, no. 4. – P. 579–585.*

*5. Velocity Control of a Spherical Rolling Robot Using a Grey-PID Type Fuzzy Controller With an Adaptive Step Size / Erkan Kayacan, Erdal Kayacan, Herman Ramon, Wouter Saeys // 10th IFAC Symposium on Robot Control International Federation of Automatic Control. Dubrovnik, Croatia. – 2012. – P. 863–868.*

*6. Ghaleb, N.M. Modeling and Control of 2-DOF Robot Arm / Nasr M. Ghaleb, Ayman A. Aly // International Journal of Emerging Engineering Research and Technology. – 2018. – Vol. 6, iss. 11. – P. 24–31.*

*7. Amin, A.T.M. Adaptive controller algorithm for 2-DOF humanoid robot arm / Adam Tan Mohd Amin, Abdul Hakim Ab Rahim, Cheng Yee Low // Procedia Technology. – 2014. – Vol. 15. – P. 765–774. DOI: 10.1016/j.protcy.2014.09.049*

*8. Телегин, А.И. Уравнения математических моделей механических систем. – Челябинск: Изд-во ЮУрГУ, 1999. – 181 с.*

*9. Телегин, А.И. Алгоритмы решения первой задачи динамики для плоских рычажных механизмов / А.И. Телегин, М.В. Тимощенко // Вестник ЮУрГУ. Серия «Машиностроение». – 2007. – Вып. 10, № 25 (97). – С. 12–22.*

*10. Elshabasy, M. Power optimization of planar redundant manipulator moving along constrainedend trajectory using hybrid techniques / M. Elshabasy, K.T. Mohamed, A.A. Ata // Alexandria Engineering Journal. – 2017. – vol. 56, iss. 4. – P. 439–447. DOI: 10.1016/j.aej.2017.01.040*

*11. Dynamic characterization and simulation of two-link soft robot arm with pneumatic muscles / A. Hošovský, J. Piteľ, K. Židek et al. // Mechanism and Machine Theory. – 2016. – No. 103. – P. 98–116. DOI: 10.1016/j.mechmachtheory.2016.04.013*

*12. Korayem, M.H. Dynamic modeling of nonholonomic wheeled mobile manipulators with elastic joints using recursive Gibbs–Appell formulation / M.H. Korayem, A.M. Shafei, H.R. Shafei // Scientia Iranica. – 2012. – vol. 19, iss. 4. – P. 1092–1104. DOI: 10.1016/j.scient.2012.05.001*

*13. Propulsion Effect Analysis of 3Dof Robot under Gravity / A. Shala, R. Likaj, M. Bruqi, X. Bajrami // Procedia Engineering. – 2015. – Vol. 100. – P. 206–212.*

*14. Sadati, S.M.H. An Automatic Algorithm to Derive Linear Vector Form of Lagrangian Equation of Motion with Collision and Constraint / S.M.H. Sadati, S.E. Naghibi, M. Naraghi // Procedia Computer Science. – 2015. – Vol. 76. – P. 217–222. DOI: 10.1016/j.procs.2015.12.345*

*15. Fontes, J.V. On the dynamic performance of parallel kinematic manipulators with actuation and kinematic redundancies / J.V. Fontes, M.M. da Silva // Mechanism and Machine Theory. – 2016. – Vol. 103. – P. 148–166. DOI: 10.1016/j.mechmachtheory.2016.05.004*

*16. Amin, A.T.M. Adaptive controller algorithm for 2-DOF humanoid robot arm / A.T.M. Amin, A.H.A. Rahim, C.Y. Low // Procedia Technology. – 2014. – Vol. 15. – P. 765–774.*

*17. Lewis, F.L. Robot Manipulator Control: Theory and Practice / F.L. Lewis, D.M. Dawson, C.T. Abdallah. – Marcel Dekker, Inc., New York, 2004. – 614 p.*

*18. Телегин, А.И. Новый векторный вид уравнений динамики систем тел / А.И. Телегин // Вестник ЮУрГУ, серия «Машиностроение». – 2014. – Т. 14, № 1. – С. 33–40.*

*19. Лурье, А.И. Аналитическая механика / А.И. Лурье. – М.: Физматгиз, 1961. – 824 с.*

*20. Войнов, И.В. Maxima-код вывода динамических реакций и обобщенных движущих сил в сочленениях роботов-манипуляторов / В.И. Войнов, А.И. Телегин, Д.Н. Тимофеев // IV Международная научно-техническая конференция «Пром-Инжиниринг». – 2018. – C. 265–269.*

**Телегин Александр Иванович**, д-р физ.-мат. наук, профессор, профессор кафедры автоматики, Южно-Уральский государственный университет, филиал в г. Миассе, г. Миасс, teleginai@susu.ru.

*Поступила в редакцияю 28 апреля 2021 г.*

**DOI: 10.14529/ctcr210405**

# **FORMALISM OF WRITING OUT OF MANIPULATORS DYNAMIC EQUATION**

## *A.I. Telegin, teleginai@susu.ru*

*South Ural State University, Miass, Russian Federation*

The problem of cumbersome equations of dynamics for manipulation systems of industrial robots (manipulators) with translational and rotational joints is solved. A new formalism for writing out the equations of dynamics of manipulators by using of guide cosines is proposed. Examples of writing out equations of dynamics of manipulators with guid cosines are given. The equations of dynamics in relative angles of rotation of bodies are obtained with the help of these guide cosines by applying their properties. These manipulators have from three to six degrees of freedom. In their equations of dynamics the geometric, kinematic, static and inertial parameters are explicit. The multipliers for accelerations and products of velocities are optimal in the sense of the minimum of arithmetic operations (additions and multiplications) that are needed for their calculations in the written out equations of dynamics. JS-code and method for verification of the equations of dynamics of manipulators written in analytical form are proposed. The problem is that when the equations are written out manually, errors and oversights in the intermediate entries and the final result are possible. Therefore it is necessary to check the results of writing out for absence of errors, i.e. to perform verification of formulas for calculation of constitutive equations of dynamics. To do this, we can use software designed to calculate the generalized driving forces of manipulators, i.e. to solve the first problem of dynamics. Such software is offered as a web-application, in which JS-function is used for verification of the equations of dynamics of manipulators. The method of verification of formulas to calculate the generalized forces of gravity and multipliers (coefficients) for generalized accelerations and products of generalized velocities in the equations of dynamics is developed. An example of verification of the equations of dynamics of the universal manipulator with six degrees of freedom in space is given. **Aim.** The aim of research is to develop a formalism for writing out the analytical form of the equations of the manipulators' dynamics in the guide cosines of the principal axes of the coupled body coordinate systems, whose coefficients contain the minimum number of arithmetic operations. **Research methods.** The methods of research refer to vector and analytic mechanics of absolutely solid systems, to vector algebra, and to systems analysis and programming in scripting languages. **Results.** The results contain two proved statements, in which there are the formulas and the methodology that allow us to write manually the equations of dynamics of manipulators with three and six degrees of mobility both in guiding cosines and in generalized coordinates. In both cases it is impossible to simplify the obtained equations. **Conclusion.** The offered analytical types of the equations of dynamics occupy several lines. By the known classical formalisms (Lagrange, Appel, Nielsen, Newton-Euler, etc.) it is practically impossible to obtain similar results because of the large number of complex mathematical operations in their implementation and the cumbersomeness of the resulting formulas.

*Keywords: industrial robot, equations of dynamics, prescription formalism, guid cosines, formula reuse, JS-function, equations verification.*

#### **References**

1. Delavari H., Ghaderi R., Ranjbar N.A., HosseinNia S.H., Momani S. Adaptive Fractional PID Controller for Robot Manipulator*. Proceedings of FDA'10. The 4th IFAC Workshop Fractional Differentiation and its Applications*. Badajoz, Spain, October 18–20, 2010, pp. 1–7.

2. Jafarov Elbrous M., Istefanopulos Yorgo, Parlakci Mehmet Nur Alpaslan. A new variable structure PID-controller for robot manipulators with parameter perturbations: an augmented sliding surface approach. *15th Triennial World Congress*, Barcelona, Spain, 2002, pp. 365–370*.*

3. Xu Jian, Qiao Lei. Robust Adaptive PID Control of Robot Manipulator with Bounded Disturbances. *Hindawi Publishing Corporation Mathematical Problems in Engineering*, 2013, vol. 2013, article ID 535437, pp. 1–13. DOI: 10.1155/2013/535437

4. Chunqing Huang, Songjiao Shi. PID feedback for mixed Hi/Hco tracking control of robotic manipulators. *Journal of Systems Engineering and Electronics*, 2004, vol. 15, no. 4, pp. 579–585.

5. Kayacan Erkan, Kayacan Erdal, Ramon Herman, Saeys Wouter. Velocity Control of a Spherical Rolling Robot Using a Grey-PID Type Fuzzy Controller With an Adaptive Step Size. *10th IFAC Symposium on Robot Control International Federation of Automatic Control*. Dubrovnik, Croatia, September 5–7, 2012, pp. 863–868.

6. Nasr M. Ghaleb, Ayman A. Aly. Modeling and Control of 2-DOF Robot Arm. *International Journal of Emerging Engineering Research and Technology*, 2018, vol. 6, iss. 11, pp. 24–31.

7. Amin Adam Tan Mohd, Ab Rahim Abdul Hakim, Cheng Yee Low. Adaptive controller algorithm for 2-DOF humanoid robot arm. *Procedia Technology*, 2014, vol. 15, pp. 765–774. DOI: 10.1016/j.protcy.2014.09.049

8. Telegin A.I. *Uravneniya matematicheskikh modeley mekhanicheskikh sistem* [Equations of mathematical models of mechanical systems]. Chelyabinsk, South Ural St. Univ. Publ., 1999. 181 p.

9. Telegin A.I., Timoshchenko M.V. *Algoritmy resheniya pervoy zadachi dinamiki dlya ploskikh rychazhnykh mekhanizmov* [Algorithms for solving the first problem of dynamics for flat lever mechanisms]. *Bulletin of the South Ural State University. Ser. Mechanical engineering industry*, 2007, iss. 10, no. 25 (97), pp. 12–22. (in Russ.)

10. Elshabasy M.M.Y.B., Mohamed K.T., Ata A.A. Power optimization of planar redundant manipulator moving along constrained-end trajectory using hybrid. *Alexandria Engineering Journal*, 2017, vol. 56, iss. 4, pp. 439–447. DOI: 10.1016/j.aej.2017.01.040

11. Hošovský A., Piteľ J., Židek K., Tóthová M., Sárosi J., Cveticanin L. Dynamic characterization and simulation of two-link soft robot*. Mechanism and Machine Theory*, 2016, no. 103, pp. 98–116. DOI: 10.1016/j.mechmachtheory.2016.04.013

12. Korayem M.H., Shafei A.M., Shafei H.R. Dynamic modeling of nonholonomic wheeled mobile manipulators with elastic joints using recursive Gibbs–Appell formulation. *Scientia Iranica*, 2012, vol. 19, iss. 4, pp. 1092–1104. DOI: 10.1016/j.scient.2012.05.001

13. Shala A., Likaj R., Bruqi M., Bajrami X. Propulsion Effect Analysis of 3Dof Robot under Gravity. *Procedia Engineering*, 2015, vol. 100, pp. 206–212.

14. Sadati S.M.H., Naghibi S.E., Naraghi M. An Automatic Algorithm to Derive Linear Vector Form of Lagrangian Equation of Motion with Collision and Constraint. *Procedia Computer Science*, 2015, vol. 76, pp. 217–222. DOI: 10.1016/j.procs.2015.12.345

15. Fontes J.V., da Silva M.M. On the dynamic performance of parallel kinematic manipulators with actuation and kinematic redundancies. *Mechanism and Machine Theory*, 2016, vol. 103, pp. 148–166. DOI: 10.1016/j.mechmachtheory.2016.05.004

16. Amin A.T.M., Rahim A.H.A., Low C.Y. Adaptive controller algorithm for 2-DOF humanoid robot arm*. Procedia Technology*, 2014, vol. 15, pp. 765–774.

17. Lewis F.L., Dawson D.M., Abdallah C.T. Robot Manipulator Control: Theory and Practice, *Marcel Dekker*, Inc., New York, 2004. 614 p.

18. Telegin A.I. [A new vector form of the equations of dynamics of body systems]. *Bulletin of the South Ural State University. Ser. Mechanical engineering industry*, 2014, vol. 14, no. 1, pp. 33–40. (in Russ).

19. Lurie A.I. *Analiticheskaya mekhanika* [Analytical Mechanics]. Moscow, Fizmatgiz Publ., 1961. 824 p.

20. Voinov I.V., Telegin A.I., Timofeev D.I. Maxima-Code for Derivation of Dynamic Reactions and Generalized Driving Forces in the Joints of Robotic Manipulators. *IV International Conference on Industrial Engineering*, 2018, pp. 265–269. (in Russ.)

*Received 28 April 2021*

#### **ОБРАЗЕЦ ЦИТИРОВАНИЯ FOR CITATION**

Телегин, А.И. Формализм выписывания уравнения динамики манипуляторов / А.И. Телегин // Вестник ЮУрГУ. Серия «Компьютерные технологии, управление, радиоэлектроника». – 2021. – Т. 21, № 4. – С. 52–68. DOI: 10.14529/ctcr210405

Telegin A.I. Formalism of Writing Out of Manipulators Dynamic Equation. *Bulletin of the South Ural State University. Ser. Computer Technologies, Automatic Control, Radio Electronics*, 2021, vol. 21, no. 4, pp. 52–68. (in Russ.) DOI: 10.14529/ctcr210405

# **МУЛЬТИАГЕНТНАЯ МОДЕЛЬ МНОГОНОМЕНКЛАТУРНОГО МЕЛКОСЕРИЙНОГО ПРОИЗВОДСТВА**

## *П.А. Русских, Д.В. Капулин*

*Сибирский федеральный университет, г. Красноярск, Россия*

Имитационное моделирование является одним из эффективных методов среди доступных для оценки параметров или численных характеристик организационно-технических систем. Создание адаптивной системы производственного планирования направлено на ежедневное принятие оперативных решений на уровне цеха, прогнозирования доступности оборудования, оценки производительности и устранения узких мест. Известные исследования по устранению узких мест делают упор на анализе данных физического цеха либо же наоборот – только на использовании смоделированных данных. Сочетание реальных и смоделированных данных позволяет, с одной стороны, получить больше информации для прогнозирования доступности каждого рабочего места, с другой стороны, позволяет осуществить оценку производительности для перепланирования с использованием имитационной модели. **Цель исследования:** исследование процесса планирования производства с помощью имитационного моделирования для оценки его параметров: загрузка рабочих мест, длина очереди на обработку заказа, время нахождения заказа как в очереди, так и в производственной системе. **Материалы и методы.** В статье представлена мультиагентная имитационная модель для каждого рабочего места в цехе, исследуется загрузка цеха, оценивается производительность рабочих мест. Предлагается подход к оптимальной загрузке производственных мощностей. В качестве примера, иллюстрирующего эффективность и преимущество предлагаемой модели, взят процесс производства радиоэлектронной аппаратуры в сборочном цехе. **Результаты.** Сформулирована задача оптимального позаказного мелкосерийного планирования. Разработана мультиагентная модель для исследования мелкосерийного позаказного производства. Модель предусматривает интеграцию средств имитационного моделирования с системами оперативного планирования на уровне данных. **Заключение.** Предложенная в исследовании модель позволяет многономенклатурным мелкосерийным производствам планировать количество рабочих мест и выявлять «узкие» места. Применение комбинации инструментов имитационного моделирования и планирования позволяет обеспечивать управление ресурсами предприятия с учетом динамических изменений в системе.

*Ключевые слова: мелкосерийное производство, позаказное производство, инструменты планирования, методы имитационной оптимизации.*

## **Введение**

За последние десятилетия производственный сектор в целом претерпел значительные изменения с точки зрения масштабов, сложности и технологий, и это относится к большинству современных высокотехнологичных производств, таких как электроника, полупроводниковая, аэрокосмическая и автомобильная промышленность. Чтобы оставаться конкурентоспособными, производители должны производить высококачественную продукцию по низким ценам и в то же время сохранять достаточную гибкость и удовлетворять быстро меняющиеся требования клиентов. Оперативное планирование производства связано с решением задач оптимизации. Это многомерные задачи, в процессе решения которых должны быть распределены задания (операции) по имеющимся рабочим местам в доступные временные интервалы с учетом ограничений на продолжительность изготовления продукции [1]. Классические подходы для оперативного планирования делают допущение, что рабочие места (машины) всегда доступны в горизонте планирования и рассчитывают только атрибуты производственных заказов: срок выполнения, время обработки, дату выпуска. Однако эти допущения неосуществимы, поскольку на реальном производстве всегда существуют неопределенности и изменения [2].

Для решения этой проблемы применяются методы динамического планирования, из которых наиболее распространенным подходом является прогнозно-реактивное планирование [3]. Данный

подход предполагает, что сначала строится начальное расписание, а затем каждый раз оно пересчитывается, как только появляется какое-то изменение. Для динамического планирования недоступность рабочих мест и другие нарушения (неопределенность сроков, срочность заказа, изменение времени обработки) всегда относятся к неопределенностям, которые могут вызвать ухудшение производительности планирования и даже сбои в производстве. Можно сказать, что принципы динамического планирования достаточно эффективны для поточных производств с предсказуемым спросом [4]. В случае многономенклатурного мелкосерийного производства решение задачи оперативного планирования является сложной многомерной задачей и применение типовых программных продуктов и методов затруднено [5]. От эффективного решения задачи оптимизации производственного плана зависят такие параметры, как загрузка оборудования, время изготовления одной детали, себестоимость изготовления [6]. Необходимость постоянного итеративного пересчета ранее принятых решений в ответ на происходящие на производстве изменения усложняет задачу оперативного планирования, процесс становится малоэффективным и отнимает много времени.

С развитием средств моделирования все чаще имитационные модели производственных процессов используются для преодоления трудностей оперативного планирования. Модель можно использовать для прогнозирования, визуализации, интеграции данных или информации. Но при этом большинство таких моделей не учитывают требования реальности и оперируют только аналитическими данными [7]. Подход, сочетающий в себе применение реальных данных, полученных с производства, и моделирование, позволяет точно спрогнозировать доступность рабочих мест с учетом распределения их загрузки в режиме, близком к реальному времени. Для этого следует предусмотреть набор методов и поддерживающих инструментов для анализа и принятия решений в отношении распределения ресурсов. Кроме того, необходимо предусмотреть интеграцию средств имитационного моделирования с системами оперативного планирования на уровне данных.

## 1. Постановка задачи планирования

В контексте промышленного производства термины «Единичное производство» и «Мелкосерийное производство» основаны на количестве изделий на партию и частоте повторения заказов в год. Среднее количество для мелкосерийного производства составляет около 50 изделий на партию, которые производятся менее 12 раз в год [8]. Компании, изготавливающие поставляемую на склад продукцию, чаще всего выпускают стандартную продукцию без какого-либо учета требований заказчика. При изготовлении на заказ влияние клиента на продукт является существенным, что в итоге приводит к большему числу номенклатуры и вариации изделий. При этом объем выпускаемой продукции на единицу номенклатуры значительно меньше, чем при производстве на склад [9].

Проблема планирования для многономенклатурных производств состоит в разнородной среде заказов [10]. Каждый заказ включает в себя различные сборочные работы, которые не могут быть унифицированы для разных изделий, производство которых требует как внутренних изготовленных деталей, так заблаговременной закупки составных частей. Главная сложность состоит в координации процессов изготовления и сборки в условиях ограниченных мощностей так, чтобы минимизировать стоимость всей производственной цепочки. Постоянное изменение объемов производства и комплектующих приводит к неравномерному и малоэффективному использованию мощностей предприятия. Представим полный цикл производства при изготовлении на заказ с четырьмя уровнями: заказчики, сборка, изготовление и поставщики. На уровне клиента есть несколько заказов с конкретными сроками оплаты. Каждый заказ представлен на уровне сборки как набор работ, которые ограничены технологическим приоритетом. Предшествуют сборке закупка у поставщика комплектующих и производство собственных деталей. Целью оптимизации является производственный план, позволяющий минимизировать затраты и соблюсти дату поставок.

Пусть  $A \ge 0$  различных заказов, где заказ  $a = 1, ..., A$  имеет срок выполнения  $d_a \ge 0$ . Этот заказ а состоит из сборочных работ  $j = s_a, ..., e_a$ . Число всех сборочных работ  $J = e_A$ . За счет агрегации каждое сборочное задание ј представляет собой набор операций. Сборочные работы ј имеют время обработки  $p_i \geq 0$  и требуют  $c_{i,r} \geq 0$  доступности разных типов оборудования для

выполнения операции без прерывания работы. Множество типов оборудования, участвующего в сборке  $r = 1, ..., R^A$ , имеет доступность  $C_{r,t}^A$  в момент времени  $t \ge 0$ . Сборочные задания взаимосвязаны в виде сети, где каждая работа ј связана с набором непосредственно предшествующих заданий  $P_i$ . Старт сборочных работ в момент времени *t* определяет потребность на собственные произведенные детали и на внешние закупленные. Стоимость хранения всех деталей, собранных по заданию *j*, равно  $h_i^A$ . Графически заказы, сроки, сборочные работы с их технологическим приоритетом задаются графом сборки, где каждое задание сборки *ј* изображается вершиной, а каждое отношение связи между сборочной работой h и его непосредственным преемником j изображается дугой  $h \rightarrow j$  с весом  $t_{h,j}^{\min} = 0$ .

График сборки определяет поэтапный спрос на типы деталей, которые должны либо производиться на собственном производстве, либо закупаются у сторонних поставщиков. Типы деталей собственного производства  $I \ge 0$  и количество деталей каждого типа  $i = 1, ..., I$ , необходимых для сборочных работ *j*, это  $q_{j,i} \ge 0$ . Собственное производство включает  $R^F$  различных производственных единиц. Производственная единица может быть как участком, цехом, набором идентичных машин, так и единичным оборудованием. Производственная единица  $r = 1, ..., R<sup>F</sup>$  за период t имеет доступность  $C_{r,t}^F \ge 0$ , где период времени  $t$  – промежуток времени между  $t = 1$  и t. Период может составлять от одного дня до недели. Каждая деталь типа  $i = 1, ..., I$  изготавливается исключительно производственной единицей  $r_i^F \in \{1, ..., R^f\}$  в рамках одноуровневого производственного процесса. Для производства одной детали *і* требуется доступность с<sub>і</sub>. В течение каждого периода производится деталь *і* с фиксированными затратами на переналадку s<sub>i</sub>. Чтобы осуществить выполнимость производственных планов, установим доступный период производственных единиц  $C_{r,t}^{F}$ , не равный общей доступности, уберем часть доступной мощности, чтобы оставить неиспользуемый производственный потенциал. Производство одной единицы за период  $\tau < t$  по спросу в период *t* требует издержек по хранению запасов  $h_i^F$  за период. Комплектующие, закупленные у внешних поставщиков, должны быть в наличии до начала этапа сборки. Издержки по хранению всех деталей, которые закупаются для этапа сборки *j*, равны  $h_i^P$ .

На рис. 1 приведен пример графа сборки, где число заказов  $A = 2$ , сроки выполнения  $d_1 = 5$  и  $d_2 = 3$ . Время обработки заказа  $p_i$  и доступность оборудования  $c_{i,1}$  по ресурсу  $R^A = 1$  даны над узлами графа. Задания для каждого заказа заключены в пунктирный прямоугольник, т. е. заказ  $a = 1$  состоит из сборочных работ 1, ..., 3 и  $s_1 = 1$ ,  $e_1 = 3$ , а заказ  $a = 2$  состоит из 4 сборочных работ и  $s_2 = e_2 = 4$ . Доступность производственных единиц для сборочных и производственных<br>работ равны  $C_{1,t}^A = 3$  и  $C_{1,t}^F = 10$  для каждого момента времени *t*. Количество изготовленных типов деталей  $I = 3$  без внешних закупленных деталей. Доступность производственного оборудования, затраты на переналадку и стоимость хранения трех типов внутренних сборных деталей равны  $C^F = (1,1,1), s = (20,10,10)$  и  $h^F = (1,2,1)$  соответственно.

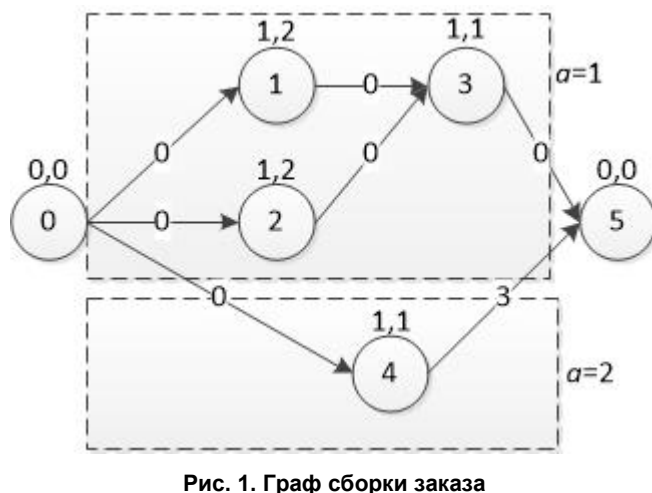

Fig. 1. Assembly graph of order

#### 2. Подход к оптимизации

Задачу планирования неоднородной производственной системы мелкосерийного производства можно сформулировать как необходимость планирования одновременно большого числа заказов с учетом ограничения мощностей с одной стороны и одновременной калибровки объема партии изготовления таким образом, чтобы общие затраты на производство были сведены к минимуму [11]. Для реализации принципов алаптивного планирования производства необходимо создание интегрированной модели, обладающей следующим функционалом:

- 1) оперативное планирование этапа сборки;
- 2) координация изготовления и сборки;
- 3) определение размера партии для этапа производства;
- 4) минимизация затрат на хранение и настройки всей производственно-сбытовой цепочки.

Чтобы смоделировать комплексную задачу сборки и изготовления, введем следующие переменные. Для сборки есть двоичная переменная  $x_{i,t}$ , равная 1, если сборочное задание *ј* начинается в момент времени t, и 0 - в противном случае. Можно уменьшить количество искомых переменных путем расчета для каждого сборочного задания *ј* времени начала работ  $ES_i$  и времени завершения работ  $E = LS_i$  с помощью прямой и обратной рекурсии от  $t = 0$  и  $d^{\max}$  соответственно. Для производственного этапа используем переменную  $Q_{i,t} \geq 0$ , которая показывает количество деталей типа *i*, произведенных за период *t* и переменную  $I_{i,t} \geq 0$ , равную запасам деталей типа *i* на конец периода *t*. Переменная  $y_{i,t}$  равна 1, если деталь типа *i* произведена в период времени *t*, и  $0 - B$  противном случае.

Теперь можно моделировать интегрированную задачу оперативного планирования с одновременным определением оптимальной производственной партии.

Минимизировать:

$$
Z = \sum_{a=1}^{A} \sum_{j=s_a}^{e_a} h_j^A \left( d_a + 1 - \sum_{t=ES_j}^{LS_j} t \cdot x_{j,t} \right) + \sum_{i=1}^{I} \sum_{t=0}^{T} (h_i^F \cdot I_{i,t} + s_i \cdot y_{i,t}). \tag{1}
$$

При условии:

$$
\sum_{t=E}^{LS_j} (t + p_{e_a}) x_{e_a, t} \le d_a \ (a = 1, \cdots, A), \tag{2}
$$

$$
\sum_{t=ES_j}^{LS_j} x_{j,t} = 1 \ (j = 1, \cdots, J), \tag{3}
$$

$$
\sum_{t=ES_h}^{LS_j} (t+p_h)x_{j,t} - \sum_{t=ES_j}^{LS_j} tx_{j,t} \leq -t_{h,j}^{\min} (j=1,\cdots,j; h \in P_j), \tag{4}
$$

$$
\sum_{j=1}^{J} \sum_{\tau=\max\{0,t-p_j\}}^{t-1} c_{j,r} x_{j,r} \leq C_{r,t}^A \ (r=1,\cdots,R^A; t=1,\cdots,T), \tag{5}
$$

$$
I_{i,t-1} + Q_{i,t} - \sum_{j=1}^{J} q_{j,i} x_{j,t} = I_{i,t} \ (i = 1, \cdots, I; t = 1, \cdots, T), \tag{6}
$$

$$
\sum_{i=1}^{I} \left| r_i^F = r \ c_i \ Q_{i,t} \leq C_{r,t}^F \ (r = 1, \cdots, R^F; t = 0, \cdots, T), \tag{7}
$$

$$
y_{i,t} \sum_{j=1}^{J} q_{j,i} \ge Q_{i,t} \ (i = 1, \cdots, I; t = 1, \cdots, T), \tag{8}
$$

$$
x_{i,t} \in \{0,1\} \ (j=1,\cdots,J; t = ES_i,\cdots, LS_i), \tag{9}
$$

$$
y_{i,t} \in \{0,1\}, Q_{i,t} \ge 0, I_{i,t} \ge 0 \quad (i = 1, \cdots, I; t = 1, \cdots, T). \tag{10}
$$

Функция стоимости (1) имитирует общую себестоимость продукции, которая складывается из стоимости производства комплектующих, закупки и сборки (рис. 2) Ограничение (2) гарантирует, что каждый заказ будет завершен не позже установленного срока. Интегрированный граф сборки представлен как ограничения (4) и (5), моделирующие ограничение сборочных мощностей. Уравнение (6) связывает поток деталей между изготовлением и сборкой. Ограничения (7), (8) и (10) моделируют этап производства.
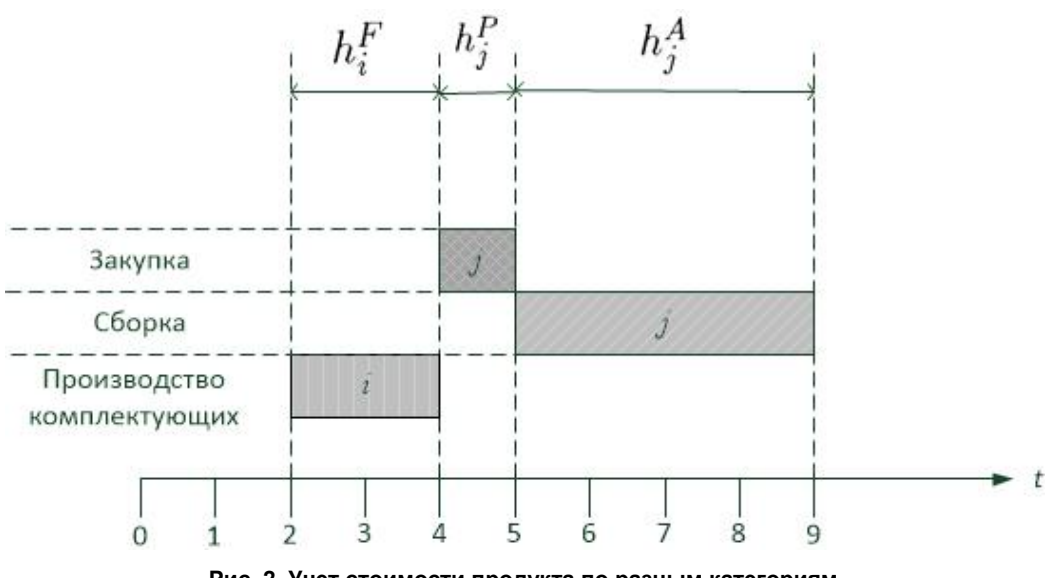

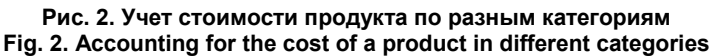

#### **3. Имитационная модель**

Методы моделирования, такие как моделирование дискретных событий, системная динамика и моделирование на основе агентов, обычно используются для исследования поведения сложных систем [12]. Такие методы моделирования используются для поддержки принятия производственных решений, включая проектирование технологических процессов, взаимодействие цепочек поставок и разработку стратегий планирования [13]. В то время как системная динамика и моделирование дискретных событий являются традиционными, агентное имитационное моделирование является относительно новым и может использоваться на всех уровнях абстракции. Агенты могут моделировать объекты разнообразной природы и масштаба, позволяют учитывать собственное поведение, что полезно при выполнении сложных исследований.

В современных средах имитационного моделирования модель разделена на компоненты – типовые объекты, которые помимо диаграммы процесса могут содержать дополнительную логику и правила взаимодействия с другими объектами [14]. Согласно разработанной архитектуре адаптивного планирования позаказного производства [15] из автоматизированной системы управления предприятием (АСУП) в имитационный модуль поступают данные о технологических операциях, необходимых для изготовления изделия. Заказы на все изделия представляют собой набор операций для выполнения производственного плана. Данный документ содержит информацию о длительности работ, оснастке, типе рабочей специализации, нормах времени по каждой операции (рис. 3).

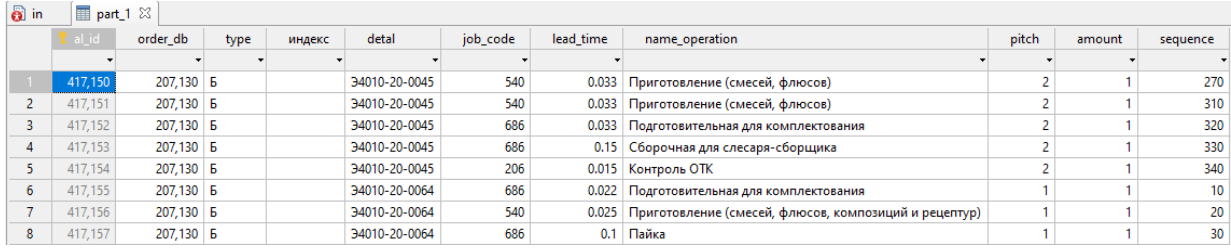

#### **Рис. 3. База данных модели Fig. 3. Model database**

Рассмотрим процесс создания имитационной модели в мультиагентной среде AnyLogic. Для создания модели использовались типовые блоки библиотеки моделирования процессов AnyLogic: *source, queue, service, select output, sink.* Заявки на необходимые операции поступают из блока *Source*, в качестве агента выступает созданный тип агента *Operation*. Рабочие места представлены с помощью блока *Service,* который реализует очередь операций к рабочему месту,

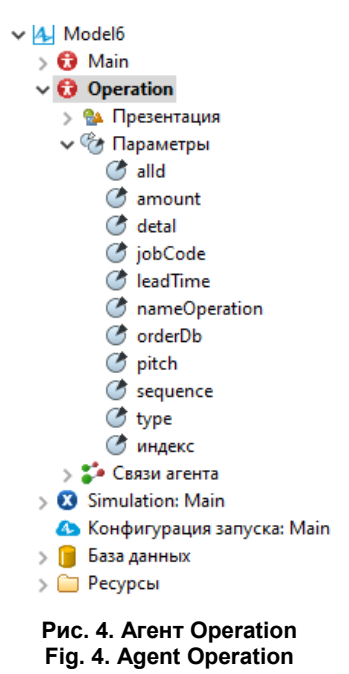

захват необходимого ресурса и его освобождения, при выполнении операции. В связи с тем, что базовый класс заявок в Anylogic не имеет нужных свойств, характеризующих поступающие заказы, создадим новый Java класс Operation, который будет описывать операции (рис. 4). В качестве параметров, характеризующих каждую поступающую операцию, используются данные из АСУП (см. рис. 3). Цех производит большое количество разноплановых операций, отличающихся и по времени, и по необходимой оснастке. Кроме этого, каждая операции имеет свой уровень вложенности в итоговое изделие и поэтому имеет приоритет при изготовлении. Чем ниже уровень вложенности, тем раньше должна быть выполнена операция.

Для того чтобы учесть уровень вложенности операции в изделие, мы сортируем операции в блоках *Queue* по приоритетам, используя в качестве критерия параметр *pitch* агента. При моделировании приняты допущения:

- каждое рабочее место обрабатывает не более одной операции за раз;

- технологические операции одного уровня вложенности для разных изделий могут выполняться параллельно;

- количество рабочих мест варьируется и может составлять для каждой профессии от 1 до 20.

Для моделирования работы цеха необходимо выполнить сортировку операций по профессии рабочих. С использованием блока Select output 5 распределяется поток операций по рабочим местам, исходя из профессии рабочего, который должен осуществлять такой тип операций. В качестве критерия сортировки прописывается условие соответствия свойства поступающего агента agent.jobCode= номеру профессии. Структуру модели можно увидеть на рис. 5.

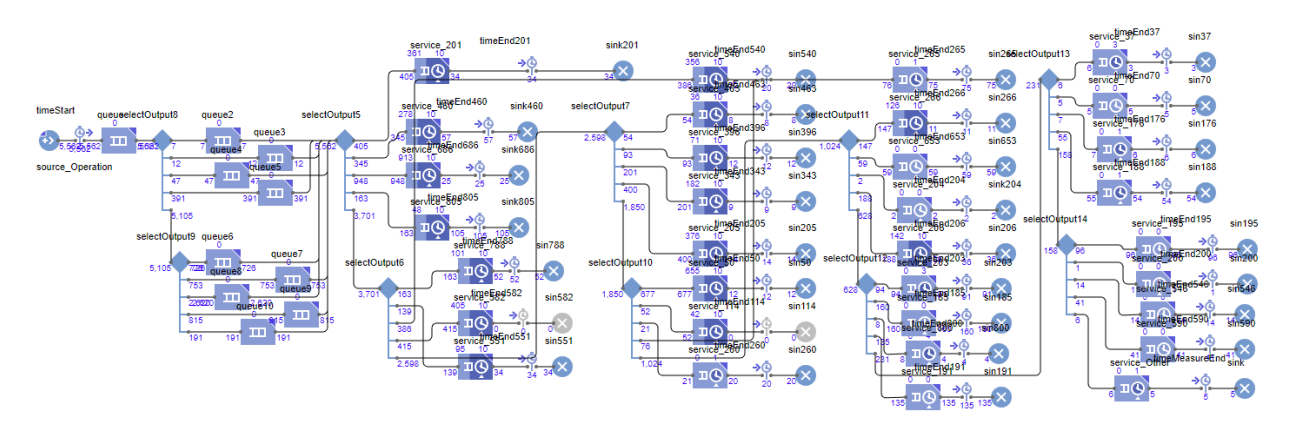

Рис. 5. Структура имитационной модели Fig. 5. Structure of simulation model

Имитационная модель позволяет проверить реализуемость составленного производственного плана, а также рассчитать ожидаемые сроки выполнения заказа с учетом принятых допущений. Кроме этого вычисляются незагруженные или перегруженные рабочие места, что позволяет провести корректировку распределения людских ресурсов на предприятии. За счет существующей связи с АСУП возможно протестировать добавление новых заказов в общий портфель операций.

#### 4. Оптимизационный эксперимент

Эффективность использования производственных мощностей в производстве на заказ является одним главных критериев оптимизации. Для реализации производственного плана необходимо выявить возможные сдерживающие производство факторы. К таким факторам относятся: - необоснованный простой производственных мощностей;

– некорректная загрузка производственных мощностей;

– некорректная укомплектованность цеха рабочими основного либо вспомогательного производства;

– некорректно установленные нормы времени на отдельно идущие позиции, выпускаемые данным подразделением,

– некорректно установленные тарифные сетки по отдельным либо ряду профессий;

– некорректно произведенный расчет численности набора персонала цеха.

Для того чтобы оценить загрузку производственных мощностей и минимизировать производственные затраты, необходимо провести анализ, позволяющий модели вычислить стоимость каждой произведенной операции в цехе. Каждая операция занимает определенные ресурсы, которые затем освобождаются. На время использования ресурса к стоимости операции добавляется стоимость использования этого ресурса, в остальное время добавляется стоимость простоя ресурса (рис. 6).

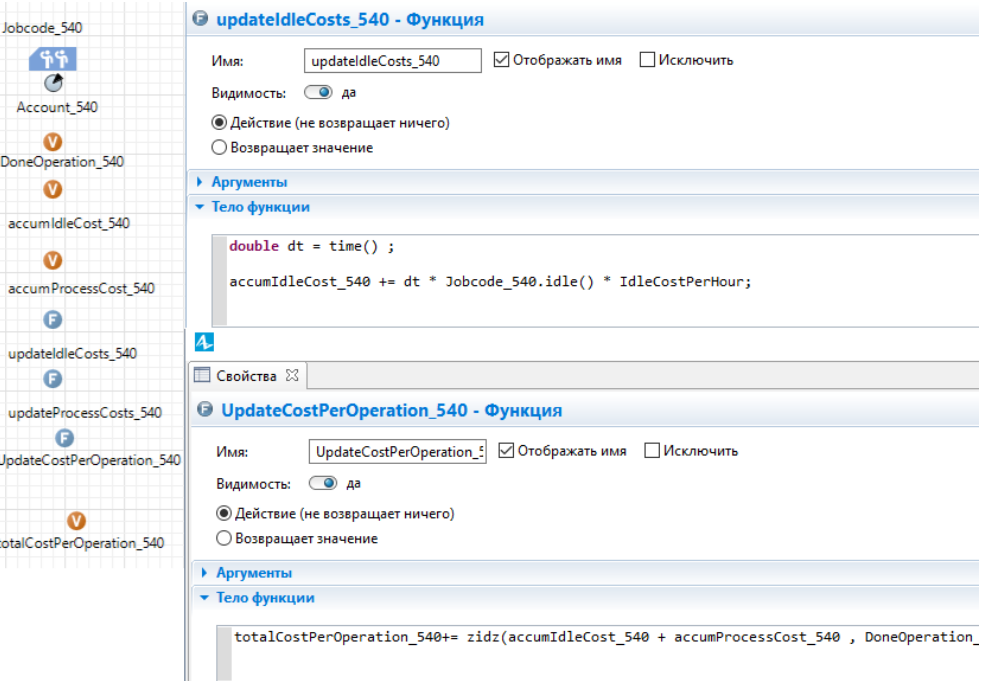

**Рис. 6. Настройка параметров и функций по каждому пулу рабочих Fig. 6. Setting parameters and functions for each worker pool**

Среди профессий работников цеха исследованы характерные для производства радиоэлектронной аппаратуры: слесари-сборщики, монтажники, регулировщики, фрезеровщики, маркировщики. Цех является ключевым звеном в работе всех сборочно-монтажных цехов предприятия, поскольку участвует в большой работе по кооперации со смежными цехами, производя для них немалую долю комплектующих блоков, приборов, а также моточной и кабельной продукции.

Структура цеха делит рабочие места на восемь пулов рабочих:

- участок регулировки;
- антенный участок;
- участок кабельной продукции;
- участок намотки и пропитки;
- участок монтажа;
- участок сборки;
- выпускной участок;
- участок композитных материалов.
- Для каждого типа рабочего места создается набор параметров:
- число рабочих мест по каждой профессии;
- стоимость загруженного рабочего места;
- стоимость простоя рабочего места.

Для реализации модели и оптимизации необходимы переменные, отражающие общую загрузку и простой рабочих мест. Для каждой профессии возможно рассчитать стоимость простоя и загрузку рабочих мест. С учетом допущений стоимость простоя (IdleCostPerHour) и загрузки (BusyCostPerHour) для каждого рабочего места условно одинакова и равна 4 и 8 условных единиц соответственно.

Функция UpdateIdleCost() рассчитывает стоимость простоя для каждого рабочего места и обновляет переменную accumIdleCost, а функция UpdateProcessCosts() рассчитывает загрузки каждого рабочего места и обновляет переменную accumProcessCost. В переменную DoneOperation записываются уже выполненные на рабочем месте операции. Для этого в блоке Service для каждого типа операций задаются соответствующие действия при выходе из блока (рис. 7). Функции UpdateProcessCosts() и UpdateProcessCosts() используют для расчета модельное время. Для того чтобы понять стоимость работ по каждой операции, используется функция UpdateCostPerOperation().

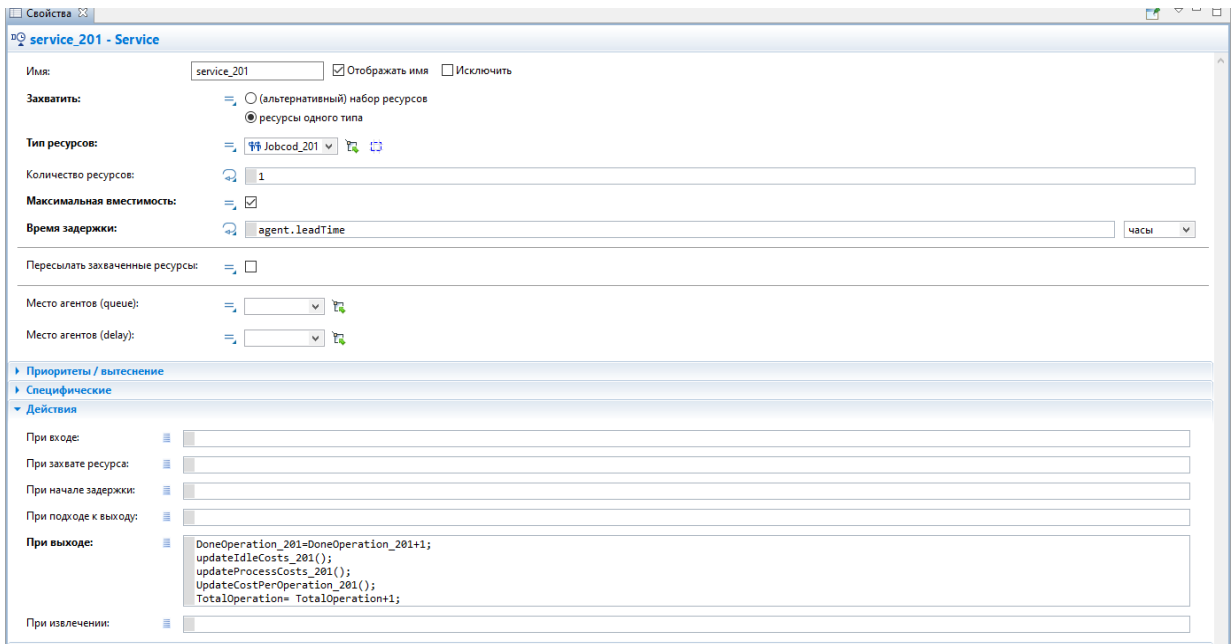

**Рис. 7. Настройка действий при выходе для блока Service Fig. 7. Configuring exit actions for the Service block**

Для оптимизации модели создадим целевую функцию, позволяющую минимизировать производственные затраты и простой рабочих. Функция totalCostPerOperation() (рис. 8) возвращает значение отношения суммы вариативных переменных стоимости по каждому производственному участку на количество выполненных операций. Данная функция является средним арифметическим значением затрат на каждую операцию по каждому рабочему месту.

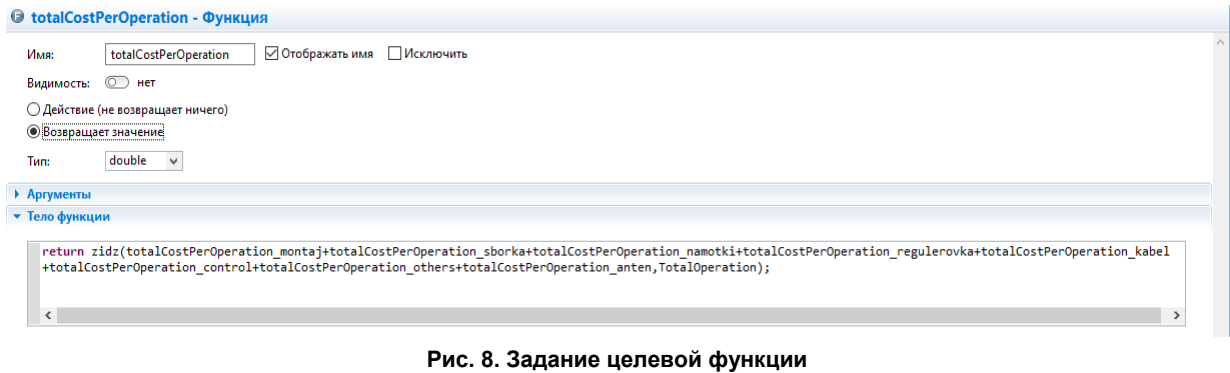

**Fig. 8. Setting the objective function**

Для определения значений параметров, позволяющих достигать максимальную эффективность, следует провести оптимизационный эксперимент с использованием разработанной имитационной модели. С помощью блока оптимизации найдем наилучшее количество рабочих мест при условии работы в одну смену. Ограничения целевой функции автоматически установлены в параметрах оптимизационного эксперимента на основании производственных характеристик, участвующих в имитационной модели производственного процесса. Реализация модели приводит к получению численных решений для диапазонов значений входных параметров.

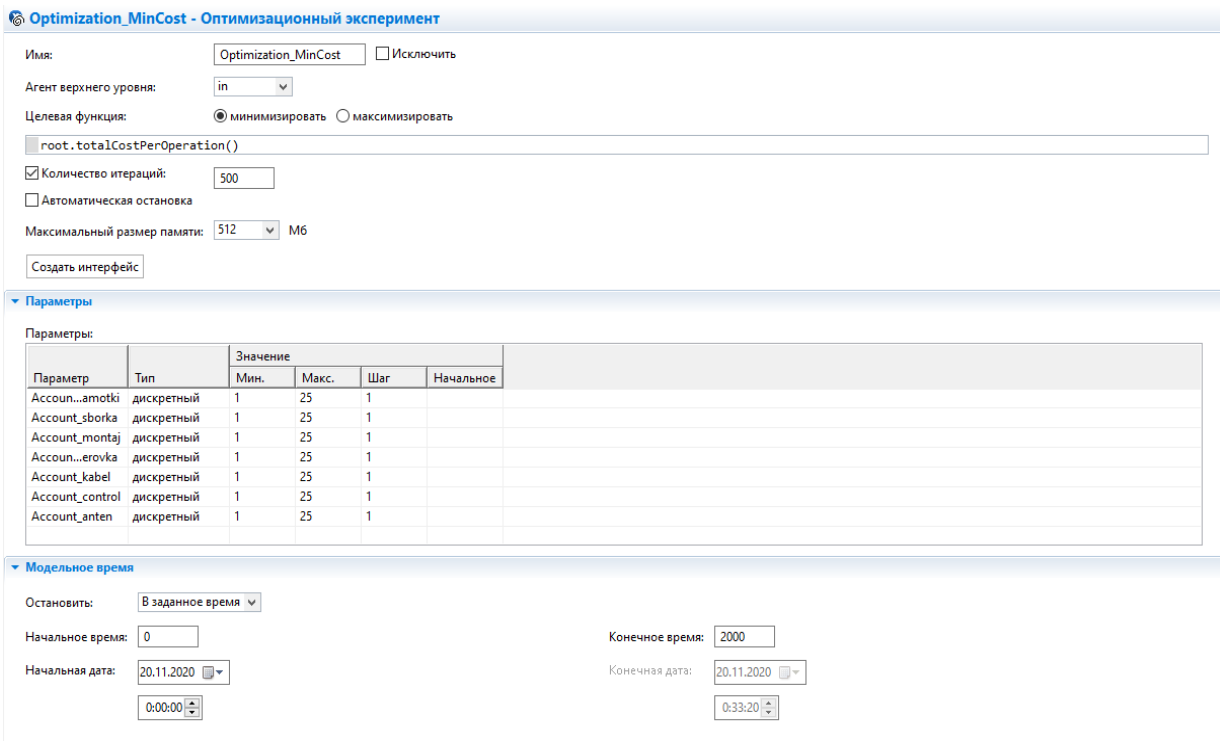

**Рис. 9. Окно настройки оптимизационного эксперимента Fig. 9. Optimization experiment setup window**

На рис. 9 представлен процесс настройки вариативности параметров, подлежащих анализу. Для того чтобы модель могла обрабатывать данные, все интересующие параметры оптимизации должны быть заданы в модели как переменные. Для вирируемых параметров установим тип дискретный и зададим минимальное, максимальное значение, а также величину шага и начальное значение. В качестве целевой функции задаем минимизацию стоимости каждой операции. По итогам оптимизационного эксперимента (рис. 10) количество рабочих по каждому участку определено:

- участок регулировки 3;
- антенный участок 5;
- участок кабельной продукции 5;
- участок намотки и пропитки 7;
- участок монтажа 4;
- участок сборки 10;
- выпускной участок 9.

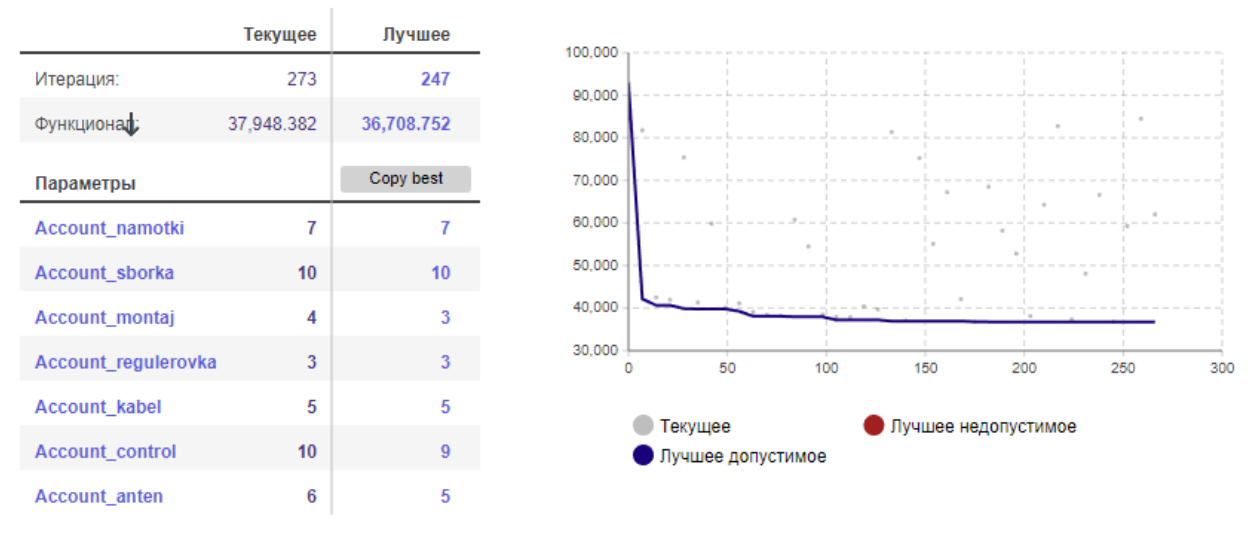

Рис. 10. Отчет по оптимизации Fig. 10. Optimization report

#### Заключение

Сложные производственные процессы требуют применения специальных подходов для принятия управленческих решений. Исследование таких подходов эффективно с применением имитационных моделей. Предложенная в работе мультиагентная модель позволяет исследовать загрузку цеха, оценить производительность рабочих мест. Задача оптимального планирования в этом случае сводится к определению требуемого количества рабочих мест по каждой специальности рабочих при минимизации целевой функции совокупных затрат на производство. Минимизация затрат по каждому рабочему месту с одной стороны влечет за собой снижение количества рабочих мест, но при этом общее время выполнения заказа увеличивается. С другой стороны, скорость исполнения заказов и интенсивность выпуска продукции может быть увеличена за счет увеличения числа рабочих мест, что, очевидно, связано с дополнительными затратами на обустройство рабочих мест и оплату труда рабочих. Разработанная имитационная модель позволяет проверить реализуемость составленного производственного плана, а также рассчитать ожидаемые сроки выполнения заказа. Кроме этого, выявляются незагруженные или перезагруженные рабочие места, что позволяет выполнить корректировку распределения ресурсов. Для поиска оптимальной загрузки производственных мошностей проведен оптимизационный эксперимент. Эксперимент позволяет получать численные решения для каждого варианта исходных данных. Использование данного критерия в реальном производственном процессе также позволит сократить необоснованный простой рабочих мест, их некорректную загрузку, скорректирует расчет численности набора персонала цеха.

#### Исследование выполнено при финансовой поддержке РФФИ в рамках научного проекта № 20-07-00226.

#### Литература/References

1. Salamati-Hormozi H., Zang Z.H., Zarei O., Ramezanian R. Trade-off between the costs and the fairness for a collaborative production planning problem in make-to-order manufacturing. Computers &Industrial Engineering, 2018, vol. 126, pp. 421-434. DOI: 10.1016/j.cie.2018.09.044

2. Denkena B., Dittrich M.A., Jacob S. Methodology for integrative production planning in highly dynamic environments. *Production Engineering*, 2019, vol. 13, pp. 317–324. DOI: 10.1007/s11740-019-00889-0

3. Han J.H., Lee J.Y., Kim Y.D. Production planning in a two-level supply chain for productiontime-dependent products with dynamic demands. Computers &Industrial Engineering, 2019, vol. 126, pp. 1–9. DOI: 10.1016/j.cie.2019.05.036

4. Bruni M.E., Puglia Pugliese L. Di, Beraldi P., Guerriero F. A computational study of exact approaches for the adjustable robust resource-constrained project scheduling problem. *Computers and Operations Research*, 2018, vol. 99, pp. 178–190. DOI: 10.1016/j.cor.2018.06.016

5. Garmdare H.S., Lotfi M.M., Honarvar M. Integrated model for pricing, delivery time setting, and scheduling in make-to-order environments. *Journal of Industrial Engineering*, 2018, vol. 14, pp. 55–64. DOI: 10.1007/s40092-017-0205-y

6. Alvarez-Gill N., Rosillo R., De la Fuente D., Pino R. A discrete firefly algorithm for solving the flexible job-shop scheduling problem in a make-to-order manufacturing. *Central European Journal of Operations Research*, 2020. DOI: 10.1007/s10100-020-00701-w

7. Goodall P., Sharpe R., West A. A date-driven simulation to support remanufacturing operations. *Computers in Industry*, 2019, vol. 105, pp. 48–60. DOI: 10.1016/j.compind.2018.11.001

8. Lofving M., Almstrom P., Jarebrant C., Wadman B., Widfeldt M. Evaluation of flexible automation for small batch production. *Procedia Manufacturing*, 2018, vol. 25, pp. 177–184. DOI: 10.1016/j.promfg.2018.06.072

9. Beemsterboer B., Teunter R., Land M., Bokhorst J. Integrating make-to-order and make-to-stock in job shop control. *International Journal of Production Economics*, 2017, vol. 185, pp. 1–10. DOI: 10.1016/j.ijpe.2016.12.015

10. Kapulin D.V., Russkikh P.A. Analisis and improvement of production planning within smallbatch make-to-order production. *Journal of Physics: Conference Series*, 2020, vol. 1515, no. 2. DOI: 10.1088/1742-6596/1515/2/022072

11. Hermmati S., Ebadian M., Nahvi A. A new decision making structure for managing arriving orders in MTO environments. *Expert Systems with Application*, 2012, vol. 39, no. 3, pp. 2669–2676. DOI: 10.1016/j.eswa.2011.08.122

12. Jeon S.M., Gitae K. A survey of simulation modeling techniques in production planning and control (PPC). *Production Planning & Control*, 2016, vol. 27, iss. 5, pp. 360–377. DOI: 10.1080/09537287.2015.1128010

13. Barlas P., Heavey C. Automation of input data to discrete event simulation for manufacturing: A review. *International Journal of Modeling, Simulation, and Scientific Computing*, 2016, vol. 7, no. 1. DOI: 10.1142/S1793962316300016

14. Mokshin V.V., Kirpichnikov A.P., Soiko A.I. Simulation and optimization of the cargo terminal in the AnyLogic environment. *Journal of Physics: Conference Series*, 2019, vol. 1368. DOI: 10.1088/1742-6596 /1368/4/042082

15. Русских П.А., Капулин Д.В. Анализ решений для создания и реализации механизмов адаптивного планирования позаказного производства. Вестник МГТУ «Станкин». 2021. № 1 (56). С. 44–48. [Russkikh P.A., Kapulin D.V. [Analysis of solutions for the creation and implementation of adaptive planning mechanisms for make-to-order production]. *Vestnik MSTU "STANKIN"*, 2021, vol. 1, no. 56, pp. 44–48. (in Russ.)].

**Русских Полина Андреевна**, аспирант, Сибирский федеральный университет, г. Красноярск; Prusskikh@sfu-kras.ru.

**Капулин Денис Владимирович**, канд. техн. наук, заведующий базовой кафедрой информационных технологий на радиоэлектронном производстве, Сибирский федеральный университет, г. Красноярск; DKapulin@sfu-kras.ru

*Поступила в редакцияю 5 июля 2021 г.*

# **MULTI-AGENT MODEL OF MULTI-NOMENCLATURE SMALL BATCH PRODUCTION**

*P.A. Russkikh, Prusskikh@sfu-kras.ru, D.V. Kapulin, DKapulin@sfu-kras.ru Siberian Federal University, Krasnoyarsk, Russian Federation*

> Production planning is a key aspect when optimizing production activities. Simulation is one of the most effective methods available for assessing production problems. The principles of adaptive planning consist of making day-to-day operational decisions at the shop floor, predicting equipment availability, assessing performance, and eliminating bottlenecks. Existing research to eliminate bottlenecks has focused on analyzing data from the physical shop, or vice versa, only on the use of simulated data. Convergence between real and simulated data allows, on the one hand, to obtain more information to predict the availability of each workplace, on the other hand, it allows performance assessment for replanning using a simulation model. **Aim.** Development of optimization tools for production planning using simulation approaches. **Materials and methods.** This article presents a multi-agent simulation model for each workplace in the workshop, examines the workload of the workshop, and evaluates the productivity of workplaces. Optimization is proposed for optimal utilization of production facilities. As an example illustrating the efficiency and advantage of the proposed model, we took the production process of electronic equipment in the assembly shop. **Results.** A planning problem and an approach to optimization are formulated. A multi-agent model of multinomenclature small-scale production has been developed. The model provides for the integration of simulation tools with operational planning systems at the data level. **Conclusion.** The model proposed in the study allows small-scale production to plan the number of jobs and identify bottlenecks in production. The use of a combination of simulation and planning tools ensures enterprise resource management, taking into account dynamic changes in the system.

> *Keywords: small-scale production, make-to-order production, planning tools, methods of simulation optimization.*

> > *Received 5 July 2021*

#### **ОБРАЗЕЦ ЦИТИРОВАНИЯ FOR CITATION**

Русских, П.А. Мультиагентная модель многономенклатурного мелкосерийного производства / П.А. Русских, Д.В. Капулин // Вестник ЮУрГУ. Серия «Компьютерные технологии, управление, радиоэлектроника». – 2021. – Т. 21, № 4. – С. 69–80. DOI: 10.14529/ctcr210406

Russkikh P.A., Kapulin D.V. Multi-Agent Model of Multi-Nomenclature Small Batch Production. *Bulletin of the South Ural State University. Ser. Computer Technologies, Automatic Control, Radio Electronics*, 2021, vol. 21, no. 4, pp. 69–80. (in Russ.) DOI: 10.14529/ctcr210406

# **ПОНИЖЕНИЕ ПОРЯДКА СЛОЖНЫХ МОДЕЛЕЙ С ПОМОЩЬЮ ИНСТРУМЕНТОВ ROBUST CONTROL TOOLBOX**

### *Н.В. Бильфельд, С.А. Варламова*

*Пермский национальный исследовательский политехнический университет, Березниковский филиал, г. Березники, Россия*

> Город Березники Пермского края расположен на подработанной шахтной территории. Уже несколько лет в городе наблюдаются активные проседания почвы, которые провоцируют разрушения зданий. Поэтому уже несколько лет ведется мониторинг зданий и сооружений города, позволяющий анализировать степень оседания. Для точного анализа ситуации и прогнозирования используются модели достаточно высокого порядка. Работа посвящена возможности моделирования деформации зданий, связанных с проседанием почвы, в результате горных выработок в городе Березники. **Целью исследования** является рассмотрение возможностей пакета Robust Control Toolbox для понижения порядка сложности моделей на примере восьмиэтажного здания, входящего в сборник эталонных примеров для редукции моделей линейных динамических систем. **Материалы и методы.** Представлены типичные шаги для решения задачи редукции модели, описаны команды и инструменты, применяемые для решения этой задачи. Определены параметры модели в пространстве состояний, которая насчитывает 48 состояний, являющихся смещениями или скоростями изменения. С помощью сингулярных значений Ганкеля выбраны состояния, которыми можно пренебречь. Выполнено редуцирование модели с использованием адаптивной границы ошибки. Рассмотрено редуцирование с использованием границы мультипликативной ошибки. Выполнено сравнение результатов редуцирования модели всеми описанными способами, обоснован выбор наилучшего способа редуцирования модели. **Результаты.** Для всех методов выполнен анализ ошибки аппроксимации. Рассчитана максимальная относительная ошибка. Приведен пример расчета порядка модели для заданной величины ошибки в 5 %. Для такой ошибки порядок модели составил 34 состояния, что меньше исходной модели. Для модели с 34 состояниями величина ошибки составляет менее 1 %. В результате построены АФЧХ исходной и редуцированной модели, а также переходные процессы моделей. Графики в частотной области моделей практически совпадают, что говорит об адекватном описании системы. **Заключение.** В результате было показано, что возможно снизить размер модели на 14 порядков, цель достигнута.

> *Ключевые слова: сложная модель, редуцирование модели, сингулярные значения, алгоритмы редукции, робастные методы.*

#### **Введение**

В городе Березники (Пермский край) на протяжении уже нескольких лет проводится мониторинг зданий и сооружений. Это связано с проседанием почвы, так как практически под всем городом находятся не используемые выработки шахт калийного производства.

Для качественного анализа и прогнозирования необходимы достаточно точные модели. Порядок этих моделей может быть очень большим, что усложняет их дальнейшую обработку и увеличивает затрачиваемые ресурсы времени.

Цель данной статьи – рассмотреть набор инструментов *Robust Control Toolbox* для понижения порядка сложных моделей на конкретном примере.

Так как у нас нет доступа к данным мониторинга, то в качестве примера возьмем модель движения твердого тела здания больницы университета в городе Лос-Анджелесе. Модель взята из рабочей заметки SLICOT 2002-2 «Сборник эталонных примеров для редукции моделей линейных динамических систем, не зависящих от времени», авторы: *Y. Chahlaoui* и *P.V. Dooren*.

В здании восемь этажей, на каждом по три степени свободы – два смещения и одно вращение. В данных имеются отношения вход – выход для любого из этих смещений. В результате получается модель в пространстве состояний с 48 состояниями, где каждое из них представляет собой смещение или скорость его изменения.

В toolbox Robust имеется набор инструментов для работы с моделями высоких порядков. Такие модели, как правило, получаются при точной идентификации технологических объектов, когда мы используем функции взвешивания частоты для формирования отклика разомкнутого контура. Часто мы хотим упростить такие модели для целей моделирования или проектирования систем управления. Как правило, достаточно иметь точную модель вблизи частоты среза. Для моделирования достаточно зафиксировать существенную динамику в диапазоне частот сигналов возбуждения. Это означает, что часто можно найти приближения более низкого порядка для моделей высокого порядка. Модуль Robust Control Toolbox предлагает множество алгоритмов сокращения моделей, которые наилучшим образом соответствуют нашим требованиям и характеристикам модели [1].

### Процесс редукции модели

Задача редукции модели обычно включает следующие шаги [2, 3].

1. Анализ важных характеристик модели по ее откликам во временной или частотной области с помощью команд *step* или *bode* [4, 5].

2. Определение порядка сокращения, вычислив сингулярные значения Ганкеля (hankelsv) исходной модели и построив по ним соответствующие гистограммы, чтобы определить, какие режимы (состояния) можно отбросить, не жертвуя ключевыми характеристиками. Обычно отбрасывают значения, близкие к нулю [6].

3. Выбор алгоритма редукции. В наборе инструментов *toolbox Robust* доступны следующие функции сокращения: balancmr, bstmr, schurmr, hankelmr и ncfmr. Мы можем легко получить доступ к этим алгоритмам через интерфейс верхнего уровня с помощью команды reduce. В методах используются разные оценки «близости» между исходной и редуцированной моделью. Выбор зависит от используемых параметров команды [3].

4. Проверка. На данном этапе мы проверяем наши результаты, сравнивая динамику сокращенной модели с исходной моделью. Нам может потребоваться скорректировать параметры редукции (выбор порядка модели, алгоритма, границ ошибок и т. д.), если результаты неудовлетворительны.

В рассмотренном выше здании восемь этажей, на каждом по три степени свободы - два смещения и одно вращение. В данных имеются отношения вход - выход для любого из этих смещений. В результате получается модель в пространстве состояний с 48 состояниями, где каждое состояние представляет собой смещение или скорость его изменения [7-9]. Применим методы редукции к данной модели.

Откроем модель и построим график логарифмической амплитудно-частотной и фазочастотной характеристики (АФЧХ). Для этого выполним команды:

load build.mat; bode( $G$ ); grid on

В результате получим график, приведенный на рис. 1.

Как видно из частотной характеристики модели, основная динамика системы лежит в диапазоне частот от 3 до 50 рад/с. Величина падает как в очень низком, так и в высокочастотном диапазоне. Наша цель - найти модель низкого порядка, которая сохраняет информационное содержание в этом частотном диапазоне до приемлемого уровня точности.

Чтобы понять, какие состояния молели можно безопасно отбросить, вычислим сингулярные значения Ганкеля для нашей модели [10-12]. Для этого выполним команду

hsv add = hankelsv(G);

и построим гистограмму сингулярных значений:

bar(hsv add) title('Hankel Singular Values of the Model  $(G)$ '): xlabel('Number of States') ylabel('Singular Values (\sigma i)') line([10.5 10.5], [0 1.5e-3], 'Color', 'r', 'linestyle', '--', 'linewidth', 1)  $text(6,1.6e-3, 70 dominant states.)$ В результате получим гистограмму, приведенную на рис. 2.

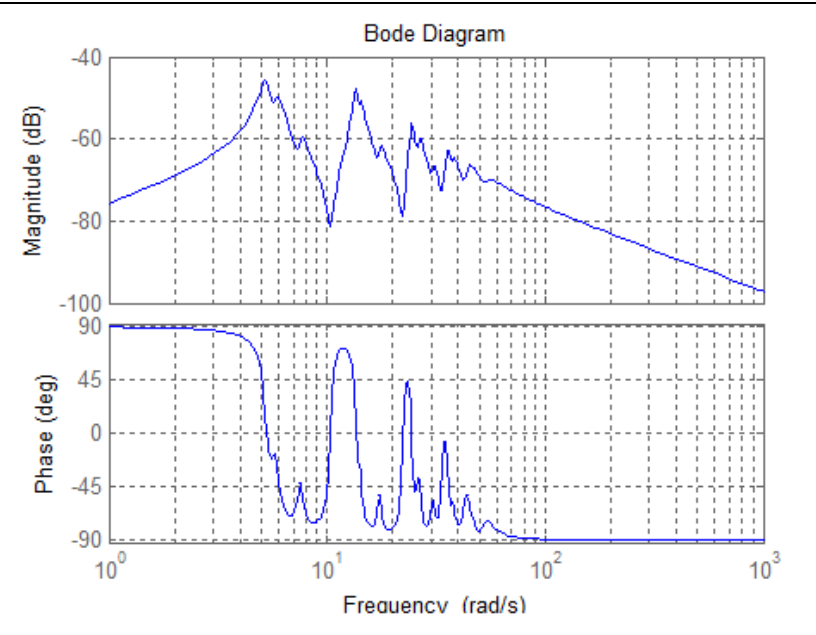

Рис. 1. График АФЧХ исходной системы Fig. 1. APAC plot of the original system

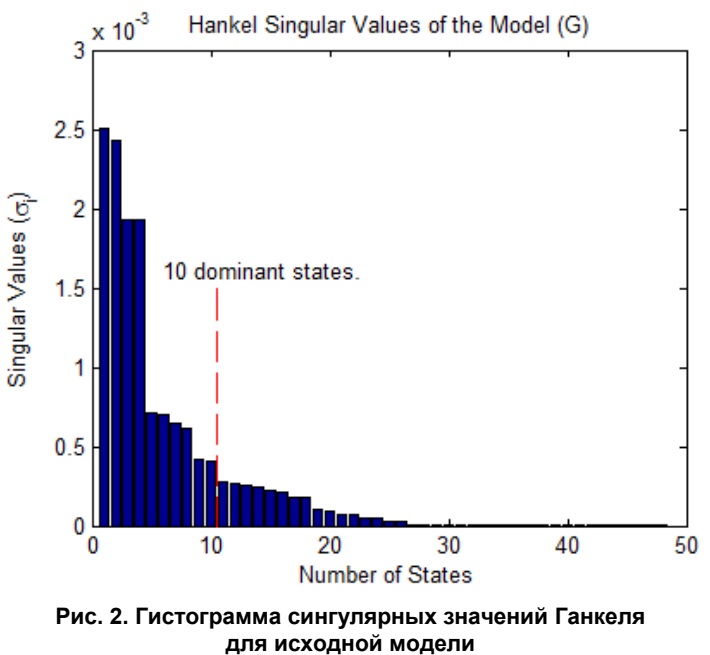

Fig. 2. Hankel singular values for the original model

Из графика сингулярных значений Ганкеля видно, что в этой системе есть четыре доминирующих режима. Однако вклад остальных мод все же значителен. Мы проведем линию через 10 состояний и отбросим оставшиеся, чтобы найти сокращенную модель 10-го порядка (Gr), которая наилучшим образом приближает исходную систему (G).

Функция reduce является шлюзом ко всем процедурам редукции моделей, доступным в наборе инструментов [13, 14]. Мы будем использовать параметр усечения баланса квадратного корня по умолчанию 'balancmr' для функции reduce как первый шаг. В этом методе для уменьшения порядка используется «аддитивная» граница ошибки, что означает, что он пытается поддерживать одинаково малую абсолютную ошибку аппроксимации по частотам.

Данный метод используется в функции по умолчанию.

Вычислим сокращенную модель 10-го порядка. Для этого выполним команду [Gr add, info add] = reduce(G, 10);

Для сравнения исходной (*G*) и редуцированной модели (*Gr\_add*) построим графики их АФЧХ. Для этого выполним команды:

*bode(G,'b',Gr\_add,'r'), grid on title('Comparing Original (G) to the Reduced model (Gr\\_add)')*

*legend('G - 48-state original ','Gr\_add - 10-state reduced','location','northeast')*

В результате получим графики, приведенные на рис. 3.

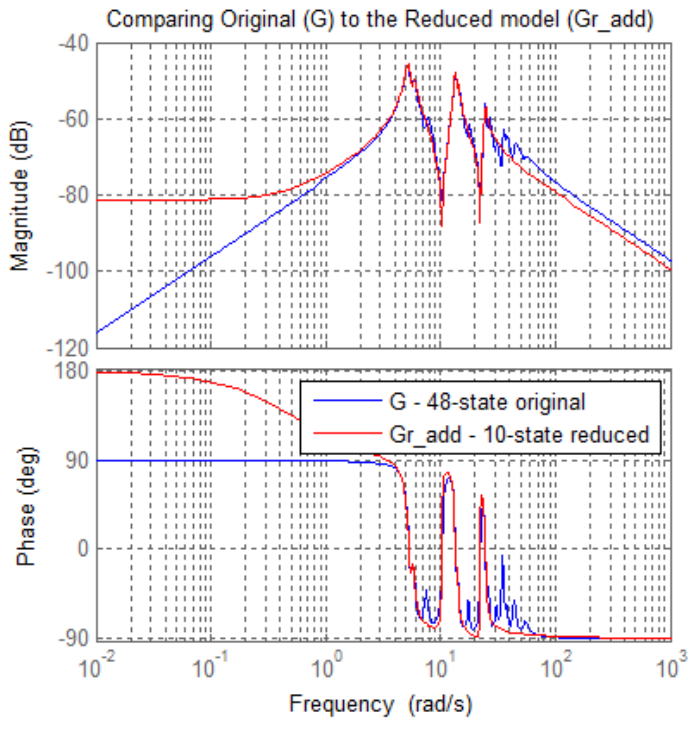

**Рис. 3. АФЧХ исходной и редуцируемой модели Fig. 3. APFC original and reduced model**

Как видно из графиков на рис. 3, упрощенная модель довольно хорошо улавливает резонансы ниже 30 рад/с, но согласование в области низких частот (< 2 рад/с) плохое. Кроме того, упрощенная модель не полностью отражает динамику в диапазоне частот 30–50 рад/с. Возможное объяснение больших ошибок на низких частотах – относительно низкий коэффициент усиления модели на этих частотах. Следовательно, даже большие ошибки на этих частотах мало влияют на общую ошибку [15, 16].

Чтобы обойти эту проблему, мы можем попробовать метод мультипликативной ошибки, такой как *bstmr*. Этот алгоритм делает упор на относительные ошибки, а не на абсолютные [17, 18]. Поскольку относительные сравнения не работают, когда коэффициенты усиления близки к нулю, нам нужно добавить порог минимального усиления, например, добавив сквозное усиление.

Под сквозным усилением понимается непосредственная связь входа с выходом. Такая связь существует, если значение матрицы *d* пространства состояний не равно нулю. Предполагая, что нас не беспокоят ошибки при усилении ниже –100 дБ, мы можем установить коэффициент усиления сквозной связи, равным 1e-5.

Для этого выполним команду *GG = G; GG.d = 1e-5;* Снова вычислим сингулярные значения Ганкеля и построим гистограмму: *Hsv\_mult = hankelsv(GG,'mult'); bar(hsv\_mult) title('Multiplicative-Error Singular Values of the Model (G)'); xlabel('Number of States') ylabel('Singular Values (\sigma\_i)')* В результате получим гистограмму, приведенную на рис. 4.

**84**

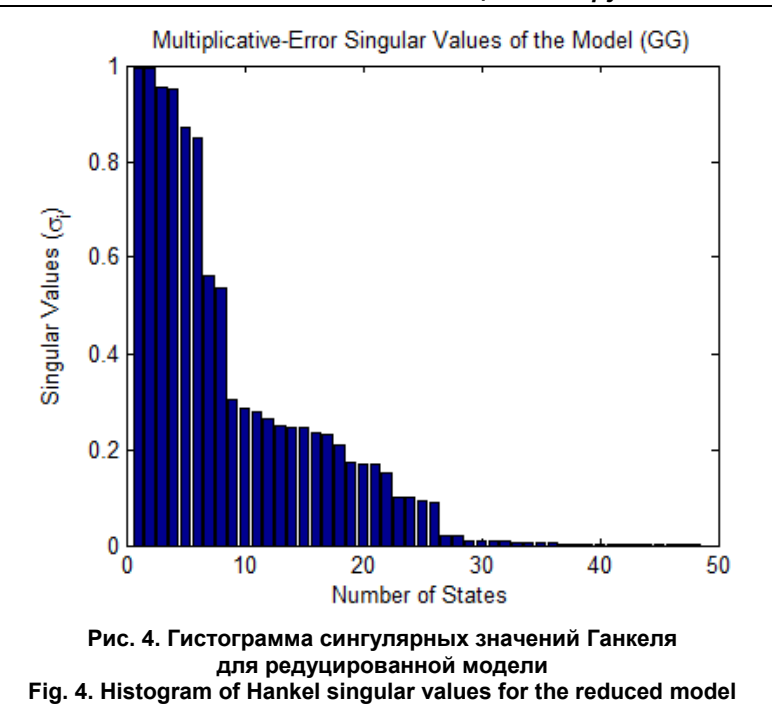

Из диаграммы видно, что нам необходима модель 26-го порядка, но для сравнения с предыдущим результатом давайте придерживаться редукции на 10-й порядок. Используем опцию алгоритма bstmr для сокращения модели:

[Gr mult, info mult] = reduce(GG, 10, 'algorithm', 'bst'); Построим графики АФЧХ для исходной  $(G)$  и редуцированной  $(Gr \text{ add } u \text{ } Gr \text{ } mult)$  модели: bode(G,Gr add,Gr mult, $\{Ie-2, Ie4\}$ ), grid on title('Comparing Original (G) to the Reduced models (Gr\ add and Gr\ mult)') legend('G - 48-state original ','Gr\ add (balancmr)','Gr\ mult (bstmr)','location','northeast') В результате получим графики, приведенные на рис. 5.

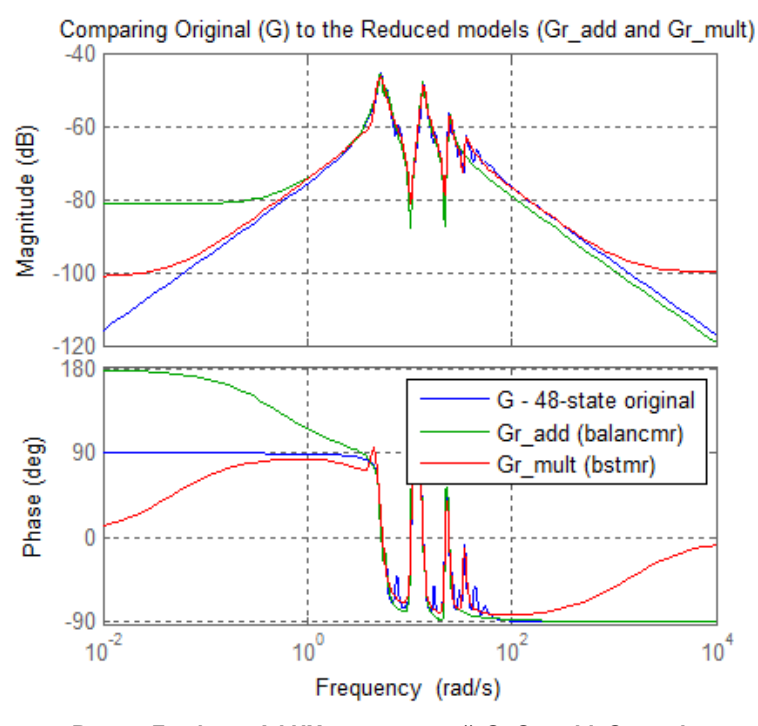

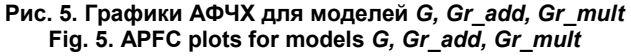

Вестник ЮУрГУ. Серия «Компьютерные технологии, управление, радиоэлектроника». 2021. T. 21. Nº 4. C. 81-91

Соответствие между исходной и сокращенной моделями намного лучше при использовании метода мультипликативной ошибки даже на низких частотах. Чтобы подтвердить это, построим временные переходные процессы. Для этого выполним команды:

step(G,Gr add,Gr mult,15) % step response until 15 seconds

 $legend('G; 48-state original'; Gr \ add: 10-state (balancm)'; 'Gr \ mult: 10-state (bstm)')$ В результате получим графики, привеленные на рис. 6.

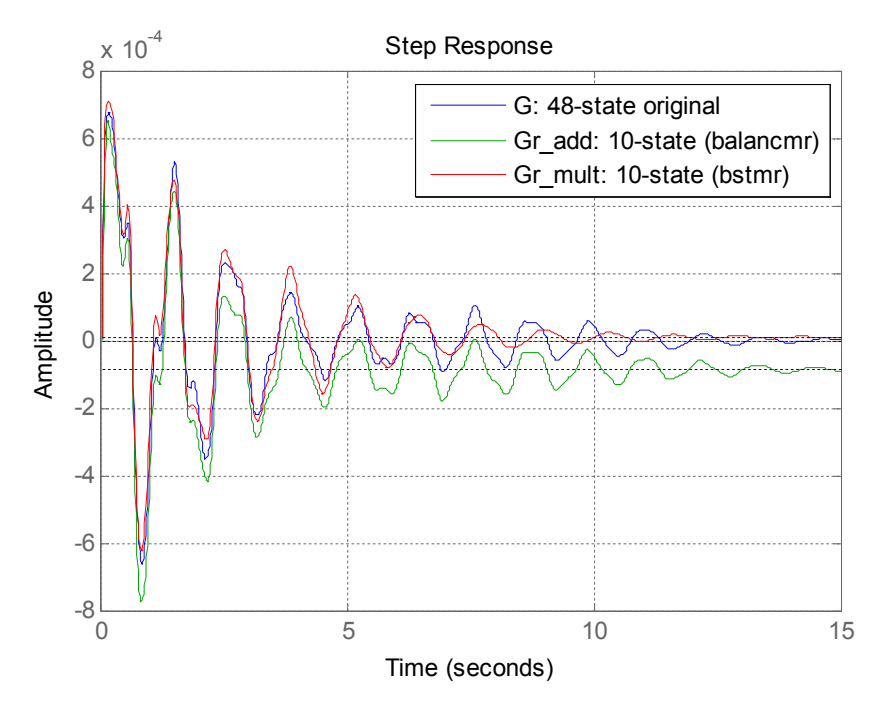

Рис. 6. Переходные процессы для моделей G, Gr\_add, Gr\_mult Fig. 6. Transients for models G, Gr\_add, Gr\_mult

### Проверка результатов и корректировка модели

Все алгоритмы обеспечивают границы ошибки аппроксимации. Для методов аддитивной ошибки, таких как *balancmr*, ошибка аппроксимации измеряется пиковым (максимальным) коэффициентом усиления модели ошибки |G-Greduced на всех частотах. Максимальное значение можно получить, если вычислить бесконечную (Чебышевскую) норму вектора с помощью функции norm(A,inf). Теоретическая граница хранится в поле *Error Bound* структуры INFO, возвращаемой функцией reduce.

Для анализа выполним команды:

 $EI = norm(G-Gr \text{ add}, inf)$ 

 $E2 = info$  add. Error Bound

 $[ES,f] = norm(GG)(GG-Gr \text{ mult}), inf)$ 

 $E4 = info$  mult. Error Bound

В результате получим:

 $E1 = 6.004322380100927e-04 - a6$ солютная ошибка модели Gr add;

 $E2 = 0.004718864240517$  – теоретическое значение границы модели Gr add;

 $E3 = 0.594921503759114 -$  максимальная относительная ошибка модели Gr mult и соответствующая ей частота  $f = 17.2$ ;

 $E4 = 4.732954442311137e+02 -$  теоретическое значение границы модели Gr multi.

Построим график относительных ошибок модели Gr mult в частотной области. Для этого выполним команды:

figure; bodemag(GG\(GG-Gr mult), {le-2, le3}); grid on text(0.1,-50, 'Peak Gain: -4.6 dB (59%) at 17.2 rad/s') title('Relative error between original model (G) and reduced model (Gr\ mult)') В результате получим график, приведенный на рис. 7.

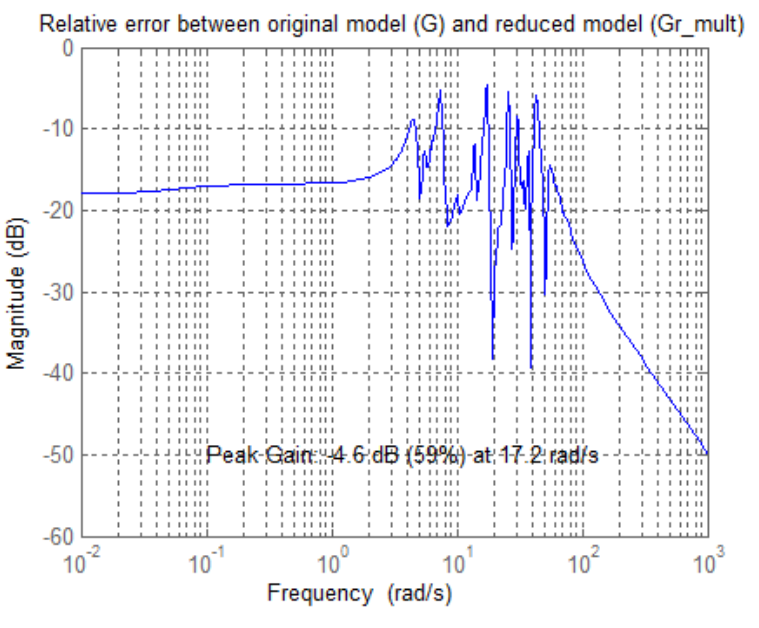

Рис. 7. График относительной ошибки модели Gr mult Fig. 7. Graph of the relative error of the Gr mult model

Из приведенного выше графика и сделанных расчетов можно увидеть, что максимальная относительная ошибка достигает 59 % при частоте 17,2 рад/с. В нашем случае это больше допустимого.

Функция reduce позволяет выбрать наименьший порядок, совместимый с желаемым уровнем точности. Чтобы повысить точность модели Gr mult, нам придется увеличить порядок.

Зададимся максимальной ошибкой, равной 5 %, и выполним редуцирование с заданной точностью

 $[Gred, info] = reduce(GG, 'ErrorType', 'mult', 'MaxError', 0.05);$ 

Определим порядок полученного объекта:

 $P = size(Gred, a)$ 

В результате получим  $P = 34$ . Следовательно, минимальный порядок модели, обеспечивающий 5%-ную ошибку, составляет 34.

Вычислим относительную ошибку и теоретическую границу модели Gred:

 $E5 = norm(GG \setminus GG\text{-}Gred)$ , inf)

 $E6 = info. ErrorBound$ 

В результате получим

 $E5 = 0.0068 -$ максимальная относительная ошибка модели Gred.

 $E6 = 0.0422$  – теоретическое значение границы модели Gred.

Повышение точности достигнуто за счет увеличения порядка модели (с 10 до 34). Обратите внимание, что фактическая максимальная ошибка составляет 0,6 %, что намного меньше целевого показателя в 5 %. Это несоответствие является результатом функции bstmr, которая использует границу ошибки, а не фактическую ошибку, чтобы выбрать необходимый порялок.

И в заключение построим АФЧХ и переходные процессы исходной и редуцированной модели:

figure; bode(G, Gred, { $le-2$ ,  $le4$ }), grid on legend('G - 48-state original', 'Gred - 34-state reduced') figure; step(G,'b',Gred,'r--',15), grid % step response until 15 seconds legend('G: 48-state original ','Gred: 34-state (bstmr)') text(4,-5e-4,'Maximum relative error <  $0.05$ ').

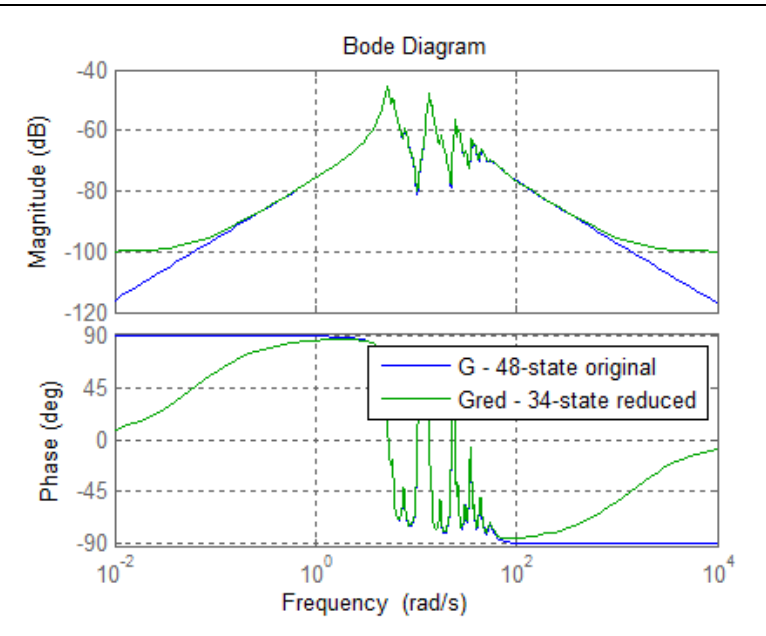

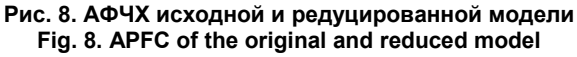

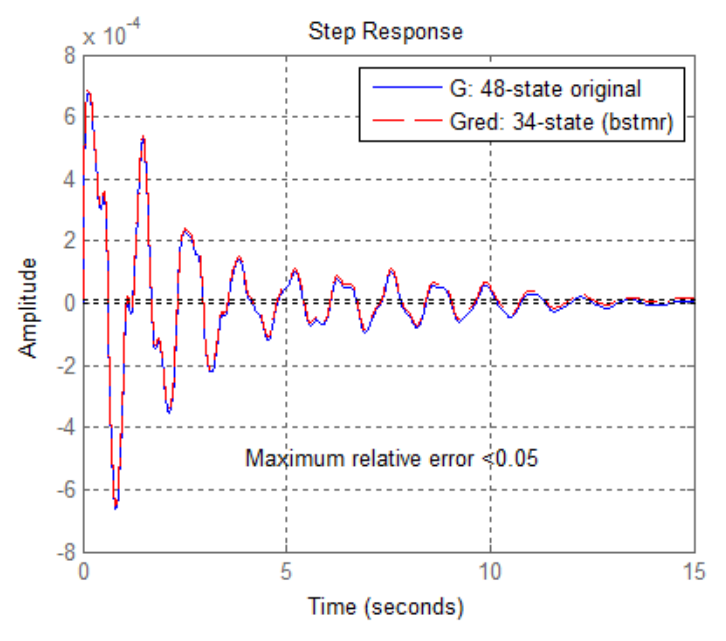

**Рис. 9. Переходные процессы исходной и редуцированной модели Fig. 9. Transient processes of the original and reduced model**

Анализируя рис. 8 и 9, мы видим, что графики в частотной области, где проявляется основная динамика объекта, практически совпадают. Ошибка аппроксимации составляет менее 5 %. В результате для адекватного описания системы мы смогли понизить ее размер на 14 порядков, что положительным образом должно сказаться на дальнейших расчетах и работе с данной моделью.

#### *Литература*

*1. Перельмутер, В.М. Пакеты расширения MATLAB. Control System Toolbox и Robust Control Toolbox: практ. пособие / В.М. Перельмутер. – М.: СОЛОН-ПРЕСС, 2008. – 224 с.*

*2. Романова, И.К. Современные методы редукции систем и их применение к задачам анализа и синтеза систем управления / И.К. Романова // Вестник МГТУ им. Н.Э. Баумана. Спец. вып. «Специальная робототехника и мехатроника». – 2011. – С. 142–152.*

*3. Конструирование объекта управления. Часть I. Проблема редуцирования модели, размещения управляющих органов, измерительных устройств и оценки потенциальной робастности / Д.С. Бирюков, Н.А. Дударенко, О.В. Слита, А.В. Ушаков // Мехатроника, автоматизация, управление. – 2013. – № 6 – С. 2–6.*

*4. Vidyasagar, M. Control System Synthesis: A Factorization Approach / М. Vidyasagar. – London: The MIT Press, 1985.*

*5. An information theortic approach to model reduction based on frequency-domain cross-gramian information / J. Fu, C. Zhong, Y. Ding, J. Zhou // Proceedings of 8th World Congress on Intelligent Control and Automation. – 2010. – P. 3679–3683.*

*6. Качественный анализ динамики позиционного регулирования температуры процесса восстановления титана / Ю.П. Кирин, А.В. Затонский, В.Ф. Беккер, Н.В. Бильфельд // Приборы и системы. Управление, контроль, диагностика. – 2008. – № 10. – С. 54–56.* 

*7. Minimum information loss method on cross-gramian matrix for model reduction / J. Fu, H. Zhang, Y. Sun, C. Zhong // 129 proceedings of 7th World Congress on Intelligent Control and Automation. – 2008. – P. 7339–7343.*

*8. Дядик, В.Ф. Теория автоматического управления / В.Ф. Дядик, С.А. Байдали, Н.С. Криницын. – Томск: Изд-во Томского политехн. ун-та, 2011. – 196 с.*

*9. Бильфельд, Н.В. Многокритериальное исследование систем управления / Н.В. Бильфельд. – Пермь: Изд-во Перм. нац. исслед. политехн. ун-та, 2015. – 440 с.* 

*10. Matrix Eigensystem Routines – EISPACK Guide / B.T. Smith, J.M. Boyle, J.J. Dongarraet et al. // Lecture Notes in Computer Science. – Berlin, 1976. – Vol. 6. DOI: 10.1007/3-540-07546-1*

*11. Matrix Eigensystem Routines – EISPACK Guide Extension / B.S. Garbow, J.M. Boyle, J.J. Dongarr, C.B. Moler // Lecture Notes in Computer Science. – Berlin, 1977. – Vol. 51. DOI: 10.1007/3-540-08254-9*

*12. Поршнев, С.В. Об особенностях сингулярных чисел и сингулярных векторов выборочной корреляционной матрицы в методе SSA / С.В. Поршнев, Р. Фуад // Научно-технический вестник Поволжья. – 2012. – № 3. – С. 146–150.*

*13. Freitas, F. Gramian-based reduction method applied to large sparse power system descriptor models / F. Freitas, J. Rommes, N. Martins // Proceedings of IEEE Power and Energy Society General Meeting. – 2009. – P. 1. DOI: 10.1109/PES.2009.5275568*

*14. Симахин, В.А. Робастные непараметрические оценки / В.А. Симахин. – Саарбрюкен: LAP LAMBERT Academic Publishing GmbH & Co, 2011. – 292 с.*

*15. Никифоров, В.О. Управление в условиях неопределенности: чувствительность, адаптация, робастность / В.О. Никифоров, А.В. Ушаков. – СПб.: СПбГИТМО(ТУ), 2002.*

*16. Бильфельд, Н.В. Современные средства моделирования динамики системы автоматизации / Н.В. Бильфельд, Ю.И. Володина. – Пермь: Изд-во Перм. нац. исслед. политехн. ун-та, 2020. – 143 с.*

*17. Влияние нестационарности объекта управления на параметры установившихся автоколебаний / М.Н. Ерыпалова, В.Ф. Беккер, А.В. Затонский, Ю.П. Кирин // Известия высших учебных заведений. Поволжский регион. Технические науки. – 2008 – № 4 (8) – С. 50–57.* 

*18. Safonov, M.G. Model Reduction for Robust Control: A Schur Relative Error Method / M.G. Safonov, R.Y. Chiang // International J. of Adaptive Control and Signal Processing. – 1988. – Vol. 2. – P. 259–272.*

**Бильфельд Николай Валентинович**, канд. техн. наук, доцент кафедры автоматизации технологических процессов, Пермский национальный исследовательский политехнический университет, Березниковский филиал, г. Березники; bilfeld $@$ mail.ru.

**Варламова Светлана Александровна**, канд. техн. наук, доцент кафедры автоматизации технологических процессов, Пермский национальный исследовательский политехнический университет, Березниковский филиал, г. Березники; varlamovasa@mail.ru.

*Поступила в редакцияю 24 сентября 2021 г.*

# **REDUCING THE ORDER OF COMPLEX MODELS USING THE ROBUST CONTROL TOOLBOX**

*N.V. Bilfeld, bilfeld@mail.ru,* 

*S.A. Varlamova, varlamovasa@mail.ru*

*Perm National Research Polytechnic University, Berezniki Branch, Berezniki, Russian Federation*

The city of Berezniki, Perm region is located on an underworked mine area. For several years, the city has been experiencing active subsidence of the soil, which provoke the destruction of buildings. Therefore, for several years now, the city's buildings and structures have been monitored, which makes it possible to analyze the degree of subsidence. Models of a sufficiently high order are used for an accurate analysis of the situation and forecasting. The article is about a possibility of modeling the deformation of buildings associated with soil subsidence, as a result of mine workings in the city of Berezniki. **The purpose of the study** is to consider the capabilities of the 'Robust Control Toolbox' for reducing the order of complexity of models. An example of an eight-story building included in the collection of reference examples for reducing models of linear dynamic systems is used. **Materials and methods.** Typical steps for solving the problem of model reduction are presented, commands and tools used to solve this problem are described. The parameters of the model in the state space are determined, which has 48 states, which are displacements or rates of change. The singular values of Hankel are used to select states that can be neglected. The model is reduced using an adaptive error boundary. Reduction using the multiplicative error bound is considered. Comparison of the results of reduction of the model by all described methods is carried out, the choice of the best method of reduction of the model is substantiated. **Results.** An analysis of the approximation error was performed for all the methods. The maximum relative error has been calculated. An example of calculating the order of the model for a given error value of 5% is given. The order of the result model is 34 states with the error less is then 1%, which is less than the original model. As a result, the AFCs of the original and reduced models, as well as the transient processes of the models, were constructed. The plots in the frequency domain of the models practically coincide, which indicates an adequate description of the system. **Conclusions.** As a result, it was shown that it is possible to reduce the size of the model by 14 orders of magnitude, goal achieved.

*Keywords: complex model, model reduction, singular values, reduction algorithms, robust methods.*

#### **References**

1. Perel'muter V. M. *Pakety rasshireniya MATLAB. Control System Toolbox i Robust Control Toolbox: prakt. posobiye* [MATLAB Extension Packs. Control System Toolbox and Robust Control Toolbox]. Moscow, SOLON-PRESS, 2008. 224 p.

2. Romanova I.K. [Modern methods of reduction of systems and their application to the problems of analysis and synthesis of control systems]. *Bulletion Bauman MSTU, Special issue "Special Robotics and Mechatronics"*, 2011, pp. 142–152. (in Russ.)

3. Biryukov D.S., Dudarenko N.A., Slita O.V., Ushakov A.V. [Design of the control object. Part I. The problem of model reduction, placement of controls, measuring instruments and assessment of potential robustness]. *Mechatronics, automation, management*, 2013, no. 6, pp. 2–6. (in Russ.)

4. Vidyasagar, M. *Control System Synthesis: A Factorization Approach*. London: The MIT Press, 1985.

5. Fu J., Zhong C., Ding Y., Zhou J., Zhong C. An Information Theoretic Approach to Model Reduction based on Frequency-domain Cross-Gramian Information. *Proceedings of the 8th World Congress on Intelligent Control and Automation*. Jinan, China, 2010, pp. 3679–3683.

6. Kirin Yu.P., Zatonskiy A.V., Bekker V.F., Bil'fel'd N.V. [Qualitative analysis of the dynamics of positional regulation of the temperature of the titanium reduction process]. *Devices and Systems. Management, control, diagnostics*, 2008, no. 10, pp. 54–56. (in Russ.)

7. Fu J., Zhang H., Sun Y., Zhong C. Minimum information loss method on cross-gramian matrix for model reduction. *129 proceedings of 7th World Congress on Intelligent Control and Automation*, 2008, pp. 7339–7343.

8. Dyadik V.F., Baydali S.A., Krinitsyn N.S. *Teoriya avtomaticheskogo upravleniya* [Automatic control theory]. Tomsk, Tomsk Polytechnic University Publ., 2011. 196 p.

9. Bil'fel'd N.V. *Mnogokriterial'noye issledovaniye sistem upravleniya* [Multi-criteria study of control systems]. Perm, Perm National Research Polytechnic University Publ., 2015. 440 p.

10. Smith B.T., Boyle J.M., Dongarra J.J., Garbow B.S., Ikebe Y., Klema V., Moler C.B. Matrix Eigensystem Routines – EISPACK Guide. *Lecture Notes in Computer Science*. Berlin, 1976, vol. 6. DOI: 10.1007/3-540-07546-1

11. Garbow B.S., Boyle J.M., Dongarra J.J., Moler C.B. Matrix Eigensystem Routines – EISPACK Guide Extension. *Lecture Notes in Computer Science*. Berlin, 1977, vol. 51. DOI: 10.1007/3-540-08254-9

12. Porshnev S.V., Fuad R. [On the features of singular numbers and singular vectors of the sample correlation matrix in the SSA method]. *Scientific and technical bulletin of the Volga region*, 2012, no. 3, pp. 146–150. (in Russ.)

13. Freitas F., Rommes J., Martins N. Gramian-based reduction method applied to large sparse power system descriptor models. *Proceedings of IEEE Power and Energy Society General Meeting*, 2009, p. 1. DOI: 10.1109/PES.2009.5275568

14. Simakhin V.A. *Robastnyye neparametricheskiye otsenki* [Robust nonparametric estimates]. Saarbrücken: LAP LAMBERT Academic Publishing GmbH & Co, 2011. 292 p.

15. Nikiforov V.O., Ushakov A.V. *Upravleniye v usloviyakh neopredelennosti: chuvstvitel'nost', adaptatsiya, robastnost'* [Control under uncertainty: sensitivity, adaptation, robustness]. St. Petersburg, ITMO University, 2002. 232 р.

16. Bil'fel'd N.V., Volodina Yu.I. *Sovremennyye sredstva modelirovaniya dinamiki sistemy avtomatizatsii* [Modern tools for modeling the dynamics of the automation system]. Perm, Perm National Research Polytechnic University Publ., 2020. 143 p.

17. Erypalova M.N., Bekker V.F., Zatonskiy A.V., Kirin Yu.P. [Influence of non-stationarity of the control object on the parameters of steady-state self-oscillations]. *News of higher educational institutions. Volga region. Technical science*, 2008, no. 4 (8), pp. 50–57. (in Russ.)

18. Safonov, M.G., Chiang R.Y. [Model Reduction for Robust Control: A Schur Relative Error Method]. *International J. of Adaptive Control and Signal Processing*, 1988, vol. 2, pp. 259–272.

*Received 24 September 2021*

#### **ОБРАЗЕЦ ЦИТИРОВАНИЯ FOR CITATION**

Бильфельд, Н.В. Понижение порядка сложных моделей с помощью инструментов Robust Control Toolbox / Н.В. Бильфельд, С.А. Варламова // Вестник ЮУрГУ. Серия «Компьютерные технологии, управление, радиоэлектроника». – 2021. – Т. 21, № 4. – С. 81–91. DOI: 10.14529/ctcr210407

Bilfeld N.V., Varlamova S.A. Reducing the Order of Complex Models Using the Robust Control Toolbox. *Bulletin of the South Ural State University. Ser. Computer Technologies, Automatic Control, Radio Electronics*, 2021, vol. 21, no. 4, pp. 81–91. (in Russ.) DOI: 10.14529/ctcr210407

# **К ВОПРОСУ ОБ ОПРЕДЕЛЕНИИ БАРОМЕТРИЧЕСКОЙ ВЫСОТЫ МЕХАНИЧЕСКИМ АЛЬТИМЕТРОМ И СИСТЕМОЙ ВОЗДУШНЫХ СИГНАЛОВ**

*В.И. Панферов1, 2, С.В. Панферов<sup>2</sup> , А.М. Хаютин<sup>1</sup> , Н.А. Тренин<sup>1</sup> , К.В. Яцук<sup>1</sup>*

*<sup>1</sup> Военный учебно-научный центр Военно-воздушных сил «Военно-воздушная академия им. проф. Н.Е. Жуковского и Ю.А. Гагарина», филиал в г. Челябинске, г. Челябинск, Россия,*

*<sup>2</sup>Южно-Уральский государственный университет, г. Челябинск, Россия*

Для безопасности и повышения эффективности отработки полетных заданий необходима достоверная информация о высотно-скоростных параметрах воздушного судна (ВС). В связи с этим задача изучения особенностей и совершенствования характеристик существующих измерителей данных параметров является вполне актуальной. **Цель исследования:** рассмотреть особенности определения барометрической высоты ВС механическим указателем и системой воздушных сигналов (СВС). **Материалы и методы.** Проанализировано существо барометрического метода измерения высоты ВС, установлено, что для построения отчетливой теории метода обязательно нужно знать зависимость температуры атмосферы от высоты *T* = *T*(*h*). При этом известно, что эта температура обычно убывает с ростом высоты. Однако скорость убывания непредсказуемо меняется как в различное время года и суток, так и в разных пунктах и на разных высотах. Более того, в некоторых случаях в определенном диапазоне высот температура может не убывать, а, наоборот, возрастать. В связи с этим существует некоторая проблема с формализацией этой зависимости. При построении теории метода для механических указателей поступают так, что используют зависимость *T* = *T*(*h*) для международной стандартной атмосферы (МСА), в которой температура и давление однозначно связаны. При разработке алгоритмического обеспечения СВС считают, что температура с высотой убывает так же, как и в стандартной атмосфере, но фактическое ее значение на уровне плоскости начала отсчета может быть любым, совсем не связанным с давлением и высотой в МСА. Для этого в СВС предусматривается задатчик температуры на уровне плоскости начала отсчета высоты. **Результаты.** Получена формула, позволяющая определять различие показаний механического высотомера и СВС. Установлено, что данная разность является функцией давления и температуры на уровне плоскости начала отсчета высоты, а также и фактического давления на высоте полета. Проведены численные исследования, позволяющие оценить расхождение показаний. Установлено, что относительная разность показаний может достигать в эксплуатационных условиях порядка  $\approx 10$  %, причем она практически не зависит от высоты ЛА и является, по существу, константой для указанных начальных значений давления и температуры (на уровне плоскости начала отсчета высоты). **Заключение.** Разработанные алгоритмы могут быть использованы при совершенствовании алгоритмического обеспечения СВС.

*Ключевые слова: барометрическая высота, система воздушных сигналов, механический высотомер, разность показаний, градуировочная зависимость.*

#### **Актуальность**

Достоверные данные о барометрической высоте, вертикальной скорости, приборной и истинной воздушной скоростях, углах атаки и скольжения позволяют повысить как качество управления летательным аппаратом, так и безопасность его эксплуатации. Поэтому задача исследования особенностей и совершенствования характеристик средств измерения высотноскоростных параметров, в том числе и измерителей барометрической высоты, является вполне актуальной [1–18].

#### **Постановка задачи**

Одним из высотно-скоростных параметров воздушного судна (ВС) является его барометрическая высота. Как известно, определяется эта величина механическим высотомером и системой воздушных сигналов (СВС), исследованию и совершенствованию характеристик которых посвящено большое число работ [1–18]. Причем при конструировании этих измерителей используются как несколько разные допущения, так и в связи с этим различные технические средства [19–21]. Поэтому показания измерителей различаются и достаточно интересно выяснить, как, в каких пределах изменяется это различие, а также и то, какие факторы влияют на это различие.

#### **Решение поставленной задачи**

Хорошо известно, что температура атмосферного воздуха обычно убывает с ростом высоты. Но при этом скорость этого убывания непредсказуемо меняется как в различное время года и суток, так и в разных пунктах и на разных высотах. Более того, в некоторых случаях в определенном диапазоне высот температура может не убывать, а, наоборот, возрастать. Таким образом, почти всегда зависимость температуры *T* от высоты *h*, то есть  $T = T(h)$  неизвестна, да и непрерывно меняется. Вместе с тем при построении теории барометрических высотомеров обязательно необходимо принять какую-то вполне определенную зависимость  $T = T(h)$ , обычно используют зависимость  $T = T(h)$  для международной стандартной атмосферы (МСА) [19–21]. Это, так сказать, «средняя» зависимость, среднее состояние атмосферы. На высотах до 11 000 м эту зависимость представляют следующей формулой

$$
T = T_0 - \gamma (h - h_0) \tag{1}
$$

где  $T_0$  – температура воздуха на высоте  $h_0$ ;  $\gamma = 0,0065$  К/м – градиент температуры.

Используя эту формулу, получили, что зависимость барометрического давления от высоты представляется соотношением [19]

$$
p = p_0 \left\{ 1 - \frac{\gamma (h - h_0)}{T_0} \right\} \uparrow \left( \frac{g}{\gamma R} \right). \tag{2}
$$

Здесь знак означает возведение в степень.

Разрешая данное уравнение относительно *h*, установили, что, измеряя атмосферное давление, относительную высоту воздушного судна  $(h-h_0)$ , можно вычислить по следующему уравнению

$$
h - h_0 = \frac{T_0}{\gamma} \left\{ 1 - \left( \frac{p}{p_0} \right) \uparrow \left( \frac{\gamma R}{g} \right) \right\}.
$$
 (3)

Данная формула и используется при градуировке барометрических измерителей высоты – механических высотомеров и систем воздушных сигналов (СВС) [19–21]. Однако при этом необходимо иметь в виду следующее.

Как видно из формулы (3), для определения барометрической высоты нужно знать как давление  $p_0$  на уровне плоскости начала отсчета этой величины, так и температуру воздуха  $T_0$  на этом уровне. Но в конструкции механического высотомера имеется только задатчик  $p_0$  (так называемая кремальера), а задатчика температуры нет. Вместе с тем, как это следует из (3),  $T_0$  в любом случае необходимо как-то указывать. Как нам представляется, в механическом высотомере  $\,T_{0}\,$  определяется по взаимозависимости давления и температуры для стандартной атмосферы по указанному давлению  $\,p_0^{}$  . Эта зависимость, как известно, имеет вид

$$
\left(\frac{p_0}{101325}\right) = \left(\frac{T_0}{288,1}\right) \uparrow \left(\frac{g}{\gamma R}\right) \Rightarrow T_0 = 288,1 \left(\frac{p_0}{101325}\right) \uparrow \left(\frac{\gamma R}{g}\right).
$$
\n(4)

Поэтому итоговая градуировочная зависимость для механического высотомера будет следующей:

$$
h - h_0 = \frac{288.1}{\gamma} \left( \frac{p_0}{101325} \right) \left( \frac{\gamma R}{g} \right) \left[ 1 - \left( \frac{p}{p_0} \right) \left( \frac{\gamma R}{g} \right) \right] =
$$
  
= 
$$
\frac{288.1}{\gamma} \left[ \left( \frac{p_0}{101325} \right) \left( \frac{\gamma R}{g} \right) - \left( \frac{p}{101325} \right) \left( \frac{\gamma R}{g} \right) \right].
$$
 (5)

У современных цифровых СВС имеется как задатчик  $p_0$ , так и задатчик  $T_0$ , т. е. имеется возможность указывать как действительное значение давления, так и действительное значение температуры на уровне плоскости начала отсчета высоты, т. е. СВС работает напрямую по соотношению (3) [19-21]. Однако при этом по-прежнему считается, что далее с ростом высоты температура изменяется также как и в стандартной атмосфере, т. е. в СВС по-прежнему «считается», что градиент температуры  $\gamma = 0.0065$  К/м, что в реальных условиях может быть совсем не так.

Таким образом, объективно существует различие показаний барометрической высоты механического альтиметра и СВС.

Учитывая уравнения (3) и (5), нетрудно показать, что различие показаний относительной высоты  $(h - h_0)$  механического высотомера и СВС можно вычислить по соотношению

$$
\delta = \frac{288.1}{\gamma} \left[ \left( \frac{p_0}{101325} \right) \uparrow \left( \frac{\gamma R}{g} \right) - \left( \frac{p}{101325} \right) \uparrow \left( \frac{\gamma R}{g} \right) \right] - \frac{T_0}{\gamma} \left[ 1 - \left( \frac{p}{p_0} \right) \uparrow \left( \frac{\gamma R}{g} \right) \right] = f(p_0, T_0, p). \tag{6}
$$

Как видно из формулы (6), разность показаний  $\delta$  является функцией указанного для механического альтиметра и СВС значения  $p_0$ ,  $T_0$ , указанного только для СВС, и фактического давления на высоте полета р.

#### Численный анализ разности показаний

На рис. 1 приведены кривые зависимости разности показаний относительной высоты  $(h - h_0)$ механическим высотомером и СВС от величины атмосферного давления  $p$  для  $p_0 = 101325$  Па и трех значений  $T_0$ :  $T_0 = 288, 1 \text{ K } (+15 \text{ °C})$  – верхняя кривая;  $T_0 = 293, 1 \text{ K } (+20 \text{ °C})$  – средняя кривая и  $T_0 = 303, 1 \text{ K } (+30 \degree \text{C}) -$ нижняя кривая.

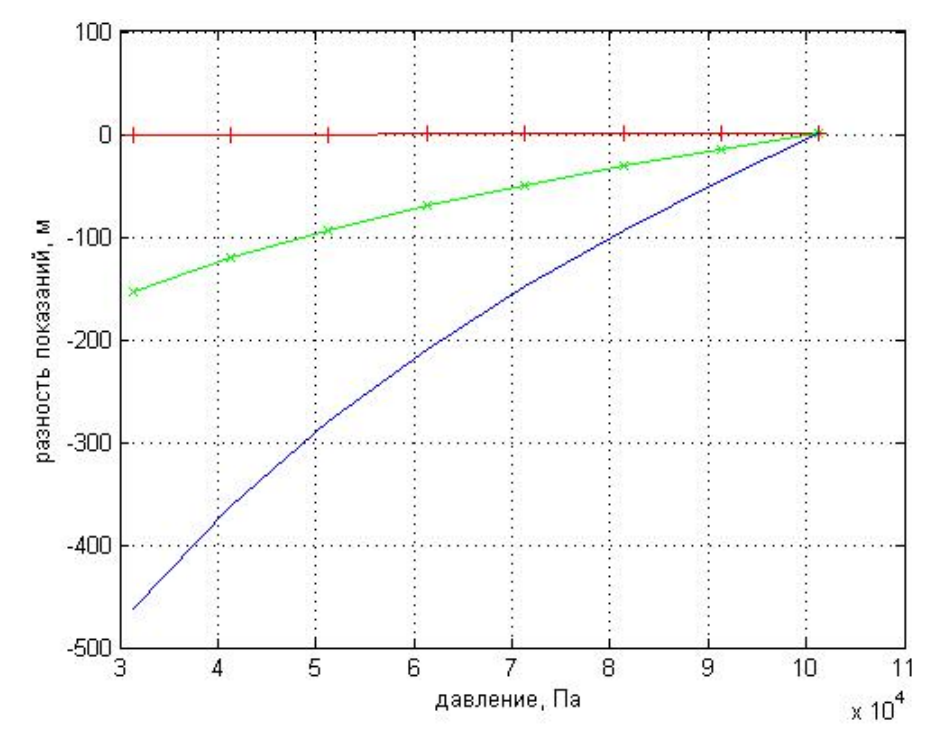

Рис. 1. Разность показаний относительной высоты  $(h-h_0)$  механическим высотомером и СВС от величины атмосферного давления  $p$  для  $p_0 = 101325$  Па и трех значений  $T_0$ :  $T_0 = 288, 1 \text{ K } (+15 \degree \text{C})$ ;  $T_0 = 293, 1 \text{ K } (+20 \degree \text{C})$   $\mu$   $T_0 = 303, 1 \text{ K } (+30 \degree \text{C})$ 

На рис. 2 приведены кривые зависимости разности показаний относительной высоты  $(h - h_0)$ механическим высотомером и СВС от величины атмосферного давления  $p$  для  $p_0 = 101325$  Па и трех значений  $T_0$ :  $T_0 = 288, 1 \text{ K } (+15 \degree \text{C}) -$ нижняя кривая;  $T_0 = 273, 1 \text{ K } (0 \degree \text{C}) -$ средняя кривая и  $T_0 = 263,1 \text{ K } (-10 \text{ °C}) -$ верхняя кривая.

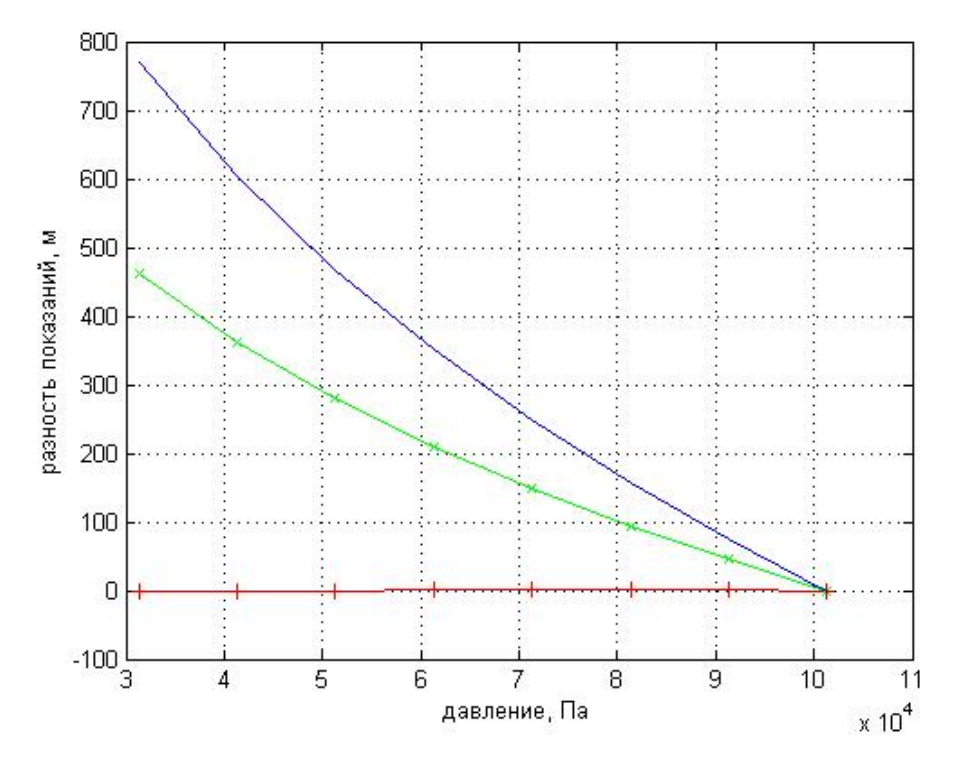

Рис. 2. Разность показаний относительной высоты  $(h-h_{0})$  механическим высотомером **и СВС от величины атмосферного давления**  $\,p\,$  **для**  $\,p_0^{}=101\,325\,\Pi a\,$  **и трех значений**  $\,T_0^{}$  **:**  $T_0 = 288,1 \text{ K } (+15 \text{ °C})$ ;  $T_0 = 273,1 \text{ K } (0 \text{ °C})$  **u**  $T_0 = 263,1 \text{ K } (-10 \text{ °C})$ 

Как видно из рис. 1 и 2, если действительная температура воздуха на плоскости начала отсчета высоты превышает температуру для стандартной атмосферы (определяется по заданному значению  $p_0$ ) для этого уровня, то механический высотомер дает заниженное по сравнению с СВС значение относительной высоты (см. рис. 1). Если же, наоборот, действительная температура атмосферного воздуха меньше, чем в стандартной атмосфере, то – завышенное значение (см. рис. 2).

Также из рис. 1 и 2 видно, что разность показаний растет по модулю с увеличением высоты (с уменьшением атмосферного давления). Кроме того, в данных случаях, если задаваемая для СВС температура атмосферного воздуха *Т*<sub>0</sub> = 288,1 К (+15 °C) , то при *р*<sub>0</sub> = 101325 Па разность показаний тождественно равна нулю  $\delta = 0$  на любой высоте ЛА. Это вполне понятно и объяснимо. Однако, если  $p_0 \neq 101325$  Па, а  $T_0 = 288,1$  К (+15 °С), то появляется ненулевая разность показаний на разных высотах (см. верхнюю кривую на рис. 3). Здесь же на рис. 3 приведены кривые зависимости разности показаний относительной высоты  $(h-h_0)$  механическим высотомером и СВС от величины атмосферного давления  $p$  для  $p_0 = 98\,940$  Па и трех значений *T*<sub>0</sub>: *T*<sub>0</sub> = 288,1 K (+15 °C) – верхняя кривая; *T*<sub>0</sub> = 293,1 K (+20 °C) – средняя кривая и  $T_0 = 303,1$  K (+30 °C) – нижняя кривая. Как видно из рис. 3 модули разности показаний выросли по сравнению со случаем рис. 1.

На рис. 4 приведены кривые зависимости разности показаний относительной высоты  $(h - h_0)$ механическим высотомером и СВС от величины атмосферного давления  $p$  для  $p_0 = 98940$  Па и трех значений  $T_0$ :  $T_0 = 288, 1 \text{ K } (+15 \text{ °C}) -$ нижняя кривая;  $T_0 = 273, 1 \text{ K } (0 \text{ °C}) -$ средняя кривая и  $T_0 = 263, 1 \text{ K } (-10 \text{ °C}) -$ верхняя кривая.

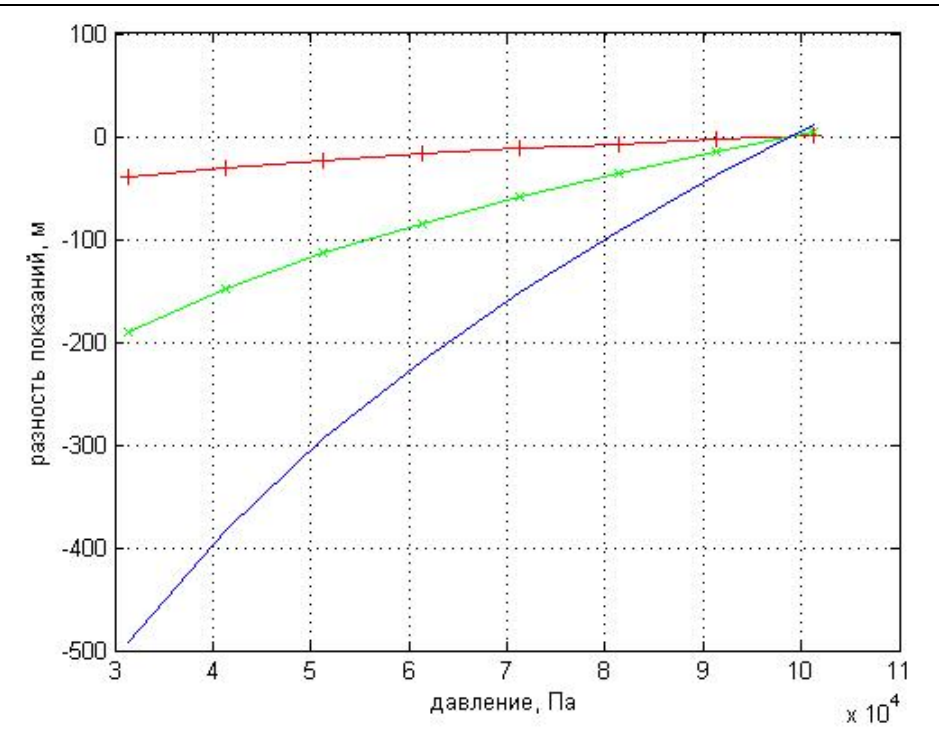

Рис. 3. Разность показаний относительной высоты  $(h-h_{0})$  механическим высотомером **и СВС от величины атмосферного давления**  $\,p\,$  **для**  $\,p_{\rm 0}$  **= 98 940**  $\Pi$ **а и трех значений**  $\,T_{\rm 0}$  **:**  $T_0 = 288,1 \text{ K } (+15 \text{ °C})$ ;  $T_0 = 293,1 \text{ K } (+20 \text{ °C})$  **u**  $T_0 = 303,1 \text{ K } (+30 \text{ °C})$ 

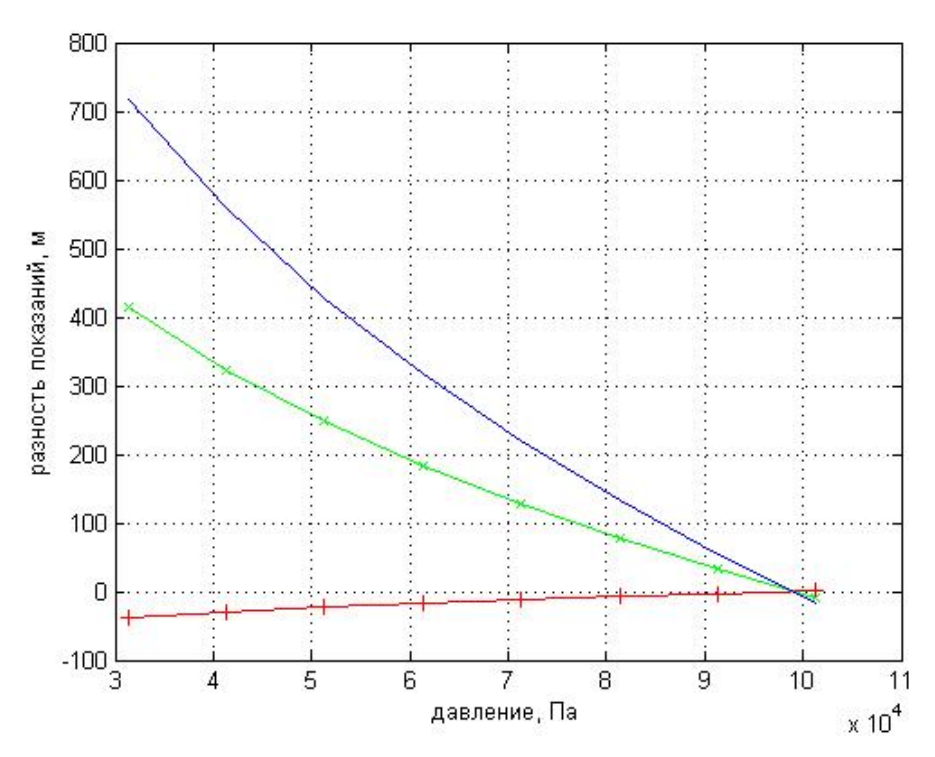

Рис. 4. Разность показаний относительной высоты  $(h-h_{0})$  механическим высотомером **и СВС от величины атмосферного давления**  $\,p\,$  **для**  $\,p_{\rm 0}$  **= 98 940**  $\Pi$ **а и трех значений**  $\,T_{\rm 0}$  **:**  $T_0 = 288,1 \text{ K } (+15 \text{ °C})$ ;  $T_0 = 273,1 \text{ K } (0 \text{ °C})$  **u**  $T_0 = 263,1 \text{ K } (-10 \text{ °C})$ 

Сравнивая рис. 2 и 4, следует заключить, что в данном случае разность показаний по модулю несколько уменьшилась по сравнению с рис. 2.

Вычислим относительную разность показаний, причем за базовое значение примем показания СВС, т. е. барометрическую высоту, вычисленную по формуле (3). Для примера на рис. 5 и 6 приведены кривые относительной разности показаний для случаев рис. 3 и 4 соответственно.

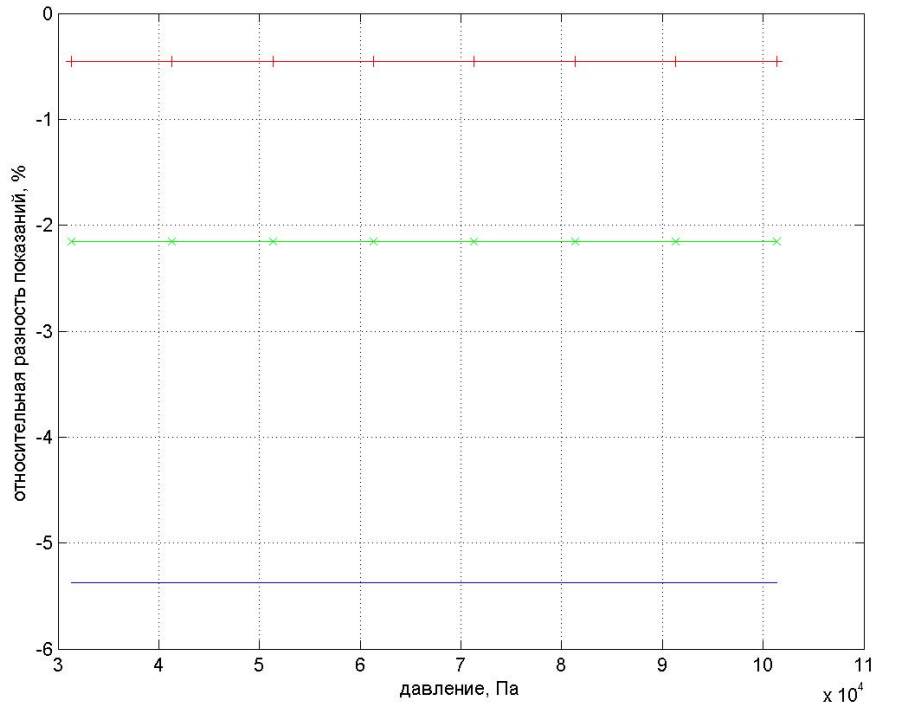

**Рис. 5. Относительная разность показаний механического высотомера и СВС**  ${\bf p}$  величины атмосферного давления  $\,p\,$  для  $\,p_0^{}$  =  $98\,940~{\rm{II}}$ а и трех значений  $\,T_0^{}$  :  $T_0 = 288,1 \text{ K } (+15 \text{ °C})$ ;  $T_0 = 293,1 \text{ K } (+20 \text{ °C})$  **u**  $T_0 = 303,1 \text{ K } (+30 \text{ °C})$ 

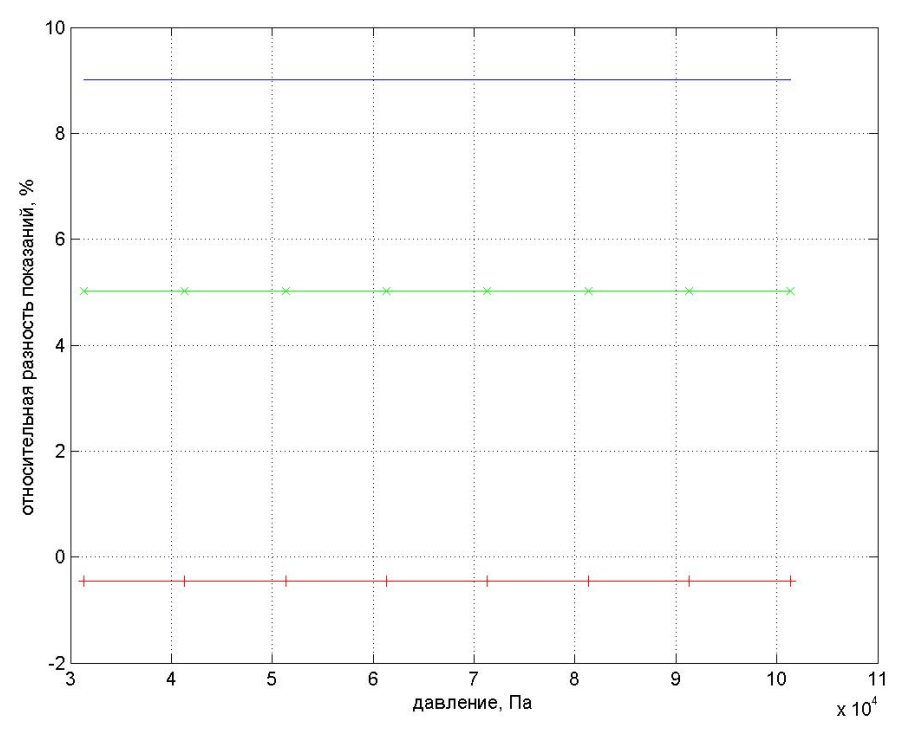

**Рис. 6. Относительная разность показаний механического высотомера и СВС** от величины атмосферного давления  $\,p\,$  для  $\,p_0^{} = 98\,940\,\Pi$ а и трех значений  $\,T_0^{}$  :  $T_0 = 288,1 \text{ K } (+15 \text{ °C})$ ;  $T_0 = 273,1 \text{ K } (0 \text{ °C})$  **u**  $T_0 = 263,1 \text{ K } (-10 \text{ °C})$ 

Как видно из рис. 5 и 6, относительная разность показаний может составлять порядка  $\approx$ 10 %, причем эта величина практически не зависит от высоты (от фактического давления *p* ) и является по существу константой для указанных значений  $p_0, T_0$ .

#### **Выводы**

Рассмотрена задача определения разности показаний высоты механическим указателем и СВС летательного аппарата. Найдена формула, показывающая, что данная разность является функцией давления и температуры на уровне плоскости начала отсчета высоты, а также и фактического давления на высоте полета. Проведены численные исследования, позволяющие оценить расхождение показаний. Установлено, что относительная разность показаний может достигать в эксплуатационных условиях порядка  $\approx$  10 %, причем она практически не зависит от высоты ЛА и является, по существу, константой для указанных начальных значений давления и температуры (на уровне плоскости начала отсчета высоты).

Установлено также, что если  $T_0$ , указанная для СВС, выше температуры, определяемой по  $p_0$ для стандартной атмосферы, то механический высотомер дает заниженное по сравнению с СВС значение высоты, а в противоположной ситуации, наоборот – завышенное значение.

#### *Литература*

*1. Системотехническая разработка и анализ погрешностей системы воздушных сигналов самолета с неподвижным невыступающим приемником потока / В.М. Солдаткин, В.В. Солдаткин, Е.С. Ефремова, Б.И. Мифтахов // Известия ТулГУ. Технические науки. – 2019. – Вып. 8. – С. 232–244.*

*2. Крылов, Д.Л. Функциональная схема, алгоритмы обработки информации и погрешности системы воздушных сигналов самолета с неподвижными невыступающими приемниками потока / Д.Л. Крылов, В.М. Солдаткин // Новые технологии, материалы и оборудование Российской авиакосмической отрасли: сб. докл. Всерос. науч.-практ. конф. – Казань: Изд-во Академии наук Республики Татарстан, 2016. – С. 570–574.* 

*3. Ефремова, Е.С. Информационно-измерительная система воздушных сигналов дозвукового летательного аппарата на основе вихревого метода: дис. … канд. техн. наук / Е.С. Ефремова. – Казань: КазНИТУ им. А.Н. Туполева – КАИ, 2020. – 207 с.* 

*4. Козицин, В.К. Система воздушных сигналов вертолета на основе свободно ориентированного приемника давлений: автореф. … дис. канд. техн. наук / В.К. Козицин. – Казань: Изд-во КГТУ им. А.Н. Туполева, 2006. – 23 с.* 

*5. Солдаткин, В.В. Алгоритмы формирования и обработки информации системы воздушных сигналов вертолета на основе неподвижного многофункционального аэрометрического приемника / В.В. Солдаткин // Фундаментальные и прикладные проблемы техники и технологии. – 2013. – № 3 (299). – С. 110–120.*

*6. Алгоритмическое обеспечение системы воздушных сигналов одновинтового вертолета с неподвижным аэрометрическим приемником на характерных режимах эксплуатации / В.В. Солдаткин, И.Ф. Мингазов, А.Р. Мустафин, Д.Н. Нурутдинова // Труды Международной научнотехнической конференции «Перспективные информационные технологии». – Самара: Изд-во Самарского научного центра РАН, 2018. – С. 881–885.*

*7. Ефремова, Е.С. Алгоритмическое обеспечение вихревой системы воздушных сигналов дозвукового самолета / Е.С. Ефремова // Труды Международной научно-технической конференции «Перспективные информационные технологии». – Самара: Изд-во Самарского научного центра РАН, 2018. – С. 812–816.* 

*8. Солдаткин, В.В. Автоматическая подстройка измерительных каналов системы воздушных сигналов вертолета / В.В. Солдаткин // Вестник КГТУ им. А.Н.Туполева. – 2004. – № 2. – С. 26–29.*

*9. Джангиров, М.В. Погрешности барометрических высотомеров на основе микромеханических датчиков атмосферного давления / М.В. Джангиров // Вiсник КДПУ iменi Михайла Остроградського. – 2008.– Вып. 4 (51), ч. 2. – С. 115–119.*

*10. Алмазов, В.В. Оценка характеристик аэрометрических систем / В.В. Алмазов, Н.Н. Макаров, М.Ю. Сорокин // Известия Самарского научного центра Российской академии наук. – 2017. – Т. 19, № 1 (2). – С. 385–390.*

*11. Олейник, А.И. Алгоритмическое обеспечение информационного комплекса высотноскоростных параметров полета самолета / А.И. Олейник // Авиакосмическое приборостроение. – 2014. – № 10. – С. 22–27.* 

*12. Никитин, А.В. Повышение помехоустойчивости измерения высотно-скоростных параметров на борту вертолета / А.В. Никитин, В.В. Солдаткин, В.М. Солдаткин // Известия вузов. Авиационная техника. – 2016. – № 4. – С. 131–137.* 

*13. Бабич, О.А. Измерение высоты полета над уровнем моря (режим QNH) по сигналам бортовых датчиков / О.А. Бабич // Навигация и управление летательными аппаратами. – 2014. – № 9. – С. 2–13.* 

*14. Искендеров, И.А. Особенности современных барометрических датчиков и возможности их применения на летательных аппаратах / И.А. Искендеров, Р.Ю. Мурад // World science. – 2016. – Т. 1, № 5 (9). – С. 55–59.* 

*15. Крылов, Д.Л. Построение и алгоритмы обработки информации системы воздушных сигналов самолета с неподвижным невыступающим приемником потока / Д.Л. Крылов, В.М. Солдаткин // Информационные системы и технологии: материалы III Междунар. науч.-техн. интернет-конф. – Орел: Изд-во ООО «Стерх». – 2015. – С. 1–6.* 

*16. Олейник, А.И. Метод расширения диапазона измерения аэродинамических параметров полета маневренного самолета / А.И. Олейник // Вестник СибГАУ им. академика М.Ф. Решетнева. – 2012. – № 1 (41). – С. 100–103.*

*17. Исследования по разработке системы определения высотно-скоростных параметров воздушно-космического самолета / М.П. Балашов, И.Ф. Белов, Д.П. Буйко и др. // Ученые записки ЦАГИ. – 2002. – Т. XXXIII, № 1-2. – С. 120–128.* 

*18. Судаков, А.И. Анализ проблемы измерения высотно-скоростных параметров вертолета / А.И. Судаков, В.В. Геращенко, С.А. Котляров // Решетневские чтения: материалы XXI Междунар. науч.-практ. конф. – Красноярск: СибГУ им. М.Ф. Решетнева. – 2017. – Ч. 1. – С. 470–471.*

*19. Панферов, В.И. Авиационные приборы и пилотажно-навигационные комплексы: учеб. пособие: в 3 ч. / В.И. Панферов, Н.А. Тренин, А.М. Хаютин. – Челябинск: Филиал ВУНЦ ВВС «ВВА», 2018. – Ч. I. – 145 с.*

*20. Измерители аэродинамических параметров летательных аппаратов / Г.И. Клюев, Н.Н. Макаров, В.М. Солдаткин, И.П. Ефимов. – Ульяновск: УлГТУ, 2005. – 510 с.*

*21. Ефимов, И.П. Авиационные приборы: учеб. пособие / И.П. Ефимов. – Ульяновск: УлГТУ, 2018. – 255 с.*

**Панферов Владимир Иванович**, д-р техн. наук, профессор, профессор кафедры авиационных комплексов и конструкций летательных аппаратов, Военный учебно-научный центр Военновоздушных сил «Военно-воздушная академия им. проф. Н.Е. Жуковского и Ю.А. Гагарина», филиал в г. Челябинске; профессор кафедры информационно-аналитического обеспечения управления в социальных и экономических системах, Южно-Уральский государственный университет, г. Челябинск; tgsiv@mail.ru.

**Панферов Сергей Владимирович**, канд. техн. наук, доцент, доцент кафедры градостроительства, инженерных сетей и систем, Южно-Уральский государственный университет, г. Челябинск; panferovsv@susu.ru.

**Хаютин Андрей Михайлович**, канд. техн. наук, заместитель начальника кафедры авиационных комплексов и конструкций летательных аппаратов, Военный учебно-научный центр Военно-воздушных сил «Военно-воздушная академия им. проф. Н.Е. Жуковского и Ю.А. Гагарина», филиал в г. Челябинске, г. Челябинск.

**Тренин Николай Александрович**, канд. воен. наук, начальник кафедры авиационных комплексов и конструкций летательных аппаратов, Военный учебно-научный центр Военно-воздушных сил «Военно-воздушная академия им. проф. Н.Е. Жуковского и Ю.А. Гагарина», филиал в г. Челябинске, г. Челябинск.

**Яцук Константин Васильевич**, доцент, доцент кафедры тактики и общевоенных дисциплин, Военный учебно-научный центр Военно-воздушных сил «Военно-воздушная академия им. проф. Н.Е. Жуковского и Ю.А. Гагарина», филиал в г. Челябинске, г. Челябинск.

*Поступила в редакцияю 21 сентября 2021 г.*

# **TO THE QUESTION OF DETERMINING THE BAROMETRIC HEIGHT BY A MECHANICAL ALTIMETER AND AIR SIGNAL SYSTEM**

*V.I. Panferov<sup>1, 2</sup> \*, S.V. Panferov<sup>2</sup>, A.M. Hayutin<sup>1</sup>, N.A. Trenin<sup>1</sup>, K.V. Yatsuk<sup>1</sup>* 

*<sup>1</sup>Russian Air Force Military Educational and Scientific Center "Air Force Academy named after Professor N.E. Zhukovsky and Y.A. Gagarin", Chelyabinsk branch, Chelyabinsk, Russian Federation,*

*<sup>2</sup>South Ural State University, Chelyabinsk, Russian Federation*

*\* E-mail: tgsiv@mail.ru*

Reliable information on the altitude and speed parameters of the aircraft (AC) is required for safety and increasing the efficiency of flight missions. In this regard, the task of studying the features and improving the characteristics of existing meters for these parameters is quite urgent. **Purpose of the study**. The features of determining the barometric altitude of an aircraft by a mechanical indicator and an air signal system (SHS) are considered. **Materials and methods.** The essence of the barometric method for measuring the altitude of the aircraft is analyzed, it is found that to build a clear theory of the method, it is necessary to know the dependence of the temperature of the atmosphere on the altitude. Moreover, it is known that this temperature usually decreases with increasing altitude. However, the rate of decrease unpredictably changes both at different times of the year and day, and at different points and at different heights. Moreover, in some cases, in a certain range of heights, the temperature may not decrease, but, on the contrary, increase. In this regard, there is some problem with the formalization of this dependence. When constructing a theory of the method for mechanical pointers, one proceeds in such a way that the dependence for the International Standard Atmosphere (ISA) is used, in which temperature and pressure are uniquely related. When developing algorithmic support for SHS, it is considered that the temperature decreases with height as well as in a standard atmosphere, but its actual value at the level of the reference plane can be anything that is not at all related to pressure and altitude in ISA. For this purpose, a temperature control unit is provided in the SHS at the level of the height reference plane. **Results.** A formula has been obtained that makes it possible to determine the difference between the readings of a mechanical altimeter and SHS. It was found that this difference is a function of pressure and temperature at the level of the plane of the altitude reference plane, as well as the actual pressure at the flight altitude. Numerical studies have been carried out to assess the discrepancy between the readings. It has been established that the relative difference in readings can reach the order of magnitude under operating conditions, and it practically does not depend on the aircraft altitude and is, in essence, a constant for the indicated initial values of pressure and temperature (at the level of the plane of the altitude reference). **Conclusion.** The developed algorithms can be used to improve the algorithmic support of the SHS.

*Keywords: barometric altitude, air signal system, mechanical altimeter, difference in readings, calibration dependence.*

#### **References**

1. Soldatkin V.M., Soldatkin V.V., Efremova E.S., Miftakhov B.I. [System engineering development and error analysis of the airborne signal system of an aircraft with a fixed non-protruding flow receiver]. *Izvestiya TulGU. Tekhnicheskiye nauki* [Izvestiya TulGU. Technical science], 2019, iss. 8, pp. 232–244. (in Russ.)

2. Krylov D.L., Soldatkin V.M. [Functional diagram, information processing algorithms and errors of the aircraft's air signal system with fixed, non-protruding flow receivers]. *Novyye tekhnologii, materialy i oborudovaniye Rossiyskoy aviakosmicheskoy otrasli: sb. dokl. Vseros. nauch.-prakt. konf.* [New technologies, materials and equipment of the Russian aerospace industry: Sat. report All-Russian scientific and practical conf.]. Kazan, Publishing house of the Academy of Sciences of the Republic of Tatarstan, 2016, pp. 570–574. (in Russ.)

3. Efremova E.S. *Informatsionno-izmeritel'naya sistema vozdushnykh signalov dozvukovogo letatel'nogo apparata na osnove vikhrevogo metoda: dis. kand. tekhn. nauk* [Information-measuring system of air signals of a subsonic aircraft based on the vortex method. Cand. sci. diss.]*.* Kazan, KNRTU-KAI, 2020. 207 p.

4. Kozitsin V.K. *Sistema vozdushnykh signalov vertoleta na osnove svobodno oriyentirovannogo priyemnika davleniy: avtoref. dis. kand. tekhn. nauk* [Helicopter air signal system based on freely oriented pressure receiver. Abstract of cand. diss.]*.* Kazan, Publishing house of Kazan State Technical University named after A.N. Tupolev, 2006. 23 p.

5. Soldatkin V.V. [Algorithms for the formation and processing of information of a helicopter air signal system based on a stationary multifunctional aerometric receiver]. *Fundamental'nyye i prikladnyye problemy tekhniki i tekhnologii* [Fundamental and Applied Problems of Engineering and Technology], 2013, no. 3 (299), pp. 110–120. (in Russ.)

6. Soldatkin V.V., Mingazov I.F., Mustafin A.R., Nurutdinova D.N. [Algorithmic support of the air signal system of a single-rotor helicopter with a fixed aerometric receiver in typical operating modes]. *Trudy Mezhdunarodnoy nauchno-tekhnicheskoy konferentsii "Perspektivnyye informatsionnyye technologii*" [Proceedings of the International Science and Technology Conference "Advanced Information" Technologies"]. Samara, Publishing house of the Samara Scientific Center of the Russian Academy of Sciences, 2018, pp. 881–885. (in Russ.)

7. Efremova E.S. [Algorithmic support of the vortex system of air signals of a subsonic aircraft]. *Trudy Mezhdunarodnoy nauchno-tekhnicheskoy konferentsii "Perspektivnyye informatsionnyye technologii*" [Proceedings of the International Science and Technology Conference "Advanced Information" Technologies"]. Samara, Publishing house of the Samara Scientific Center of the Russian Academy of Sciences, 2018, pp. 812–816. (in Russ.)

8. Soldatkin V.V. [Automatic tuning of the measuring channels of the helicopter air signal system]. *Vestnik KGTU im. A.N. Tupoleva* [Bulletin of Kazan State Technical University named after A.N. Tupolev], 2004, no. 2, pp. 26–29. (in Russ.)

9. Dzhangirov M.V. [Errors of barometric altimeters based on micromechanical atmospheric pressure sensors]. *Visnik KDPU imeni Mikhayla Ostrograds'kogo* [Bulletin of Kremenchuk State Polytechnic University named after Mykhailo Ostrogradsky], 2008, iss. 4 (51), part 2, pp. 115–119. (in Russ.)

10. Almazov V.V., Makarov N.N., Sorokin M.Yu. [Assessment of characteristics of aerometric systems]. *Izvestiya Samarskogo nauchnogo tsentra Rossiyskoy akademii nauk* [Bulletin of the Samara Scientific Center of the Russian Academy of Sciences], 2017, vol. 19, no. 1 (2), pp. 385–390. (in Russ.)

11. Oleinik A.I. [Algorithmic support of the information complex of the high-altitude-speed parameters of the aircraft flight]. *Aviakosmicheskoye priborostroyeniye* [Aerospace Instrumentation], 2014, no. 10, pp. 22–27. (in Russ.)

12. Nikitin A.V., Soldatkin V.V., Soldatkin V.M. [Improving the noise immunity of measuring altitude and speed parameters on board a helicopter]. *Izv. vuzov. Aviatsionnaya tekhnika* [Izv. universities. Aviation technology], 2016, no. 4, pp. 131–137. (in Russ.)

13. Babich O.A. [Measurement of flight altitude above sea level (QNH mode) using signals from onboard sensors]. *Navigatsiya i upravleniye letatel'nymi apparatami* [Navigation and control of aircraft], 2014, no. 9, pp. 2–13. (in Russ.)

14. Iskenderov I.A., Murad R.Yu. [Features of modern barometric sensors and the possibility of their use on aircraft]. *World science* [World Science], 2016, vol. 1, no. 5 (9), pp. 55–59. (in Russ.)

15. Krylov D.L., Soldatkin V.M. [Construction and algorithms for information processing of an aircraft air signal system with a fixed non-protruding flow receiver]. *Informatsionnyye sistemy i technologii: materialy III Mezhdunarodnoy nauchno-tekhnicheskoy internet-konferentsii* [Information systems and technologies: Proceedings of the III International Scientific and Technical Internet Conference]. Orel, Sterkh LLC Publishing House], 2015, pp. 1–6. (in Russ.)

16. Oleinik A.I. [Method of expanding the range of measurement of aerodynamic parameters of a maneuverable aircraft flight]. *Vestnik SibGAU im. M.F. Reshetneva* [Bulletin of the Siberian State Aerospace University named after academician M.F. Reshetnev], 2012, no. 1 (41), pp. 100–103. (in Russ.)

17. Balashov M.P., Belov I.F., Buyko D.P., Kobzev V.I., Petunin A.N., Ponomarev L.F. [Research on the development of a system for determining the altitude and speed parameters of an aerospace aircraft]. *Uchenyye zapiski TsAGI* [Scientific notes of TsAGI], 2002, vol. XXXIII, no. 1-2, pp. 120–128. (in Russ.)

18. Sudakov A.I., Gerashchenko V.V., Kotlyarov S.A. [Analysis of the problem of measuring the altitude and speed parameters of a helicopter]. *Reshetnevskiye chteniya: Materialy XXI Mezhdunarodnoy nauchn.-prakt. konf.* [Reshetnev readings: Materials of the XXI International scientific-practical. conf.]. *Krasnoyarsk: SibGU im. M.F. Reshetneva* [Krasnoyarsk: Siberian State University named after M.F. Reshetnev], 2017, part 1, pp. 470–471. (in Russ.)

19. Panferov V. I., Trenin N. A., Hayutin A. M. *Aviatsionnyye pribory i pilotazhno-navigatsionnyye kompleksy: ucheb. posobiye: v 3 ch.* [Aircraft instruments and flight-navigation complexes: A manual in 3 parts]. Chelyabinsk, Russian Air Force Military Educational and Scientific Center "Air Force Academy named after Professor N.E. Zhukovsky and Y.A. Gagarin", Chelyabinsk branch, 2018, part I. 145 p.

20. Klyuev G.I., Makarov N.N., Soldatkin V.M., Efimov I.P. *Izmeriteli aerodinamicheskikh parametrov letatel'nykh apparatov* [Meters of aerodynamic parameters of aircraft]. Ulyanovsk, UlSTU, 2005. 510 p.

21. Efimov I.P. *Aviatsionnyye pribory: uchebnoye posobiye* [Aviation devices: textbook]. Ulyanovsk, UlSTU, 2018. 255 p.

*Received 21 September 2021*

#### **ОБРАЗЕЦ ЦИТИРОВАНИЯ FOR CITATION**

К вопросу об определении барометрической высоты механическим альтиметром и системой воздушных сигналов / В.И. Панферов, С.В. Панферов, А.М. Хаютин и др. // Вестник ЮУрГУ. Серия «Компьютерные технологии, управление, радиоэлектроника». – 2021. – Т. 21, № 4. – С. 92–102. DOI: 10.14529/ctcr210408

Panferov V.I., Panferov S.V., Hayutin А.М., Trenin N.A., Yatsuk K.V. To the Question of Determining the Barometric Height by a Mechanical Altimeter and Air Signal System. *Bulletin of the South Ural State University. Ser. Computer Technologies, Automatic Control, Radio Electronics*, 2021, vol. 21, no. 4, pp. 92–102. (in Russ.) DOI: 10.14529/ctcr210408

# **Приборостроение, метрология и информационно-измерительные приборы и системы**

**УДК 519.876.5, 681.518.5 DOI: 10.14529/ctcr210409**

# **АКУСТИЧЕСКИЙ СЕНСОР ДЛЯ ОЦЕНКИ СОСТОЯНИЯ ПРОИЗВОДСТВЕННОГО ОБОРУДОВАНИЯ**

## *С.Г. Некрасов*

*Южно-Уральский государственный университет, г. Челябинск, Россия*

Важной тенденцией развития промышленности является разработка цифровых моделей промышленных объектов, работа которых основана на информации, поступающей с сенсоров. Это позволяет оптимизировать функциональные возможности, прогнозировать техническое состояние объектов, что особенно важно, например, в области металлургического производства, где вынужденные остановки сопровождаются огромными потерями. Сами сенсоры тоже являются объектами моделирования, так как нуждаются в адаптации к жестким условиям производства, в которых проявляются их собственные недостатки, при этом важную роль имеет корректное введение поправок на условия окружающей среды, диагностика и самодиагностика, которые невозможны без построения различного типа моделей сенсора. **Целью работы** является разработка универсальной дискретной модели акустического сенсора, пригодной для приема и излучения акустических сигналов. **Методы.** В работе использованы методы классической механики и математики, теории колебаний, обобщенных функций, распределенных систем, а для обеспечения вычислений использовались методы математического программирования. **Результаты.** Основным результатом является универсальная дискретная модель сенсора с рабочим элементом в виде круглой пластины, которую выбором параметров можно трансформировать в модель однонаправленного динамического микрофона с плоской мембраной или излучателя с фокусирующим сферическим элементом. Показано, что на основе модели можно синтезировать узконаправленные диаграммы излучения и получить тем самым необходимую пространственную избирательность и помехозащищенность измерений. **Заключение.** Расчеты, проведенные с использованием предложенной модели, соответствуют известным результатам в акустике. Верификация дискретной модели по натурному образцу показала высокою точность определения резонансных частот и форм колебаний сенсора.

*Ключевые слова: cенсор, датчик, вибрация, модель, пьезоэффект, распределенная система, свертка, форма колебаний, диаграмма направленности, акустика.*

#### **Введение**

Увеличение промышленного производства обеспечивается совершенствованием существующих и разработкой новых принципов организации и прогнозирования производства. При этом важной тенденцией является разработка цифровых моделей «двойников» объектов промышленности, работа которых основана на информации, поступающей от сенсоров. Это позволяет прогнозировать техническое состояние объектов, что важно в области металлургического и тяжелого машиностроения, где вынужденные остановки сопровождаются иногда колоссальными потерями. Сами сенсоры тоже являются объектами моделирования, так как нуждаются в адаптации к жестким условиям производства, в которых проявляются их собственные недостатки [1–3]. При этом важную роль имеет синхронное введение поправок на изменяющиеся условия окружающей среды, их диагностика и самодиагностика [4], которые невозможны без построения различного типа моделей сенсора. Разработка таких моделей является актуальной задачей.

В статье рассмотрена модель сенсора, который предназначен для широкого круга задач и, в частности, для оценки состояния оборудования и коммуникаций цеха предприятий металлурги-

# Приборостроение, метрология...

ческой или машиностроительной отрасли на основе периодической регистрации спектров акустических сигналов в пространстве цеха [5]. Трудно представить, чтобы датчиками была занята вся поверхность цеха, но полная информация о состоянии цеха все-таки необходима, так как возникают разные предаварийные состояния: повышенный шум подшипников, начинающийся свист при утечке в газопроводе, межвитковый пробой трансформатора, скрип ослабленного механического соединения и т. д. - все это должно требовать непрерывного контроля.

Разработана универсальная дискретная модель сенсора с рабочим элементом в виде круглой пластины, которую выбором параметров можно трансформировать в модель однонаправленного динамического микрофона с плоской (например, биморфной) пластиной или пленочной мембраной, или излучателя с фокусирующим сферическим элементом. Показано, что на основе модели можно синтезировать узконаправленные диаграммы излучения и получить тем самым необходимую пространственную избирательность и помехозащищенность измерений.

### 1. Модель сенсора

Сенсор представляет собой электромеханический комбинированный преобразователь, в котором пьезокерамический цилиндр 4 (рис. 1а) сопряжен с одной стороны с упругим высокодобротным элементом 1 (пластина, пологая сферическая оболочка или мембрана), а с другой с инерционным концевым элементом (концевик) 3, служащим для управления характеристиками преобразователя.

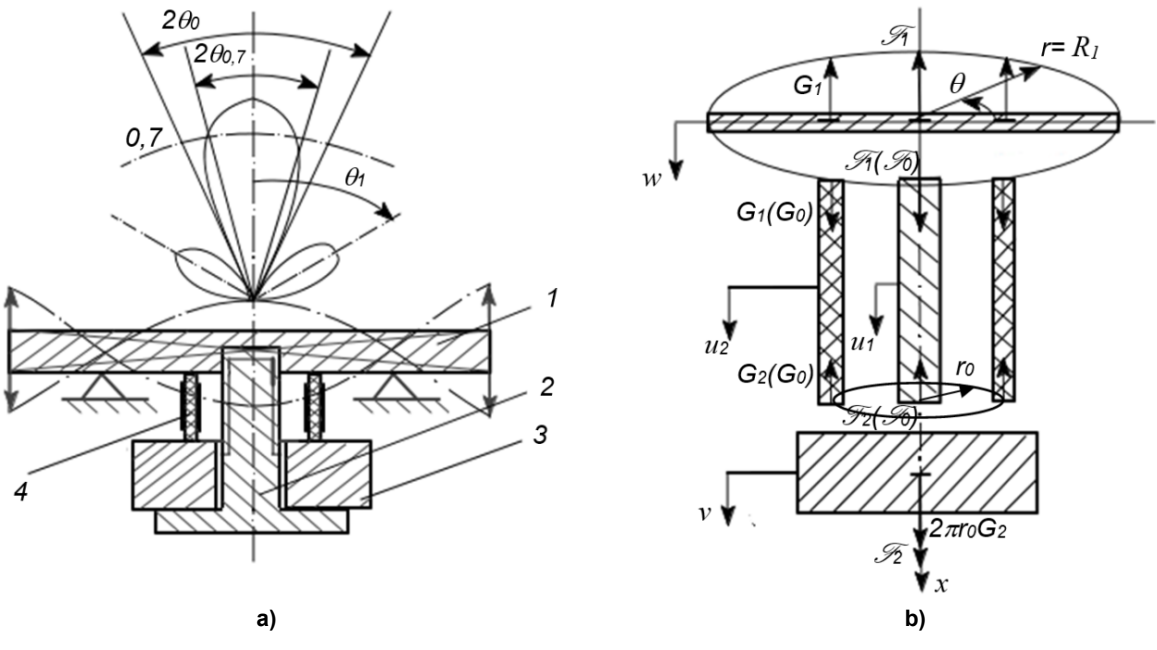

Рис. 1. Конструктивная схема сенсора (а) и его расчетная модель (b) Fig. 1. Structural diagram of the sensor (a) and its design model (b)

Использование сенсора связано со сбором акустической информации и желанием синтезировать диаграмму направленности, примерный вид которой представлен на рис. 1, как за счет выбора геометрической формы активной поверхности, так и ее формы колебаний. Это обеспечивается выбором конструктивных параметров, например, выбором массы концевика 3, радиусом пьезоцилиндра и т. д. Полый или цельный элемент 2 связывает конструкцию в единое целое и позволяет залать необходимую величину предварительного напряжения сжатия, что улучшает как добротность и прочностные характеристики конструкции, так и действие пьезоэффекта [6].

Модель может быть трансформирована в модель обычного динамического однонаправленного микрофона, если радиус цилиндра 4 выполнить близким к радиусу пластины 1, при этом пьезоактивными свойствами может быть наделен как цилиндр 4, так и пластина 1, выполненная, например, по типу биморфа. При этих условиях можно устранить элемент 2, увеличить массу концевика 3 и за счет увеличения толщины и уменьшения длины сделать достаточно большой осевую жесткость цилиндра 4, тогда можно конструктивным путем подавить свободные краевые колебания пластинки и переместить тем самым узел колебаний в место сопряжения с цилиндром независимо от рабочего диапазона частот сенсора. Такая частная конструкция позволяет уже рассматривать не только металлические пластины, но и натянутые на цилиндрический каркас 4 пленочные мембраны, используя с небольшими изменениями [7] предлагаемую ниже математическую модель.

#### *1.1. Математическая модель*

Для описания малых поперечных колебаний пластины используем классическую моментную теорию оболочек [8]. Продольные колебания стержней и цилиндров описываем с помощью уравнения «продольных колебаний длинных стержней» [9]. При рассмотрении работы пьезокерамического элемента используем допущение об однородности электрического поля вдоль направления основного колебания, что позволяет разделить задачу электроупругости на механическую и электрическую части [10, 11]. Абсолютные значения упругих постоянных любого пьезоэлектрического преобразователя зависят от условий на электрической стороне, поэтому принимаем, что модуль Юнга *E e* и другие определены при постоянной напряженности *e* электрического поля [11], что является естественным для работы преобразователя при излучении, а при приеме – при постоянной поляризации  $P\left(E^{P}\right)$ .

Свяжем неподвижную систему отсчета со срединной плоскостью пластины и направим осевую координату *x* вдоль продольной оси симметрии сенсора, как это показано на рис. 1b. Колебания пластины будем рассматривать в полярной системе координат (*r*, ). Перемещения точек элементов сенсора относительно введенной неподвижной системы координат будем обозначать: продольное относительное перемещение стержня (элемент 2) – *u*1, пьезоэлемента 4 – *u*2, концевика – *v*, поперечные перемещения пластины – *w*. Расчленим сенсор на элементарные составляющие, заменив связи их реакциями, и воспользуемся методом кинетостатики для записи уравнений движения. Рассмотрим сначала колебания пластины [7, 8]:

$$
D_0 \Delta_{r,\theta} \Delta_{r,\theta} \overline{w} + \rho h \frac{\partial^2 \overline{w}}{\partial t^2} = \Phi(r,\theta,\tau),
$$
\n(1)

где  $\Delta_{r,\theta}$  – оператор Лапласа;  $\Phi(r,\theta,\tau)$  – функция поперечных возмущений, наложенных на пластину;  $D_0 = Eh^3/[12(1 - \sigma)]$  – цилиндрическая жесткость;  $\rho$ ,  $E$ ,  $\sigma$  – плотность, модуль Юнга и коэффициент Пуассона материала пластины; *h* – толщина пластины.

В качестве краевых условий используются условия свободного края [8], которые определяют равенство нулю радиальных изгибающих моментов и поперечных сил на граничном контуре при  $r = R_1$ . Начальные условия в общем случае имеют следующий вид:

$$
\overline{w}(r, \theta, t = 0) = \overline{w}_1(r, \theta), \quad \frac{\partial \overline{w}(r, \theta)}{\partial t}_{/t=0} = \dot{\overline{w}}_2(r, \theta).
$$
\n(2)

Определим вид функции  $\Phi(r, \theta, \tau)$ . Воспользуемся понятием стандартизующей функции [12, 13], что позволяет нам получить стандартную задачу с нулевыми значениями краевых и начальных условий:

$$
\Phi(r,\theta,t) = \mathsf{P}(r,\theta,t) - G_1 \delta(r - r_0) - \mathscr{F}_1 \delta'(r) + \rho h \cdot [\overline{w}_1(r,\theta) \delta'(t) + \dot{\overline{w}}_2(r,\theta) \delta(t)].\tag{3}
$$

Здесь  $P(r, \theta, \tau)$  – акустическое давление;  $G_1$  – интенсивность реакции связи со стороны пьезоэлемента, равномерно распределенная по окружности радиуса  $r = r_0$  ( $\Delta r_0$  – толщина элемента); **F**1 *–* сосредоточенная реакция связи со стороны стержня, приложенная в полюсе пластины;  $\delta$ ,  $\delta'$  – дельта-функция и ее первая производная по соответствующей координате. Введем в рассмотрение следующие безразмерные параметры:  $w = \overline{w} / h_0$ ,  $u_1 = \overline{u_1} / h_0$ ,  $u_2 = \overline{u_2} / h_0$ ,  $v = \overline{v} / h_0$ ,  $\omega^* = \omega / \omega_0$ , η=  $x / l_2$  ( $l_1 = l_2$ ), ξ=  $k_0 r$ ,  $k_0 = \rho h \omega_0^2 / D_0$ , где  $\omega_0$  и  $h_0$  – характерные частота и амплитуда колебаний;  $P_0$  – атмосферное давление. Ограничимся рассмотрением используемых чаще всего на практике осесимметричных колебаний и запишем полную систему уравнений движения сенсора:

# **Приборостроение, метрология…**

$$
\Delta_{\xi}\Delta_{\xi}w + \frac{\partial^2 w}{\partial \tau^2} = BP(\xi)/\omega^{*2} - (G_1 + G_0\Delta_2^i)B_1\delta(\xi - \xi_0)\omega^{*1/2} - (F_1 + F_0\Delta_1^i)B_2\delta(\xi)/(\xi \cdot \omega^*),\tag{4}
$$

$$
\left[\frac{\partial^2 w}{\partial \xi^2} + \sigma \left(\frac{1}{\xi} \frac{\partial^2 w}{\partial \xi^2}\right)\right]_{/\xi = \overline{R}_1} = 0, \quad \left[\frac{\partial}{\partial \xi} \left(\Delta_{\xi} w\right)\right]_{/\xi = \overline{R}_1} = 0,
$$
\n(5)

$$
\frac{\partial^2 u_1}{\partial \tau^2} = k_1^2 \frac{\partial^2 u_1}{\partial \eta^2}, \quad \frac{\partial u_1}{\partial \eta}_{/\eta=0} = b_1 (F1 + F_0 \Delta_1^i), \quad \frac{\partial u_1}{\partial \eta}_{/\eta=I_1} = -b_1 (F2 + F_0 \Delta_1^i),\tag{6}
$$

$$
\frac{\partial^2 u_2}{\partial \tau^2} = k_2^2 \frac{\partial^2 u_2}{\partial \eta^2}, \quad \frac{\partial u_2}{\partial \eta} = b_2 (G1 + G_0 \Delta_2^i), \quad \frac{\partial u_2}{\partial \eta} = -b_2 (G2 + G_0 \Delta_2^i), \tag{7}
$$

$$
\frac{d^2v}{dt^2} = \lambda_0 (4\pi G_2 + F_2),\tag{8}
$$

*u w u w x u u n* 1 2 0 1 2 0 0 , 0 , 1 1 . ( ) (9) В этих уравнениях введены следующие обозначения:

$$
B = P_0 / (D_0 k_0^4 h_0), B_1 = P_0 2\pi R_1 / (D_0 k_0^3 h_0), B_2 = R_1^2 / (2D_0 k_0^2 h_0), P = P / P_0,
$$
  
\n
$$
G1 = G_1 / (P_0 2\pi R_1), G2 = G_2 / (P_0 2\pi R_1), F1 = \mathcal{F}_1 / (P_0 \pi R_1^2),
$$
  
\n
$$
F2 = \mathcal{F}_2 / (P_0 \pi R_1^2), k_1 = \omega_0 l_1 / c_1, k_2 = \omega_0 l_1 / c_2, b_1 = P_0 \pi R_1^2 l_1^2 / (E_1 S_1 h_0),
$$
  
\n
$$
b_2 = P_0 \pi R_1 l_2 / (E_1^e \Delta r_0 h_0), \overline{R}_1 = k_0 R_1, \lambda_0 = P_0 \pi R_1^2 / (m_0 \omega_0^2 h_0),
$$
\n(10)

а символ Кронекера  $\Delta^i_j$  (*i* = 1, 2 ) указывает на вынуждающее воздействие  $F_0$  со стороны шпильки (  $j$  = 1 ) или цилиндра  $\,G_{0}$  (  $j$  = 2 ),  $\,c_{1}\,$  и  $\,c_{2}$  – скорости звука в продольном направлении стержня и цилиндра*.*

Допускаем, что рассеивание энергии при колебаниях равномерно «размазано» по объему материала, зависит от амплитуды деформации и не зависит от частоты [14–16]. Связь между амплитудами напряжений  $\tau_0$  и деформаций  $\Delta x_0$  описывается петлей гистерезиса и может быть представлена в следующим виде [15]:

$$
\tau_0 = E \cdot \Delta x_0 (1 + j \Delta \psi / 2\pi),\tag{11}
$$

где *–* эквивалентный коэффициент поглощения энергии; *j –* мнимая единица; *E* – модуль упругости материала элементов сенсора. Зависимость (11) предполагает решение задачи (4)–(9) на комплексной плоскости.

Учитываем также зависимость модуля упругости материалов и линейных размеров сенсора от температуры. Обычно модуль упругости с ростом температуры уменьшается, причем для конструкционных материалов в диапазоне температур от –40 до +80 °С такое снижение составляет 1…2 % и идет по линейной зависимости [16].

Аналогичная зависимость уже другой направленности наблюдается и для линейных размеров, поэтому для модели двойника сенсора требуется синхронное с изменением температуры введение поправок δ<sub>T</sub>, например в виде δ<sub>T</sub> = α·ΔT·L, где α – коэффициент линейного расширения, ΔT – приращение температуры, *L* – первоначальный размер. Это можно выполнить программным путем.

#### *1.2. Импульсная функция и дискретная модель сенсора*

Для построения интегральной модели сенсора была построена импульсная функция (функция  $Γ$ рина) круговой вибрирующей пластинки  $G(\xi, \alpha)$  с использованием, при получении, теории обобщенных функций [17, 18] и некоторых результатов работы [19] для пологих сферических оболочек. Приведем здесь результат такого рассмотрения, ограничиваясь случаем осесимметричных форм колебаний:

$$
G(\xi,\alpha) \exp(i\omega^*\tau) = \frac{\pi\alpha}{4} \cdot \{H_0(\xi-\alpha)[Y_0(\alpha)J_0(\xi) - J_0(\alpha)Y_0(\xi) + \frac{2}{\pi}K_0(\alpha)J_0(\xi) - \frac{2}{\pi}I_0(\alpha)K_0(\xi)\} - Y_0(\alpha)J_0(\xi) - \frac{2}{\pi}K_0(\alpha)Y_0(\xi) + D_1(R_1,\alpha)J_0(\xi) + D_2(R_1,\alpha)I_0(\xi)\} \exp(j\omega^*\tau),
$$
\n(12)

где  $J_0...K_0$  – функции Бесселя первого рода;  $H_0$  – функция Хевисайда;  $D_1 = 4C_{10}/(\pi\alpha) + Y_0(\alpha)$ ;  $D_2 = 4C_{20}/(\pi\alpha) + 2K_0(\alpha)/\pi$ , при этом значения постоянных  $C_{10}$  и  $C_{20}$  определяем из краевого условия (7), полагая в выражении (12), что  $\xi \ge \alpha = \overline{R}_1$ .

Для определения импульсной функции всего сенсора необходимо определить неизвестные реакции связей  $G1$ ,  $G2$  и  $F1$ ,  $F2$  (см. рис. 1b). Общий вид решения уравнений (6) и (7) для амплитуд колебаний можем искать в виде:

$$
U_{10} = A_1 \cos(k_1 \omega^* \eta) + B_1 \cos(k_1 \omega^* \eta), \ U_{20} = A_2 \cos(k_2 \omega^* \eta) + B_2 \cos(k_2 \omega^* \eta), \tag{13}
$$

где  $A_1...B_2$  – произвольные постоянные.

Подставим выражения (13) в краевые условия (6) и (7) и найдем значения постоянных  $A_1...B_2$ . Далее, используя условия сопряжения по перемещениям элементов сенсора, можем найти выражения для неизвестных реакций связей. Исключая из найденных выражений для F1 и G1 амплитуду  $v_0$ , получаем формулы для реакций связей, наложенных на пластину. В результате стандартизующая функция (3) принимает следующий вид:  $+1/2$ 

$$
\Phi(\xi,\theta) = B \cdot P(\xi,\theta) / \omega^*{}^2 - \frac{B_1 B_{32}}{\lambda_0 \omega^*{}^{1/2}} L_1 w_0(\xi_0) \delta(\xi - \xi_0) - \frac{B_1 B_{32} B_{31} \omega^*{}^{1/2}}{\lambda_0} L_2 w_0(0) \delta(\xi - \xi_0) +
$$
  
+ 
$$
\frac{B_1 B_{32}}{\omega^*{}^{1/2}} L_3 F_0 \Delta_1^i \delta(\xi - \xi_0) + \frac{B_1}{\omega^*{}^{3/2}} L_4 G_0 \Delta_2^i \delta(\xi - \xi_0) - \frac{B_2 B_{31}}{\lambda_0} L_5 w_0(0) \delta(\xi) -
$$
  
- 
$$
\frac{B_2 B_{32} B_{31} \omega^*}{\lambda_0} L_6 w_0(\xi_0) \delta(\xi) + B_2 B_{31} L_7 G_0 \Delta_2^i \delta(\xi) + \frac{B_2}{\omega^*} L_8 F_0 \Delta_1^i \delta(\xi),
$$
 (14)

где  $F_0$  и  $G_0$  – безразмерные амплитуды вынуждающих силовых факторов,

$$
L_1 = \text{ctg}(k_2\omega^*) + 4\pi\omega^* B_{32} / [\sin^2(k_2\omega^*)Z], L_2 = 1 / [\sin(k_1\omega^*)\sin(k_2\omega^*)Z], L_3 = 1 / [\sin(k_2\omega^*)Z],
$$
  
\n
$$
L_4 = 1 + 4\pi\omega^* B_{32} / [\sin(k_2\omega^*)Z], L_5 = (1/\xi)\{\text{ctg}(k_1\omega^*) + \omega^* B_{31} / [\sin^2(k_1\omega^*)Z]\},
$$
  
\n
$$
L_6 = 4\pi / [\xi\sin(k_1\omega^*)\sin(k_2\omega^*)Z], L_7 = 4\pi / [\xi\sin(k_1\omega^*)Z], L_8 = (1/\xi)\{1 + \omega^* B_{31} / [\sin(k_1\omega^*)Z]\},
$$
  
\n
$$
B_{31} = \lambda_0 \Omega_1 = E_1 S_1 / (m_0 \omega_0 c_1), B_{32} = \lambda_0 \Omega_2 = E^e \Delta r_0 / (m_0 \omega_0 c_2),
$$
  
\n
$$
Z = \omega^{*2} - \omega^* B_{31} \text{ctg}(k_1\omega^*) - 4\pi\omega^* B_{32} \text{ctg}(k_2\omega^*).
$$

Безразмерные комплексы В,  $B_1$ ,  $B_{31}$  и другие несут в себе определенный физический смысл. Например, коэффициент *В* является весовым коэффициентом при функции давления  $B = P_0 / (\rho h h_0 \omega_0)^2$ и, следовательно, имеет смысл чувствительности сенсора по давлению. Отсюда следует, что для увеличения чувствительности, нужно выбирать пластинки с малыми значениями плотности материала о и толщины h.

Воспользуемся для удобства и наглядности структурной теорией распределенных систем [12, 13], тогда импульсная функция сенсора может быть отображена в соответствии с выражением (14) структурной схемой, показанной на рис. 2. Часть структурной схемы в пунктирном контуре заключает в себе контуры с вырожденной обратной связью, которые могут быть преобразованы по формулам:

$$
\tilde{G}_{1}(\xi,\alpha) = G(\xi,\alpha) - \frac{G(\xi,\alpha_{0})G(\xi_{0},\alpha)B_{1}B_{32}L_{1}}{\lambda_{0}\omega^{*1/2}[1+G(\xi_{0},\xi_{0})B_{1}B_{32}L_{1}/(\lambda_{0}\omega^{*1/2})]};
$$
\n
$$
\tilde{G}_{2}(\xi,\alpha) = \tilde{G}_{1}(\xi,\alpha) - \frac{\tilde{G}_{1}(\xi,\xi_{0})\tilde{G}_{1}(0,\alpha)B_{2}B_{32}L_{2}\omega^{*1/2}}{\lambda_{0}[1-\tilde{G}_{1}(0,\xi_{0})B_{1}B_{32}B_{31}L_{2}\omega^{*1/2}/\lambda_{0}]};
$$
\n
$$
\tilde{G}_{3}(\xi,\alpha) = \tilde{G}_{2}(\xi,\alpha) - \frac{\tilde{G}_{2}(\xi,0)\tilde{G}_{2}(0,\alpha)B_{2}B_{31}L_{5}}{\lambda_{0}[1-\tilde{G}_{2}(0,0)B_{2}B_{31}L_{5}/\lambda_{0}]};
$$
\n
$$
\overline{G}(\xi,\alpha) = \tilde{G}_{3}(\xi,\alpha) + \frac{\tilde{G}_{3}(\xi,0)\tilde{G}_{3}(\xi,\alpha)B_{2}B_{31}B_{32}L_{6}\omega^{*}}{\lambda_{0}[1-\tilde{G}_{3}(\xi_{0},0)B_{2}B_{32}B_{31}L_{6}\omega^{*}/\lambda_{0}]};
$$
\nMany any cusp dynamics gives a square vector of

Импульсная функция  $G(\xi, \alpha)$  является искомой.

Вестник ЮУрГУ. Серия «Компьютерные технологии, управление, радиоэлектроника». 2021. T. 21. Nº 4. C. 103-114

**Приборостроение, метрология…**

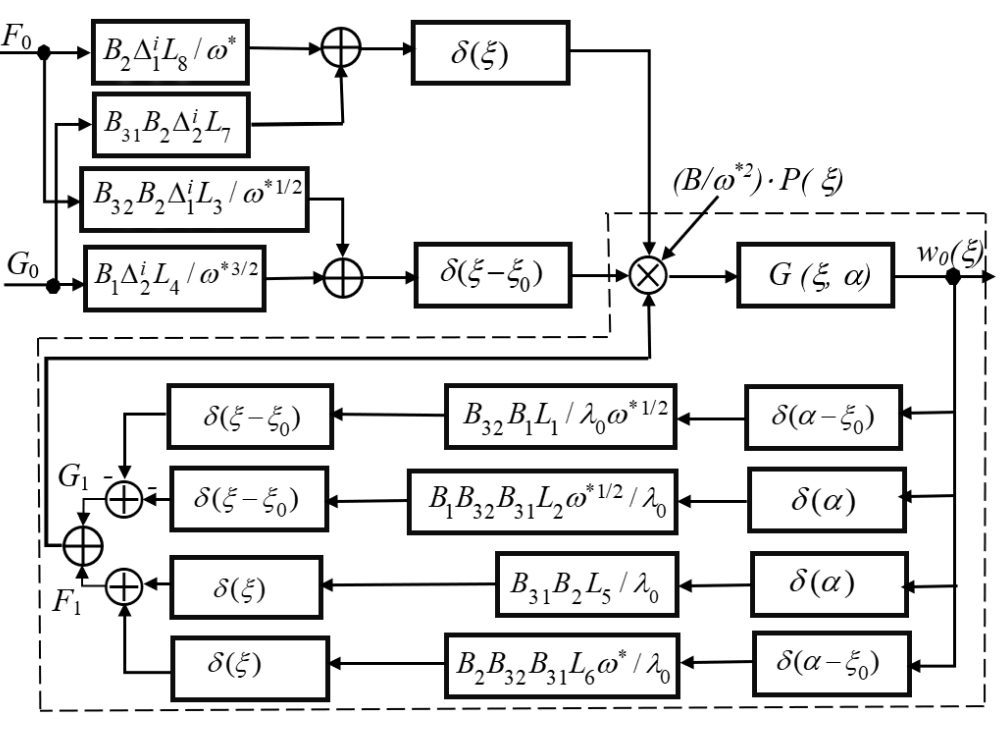

**Рис. 2. Структурная схема сенсора Fig. 2. Block diagram of the sensor**

Работа сенсора в режиме излучения может быть представлена как реакция механической системы на гармоническое вынуждающее воздействие *G*<sup>0</sup> или *F*<sup>0</sup> или их совместные действия, приложенные по окружности радиуса *r*<sup>0</sup> или в полюсе пластинки. Например, при действии только  $G_0$  реакцию определяем в виде его свертки ( $\otimes$ ) с импульсной функцией сенсора:

$$
w_0(\xi) = (B_1 L_4 \Delta_2^i / \omega^{*3/2}) G_0 \overline{G}(\xi, \alpha) \otimes \delta(\xi - \xi_0) = (B_1 L_4 \Delta_2^i / \omega^{*3/2}) G_0 \overline{G}(\xi, \xi_0).
$$
(16)

Работа сенсора в режиме приемника определяется через распределение поперечных перемещений и скоростей пластинки 1, которое может быть получено сверткой функции акустического давления *P*(ξ) на пластину с импульсной функцией  $\bar{G}$ (ξ, α). Тогда сигнал на электрическом выходе сенсора формируется амплитудными значениями интенсивностей сил, действующих на краях пьезоцилиндра, *– G*1 и *G*2. Следуя структуре на рис. 2, найдем значение *G*2 в виде следующего выражения:

$$
G2 = \left(BB_{32}L_1 / (\lambda_0 \omega^{*5/2})\right)\delta(\alpha - \xi_0) \otimes \overline{G}(\xi, \alpha) \otimes P(\xi) +
$$
  
+ 
$$
\left(BB_1B_{31}B_{32}L_2 / (\lambda_0 \omega^{*3/2})\right)\delta(\alpha) \otimes \overline{G}(\xi, \alpha) \otimes P(\xi).
$$
 (17)

Видим, что амплитуда интенсивности *G*2 формируется по двум каналам: во-первых, воздействием со стороны пластинки по окружности радиуса *r*<sup>0</sup> и, во-вторых, со стороны пластинки в ее полюсе через шпильку 2 и концевик 3 на пьезоцилиндр. Аналогично формируется амплитудная величина *G*1.

Данная модель сбалансирована своим решением, поэтому можно мысленно выделить пьезоцилиндр из конструкции сенсора и рассмотреть его электроупругое состояние под действием разнонаправленных интенсивностей *G*1 и *G*2, приложенных по оси на краях цилиндра. В результате получаем модель одного из простейших пьезокерамических преобразователей с поперечным пьезоэффектом, работа которых хорошо изучена [11]. Это позволяет получить фактор силы (терминология работы [11]), механический импеданс, проводимость заторможенного пьезоцилиндра на электрическом выходе и другие параметры преобразователя, необходимые для расчета электрической цепи.

Дискретная модель сенсора может быть получена из выражения (17) записью интегралов по одной из квадратурных формул:
$$
G2 = \left(BB_{32}L_1 / (\lambda_0 \omega^{*5/2})\right) \iint\limits_{DD} \overline{G}(\beta, \alpha) P(\alpha) \delta(\beta - \xi_0) d\alpha d\beta + \left(BB_1B_{31}B_{32}L_2 / (\lambda_0 \omega^{*3/2})\right) \times
$$
  
\n
$$
\times \iint\limits_{DD} \overline{G}(\beta, \alpha) P(\alpha) \delta(\beta) d\alpha d\beta = K_1 \int\limits_{0}^{\xi_1} \overline{G}(\xi_0, \alpha) P(\alpha) d\alpha + K_2 \int\limits_{0}^{\xi_1} \overline{G}(0, \alpha) P(\alpha) d\alpha \approx
$$
  
\n
$$
\approx K_1 \sum_{i=1}^{n(\infty)} \overline{G}(\xi_0, \alpha_i) P(\alpha_i) \Delta \alpha + K_2 \sum_{i=1}^{n(\infty)} \overline{G}(0, \alpha_i) P(\alpha_i) \Delta \alpha, \tag{18}
$$

где значения коэффициентов  $K_1$  и  $K_2$  определяются непосредственно выражением (18),  $DD - 06$ ласть интегрирования, определяемая радиальными размерами круглой пластинки. Данная дискретная модель устойчива, а точность аппроксимации возрастает пропорционально количеству дискрет п.

Отметим, что данный подход позволяет рассматривать в качестве активного элемента сенсора также пологие сферические оболочки [19], которые обеспечивают еще большую концентрацию акустической энергии, а их импульсная функция представляет собой, по сути, обобщение на случай «криволинейной» поверхности пластины. При использовании в качестве активной поверхности сенсора внешней стороны пленочной мембраны, колебания которой описываются, как и уравнения струны, волновым уравнением (можно показать, что модель является также частным случаем модели колебаний пластины), можно воспользоваться результатами работ [7, 13].

#### 2. Диаграмма направленности

Для иллюстрации возможностей модели рассмотрим диаграмму направленности предлагаемого сенсора. Размеры активной поверхности сенсора при работе с акустической средой должны быть сравнимы с длиной акустической волны [11, 20], что следует из условия согласования [21] и обеспечивает сбалансированные значения чувствительности, частотного диапазона и направленности акустического поля сенсора. Теорема взаимности в акустике показывает, что излучение и прием звука обратимы, поэтому можно получить характеристику направленности сенсора в режиме излучения, воспользовавшись выражением (16).

Для описания акустического поля обычно используется неоднородное волновое уравнение Гельмгольца, решение которого в некоторых простых случаях хорошо известно и имеет аналитический вид [11, 22]. Например, в работе [11] рассматривается круглая пластинка в бесконечном жестком экране и осесимметричными формами колебаний. Показано, что направленность излучения  $D(\theta)$  можно представить в виде

$$
D(\theta) = \int_{0}^{R_1} J_0(k_v r \cdot \sin \theta) v(r) r dr,
$$
\n(19)

где  $v(r) = \omega \cdot \overline{w}(r)$  – осесимметричное распределение поперечных скоростей на пластинке;  $J_0$  – функция Бесселя первого рода;  $k_v$  – волновое число акустической среды. Показано также, что если задать желаемую направленность излучения  $D_0(\theta) = f_0(\mu)$ , где  $\mu = k_y \sin(\theta)$ , то радиальное распределение амплитуд скоростей пластинки должно иметь следующий вид:

$$
v_0(r) = \int_0^\infty f_0(\mu) J_0(r \cdot \mu) \mu d\mu.
$$
 (20)

Несмотря на простоту, этот подход позволяет эффективно подавлять боковые лепестки диаграммы направленности. Например, если положить, что  $D(\theta) = 1$ , при  $0 \le \theta \le \theta_0$  и  $D(\theta) = 0$  при  $\theta_0 < \theta \leq \pi/2$ , TO

$$
v_0(r) = \int_0^{kb} J_0(r \cdot \mu) \mu d\mu = \frac{kb}{r} J_1(k_v br), \qquad (21)
$$

где  $b = \sin \theta_0$ , а  $\theta_0$  – желаемый азимутальный угол основного лепестка диаграммы направленности (см. рис 1а). Анализ выражения показывает, что зависимость скорости от радиуса имеет вид функции Бесселя  $J_1$ , однако в полюсе пластинки из-за неопределенности выражения (21) получа-

# **Приборостроение, метрология…**

ем не нулевое, а постоянное значение скорости  $v_0(0) \approx k_v^2 b^2$ , при этом первый нуль выражения (узел) достигается при  $r = 3.83 / k_v b$ . Можно ограничиться этим значением для внешнего радиуса пластинки, подавив тем самым боковое излучение.

Рассмотрим некоторые результаты расчетов. Исходные параметры численной модели сенсора повторяют параметры натурной модели: масса концевого элемента – 850 г, масса стержня – 20 г, масса пластины – 1500 г, внешний и внутренний диаметр пластины  $R_1 = 120$  мм и  $R_2 = 22$  мм, толщина пластины *h* = 15 мм, диаметр концевого элемента – 64 мм, толщина концевого элемента – 12 мм, длина стержня и цилиндра – 10 мм. Внешний диаметр и толщина стенок цилиндра – 26 мм и 1,65 мм. Материал металлических элементов – инструментальная сталь, пьезокерамика – ЦТС-844. Нижняя резонансная частота для формы колебаний с одной узловой окружностью равна 4,685 кГц.

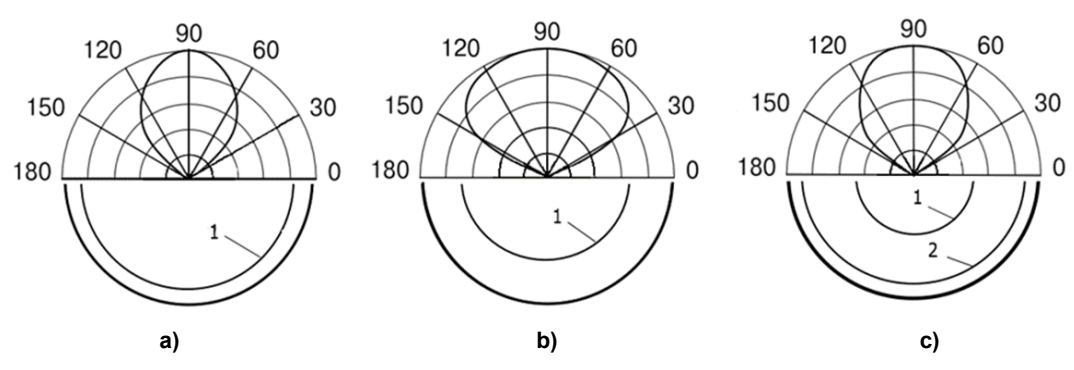

**Рис. 3. Основной лепесток диаграммы направленности и форма колебаний излучающей поверхности пластинки (нижняя половина): a, b – формы с одной узловой окружностью 1; c – форма с двумя узловыми окружностями 1 и 2 на частоте 10,764 кГц Fig. 3. The main lobe of the directional diagram and the form of vibrations of the radiating surface of the plate (lower half): a, b – forms with one nodal circle 1; c – a shape with two nodal circles 1 and 2 at a frequency of 10.764 kHz**

На рис. 3 показаны нормированные диаграммы направленности, полученные на основании расчета формы колебаний по выражению (16) с поиском экстремума (резонанса) вектора амплитуд по частоте и последующим расчетом диаграммы направленности по формуле, аналогичной (19). На рис. 3а видим, что узловая окружность 1 близко примыкает к внешнему контуру пластины и диаграмма направленности имеет минимальный азимутальный угол  $\theta_0 \approx 45^\circ$  . Узловая окружность на рис. 3b более удалена от внешнего контура пластины и для нее  $\theta_0 \approx$  65° . На рис. 3с представлена форма колебаний с двумя узловыми окружностями, причем внешняя узловая окружность 2 тоже близко примыкает к внешнему контуру пластины. Наблюдается сужение основного лепестка диаграммы до угла  $\theta_0 \approx 50^\circ$  . Очевидно, что для сужения диаграммы направленности необходимы формы колебаний с узловыми окружностями, внешняя из которых должна примыкать к внешнему контуру пластины, что согласуется также с результатами на основе выражения (21). Как указывалось выше, нулевое значение перемещений и скорости пластинки на ее внешнем контуре можно обеспечить также конструктивным путем.

Данные результаты получены на натурной модели сравнительно больших размеров, которая больше пригодна для создания мощных излучателей с целью, например, акустического зондирования объектов на больших пространствах, но модель найдена с использованием безразмерных комплексов (10) и поэтому может быть использована для приемников небольших размеров с пластинами и мембранами различного типа. Верификация дискретной модели по натурному образцу показала высокую точность определения резонансных частот и форм колебаний пластинки в составе сенсора. Относительная погрешность расчета пяти нижних резонансных частот сенсора для вышеуказанных параметров менее 0,05 %. Для учета конструкционного и внутреннего трения материалов требуется верификация дискретной модели на ее натурной копии в резонансном режиме (использовались пьезопленочные датчики SDT1 фирмы Measurement Specialties, наклеенные узкой полосой по радиусу пластинки для захвата зоны узла и смежной с ним зоны пучности колебаний). После такой «калибровки» и определения эквивалентного коэффициента поглощения  $\Delta \psi$  в формуле (11) точность расчета амплитуд колебаний на данной модели сенсора ограничена в основном инструментальными погрешностями измерительного оборудования, модельными допущениями и погрешностью аппроксимации дискретной модели: относительная погрешность расчета резонансных амплитуд колебаний менее 1 %, а для нерезонансных значений амплитуд – менее 0,2 %.

### Выводы

Данная модель является основой для проектирования моделей излучателей и акустических приемников различного типа, так как обладает универсальной структурой и параметрами, выбор которых позволяет реализовать, например, формы колебаний, которые доступны сенсорам с переменной толщиной рабочей пластинки [22]. Модель учитывает упругий гистерезис и влияние температуры, легко интегрируется с импульсными функциями пологой сферической оболочки и пленочной мембраны, а использование безразмерных комплексов позволяет распространить полученное здесь решение на подобные сенсоры. Решение колебательной задачи в свертках определяет интегральный вид модели и, следовательно, высокую точность аппроксимации дискретной модели и цифрового двойника сенсора.

### Литература

1. Джексон, Р.Г. Новейшие датчики / Р.Г. Джексон. – М.: Техносфера, 2007. – 384 с.

2. Патрушева, П.Н. Сенсорика: Современные технологии микро- и наноэлектроники / Т.Н. Патрушева. – М.: ИНФА-М, 2014. – 260 с.

3. Fraden, Jacob. Handbook of Modern Sensors: Physics, Designs, and Applications / Jacob Fraden. - 3rd ed. - New York: Spriger-Verlag, 2004. - 634 p. DOI: 10.1007/b97321

4. Бушуев, О.Ю. Исследование динамической характеристики тензопреобразователя давления с целью диагностики его состояния / О.Ю. Бушуев, А.С. Семенов, А.О. Чернявский // Датчики и системы.  $-2011$ .  $-\mathcal{N}$  4.  $-$  С. 21-24.

5. Некрасов, С.Г. Мобильная система оценки состояния тихоходного оборудования прокатного производства / С.Г. Некрасов // Вестник ЮУрГУ. Серия «Компьютерные технологии, управление, радиоэлектроника». - 2012. - Т. 16, № 23. - С. 58-63.

6. А. с. № 830034 СССР. Способ настройки газовой виброопоры с пьезокерамическим вибратором / В.А. Биушкин, С.Г. Некрасов. - 15.05.1981.

7. О спектре частот свободных колебаний мембран и пластин, находящихся в контакте с жидкостью / Д.Н. Иванов, Н.В. Наумова, В.С. Сабанеев, П.Е. Товстик // Вестник СПбГУ. Сер. 1. -2016. – T. 3 (61), вып. 1. – C. 95–103.

8. Огибалов, Л.М. Оболочки и пластины / Л.М. Огибалов, М.А. Колтунов. - М.: МГУ, 1969. -695 c.

9. Wang, C.M. Shear Deformable Beams and Plates: Relationships with Classical Solutions / C.M. Wang, J.N. Reddy, K.H. Lee. - Boston: Elsevier Science, 2000. - 372 p.

10. Gallego-Juarez, J.A. Power Ultrasonics: Applications of High-Intensity Ultrasound / J.A. Gallego-Juarez, K.F. Graff. – Woodhead Publishing, 2015. – 486 p.

11. Ультразвуковые преобразователи / под. ред. Е. Кикучи. – М.: Мир, 1972. – 424 с.

12. Бутковский, А.Г. Структурная теория распределенных систем / А.Г. Бутковский. – М.: Наука, 1977. – 348 с.

13. Бутковский, А.Г. Характеристики систем с распределенными параметрами / А.Г. Бутковский. – М.: Наука, 1979. – 224 с.

14. Писаренко, Г.С. Вибропоглощающие свойства конструкционных материалов / Г.С. Писаренко, А.П. Яковлев, В.В. Матвеев. – Киев: Наукова думка, 1971. – 328 с.

15. Писаренко, Г.С. Обобщенная нелинейная модель учета рассеяния энергии при колебаниях / Г.С. Писаренко. – Киев: Наукова думка, 1975. – 240 с.

16. Попова, Л.И. Физика прочности и пластичности / Л.И. Попова, Д.А. Болдырев. - Тольятти: Изд-во ТГУ, 2017. – 74 с.

17. Гельфанд, И.М. Обобщенные функции и действия над ними / И.М. Гельфанд, Г.Е. Шилов. -М.: Изд-во физ.-мат. лит., 1959. - 469 с.

# **Приборостроение, метрология…**

*18. Кеч, В. Введение в теорию обобщенных функций с приложениями в технике / В. Кеч, П. Теодореску. – М.: Мир, 1978. – 518 с.*

*19. Жигалко, Ю.П. Пологие сферические оболочки под действием сосредоточенных сил / Ю.П. Жигалко // Исследования по теории пластин и оболочек: сб. тр. Казанского ун-та. – Казань, 1976. – № 12. – С. 58–67.*

*20. Ультразвук (маленькая энциклопедия) / под ред. И.П. Голяминой. – М.: Сов. энциклопедия, 1979. – 400 с.* 

*21. Электрические измерения неэлектрических величин / А.М. Туричин, П.В. Новицкий, Е.С. Левшина и др. – Л.: Энергия, 1975. – 576 с.*

*22. Короченцев, В.И. Волновые задачи теории направленных и фокусирующих антенн / В.И. Короченцев. – Владивосток: Дальнаука, 1998. – 193 с.*

**Некрасов Сергей Геннадьевич**, д-р техн. наук, профессор, профессор кафедры информационно-измерительной техники, Южно-Уральский государственный университет, г. Челябинск; nekrasovsg@susu.ru.

 $\mathcal{L}_\text{max}$  , and the contribution of the contribution of the contribution of the contribution of the contribution of the contribution of the contribution of the contribution of the contribution of the contribution of t

#### *Поступила в редакцияю 23 августа 2021 г.*

**DOI: 10.14529/ctcr210409**

# **ACOUSTIC SENSOR FOR ASSESSING THE STATE OF PRODUCTION EQUIPMENT**

*S.G. Nekrasov, nekrasovsg@susu.ru South Ural State University, Chelyabinsk, Russian Federation*

> An important trend in the development of industry is the development of digital models of industrial facilities, the work of which is based on information coming from sensors. This allows you to optimize functionality, predict the technical condition of objects, which is especially important, for example, in the field of metallurgical production, where forced stops are accompanied by huge losses. The sensors themselves are also modeling objects, because they need to adapt to rigid production conditions in which their own shortcomings are manifested, while the correct introduction of corrections for environmental conditions, diagnostics and self-diagnostics, which are impossible without building various types of sensor models, is important. **The purpose** of the work is to develop a universal discrete model of an acoustic sensor suitable for receiving and emitting acoustic signals. **Methods.** The work used methods of classical mechanics and mathematics, vibration theory, generalized functions, distributed systems, and mathematical programming methods were used to provide calculations. **Results.** The main result is a universal discrete model of a sensor with a working element in the form of a round plate, which by choosing parameters can be transformed into a model of a unidirectional dynamic microphone with a flat membrane or a radiator with a focusing spherical element. It is shown that on the basis of the model it is possible to synthesize narrowdirectional radiation diagrams and thereby obtain the necessary spatial selectivity and noise immunity of measurements. **Conclusion.** Calculations made using the proposed model correspond to the known results of acoustics. Verification of the discrete model using a natural sample showed a high accuracy in determining the resonant frequencies and forms of oscillation of the sensor.

> *Keywords: sensor, transducer, vibration, model, piezoelectric effect, distributed system, convolution, vibration mode, directional diagram, acoustics.*

### **References**

1. Jeckson R. G. *Novel sensors and sensing*. IOP Publishing, 2004. 299 р.

2. Patrusheva P.N. *Sensorika: Sovremennyye tekhnologii mikro- i nanoelektroniki* [Sensorika: Modern micro- and nanoelectronics technologie]. Moscow, INFA-M, 2014. 260 р.

3. Fraden, Jacob. *Handbook of Modern Sensors: Physics Designs and Applications*. 3rd ed. New York, Spriger-Verlag, 2004. 634 p. DOI: 10.1007/b97321

4. Bushuev O.Yu., Semenov A.S., Chernyavsky A.O. [Study of the dynamic characteristic of the pressure strain transducer in order to diagnose its condition]. *Sensors and Systems*, 2011, no. 4, pp. 98–103. (in Russ.)

5. Nekrasov S.G. Mobile System for a State Estimation of the Low-Speed Rolling Equipment. *Bulletin of the South Ural State University. Ser. Computer Technologies, Automatic Control, Radio Electronics*, 2012, vol. 16, no. 23 (282), pp. 58–63. (in Russ.)

6. Biushkin V.A., Nekrasov S.G. *Sposob nastroyki gazovoy vibroopory s p'yezokeramicheskim vibratorom* [The way to adjustment of gas vibration support with piezoceramic vibrator]. Patent USSR, no. 830034, 1981.

7. Ivanov D.N., Naumova N.V., Sabaneev V.S., Tovstik P.E. [On the spectrum of free oscillation frequencies of membranes and plates in contact with liquid]. *Bulletin of St. Petersburg State University. Ser. 1*, 2016, vol. 3 (61), iss. 1, pp. 95–103. (in Russ.)

8. Ogibalov L.M., Koltunov M.A. *Obolochki i plastiny* [Shells and plates]. Moscow, Moscow State University Publ., 1969. 695 p.

9. Wang C.M., Reddy J.N., Lee K.H. *Shear Deformable Beams and Plates: Relationships with Classical Solutions*. Boston, Elsevier Science, 2000. 372 p.

10. Gallego-Juarez J.A., Graff K.F. *Power Ultrasonics: Applications of High-Intensity Ultrasound*. Woodhead Publishing, 2015. 486 p.

11. Kikuchi E. (Ed.). *Ultrasonic Transducers*. Tokio, Corona Publishing Company, 1969. 472 p.

12. Butkovskiy A.G. *Strukturnaya teoriya raspredelennykh sistem* [Structural theory of distributed systems]. Moscow, Nauka Publ., 1977. 348 p.

13. Butkovskiy A.G. *Kharakteristiki sistem s raspredelennymi parametrami* [Characteristics of systems with distributed parameters]. Moscow, Nauka Publ., 1979. 224 p.

14. Pisarenko G.S., Yakovlev A.P., Matveev V.V. *Vibropogloshchayushchiye svoystva konstruktsionnykh materialov* [Vibration absorbing properties of structural materials]. Kiev, Naukova dumka Publ., 1971. 328 p.

15. Pisarenko G.S. *Obobshchennaya nelineynaya model' ucheta rasseyaniya energii pri kolebaniyakh* [Generalized nonlinear model for accounting for energy dissipation during oscillations]. Kiev, Naukova dumka Publ., 1975. 240 p.

16. Popova L.I., Boldyrev D.A. *Fizika prochnosti i plastichnosti* [Physics of Strength and Plasticity]. Toliatti, TSU Publ., 2017. 74 p.

17. Gelfand I.M., Shilov G.E. *Obobshchennyye funktsii i deystviya nad nimi* [Generalized functions and actions on them]. Moscow, Publishing House of Physical and Mathematical Literature, 1959. 469 p.

18. Kech V, Teodoresku P. *Vvedeniye v teoriyu obobshchennykh funktsiy s prilozheniyami v tekhnike* [Introduction to the theory of generalized functions with applications in technic]. Moscow, Mir Publ., 1978. 518 p.

19. Zhigalko Yu.P. [Gentle spherical shells under the action of concentrated forces. Studies on the theory of plates and shells: Collection of works of Kazan University]. Kazan, Kazan University Publ., 1976, no. 12, pp. 58–67. (in Russ.)

20. Golyamina I.P. (Ed.). *Ul'trazvuk (malen'kaya entsiklopediya)* [Ultrasound (small encyclopedia)]. Moscow, Sov. entsiklopediya Publ., 1979. 400 p.

21. Turichin A.M., Novitskiy P.V., Levshina E.S. et al. *Elektricheskiye izmereniya neelektricheskikh velichin* [Electrical measurements of non-electric quantities]. Leningrad, Energiya Publ., 1975. 576 p.

# **Приборостроение, метрология…**

22. Korochentsev V.I. *Volnovyye zadachi teorii napravlennykh i fokusiruyushchikh antenn* [Wave problems of the theory of directional and focusing antennas]. Vladivostok, Dal'nauka Publ., 1998. 193 p.

*Received 23 August 2021*

### **ОБРАЗЕЦ ЦИТИРОВАНИЯ FOR CITATION**

Некрасов, С.Г. Акустический сенсор для оценки состояния производственного оборудования / С.Г. Некрасов // Вестник ЮУрГУ. Серия «Компьютерные технологии, управление, радиоэлектроника». – 2021. – Т. 21, № 4. – С. 103–114. DOI: 10.14529/ctcr210409

Nekrasov S.G. Acoustic Sensor for Assessing the State of Production Equipment. *Bulletin of the South Ural State University. Ser. Computer Technologies, Automatic Control, Radio Electronics*, 2021, vol. 21, no. 4, pp. 103–114. (in Russ.) DOI: 10.14529/ctcr210409

# **ЧИСЛЕННЫЙ МЕТОД ОБРАБОТКИ РЕЗУЛЬТАТОВ ДИНАМИЧЕСКИХ ИЗМЕРЕНИЙ**

# *Д.Д. Япаров, А.Л. Шестаков*

*Южно-Уральский государственный университет, г. Челябинск, Россия*

Проблема обработки данных, полученных при динамических измерениях – одна из центральных проблем в измерительной технике. **Цель исследования.** Статья посвящена исследованию устойчивости метода решения задачи обработки результатов динамических измерений относительно погрешности в исходных данных. Поэтому актуальной задачей является разработка алгоритмами обработки результатов динамических измерений. **Материалы и методы.** В этой статье предлагается алгоритм обработки данных, полученных при динамических измерениях на основе конечно-разностного подхода. Основные предпосылки математической модели задачи динамических измерений, связанной с процессами восстановления входного сигнала в условиях неполных и зашумленных исходных данных, заключаются в следующем. Изначально известна функция зашумленного выходного сигнала. Восстановление входного сигнала осуществляется с помощью передаточной функции датчика. Передаточная функция датчика представлена в виде дифференциального уравнения. Это уравнение описывает состояние динамической системы в реальном времени. Предлагаемая вычислительная схема метода основана на конечно-разностных аналогах частных производных и метода регуляризации по Тихонову была построена численная модель датчика. Проблема устойчивости метода решения дифференциальных уравнений высокого порядка также является одной из центральных проблем обработки данных в системах автоматического управления. Основываясь на подходе обобщенного квазиоптимального выбора параметра регуляризации в методе Лаврентьева, была найдена зависимость параметра регуляризации, параметров динамической измерительной системы, показателем шума и необходимым уровнем точности. **Полученные результаты.** Основной целью вычислительного эксперимента было построение численного решения рассматриваемой задачи. Стандартные тестовые функции рассматривались как входные сигналы. В качестве входного сигнала, подавались тестовые сигналы, моделирующие различные физические процессы. Была найдена функция выходного сигнала с помощью предложенного численного метода, найденная функция была зашумлена аддитивным шумом в 5 %. **Заключение.** По зашумленному сигналу был восстановлен входной сигнал. Отклонение восстановленного сигнала от исходного во всех экспериментах составило не более 0,05, что говорит об устойчивости данного метода относительно зашумленных данных.

*Ключевые слова: динамические измерения, конечно-разностная схема, методы регуляризации, функция передачи, алгоритмы обработки данных динамических измерений, измерительные системы, численный метод.*

#### **Введение**

В прошлом восстановление зашумленного сигнала в динамических измерениях осуществлялось при помощи обратного преобразования Фурье [1–6]. Но, к сожалению, такой подход дает только точечную оценку динамической погрешности и приводит к эффекту «накопления погрешности», для борьбы с этим эффектом требуется вносить изменения в параметры системы, путем добавления дополнительных фильтров.

В настоящее время задача анализа и коррекции динамической погрешности методами структурной теории автоматического управления приведена в работах [7–13], также ряд методов рассматривался в работах [14–17].

Также стоит отметить, что в предшествующих работах предложенные методы рассматривались лишь для одного типа сигналов, при этом в тех случаях, когда сигнал имел «нестандартный» характер, он аппроксимировался разностным аналогом без учета влияния погрешности в исходных данных. Что в свою очередь также приводит к эффекту «накопления погрешности».

Учитывая сказанное, является актуальной задача разработки алгоритмов обработки данных динамических измерений в условиях зашумленных исходных данных. При этом полученный

# Приборостроение, метрология...

алгоритм должен применяться к различным типам сигналов. Успешное решение этой задачи позволить повысить точность измерений и удешевить сам процесс измерения за счет отказа от дополнительного оборудования (фильтров), что в свою очередь поможет справиться с эффектом «накопления погрешности».

### 1. Постановка залачи

В данной работе предлагается алгоритм обработки данных, полученных при динамических измерениях, на основе конечно-разностного подхода.

Основные предпосылки математической модели задачи динамических измерений, связанной с процессами восстановления входного сигнала в условиях неполных и зашумленных исходных данных, заключаются в следующем. Изначально известна функция зашумленного выходного сигнала. Восстановление входного сигнала осуществляется с помощью передаточной функции датчика.

В качестве модели измерительной системы использовалась модель с модальным управлением А.Л. Шестакова (рис. 1). В качестве передаточной функции измерительной системы взяли функцию колебательного звена, записанную в виде

$$
W_{\mathcal{I}}(p)=\frac{1}{T^2p^2+2\xi Tp+1},
$$

 $(1)$ 

где  $T$  – постоянная времени;  $\xi$  – коэффициент демпфирования;  $p$  – комплексная переменная.

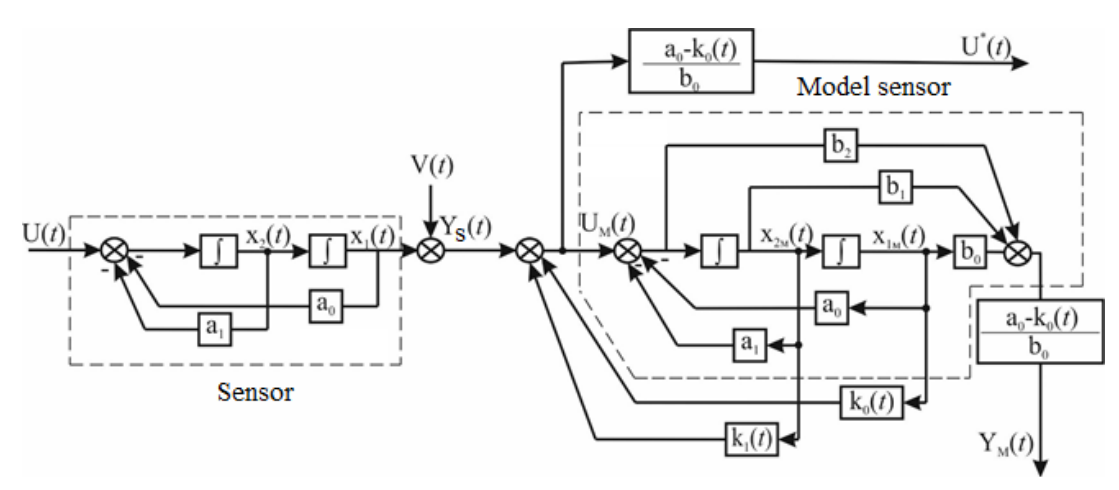

Рис. 1. Модель измерительной системы Fig. 1. Model of the measuring system

Передаточную функцию запишем в виде линейного дифференциального уравнения второго порядка:

$$
\frac{d^2y(t)}{dt^2} + \frac{2\xi}{T}\frac{dy(t)}{dt} + \frac{y(t)}{T^2} = U(t),
$$
\n(2)

 $y(t)$  – выходной сигнал датчика;  $U(t)$  – входной измеряемый сигнал.

Начальные условия рассматриваемой задачи имеют вид:

 $y(0) = 0, \tau \ge 0.$  $(3)$ 

### 2. Вычислительная схема метода

Основываясь на конечно-разностных аналогах частных производных и метода регуляризации по Тихонову была построена численная модель датчика. Основные этапы построения вычислительной схемы: рассмотрим конечно-разностное представление частных производных в *i*-м узле имеют вид:

$$
y_t = \frac{y_t - y_{t-1}}{\Lambda t},\tag{4}
$$

$$
y_{tt} = \frac{y_i - 2y_{i-1} + y_{i-2}}{\Delta t^2}.
$$
 (5)

Тогда конечно-разностный аналог уравнения (4) запишется в виде

$$
y_i = \left(U_{i-2} - \left(\frac{a_2}{\Delta t^2} - \frac{a_1}{\Delta t} + a_0\right)y_{i-2} - \left(\frac{-2a_2}{\Delta t} + a_1\right)\left(\frac{y_{i-1}}{\Delta t}\right)\left(\frac{\Delta t^2}{a_2}\right) + \alpha_i,
$$
  
\n
$$
i = 1 \dots N.
$$
\n(6)

Тогда уравнение (4) можно представить в каждый момент времени *i* в виде  $Ay_i = u_i$ , где

 $(7)$ 

 $(9)$ 

A – вектор коэффициентов [ $a_0$ ;  $a_1$ ;  $a_2$ ],  $y_i$  – вектор [ $y_i$ ;  $y_{i-1}$ ;  $y_{i-2}$ ],  $u_i$  – зашумленный сигнал. Следовательно, уравнение (6) будет записано следующим образом

$$
||Ay_i - u_i|| \le \delta,
$$

где  $\delta$  – уровень шума.

Для выбора параметра регуляризации используем следующую схему. Пусть  $y^{\alpha}$  – регуляризованное решение уравнения (6), положим:

$$
P = ||Ay^{\alpha}||, \quad \lambda M = \frac{P}{||y^{\alpha}||}.
$$

Основываясь на подходе обобщенного квазиоптимального выбора  $\alpha$  в методе Лаврентьева [15] параметр регуляризации выбирался из условия

$$
\frac{P}{(\alpha + M)^2} + \frac{\delta}{\alpha} + \frac{P}{\alpha^2} = 9\delta^2.
$$
 (8)

Начальные условия (5):

 $y_0 = 0$ ,  $y_1 = 0$ ,  $i = 1 ... N$ .

Из системы (6)–(9) требуется найти значения величин  $y_i$  в каждом узле, регулируя величину шагов дискретизации по времени.

Метод определения параметра регуляризации состоит из следующих этапов.

1. Выбираем некоторое начальное значение параметра  $\alpha = \alpha_0$ .

2. Подставляем  $\alpha$  в уравнение (6). Из полученного выражения найдем  $y_i^{\alpha}$ .

3. Проверяем выполнение (8), решая его методом Ньютона, в результате получаем некоторое  $\alpha^*$ . Если  $|\alpha^* - \alpha| < \delta$ , то останавливаем процесс, иначе полученное  $\alpha^*$  выбираем как новое значение параметра регуляризации и возвращаемся к этапу 2.

#### 3. Вычислительные эксперименты с тестовыми функциями

Основной целью вычислительного эксперимента являлось получение численного решения задачи (2), (3) при входном сигнале следующего вида:

 $U(t) = \begin{cases} 0, & t = 0 \\ 1, & t > 0 \end{cases}$ .

Была найдена функция выходного сигнала с помощью предложенного численного метода, найденная функция была зашумлена аддитивным шумом в 5 %. По зашумленному сигналу был восстановлен входной сигнал.

На рис. 2 изображены данный входной сигнал и найденный выходной с 5%-ным аддитивным ШУМОМ.

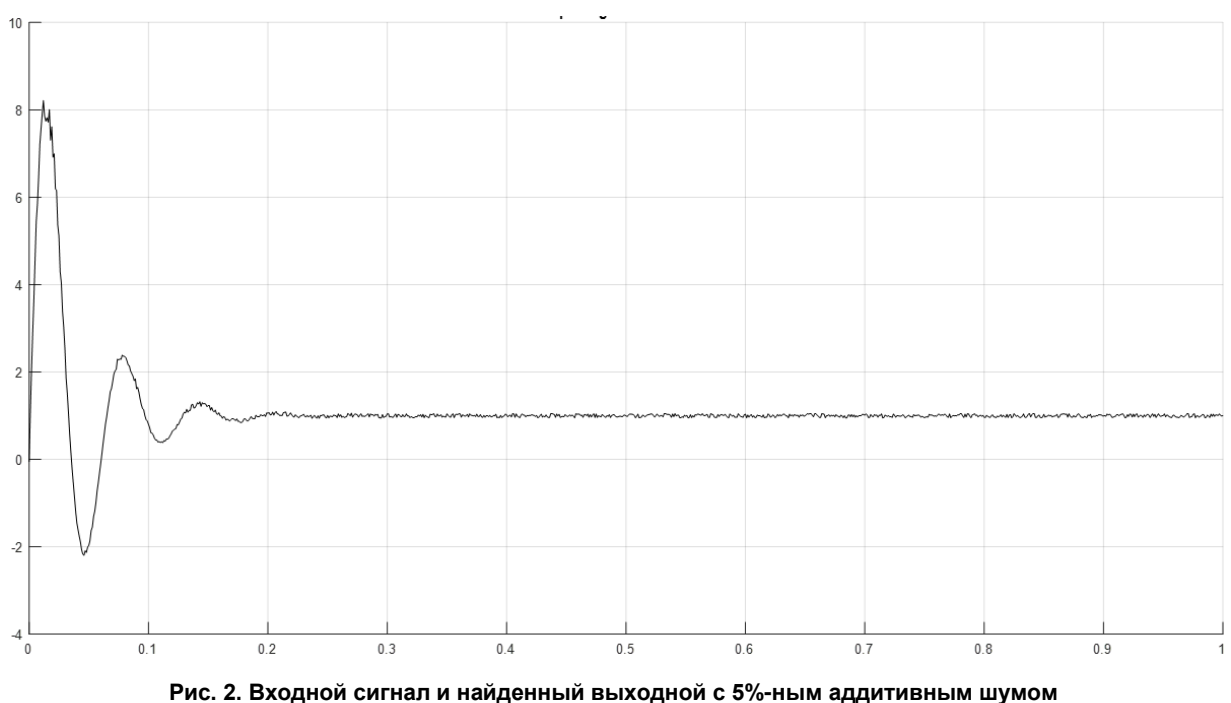

Fig. 2. Input signal and found output with 5 % additive noise

# **Приборостроение, метрология…**

К найденному зашумленному выходном сигналу применялась обратная конечно-разностная схема для восстановления исходного сигнала. На рис. 3 изображен восстановленный входной сигнал.

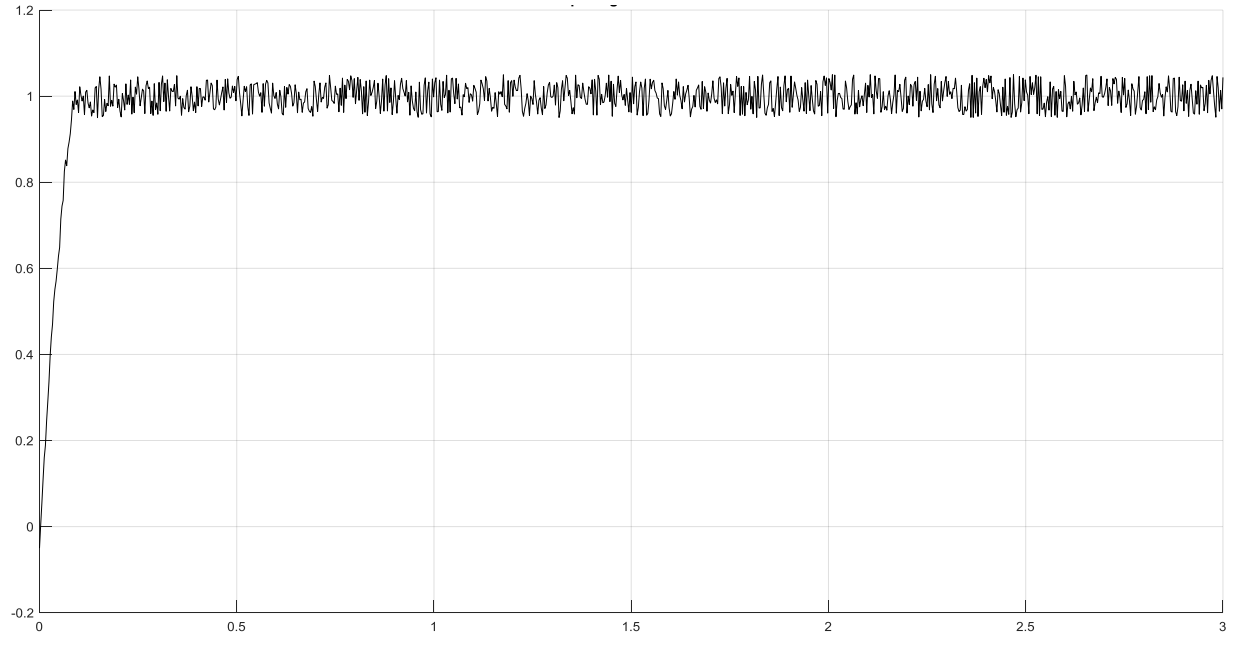

**Рис. 3. Восстановленный входной сигнал Fig. 3. Reconstructed input signal**

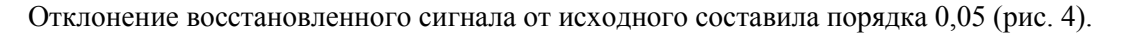

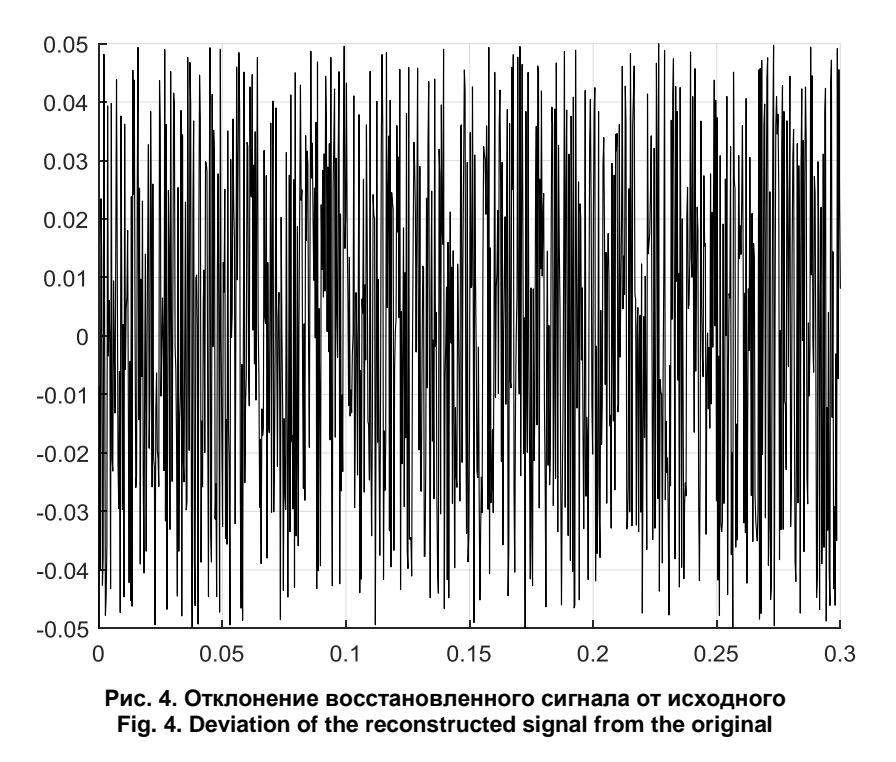

### *Вычислительный эксперимент с периодической функцией с запаздыванием*

На следующем этапе вычислительного эксперимента построение численного решения рассматриваемой задачи (2), (3) проводилось с сигналом вида:  $U(t) = \sin 3\pi t$ . Данный входной сигнал появляется при процессах измерений расхода сыпучих веществ. В ходе эксперимента была найдена функция выходного сигнала с помощью предложенного численного метода, найденная функция была зашумлена аддитивным шумом в 5 %. По зашумленному сигналу был восстановлен входной сигнал.

На рис. 5 изображены данный входной сигнал и найденный выходной с 5%-ным аддитивным шумом.

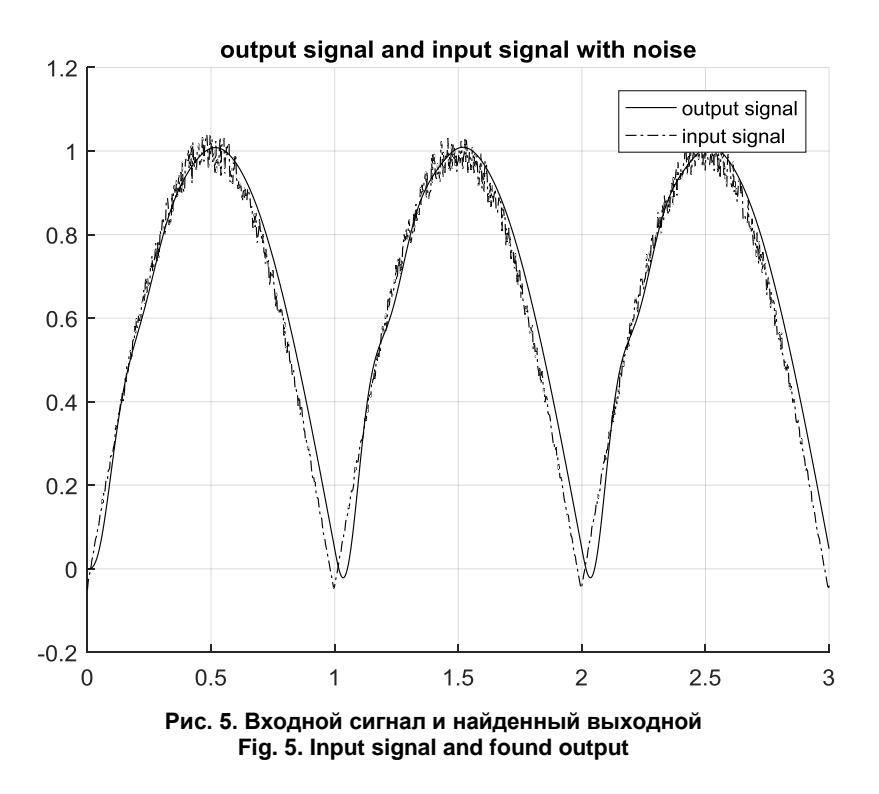

На следующем этапе эксперимента исследовалось влияние задержки начала измерений относительно периода сигнала. На рис. 6–8 изображены данный входной сигнал и найденный выходной с запаздыванием в 20, 50 и 80 % от периода сигнала.

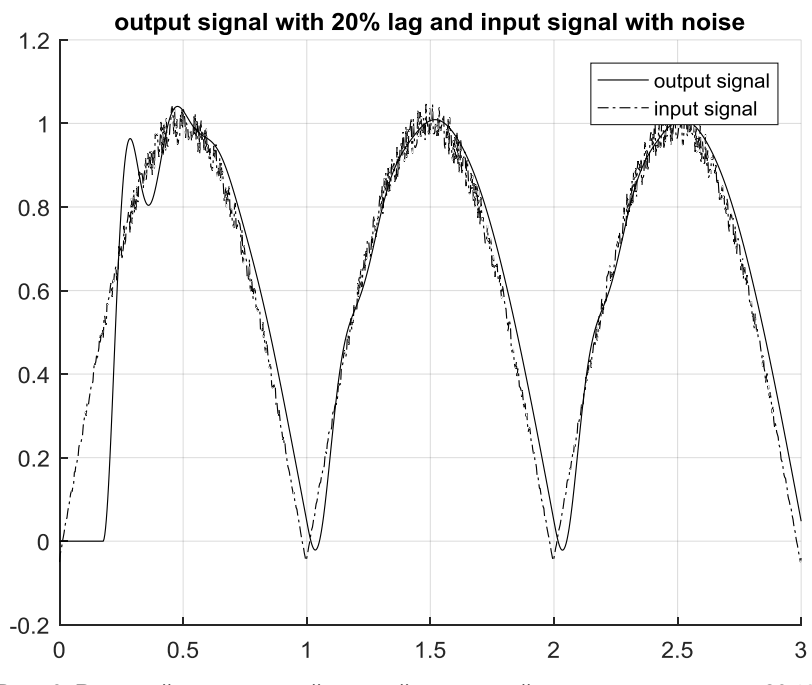

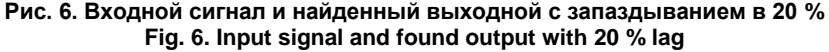

**Вестник ЮУрГУ. Серия «Компьютерные технологии, управление, радиоэлектроника». 2021. Т. 21, № 4. С. 115–125**

# **Приборостроение, метрология…**

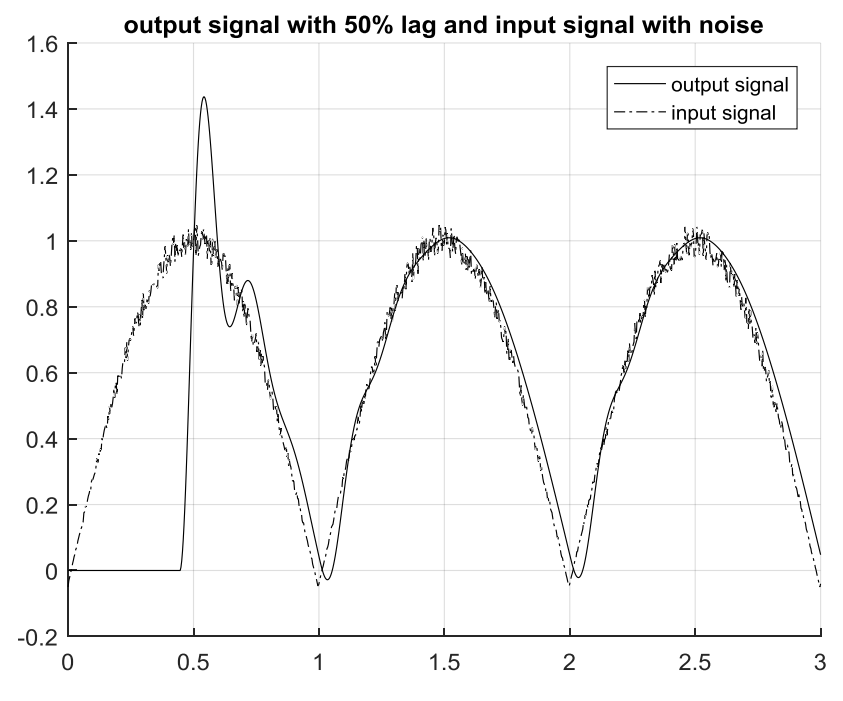

**Рис. 7. Входной сигнал и найденный выходной с запаздыванием в 50 % Fig. 7. Input signal and found output with 50 % lag**

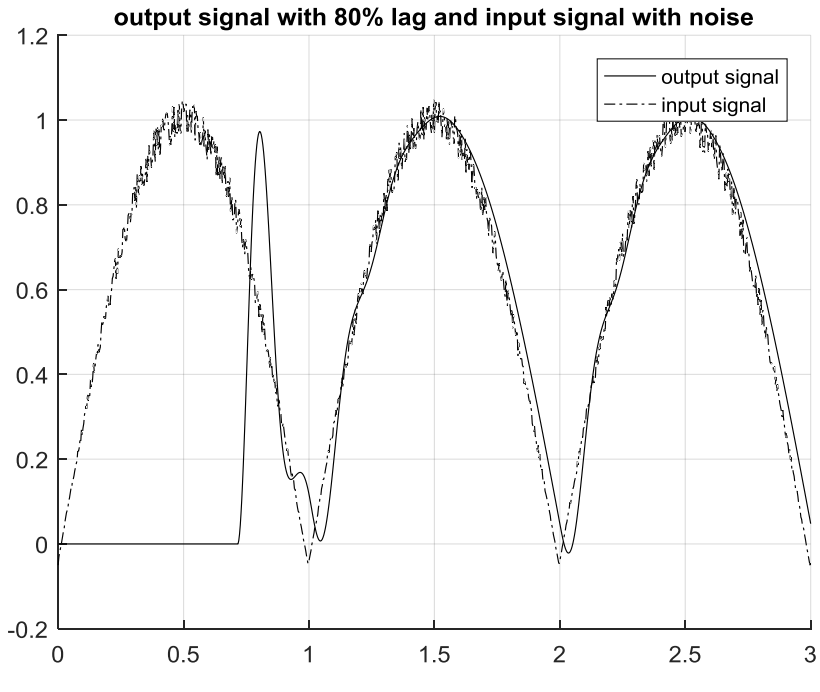

**Рис. 8. Входной сигнал и найденный выходной с запаздыванием в 80 % Fig. 8. Input signal and found output with 80 % lag**

Отклонение восстановленного сигнала от исходного составило порядка 0,05 независимо от запаздывания (рис. 9).

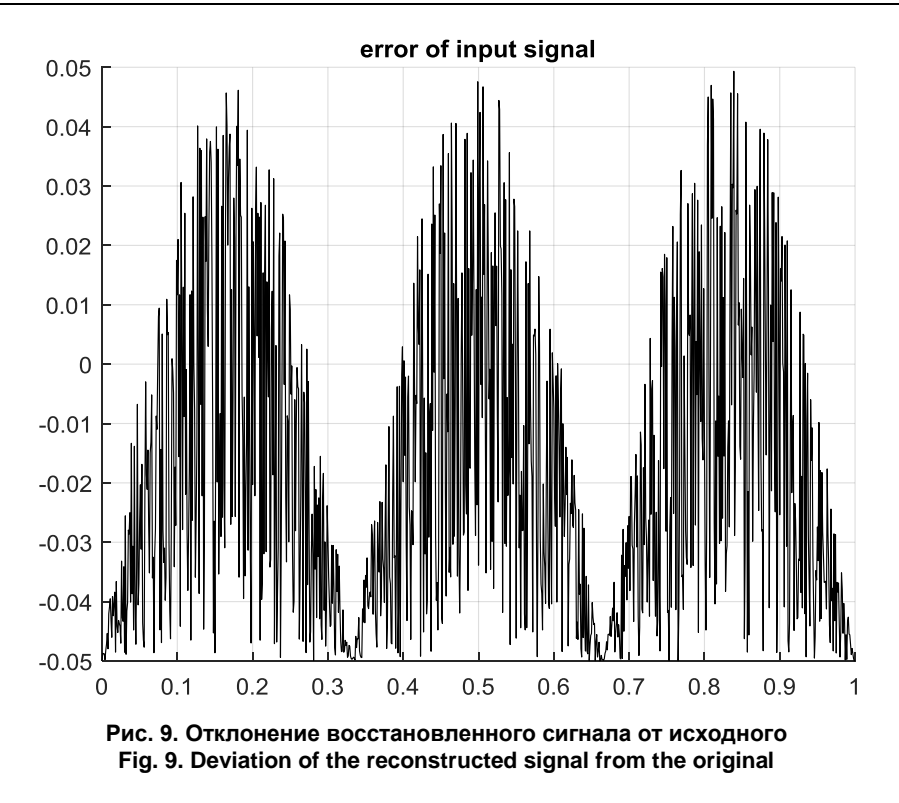

### *Вычислительный эксперимент с функцией теплового процесса*

Основная цель вычислительного эксперимента с моделированием теплового процесса заключалась в построения численного решения рассматриваемой задачи (4), (5) с  $U(t) = e^{\alpha t}$  sin t. Данный входной сигнал появляется при процессах нагрева. В ходе эксперимента была найдена функция выходного сигнала с помощью предложенного численного метода, найденная функция была зашумлена аддитивным шумом в 5 %. По зашумленному сигналу был восстановлен входной сигнал.

На рис. 10 изображен найденный выходной с 5%-ным аддитивным шумом.

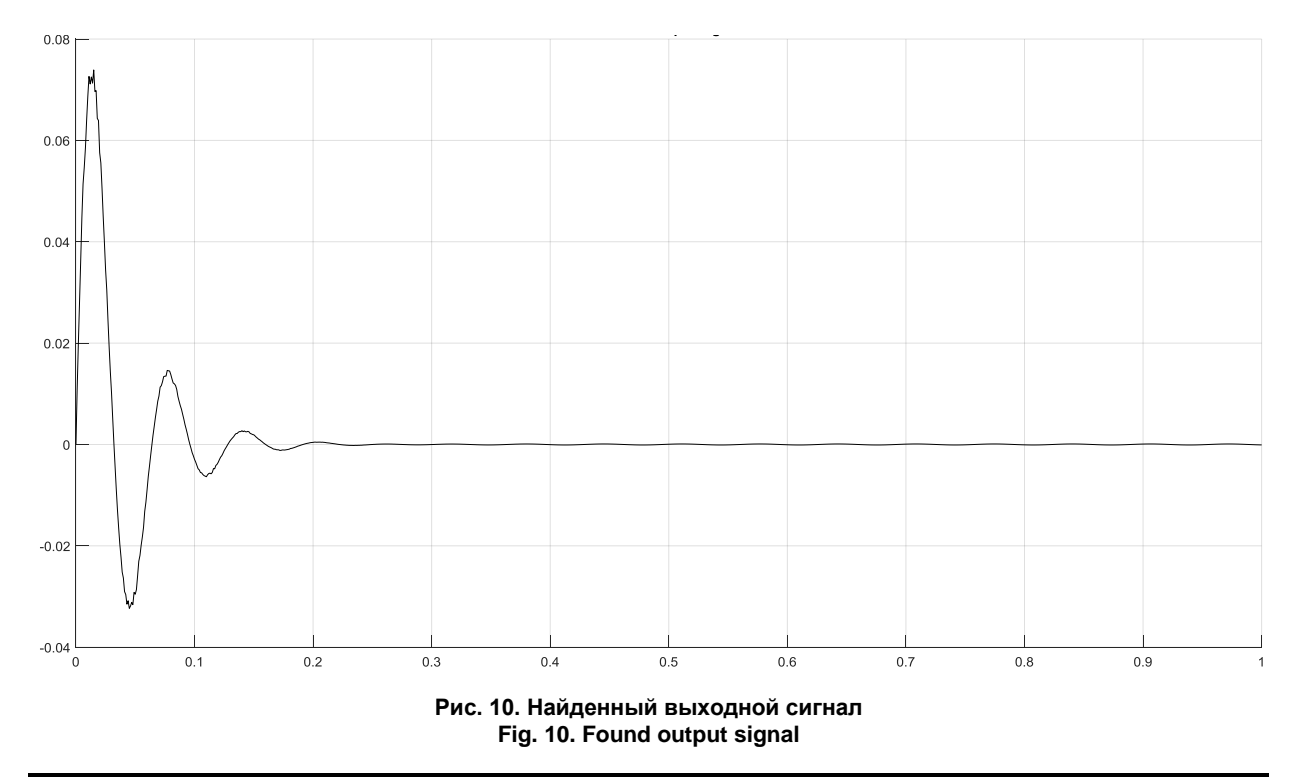

**Вестник ЮУрГУ. Серия «Компьютерные технологии, управление, радиоэлектроника». 2021. Т. 21, № 4. С. 115–125**

# Приборостроение, метрология...

К найденному зашумленному выходному сигналу применялась обратная конечно-разностная схема для восстановления исходного сигнала. На рис. 11 изображен восстановленный входной сигнал.

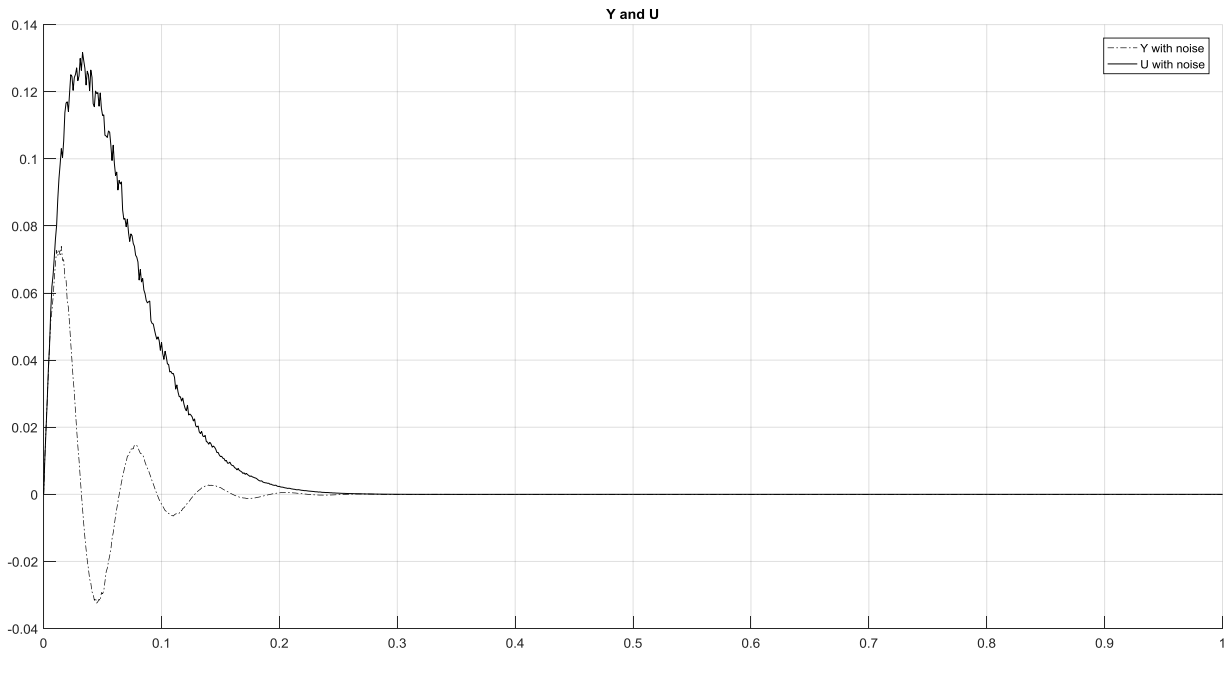

Рис. 11. Входной сигнал и найденный выходной с шумом Fig. 11. Input signal and found output with noise

Отклонение восстановленного сигнала от исходного составило порядка 0,01.

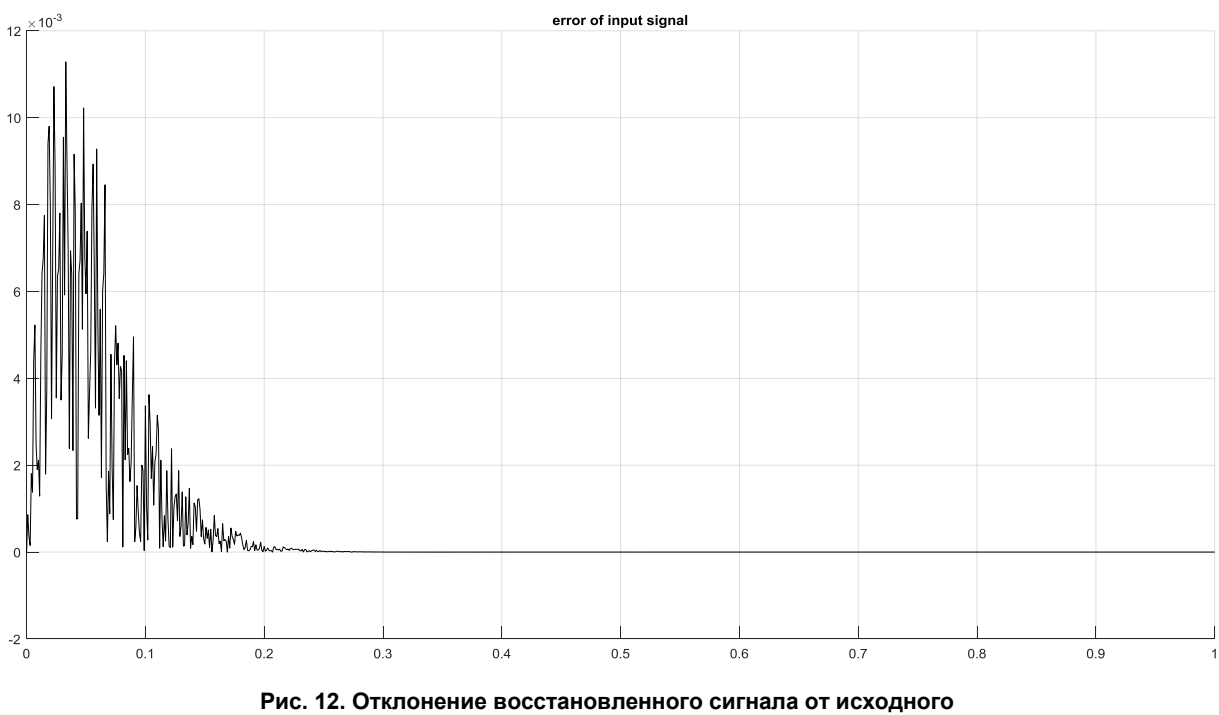

Fig. 12. Deviation of the reconstructed signal from the original

Отклонение восстановленного сигнала от исходного во всех экспериментах составило не более 0,05 (рис. 12), что говорит об устойчивости данного метода.

#### **Заключение**

В данной работе предложен алгоритм, основанный на конечно-разностном подходе и теории регуляризации. Основное преимущество такого подхода в том, что он не требует изменения параметров системы и подключения дополнительных фильтров, что в свою очередь позволяет избежать эффекта «накопления погрешности». Также проведены вычислительные эксперименты, где в качестве входного сигнала, подавались тестовые сигналы, моделирующие различные физические процессы, по результатам которых был сделан вывод об устойчивости метода относительно погрешности в исходных данных.

**Исследование выполнено при финансовой поддержке РФФИ и Челябинской области в рамках научного проекта № 20-48-740022 р\_а\_Челябинск «Методы регуляризации при обработке зашумленных в многоканальных измерительных системах».**

#### *Литература*

*1. Верлань, А.Ф. Методы решения интегральных уравнений с программами для ЭВМ / А.Ф. Верлань, B.C. Сизиков. – Киев: Наукова думка, 1978. – 291 с.*

*2. Грановский, В.А. Методика определения динамических свойств средств измерений / В.А. Грановский, Ю.С. Этингер // Метрология. – 1974. – № 10. – С. 9–12.*

*3. Леонов, В.В. Метод понижения порядков номиналов передаточных функций / В.В. Леонов // Измерительная техника. – 1980. – № 10. – С. 16–18.*

*4. Солопченко, Г.Н. Определение параметров дробно-рациональной передаточной функции средств измерений по экспериментальным данным / Г.Н. Солопченко // Метрология. – 1978. – № 5. – С. 20–24.*

*5. Солопченко, Г.Н. Компенсация динамических погрешностей при неполных сведениях о свойствах приборов и измеряемых сигналов / Г.Н. Солопченко, И.Б. Челпанов // Метрология. – 1979. – № 6. – С. 3–13.*

*6. Солопченко, Г.Н. Обратные задачи в измерительных процедурах / Г.Н. Солопченко // Измерения, контроль, автоматизация. – 1983. – № 2. – С. 32–46.*

*7. Юрасова, Е.В. Измерительная система динамических параметров с моделью первичного измерительного преобразователя для контроля выходных параметров электроустановок / Е.В. Юрасова // Электробезопасность. – 1995. – № 3. – С. 9–16.* 

*8. Шестаков, A.Л. Адаптивный измерительный преобразователь с самонастраивающимися по динамической погрешности динамическими параметрами / A.Л. Шестаков, Е.В. Юрасова // Всерос. науч.-техн. конф. «Информационные и кибернетические системы управления и их элементы»: тез. докл. – Уфа, 1996. – С. 121.* 

*9. Шестаков, А.Л. Новый подход к измерению динамически искаженных сигналов / А.Л. Шестаков, Г.А. Свиридюк // Вестник ЮУрГУ. Серия «Математическое моделирование и программирование». – 2010. – Вып. 5, № 16 (192). – С. 116–120.*

*10. Бесекерский, В.А. Теория систем автоматического управления / В.А. Бесекерский, Е.П. Попов. – М.: Наука, 1975. – 768 с.*

*11. Бахвалов, Н.С. Численные методы / Н.С. Бахвалов. – М.: Наука, 1975. – 632 с.*

*12. Березин, И.С. Методы вычислений / И.С. Березин, Н.П. Жидков. – М.: Гос. изд-во физ.-мат. лит., 1959. – Т. 2. – 620 с.*

*13. Верлань, А.Ф. Интегральные уравнения: методы, алгоритмы, программы / А.Ф. Верлань, В.С. Сизиков. – Киев: Наукова думка, 1986. – 544 с.*

*14. Грановский, В.А. Динамические измерения / В.А. Грановский. – Л.: Энергоатомиздат, 1984. – 224 с.*

*15. Лаврентьев, М.М. Некорректные задачи математической физики и анализа / М.М. Лаврентьев, В.Г. Романов, С.П. Шишатский. – М.: Наука, 1980. – 285 с.*

*16. Тихонов, А.Н. Методы решения некорректных задач / А.Н. Тихонов, В.А. Арсенин. – М.: Наука, 1974. – 222 с.*

*17. Yaparova, N.M. Method for temperature measuring inside a cylindrical body based on surface measurements / N.M. Yaparova, A.L. Shestakov // 14th IMEKO TC10 Workshop on Technical Diagnostics 2016: New Perspectives in Measurements, Tools and Techniques for Systems Reliability, Maintainability and Safety. – 2016. – P. 8–12.*

# **Приборостроение, метрология…**

**Япаров Дмитрий Данилович**, аспирант кафедры вычислительной математики и высокопроизводительных вычислений, Южно-Уральский государственный университет, г. Челябинск; iaparovdd@susu.ru.

**Шестаков Александр Леонидович**, д-р техн. наук, профессор, ректор, Южно-Уральский государственный университет, г. Челябинск; a.l.shestakov@susu.ru.

 $\overline{a_1}$  , and the set of the set of the set of the set of the set of the set of the set of the set of the set of the set of the set of the set of the set of the set of the set of the set of the set of the set of the se

*Поступила в редакцияю 25 сентября 2021 г.*

**DOI: 10.14529/ctcr210410**

# **NUMERICAL METHOD FOR PROCESSING THE RESULTS OF DYNAMIC MEASUREMENTS**

*D.D. Yaparov, iaparovdd@susu.ru,* 

*A.L. Shestakov, a.l.shestakov@susu.ru*

*South Ural State University, Chelyabinsk, Russian Federation*

The problem of processing data obtained during dynamic measurements is one of the central problems in measuring technology. **Purpose of the study.** The article is devoted to the study of the stability of the method for solving the problem of processing the results of dynamic measurements with respect to the error in the initial data. Therefore, an urgent task is the development of algorithms for processing the results of dynamic measurements. **Materials and methods.** This article proposes an algorithm for processing the data obtained during dynamic measurements based on the finite-difference approach. The main prerequisites of the mathematical model of the problem of dynamic measurements associated with the processes of restoration of the input signal in conditions of incomplete and noisy initial data are as follows. Initially, the function of the noisy output signal is known. The restoration of the input signal is carried out using the transfer function of the sensor. The transfer function of the sensor is presented in the form of a differential equation. This equation describes the state of a dynamic system in real time. The proposed computational scheme of the method is based on finite-difference analogs of partial derivatives and the Tikhonov regularization method was used to construct a numerical model of the sensor. The problem of stability of the method for solving high-order differential equations is also one of the central problems of data processing in automatic control systems. Based on the approach of the generalized quasi-optimal choice of the regularization parameter in the Lavrent'ev method, the dependence of the regularization parameter, the parameters of the dynamic measuring system, the noise index and the required level of accuracy was found. **Results.** The main goal of the computational experiment was to construct a numerical solution to the problem under consideration. Standard test functions were considered as input signals. Test signals simulating various physical processes were used as an input signal. The function of the output signal was found using the proposed numerical method, the found function was noisy with an additive noise of 5 %. **Conclusion.** The input signal was restored from the noisy signal. The deviation of the reconstructed signal from the initial one in all experiments was no more than 0.05, which indicates the stability of this method with respect to noisy data.

*Keywords: dynamic measurements, finite difference scheme, regularization methods, transmission function, dynamic measurement data processing algorithms, measuring systems, numerical method.*

**The study was carried out with the financial support of the Russian Foundation for Basic Research and the Chelyabinsk region within the framework of the scientific project No. 20-48-740022 r\_a\_Chelyabinsk "Regularization methods for processing noisy in multichannel measuring systems".** 

### **References**

1. Verlan' A.F., Sizikov B.C. *Metody resheniya integral'nykh uravneniy s programmami dlya EVM* [Methods for solving integral equations with computer programs]. Kiev, Naukova Dumka, 1978. 291 p.

2. Granovskiy V.A., Etinger Yu.S. [Methods for determining the dynamic properties of measuring instruments]. Metrology, 1974, no. 10, pp. 9–12. (in Russ.)

3. Leonov V.V. [The method of decreasing the orders of the nominal values of the transfer functions]. *Measuring equipment*, 1980, no. 10, pp. 16–18. (in Russ.)

4. Solopchenko G.N. [Determination of the parameters of the fractional-rational transfer function of measuring instruments according to experimental data]. *Metrology*, 1978, no. 5, pp. 20–24. (in Russ.)

5. Solopchenko G.N., Chelpanov I.B. [Compensation of dynamic errors with incomplete information about the properties of devices and measured signals]. *Metrology*, 1979, no. 6, pp. 3–13. (in Russ.)

6. Solopchenko G.N. [Inverse problems in measuring procedures]. *Measurements, control, automation*, 1983, no. 2, pp. 32–46. (in Russ.)

7. Yurasova E.V. [Measuring system of dynamic parameters with a model of the primary measuring transducer for monitoring the output parameters of electrical installations]. *Electrical safety*, 1995, no. 3, pp. 9–16. (in Russ.)

8. Shestakov A.L., Yurasova E.V. [Adaptive measuring transducer with dynamic parameters selfadjusting in terms of dynamic error]. *All-Russian scientific and technical conference "Information and cybernetic control systems and their elements": abstracts*. Ufa, 1996, p. 121. (in Russ.)

9. Shestakov A.L., Sviridyuk G.A. [A new approach to measuring dynamically pertrubed signals]. *Bulletin of the South Ural State University. Ser. Mathematical modeling and programming*, 2010, no. 5, pp. 116–120. (in Russ.)

10. Besekerskiy V.A., Popov E.P. *Teoriya sistem avtomaticheskogo upravleniya* [Theory of automatic control systems]. Moscow, Nauka Publ., 1975. 768 p.

11. Bakhvalov N.S. *Chislennyye metody* [Numerical methods]. Moscow, Nauka Publ., 1975. 632 p.

12. Berezin I.S., Zhidkov N.P. *Metody vychisleniy* [Calculation methods]. Moscow, State Publishing House of Physical and Mathematical Literature, 1959, vol. 2. 620 p.

13. Verlan' A.F., Sizikov V.S. *Integral'nyye uravneniya: metody, algoritmy, programmy* [Integral equations: methods, algorithms, programs]. Kiev, Naukova Dumka Publ., 1986. 544 p.

14. Granovskiy V.A. *Dinamicheskiye izmereniya* [Dynamic measurements]. Leningrad, Energoatomizdat Publ., 1984. 224 p.

15. Lavrent'yev M.M., Romanov V.G., Shishatskiy S.P. *Nekorrektnyye zadachi matematicheskoy fiziki i analiza* [Incorrect problems of mathematical physics and analysis]. Moscow, Nauka Publ., 1980. 285 p.

16. Tikhonov A.N., Arsenin V.A. *Metody resheniya nekorrektnykh zadach* [Methods for solving ill-posed problems]. Moscow, Nauka Publ., 1974. 222 p.

17. Yaparova N.M., Shestakov A.L. Method for temperature measuring inside a cylindrical body based on surface measurements. *14th IMEKO TC10 Workshop on Technical Diagnostics 2016: New Perspectives in Measurements, Tools and Techniques for Systems Reliability, Maintainability and Safety*, 2016, pp. 8–12.

*Received 25 September 2021*

#### **ОБРАЗЕЦ ЦИТИРОВАНИЯ FOR CITATION**

Япаров, Д.Д. Численный метод обработки результатов динамических измерений / Д.Д. Япаров, А.Л. Шестаков // Вестник ЮУрГУ. Серия «Компьютерные технологии, управление, радиоэлектроника». – 2021. – Т. 21, № 4. – С. 115–125. DOI: 10.14529/ctcr210410

Yaparov D.D., Shestakov A.L. Numerical Method for Processing the Results of Dynamic Measurements. *Bulletin of the South Ural State University. Ser. Computer Technologies, Automatic Control, Radio Electronics*, 2021, vol. 21, no. 4, pp. 115–125. (in Russ.) DOI: 10.14529/ctcr210410

**УДК 004.852 DOI: 10.14529/ctcr210411**

# **МОДЕЛИ МАШИННОГО ОБУЧЕНИЯ В ЗАДАЧЕ ПРОГНОЗИРОВАНИЯ ПРИРОДНО-РЕСУРСНОГО ПОТЕНЦИАЛА ПЕРМСКОГО КРАЯ**

# *А.В. Копотева<sup>1</sup> , А.А. Максимов<sup>2</sup> , Н.А. Сиротина<sup>1</sup>*

*<sup>1</sup> Пермский национальный исследовательский политехнический университет, Березниковский филиал, г. Березники, Россия, <sup>2</sup>Государственная Дума Федерального Собрания Российской Федерации VIII созыва, г. Москва, Россия*

> В статье рассматривается проблема повышения качества моделирования и прогнозирования комплексного показателя природно-ресурсного потенциала региона за счет использования некоторых моделей машинного обучения с учителем. Актуальность решаемой задачи объясняется тем, что традиционно используемые для данных целей модели демонстрируют либо слишком низкое качество, либо сложны в настройке и оценке их параметров. **Цель исследования:** определение моделей машинного обучения, обеспечивающих оптимальные значения различных метрик качества моделирования. **Материалы и методы.** Для целей исследования рассмотрены модели множественной линейной регрессии, дерева принятия решений, случайного леса, градиентного бустинга и многослойного персептрона. В качестве метрик качества выбраны коэффициент детерминации  $R^2$ , арифметический квадратный корень из средней квадратической ошибки моделирования *RMSE*, средняя абсолютная ошибка моделирования *MAE* и относительная погрешность прогнозирования на 1 и 2 временных интервала. Исследование выполнено на примере зависимости комплексного показателя природноресурсного потенциала Пермского края от системы определяющих его факторов на временном интервале с 2001 по 2018 г. в среде *Jupiter Notebook* средствами библиотек *Pandas* и *Scikit-learn*. Для обеспечения сопоставимости результатов моделирования был произведен отбор факторов на основании их корреляционного анализа. Подбор оптимальных параметров моделей произведен на основании данных с 2001 по 2016 г., качество прогнозирования проверялось по данным 2017 и 2018 гг. **Результаты.** По результатам проведенного исследования оказалось, что модель классической множественной линейной регрессии демонстрирует худшие результаты по всем рассмотренным метрикам качества. Наибольшее значение коэффициента детерминации, минимальные значения корня из средней квадратичной и средней абсолютной ошибки моделирования демонстрирует модель дерева решений. При этом минимальная относительная погрешность прогнозирования на 2017 г. обеспечивается моделью градиентного бустинга, на 2018 г. – моделью многослойного персептрона. **Заключение**. Проведенное исследование позволяет утверждать, что нелинейные модели машинного обучения для задачи моделирования и прогнозирования комплексного показателя природно-ресурсного потенциала демонстрируют лучшие аппроксимационные и прогностические свойства по сравнению с множественной линейной регрессией и могут быть использованы для повышения качества управления природными ресурсами.

> *Ключевые слова:* машинное обучение, метрики качества, регрессионный анализ, природно-ресурсный потенциал, Пермский край.

#### **Введение**

Природно-ресурсный потенциал (ПРП) региона является одной из важнейших составляющих экономического потенциала региона в целом. Качественное прогнозирование ПРП в зависимости от определяющих его факторов позволяет принимать эффективные управленческие решения при разработке планов развития территории, поэтому вопросам моделирования и прогнозирования как показателя в целом, так и его составляющих посвящено достаточно большое число отечественных и зарубежных исследований.

Ряд работ посвящен определению и изучению комплексного показателя ПРП [1–3]. Данная группа исследований носит преимущественно качественный экономический характер, а их результаты малопригодны для количественной оценки уровня и динамики ПРП.

Для изучения отдельных составляющих ПРП широко используются различные математические методы. В силу простоты построения и удобства интерпретации часто применяются множественные линейные регрессионные модели, которые естественно использовать в качестве базы для оценки качества альтернативных моделей. В частности, в [4] сравниваются модели случайного леса и множественной линейной регрессии для оценки активности внеклеточных ферментов почв Китая.

Высокое качество прогнозирования и возможность учета скорости изменения моделируемых процессов во времени являются преимуществами использования регрессионно-дифференциальных моделей. Данный подход использован в [5] для прогнозирования перспектив горнодобывающей промышленности Пермского края. Однако оценка параметров моделей данного типа является сложным процессом с большим количеством настроек, часть из которых определяется экспериментально, поскольку не имеет теоретического или эмпирического обоснования, а практическая реализация метода требует специального программного обеспечения.

Если объект исследования может быть описан с помощью обыкновенных дифференциальных уравнений и их систем, соответствующий математический аппарат также активно используется для моделирования элементов ПРП. В частности, в [6] авторы изучают вопрос управления морскими природными ресурсами в рамках теории устойчивости систем нелинейных дифференциальных уравнений.

Широко распространено в прикладных исследованиях составляющих ПРП использование геоинформационных систем (ГИС). В частности, в работе [7] авторы применяют соответствующий аппарат для комплексной оценки природного богатства Пермского края. Исследование [8] посвящено изучению возможностей применения ГИС для управления природными ресурсами различных типов на территории Индии. Оценка запасов подземных водных ресурсов в Арабской Республике Египет с использованием геоинформационных систем и математического моделирования выполнена в [9].

При этом в силу сложности объекта исследования использование классических математических методов не всегда обеспечивает требуемое качество прогнозов.

Одним из перспективных и активно развивающихся направлений искусственного интеллекта является машинное обучение для задач регрессии и классификации. Методы машинного обучения успешно применяются для решения задач прогнозирования различных составляющих ПРП. В частности, в [10] авторы рассматривают возможности использования соответствующего аппарата в сельском хозяйстве Индии: для подбора и планирования почв, орошения и удобрения, борьбы с болезнями и вредителями. В [11] авторы применяют нейросетевые и ансамблевые алгоритмы для построения гибридной модели оценки совокупных водных запасов в бассейне реки Тебриз в северо-западном Иране. В [12] рассматривается вопрос применения гибридных алгоритмов машинного обучения для прогнозирования возникновения и распространения лесных пожаров на севере Марокко. Исследование [13] посвящено вопросу применения моделей машинного обучения для прогнозирования урожаев разных типов зерновых в разных странах. В [14] авторы проводят сравнение классических и машинных моделей добычи сырой нефти в Нигерии. Тем не менее нам не удалось обнаружить ни одного исследования, посвященного применению моделей машинного обучения для прогнозирования совокупного природно-ресурсного потенциала территории, что и определяет актуальность данной работы. Наши собственные исследования ПРП Пермского края [15] базируются на множественной линейной модели и ее модификациях, которые не обеспечивают достаточного качества прогнозирования. Рассмотрим возможность использования некоторых методов машинного обучения с учителем для повышения качества прогнозирования уровня природно-ресурсного потенциала Пермского края. Для этого необходимо:

– выбрать модели машинного обучения;

– собрать и подготовить данные;

- разбить выборку на обучающую и валидационную;
- обучить выбранные модели на обучающей выборке;
- проверить качество прогнозирования на валидационной выборке.

### 1. Краткая характеристика методов машинного обучения с учителем

Алгоритмы машинного обучения с учителем классифицируются в зависимости от используемого математического аппарата следующим образом<sup>1</sup>:

- линейные алгоритмы;
- нелинейные алгоритмы;
- ансамблевые алгоритмы;
- алгоритм искусственной нейронной сети.

Для решения задачи прогнозирования ПРП Пермского края выберем алгоритмы различных типов. Так, примером линейного алгоритма машинного обучения является обычная множественная линейная регрессия, дерево принятия решений входит в группу нелинейных алгоритмов, модели случайного леса и градиентного бустинга - примеры ансамблевых алгоритмов, а многослойный персептрон является нейронной сетью.

Коротко охарактеризуем каждый из перечисленных выше алгоритмов обучения с учителем.

1. Уравнение множественной линейной регрессии в общем случае имеет вид

$$
Y_{\text{pacy}}(t_k) = a + b_1 \cdot X_1(t_k) + b_2 \cdot X_2(t_k) + \ldots + b_p \cdot X_p(t_k) = a + \sum_{j=1}^p b_j \cdot X_j(t_k),
$$

где  $t_k$  – момент времени  $k = 1, 2, ..., K$ ;  $Y_{\text{pace}}(t_k)$  – расчетное значение моделируемой величины в момент времени  $t_k$ ; а - постоянная регрессии, определяющая уровень моделируемой величины при нулевых значениях факторов;  $X_i(t_k)$  - значения факторов, определяющих значение моделируемой величины, в момент времени  $t_k$ ,  $j = 1, 2, ..., p$ ;  $b_i$  – коэффициенты регрессии, показывающие, насколько изменится моделируемая величина при увеличении соответствующего фактора  $X_i(t_k)$  на 1.

Для определения коэффициентов модели по статистическим данным - набору векторов вида  $(Y(t_k), X_1(t_k), X_2(t_k), \ldots, X_n(t_k)), k = 1, 2, \ldots, K$  – минимизируется сумма квадратов отклонений фактических и модельных значений вида

$$
S = \sum_{k=1}^{K} (Y(t_k) - Y_{\text{pacy}}(t_k))^{2} = \sum_{k=1}^{K} \left( Y(t_k) - a - \sum_{j=1}^{p} b_j \cdot X_j(t_k) \right)^{2}.
$$

Преимуществом множественной линейной регрессии являются простота реализации и интерпретации, наличие обоснованного математического аппарата для оценки качества, недостатком - применимость модели лишь при наличии линейного тренда.

2. Дерево принятия решений (CART, Classification and Regression Trees) – двоичная рекурсивная непараметрическая процедура, позволяющая обрабатывать количественные и качественные входные и выходные величины в их исходной, необработанной форме [16]. При обучении генерируется дерево неограниченной глубины, после чего в результате различных процедур происходит отсечение части ветвей на основании анализа уровня ошибки обучения. Процедура формирования дерева инвариантна относительно порядка факторов в обучающей выборке. В результате процедуры обучения генерируется не одно, а несколько деревьев, лучшее из которых выбирается в процессе валидации на независимых данных. Разбиение в дереве решений происходит на основании правил вида «Выбираем левую ветку, если выполняется некоторое логическое условие, иначе выбираем правую ветку». Условие для разбиения подбирается исходя из минимума примеси Джини, представляющей собой вероятность неверной классификации случайно выбранного образца из некоторого их набора. Несомненными преимуществами дерева решений являются его универсальность и естественность формирования, недостатками - сложность интерпретации в случае большой глубины, а также недостаточная эффективность для решения задачи экстраполяции данных.

<sup>&</sup>lt;sup>1</sup>Блиц-проверка алгоритмов машинного обучения: скорми свой набор ланных библиотеке scikit-learn https://habr.com/ru/post/475552/

3. Модель случайного леса представляет собой ансамблевый алгоритм, набор решающих деревьев CART [17]. Для формирования каждого дерева в ансамбле реализуется процедура бэггинга – случайный отбор с повторениями элементов обучающей выборки в обучающую подвыборку. Каждое дерево в ансамбле строится путем случайного выбора в каждой вершине неполного набора объясняющих факторов для разбиения и генерации лучшего разбиения обучающей подвыборки на основании этих факторов. К преимуществам моделей случайного леса относят быстроту и простоту реализации, высокое качество прогнозирования и возможность обработки большого числа факторов без переобучения. К недостаткам модели относят ее большие размеры (вследствие необходимости хранить в памяти набор решающих деревьев), отсутствие четкой логики формирования результатов, а также, как и в случае отдельного решающего дерева, недостаточную эффективность для решения задачи экстраполяции данных.

4. Модель градиентного бустинга [18] также является ансамблевым алгоритмом. В отличие от модели случайного леса, в которой преимущество достигается за счет простого усреднения решений отдельных элементов ансамбля, здесь происходит последовательное добавление дополнительных элементов таким образом, чтобы получать как можно более точную оценку моделируемой величины. Иными словами, новый элемент в ансамбль включается исходя из условия максимальной корреляции с вектором антиградиента совокупной функции ошибки, связанной со всем ансамблем. При этом выбор функции ошибки производится исследователем, это может быть как классическая сумма квадратов отклонений фактических и модельных значений отклика, так и иные ее виды для непрерывных и категориальных значений отклика. Преимуществом метода градиентного бустинга является его гибкость и универсальность для решения различных прикладных задач, недостатком – большой объем используемой памяти и относительно медленная работа обученной модели.

5. Многослойный персептрон является наиболее распространенным типом нейронной сети [19]. Его отличительными особенностями являются наличие последовательных связей между слоями и отсутствие циклов и связей нейронов внутри слоев, что обеспечивает прямое распространение сигналов (от входа к выходу). Преимуществами использования нейронных сетей являются возможность решения задач при неизвестных зависимостях входных и выходных данных, устойчивость к входным возмущениям, адаптация к изменяющимся условиям среды, быстродействие за счет параллельной обработки данных и отказоустойчивость. Недостатками нейронных сетей являются необходимость экспериментального подбора структуры сети под решаемую задачу, возникновение тупиковых ситуаций при обучении, непредсказуемость результатов.

Таким образом, каждая из моделей машинного обучения имеет свои преимущества и недостатки, а подбор наиболее подходящей модели для решения конкретной задачи может быть осуществлен лишь эмпирически.

### **2. Исходные данные для решения задачи моделирования ПРП Пермского края**

Рассмотрим возможность применения методов машинного обучения с учителем для прогнозирования природно-ресурсного потенциала Пермского края. На основании анализа региональной официальной статистики и документации был сформирован следующий перечень составляющих ПРП

– добыча нефти, включая газовый конденсат, тыс. т (*Y*1);

– добыча природного и попутного газов, млн м 3 (*Y*2);

– производство удобрений минеральных или химических (в пересчете на 100 % питательных веществ), тыс. т (*Y*3);

– продукция сельского хозяйства, млн руб. (*Y*4);

– производство деловой древесины, тыс. плотных м 3 (*Y*5).

Комплексный показатель ПРП был сформирован в форме взвешенной суммы его отдельных составляющих исходя из максимальной гладкости комплексного критерия [20]. Большему значению ранга соответствует меньший вклад соответствующего частного критерия в комплексный. Полученное уравнение имеет вид *Y* = *Y*1/5 + *Y*2/4 + *Y*3/2 + *Y*4/3 + *Y*5/1, т. е. наибольший вклад в ПРП Пермского края вносит производство деловой древесины, вторым по значимости является производство удобрений, третьим – производство сельскохозяйственной продукции, а наименее значимыми составляющими оказываются добыча углеводородного сырья.

Анализ статистической информации из открытых источников позволил сформировать следующий набор факторов, определяющих уровень интересующего нас показателя:

- посевные площади сельскохозяйственных культур, тыс. га (*X*1);
- среднегодовая численность занятых в экономике, тыс. чел.  $(X_2)$ ;
- инвестиции в основной капитал предприятий, млн руб. (*X*3);
- внесение удобрений минеральные удобрения, тыс. т (*X*4);
- внесение удобрений органические удобрения, тыс. т (*X*5);
- стоимость основных фондов на конец года, млн руб. (*X*6);
- лесовосстановление, тыс. г. (*X*7);
- число предприятий и организаций на конец года (*X*8);
- цена нефти Brent (среднегодовое значение), USD за баррель (*X*9);
- экспорт продукции ТЭК, млн USD (*X*10).

На основании статистических данных о значения факторов (табл. 1) выполним анализ матрицы парных коэффициентов корреляции (табл. 2) и сделаем вывод о целесообразности включения объясняющих переменных в модель.

#### **Таблица 1**

#### **Значения показателя природно-ресурсного потенциала Пермского края и определяющих его факторов в период с 2001 по 2018 г.**

**Table 1**

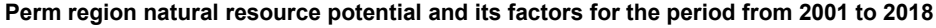

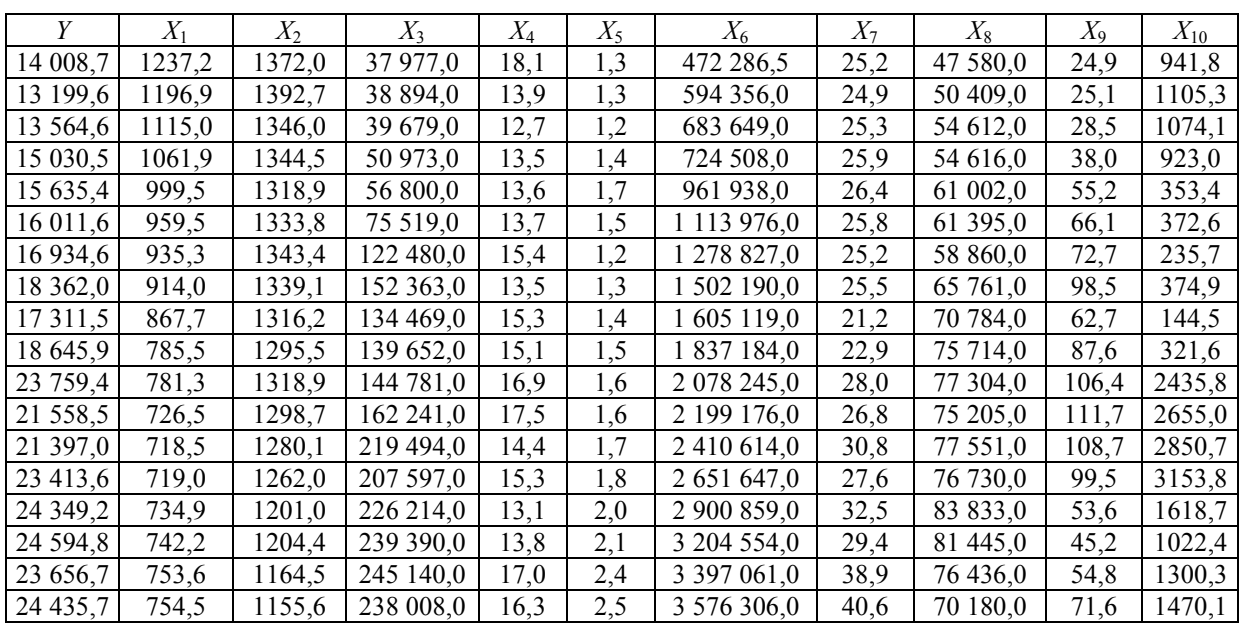

#### **Таблица 2**

**Table 2**

**Корреляционная матрица факторов природно-ресурсного потенциала Пермского края**

**Perm Region natural resource potential factors correlation matrix**

|          | Y       | $X_1$   | $X_2$   | $X_3$ | $X_4$ | $X_5$ | $X_6$ | $X_7$ | $X_8$ | $X_9$ | $X_{10}$ |
|----------|---------|---------|---------|-------|-------|-------|-------|-------|-------|-------|----------|
| Y        | 1,00    |         |         |       |       |       |       |       |       |       |          |
| $X_1$    | $-0.91$ | 1,00    |         |       |       |       |       |       |       |       |          |
| $X_2$    | $-0,85$ | 0,75    | 1,00    |       |       |       |       |       |       |       |          |
| $X_3$    | 0,94    | $-0,91$ | $-0,88$ | 1,00  |       |       |       |       |       |       |          |
| $X_4$    | 0,28    | $-0,18$ | $-0,15$ | 0,20  | 1,00  |       |       |       |       |       |          |
| $X_5$    | 0,80    | $-0,65$ | $-0,95$ | 0,79  | 0,21  | 1,00  |       |       |       |       |          |
| $X_6$    | 0,96    | $-0,88$ | $-0,95$ | 0,97  | 0,24  | 0,89  | 1,00  |       |       |       |          |
| $X_7$    | 0,67    | $-0,48$ | $-0,84$ | 0,68  | 0,23  | 0,89  | 0,77  | 1,00  |       |       |          |
| $X_8$    | 0,91    | $-0,96$ | $-0,74$ | 0,88  | 0,10  | 0,63  | 0,86  | 0,41  | 1,00  |       |          |
| $X_9$    | 0,53    | $-0,71$ | $-0,17$ | 0,49  | 0,28  | 0,11  | 0,41  | 0,06  | 0,60  | 1,00  |          |
| $X_{10}$ | 0,57    | $-0,49$ | $-0,30$ | 0,46  | 0,31  | 0,33  | 0,46  | 0,36  | 0,47  | 0,50  | 1,00     |

**Bulletin of the South Ural State University. Ser. Computer Technologies, Automatic Control, Radio Electronics. 2021, vol. 21, no. 4, pp. 126–136**

**130**

Очевидно, что фактор  $X_2$  связан сильной линейной зависимостью с  $X_3$ ,  $X_5$ ,  $X_6$  и  $X_7$  и в связи с этим должен быть исключен из модели. Аналогично фактор  $X_6$  связан сильной линейной зависимостью с  $X_1$ ,  $X_2$ ,  $X_3$  и  $X_5$ , его также следует исключить из рассмотрения. И, наконец,  $X_8$  связан сильной линейной зависимостью с  $X_1$ ,  $X_2$ ,  $X_3$  и  $X_6$  и также не может входить в состав факторов. Таким образом, состав объясняющих переменных для моделирования уровня ПРП Пермского края определяется набором  $X_1, X_3, X_4, X_5, X_7, X_9$  и  $X_{10}$ .

В качестве обучающей выборки выберем данные за период с 2001 по 2016 г., в качестве валидационной - данные за 2017 и 2018 гг. Моделирование произведем по исходным данным, поскольку практика показала, что при использовании стандартизованных данных результат оказывается значительно хуже.

### 3. Практическая реализация и метрики качества методов машинного обучения в задаче моделирования ПРП Пермского края

Реализацию выбранных алгоритмов машинного обучения выполним средствами Python 3.8.5 и библиотеки scikit-learn 0.23.2 в среде Jupiter Notebook 6.1.4. Для обеспечения максимального качества моделирования выполним подбор параметров алгоритмов (табл. 3), для воспроизводимости результатов зафиксируем параметр random state=123.

#### Таблица 3

#### Оптимальные параметры моделей машинного обучения scikit-learn

Table 3

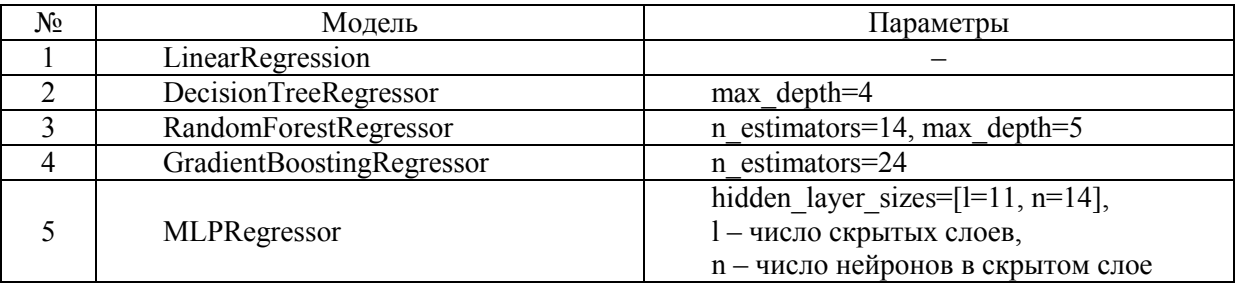

#### Optimal parameters of scikit-learn machine learning models

Качество моделирования будем оценивать на основании следующих метрик:

$$
R^{2} = \sum_{k=1}^{K} \left(Y_{\text{pacy}}(t_k) - \overline{Y}\right)^{2} / \sum_{k=1}^{K} \left(Y(t_k) - \overline{Y}\right)^{2}
$$

характеризует долю разброса моделируемой величины, объясненной моделью; чем ближе данное значение к 1, тем лучше качество моделирования; функция для расчета метрики sklearn.metrics.r2 score:

- арифметический квадратный корень из средней квадратической ошибки моделирования

$$
RMSE = \sqrt{\sum_{k=1}^{K} (Y_{\text{pacy}}(t_k) - Y(t_k))^{2}} / n
$$

характеризует, насколько в среднем различаются фактические и модельные значения; чем меньше значения показателя, тем выше качество моделирования; функция для расчета метрики sklearn metrics mean squared error\*\*0.5;

- средняя абсолютная ошибка моделирования

$$
MAE = \sum_{k=1}^{K} \left| Y_{\text{pacy}}(t_k) - Y(t_k) \right| / n
$$

характеризует, насколько в среднем различаются фактические и модельные значения по абсолютной величине; чем меньше значения показателя, тем выше качество моделирования; функция для расчета метрики sklearn.metrics.mean absolute error;

- относительная погрешность прогнозирования на валидационной выборке  $\delta(t_k) = (Y_{\text{nacy}}(t_k) - Y(t_k)) / Y(t_k) \cdot 100\%$ .

<sup>-</sup> коэффициент детерминации

### **4. Анализ результатов моделирования ПРП Пермского края**

На основании результатов моделирования ПРП Пермского края (см. рисунок, табл. 4) можно сделать следующие выводы.

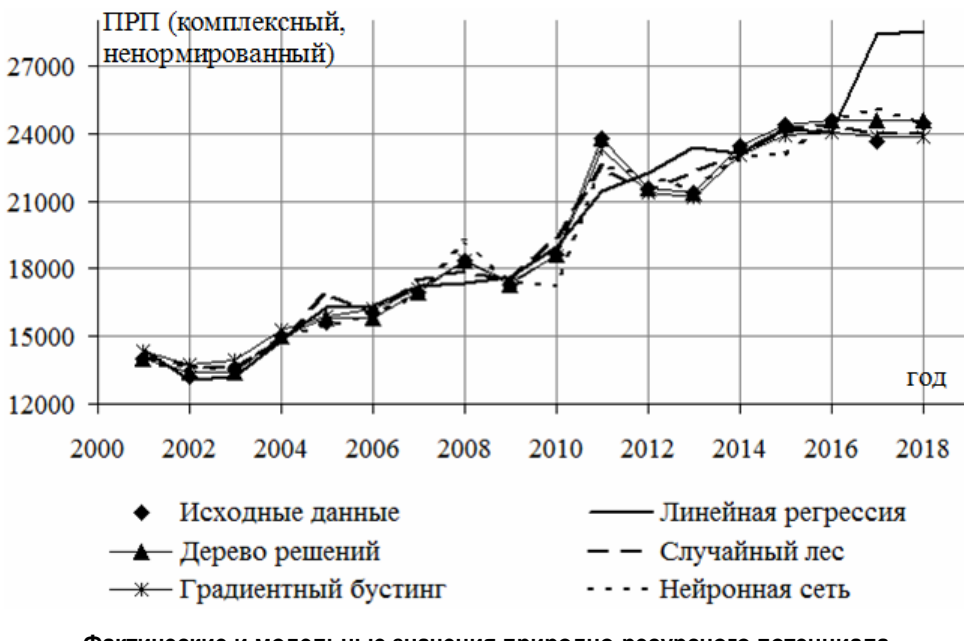

**Фактические и модельные значения природно-ресурсного потенциала Пермского края в 2001–2018 гг.**

**Perm region actual and model natural resource potential values in 2001–2018**

#### **Таблица 4**

**Table 4**

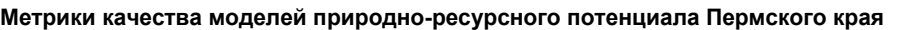

 $N_2$  Модель  $R^2$ <sup>2</sup> *RMSE MAE* δ(2017) δ(2018) 1 Линейная регрессия 1 0,828 1684,42 1040,23 19,92 16,67 2 Дерево решений 0,996 240,68 102,13 3,97 0,65 3 Случайный лес 0,980 575,95 437,19 1,48 –1,76 4 Градиентный бустинг 0,993 336,90 294,00 0,94 –2,34 5 | Многослойный персептрон | 0,970 | 701,52 | 483,72 | 6,04 |  $-0.06$ 

**Perm region natural resource potential modeling quality metrics**

1. Классическая модель множественной линейной регрессии обеспечивает наихудшие значения всех рассмотренных метрик качества.

2. Наибольшее значение коэффициента детерминации достигается при использовании модели дерева решений,  $R^2 = 0.996$ . Чуть меньшее значение коэффициента детерминации демонстрирует модель градиентного бустинга  $R^2 = 0,993$ .

3. Наименьшее значение корня из средней квадратической ошибки моделирования также обеспечивает модель дерева решений: *RMSE* = 240,68, чуть большее значение данного показателя, как и в случае коэффициента детерминации, характерно для модели градиентного бустинга.

4. Наименьшие величины средней абсолютной ошибки моделирования также обеспечивают модели дерева решений (*MAE* = 102,13) и градиентного бустинга (*RMSE* = 294,00).

5. Минимальная относительная погрешность прогнозирования уровня ПРП в 2017 г. характерна для модели градиентного бустинга  $(\delta(2017) = 0.94\%)$ , чуть худший результат у модели случайного леса (δ(2017) = 1,48 %).

6. Минимальная относительная погрешность прогнозирования уровня ПРП в 2018 г. (по абсолютной величине) характерна для модели многослойного персептрона (δ(2018) = –0,06 %), чуть худший результат у модели дерева решений (δ(2018) = 0,65 %).

### **Заключение**

Проведенный в данном исследовании анализ возможности применения моделей машинного обучения с учителем, отличных от множественной линейной регрессии (дерева решений CART, случайного леса, градиентного бустинга и многослойного персептрона), позволяет не только обеспечить лучшие значения метрик качества, но и значительно повысить точность прогнозирования комплексного показателя ПРП Пермского края.

### *Литература*

*1. Samus, T. Assessing the natural resource use and the resource efficiency potential of the Desertec concept / T. Samus, B. Lang // Solar Energy. – 2013. – Vol. 87. – Р. 176–183.*

*2. Березовский, П.В. Экономическая оценка вторичных минеральных ресурсов: моногр. / П.В. Березовский. – СПбГГИ им. Г.В. Плеханова, 2009. – 161 с.*

*3. Соколова, Н.В. Природно-ресурсный потенциал территории: содержание понятия, методы оценки / Н.В. Соколова // Вестник Ленинградского университета. – 1988. – № 3. – С. 125–130.*

*4. Xie, X. Comparison of random forest and multiple linear regression models for estimation of soil extracellular enzyme activities in agricultural reclaimed coastal saline land / X. Xie, T. Wu, M. Zhu et al. // Ecological Indicators. – 2021. – Vol. 120, 106925.*

*5. Ракаева, Т.Г. Регрессионно-дифференциальная модель динамики горной промышленности Пермского края / Т.Г. Ракаева, В.Ф. Беккер // Системный анализ в науке и образовании. – 2019. – № 2. – С. 45–51.*

*6. Biswas, M.H. Mathematical Modeling Applied to Sustainable Management of Marine Resources / M.H. Biswas, M.R. Hossain, M.K. Mondal // Procedia Engineering. – 2017. – Vol. 194. – Р. 337–344.*

*7. Красильников, П.А. Геоинформационное обеспечение экономической оценки природноресурсного потенциала территорий Пермского края / П.А. Красильников // Экономика региона. – 2009. – № 1. – С. 143–151.*

*8. Kumar, N. Applications of Remote Sensing and GIS in Natural Resource Management / N. Kumar, S.S. Yamaс, A. Velmurugan // Journal of the Andaman Science Association. – 2015. – Vol. 20 (1). – Р. 1–6.*

*9. Multi-criteria decision support for geothermal resources exploration based on remote sensing, GIS and geophysical techniques along the Gulf of Suez coastal area, Egypt / S. Abuzied, M. Kaiser, E. Shendi, M. Abdel-Fattah // Geothermics. – 2020. – Vol. 88, 101893.*

*10. Akhter, R. Precision agriculture using IoT data analytics and machine learning / R. Akhter, S.A. Sofi // Journal of King Saud University – Computer and Information Sciences. – 2021, 101016.*

*11. Modeling groundwater potential using novel GIS-based machine-learning ensemble techniques / A. Arabameri, S.C. Pal, F. Rezaie et al. // Journal of Hydrology: Regional Studies. – 2021. – Vol. 36, 100848.*

*12. Application of remote sensing and machine learning algorithms for forest fire mapping in a Mediterranean area / M. Mohajane, R. Costache, F. Karimi et al. // Ecological Indicators. – 2021. – Vol. 129, 107869.*

*13. Machine learning for large-scale crop yield forecasting / D. Paudel, H. Boogaard, A. de Wit et al. // Agricultural Systems. – 2021. – Vol. 187, 103016.*

*14. Classical and machine learning modeling of crude oil production in Nigeria: Identification of an eminent model for application / C.P. Obite, A. Chukwu., D.C. Bartholomew et al. // Energy Reports. – 2021. – Vol. 7. – P. 3497–3505.*

*15. Сиротина, Н.А. Применение конечно-разностных моделей для краткосрочного прогнозирования природно-ресурсного потенциала Пермского края / Н.А. Сиротина, А.В. Копотева, А.В. Затонский // Вестник ЮУрГУ. Серия «Компьютерные технологии, управление, радиоэлектроника». – 2021. – Т. 21, № 2. – С. 154–166. DOI: 10.14529/ctcr210215*

*16. Wu, X. Top 10 algorithms in data mining / X. Wu, V. Kumar, Quinlan R. et al. // Knowledge and Information Systems. – 2008. – Vol. 14. – Р. 1–37.*

*17. Biau, G. Analysis of a Random Forests Model / G. Biau // Journal of Machine Learning Research. – 2012. – Vol. 13. – P. 1063–1095.*

*18. Natekin, A. Gradient Boosting Machines, A Tutorial / A. Natekin, A. Knoll // Frontiers in neurorobotics. – 2013. – Vol. 7. – P. 21.*

*19. Multilayer perceptron and neural networks / P. Marius, V. Balas, L. Perescu-Popescu, N. Mastorakis // WSEAS Transactions on Circuits and Systems. – 2009. – Vol. 8. – Р. 579–588.*

*20. Сиротина, Н.А. Оценка вклада горнодобывающей отрасли в природно-ресурсный потенциал региона / Н.А. Сиротина, А.В. Копотева, А.В. Затонский // Горный информационноаналитический бюллетень (научно-технический журнал). – 2020. – № 8. – С. 163–178. DOI: 10.25018/0236-1493-2020-8-0-163-178*

**Копотева Анна Владимировна**, канд. техн. наук, доцент кафедры общенаучных дисциплин, Пермский национальный исследовательский политехнический университет, Березниковский филиал, г. Березники; kopoteva  $av@mail.ru$ .

**Максимов Александр Александрович**, д-р техн. наук, депутат, Государственная Дума Федерального Собрания Российской Федерации VIII созыва, г. Москва.

**Сиротина Наталья Александровна**, старший преподаватель кафедры общенаучных дисциплин, Пермский национальный исследовательский политехнический университет, Березниковский филиал, г. Березники; nsirotina117@mail.ru.

 $\overline{\phantom{a}}$  , and the contribution of the contribution of the contribution of the contribution of the contribution of the contribution of the contribution of the contribution of the contribution of the contribution of the

*Поступила в редакцияю 24 сентября 2021 г.*

**DOI: 10.14529/ctcr210411**

# **PERM REGION NATURAL RESOURCE POTENTIAL FORECASTING USING MACHINE LEARNING MODELS**

*A.V. Kopoteva<sup>1</sup> , kopoteva\_av@mail.ru,* 

*A.A. Maksimov<sup>2</sup> ,* 

*N.A. Sirotina<sup>1</sup> , nsirotina117@mail.ru*

*<sup>1</sup>Perm National Research Polytechnic University, Berezniki Branch, Berezniki, Russian Federation, <sup>2</sup>State Duma of the Federal Assembly of the Russian Federation of the VIII convocation, Moscow, Russian Federation*

> In the article we consider a complex indicator of region natural resource potential modeling and forecasting quality improvement using different machine learning models. Problem under consideration importance is determined by the fact that the models traditionally used for these purposes demonstrate either low quality, or high configuration and parameters evaluation difficulty. **The aim** of the study is determination of machine learning models that provide the optimal values of various modeling quality metrics. **Materials and methods**. For this study purposes we considered the multiple linear regression, decision tree, random forest, gradient boosting and multilayer perceptron models. We used the determination coefficient  $R^2$ , the root mean square error of modeling RMSE, the average absolute error of modeling MAE, and the relative error of prediction for 1 and 2 time intervals as quality metrics. This study is based on data of the complex indicator of the Perm Region natural resource potential and the system of its determining factors in the time interval from 2001 to 2018. We evaluate models and calculate quality metrics using Pandas and Scikit-learn Python libraries in Jupiter Notebook environment. **Results.** According to our research the classical multiple linear regression model demonstrates the worst results for all quality metrics under consideration. The decision tree model demonstrates determination coefficient maximum value and minimum root mean square error and mean absolute error. Minimum relative forecasting error for 2017 is provided by the gradient boosting model, for 2018 – by the multilayer perceptron model. **Conclusion**. Our study allows us to affirm that nonlinear machine learning models for the task of region natural resource

potential modeling and forecasting demonstrate better approximating and predictive properties compared to multiple linear regression and thus can be used to improve the quality of natural resource management.

*Keywords: machine learning, quality metrics, regression analysis, natural resource potential, Perm region.*

### **References**

1. Samus T., Lang B. Assessing the natural resource use and the resource efficiency potential of the Desertec concept. *Solar Energy*, 2013, vol. 87, pp. 176–183.

2. Berezovskiy P.V. *Ekonomicheskaya otsenka vtorichnykh mineral'nykh resursov: monogr.* [Economic assessment of secondary mineral resources: monograph]. SPbGGI named after G. V. Plekhanov, 2009. 161 р.

3. Sokolova N.V. [Natural resource potential of the territory: the content of the concept, methods of assessment]. *Bulletin of the Leningrad University*, 1988, no. 3. pp. 125–130. (in Russ.)

4. Xie X., Wu T., Zhu M., Jiang G., Xu W. Comparison of random forest and multiple linear regression models for estimation of soil extracellular enzyme activities in agricultural reclaimed coastal saline land. *EcologicalIndicators*, 2021, Vol. 120, 106925*.*

5. Rakaeva T.G., Bekker V.F. [Regression-differential model of the dynamics of the mining industry of the Perm Region]. *System analysis in science and education*, 2019, no. 2. pp. 45–51. (in Russ.)

6. Biswas M.H., Hossain M.R., Mondal M.K. Mathematical Modeling Applied to Sustainable Management of Marine Resources. *Procedia Engineering*, 2017, vol. 194, рр. 337–344.

7. Krasil'nikov P.A. [Geoinformation support for the economic assessment of the natural resource potential of the Perm Krai territories]. *Economy of the region*, 2009, no. 1, pp. 143–151. (in Russ.)

8. Kumar N. Yamas S.S., Velmurugan A. Applications of Remote Sensing and GIS in Natural Resource Management. *Journal of the Andaman Science Association*, 2015, vol. 20 (1), рр. 1–6.

9. Abuzied S., Kaiser M., Shendi E., Abdel-Fattah M. Multi-criteria decision support for geothermal resources exploration based on remote sensing, GIS and geophysical techniques along the Gulf of Suez coastal area, Egypt. *Geothermics*, 2020, vol. 88, 101893.

10. Akhter R., Sofi S.A. Precision agriculture using IoT data analytics and machine learning. *Journal of King Saud University – Computer and Information Sciences*, 2021, 101016.

11. Arabameri A., Pal S.C., Rezaie F., Nalivan O.A., Chowdhuri I., Saha A., Lee S., Moayedi H. Modeling groundwater potential using novel GIS-based machine-learning ensemble techniques. *Journal of Hydrology: Regional Studies*, 2021, vol. 36, 100848.

12. Mohajane M., Costache R., Karimi F., Pham Q.B., Essahlaoui A., Nguyen H., Laneve G., Oudija F. Application of remote sensing and machine learning algorithms for forest fire mapping in a Mediterranean area. *Ecological Indicators*, 2021, vol. 129, 107869.

13. Paudel D., Boogaard H., de Wit A., Janssen S., Osinga S., Pylianidis C., Athanasiadis I.N. Machine learning for large-scale crop yield forecasting. *Agricultural Systems*, 2021, vol. 187, 103016.

14. Obite C.P., Chukwu A., Bartholomew D.C., Nwosu U.I., Esiaba G.E. Classical and machine learning modeling of crude oil production in Nigeria: Identification of an eminent model for application. *Energy Reports*, 2021. vol. 7, p. 3497–3505.

15. Sirotina N.A., Kopoteva A.V., Zatonskiy A.V. Finite-Difference Models Application for Short-Term Forecasting of the Natural Resource Potential of the Perm Region. *Bulletin of the South Ural State University. Ser. Computer Technologies, Automatic Control, Radio Electronics*, 2021, vol. 21, no. 2, pp. 154–166. (in Russ.) DOI: 10.14529/ctcr210215

16. Wu X., Kumar V., Quinlan R., Ghosh J., Yang Q. Motoda H., Mclachlan G., Ng S.K.A., Liu B., Yu P., Zhou Z.-H., Steinbach M., Hand D., Steinberg D. Top 10 algorithms in data mining. *Knowledge and Information Systems*, 2008, vol. 14, pp. 1–37.

17. Biau G. Analysis of a Random Forests Model. *Journal of Machine Learning Research*, 2012, vol. 13, pp. 1063–1095.

18. Natekin A., Knoll A. Gradient Boosting Machines, A Tutorial. *Frontiers in neurorobotics*, 2013, vol. 7, p. 21.

19. Marius P., Balas V., Perescu-Popescu L., Mastorakis N. Multilayer perceptron and neural networks. *WSEAS Transactionson Circuits and Systems*, 2009, vol. 8, pp. 579–588.

20. Sirotina N.A., Kopoteva A.V., Zatonskiy A.V. [Assessment of the contribution of the mining industry to the natural resource potential of the region]. *Gornyy informatsionno-analiticheskiy byulleten' (nauchno-tekhnicheskiy zhurnal)* [Mining Information and Analytical Bulletin (scientific and technical journal)], 2020, no. 8, pp. 163–178. (in Russ.) DOI: 10.25018/0236-1493-2020-8-0-163-178

*Received 24 September 2021*

#### **ОБРАЗЕЦ ЦИТИРОВАНИЯ FOR CITATION**

Копотева, А.В. Модели машинного обучения в задаче прогнозирования природно-ресурсного потенциала Пермского края / А.В. Копотева, А.А. Максимов, Н.А. Сиротина // Вестник ЮУрГУ. Серия «Компьютерные технологии, управление, радиоэлектроника». – 2021. – Т. 21, № 4. – С. 126–136. DOI: 10.14529/ctcr210411

Kopoteva A.V., Maksimov A.A., Sirotina N.A. Perm Region Natural Resource Potential Forecasting Using Machine Learning Models. *Bulletin of the South Ural State University. Ser. Computer Technologies, Automatic Control, Radio Electronics*, 2021, vol. 21, no. 4, pp. 126–136. (in Russ.) DOI: 10.14529/ctcr210411

# **МЕТОД ФОРМИРОВАНИЯ РЕГУЛЯРНОЙ ОБРАТНОЙ ИНФОРМАЦИОННО-ТЕХНОЛОГИЧЕСКОЙ СВЯЗИ В АВТОМАТИЗИРОВАННЫХ СИСТЕМАХ УПРАВЛЕНИЯ БИЗНЕС-ПРОЦЕССАМИ ПРЕДПРИЯТИЯ**

# *В.В. Антонов<sup>1</sup> , В.Н. Шкаров<sup>2</sup> , Л.Е. Родионова<sup>1</sup> , Г.Г. Куликов<sup>3</sup> , В.А. Колесников<sup>4</sup>*

*Уфимский государственный авиационный технический университет, г. Уфа, Россия, АО «Уфимское приборостроительное производственное объединение», г. Уфа, Россия, АО «Уфимское научно-производственное предприятие «Молния», г. Уфа, Россия, Уфимский юридический институт Министерства внутренних дел Российской Федерации, г. Уфа, Россия*

> Учитывая многогранность понятия «бизнес-процесс» ограничимся определением, что бизнес-процесс – это совокупность взаимосвязанных мероприятий или работ, направленных на создание определённого продукта или услуги для потребителей. С точки зрения концепции BPM бизнес-процессы – это ценные ресурсы предприятия, а управление ими является частью системы организационных мероприятий, т. е. организационной системой автоматизированных систем управления бизнес-процессами предприятия (АСУП). **Цель исследования.** Очевидно, что задача автоматизации сама является бизнес-процессом в АСУП, целями которого являются: разработка (приобретение), внедрение и эксплуатация программных, аппаратных, информационных и др. ресурсов (средств), предназначенных для реализации потенциальных возможностей бизнес-процесса (которых просто не было в ручном контуре), оптимизации и увеличения скорости существующего бизнес-процесса, улучшение условий труда, сокращение потребности в рабочей силе и т. п. Появляется и новое направление – компьютерный анализ и интегрирование информации. **Материалы и методы.** Предлагается использовать контроль за отклонениями от требований бизнес-процесса для организации регулярной информационно-технологической обратной связи в АСУП. **Результаты.** Автоматизация наделяет бизнес-процесс новым свойством – возможностью получать оперативные данные обо всех предусмотренных действиях и интегрировать информацию о взаимодействующих объектах бизнес-процесса (БП) в рамках реализации предписанного множества целевых функций. Как правило, модель процесса автоматизации штатного бизнес-процесса представляется в явной функциональной форме, а нештатные ситуации описываются неявно выраженными функциями в форме уравнений. Для эффективного применения информационных технологий необходимо введение внутренних корректирующих информационно-технологических обратных связей, определяемых по показателям эффективности самого БП. Это необходимо, например, для эффективного управления внутренними ресурсами организации – финансовыми, материальными, кадровыми и т. п. **Заключение.** В связи с наличием достаточно большого количества «унаследованных систем» в АСУП, постоянно увеличивающейся динамикой изменения внешней среды и самих бизнес-процессов представляется актуальной задача организации эффективного управления с регулярной информационно-технологической обратной связью самой АСУП.

> *Ключевые слова: бизнес-процесс, программное обеспечение, вендор, теория категорий, функторное отношение, программный код, база данных.*

#### **Введение**

Повышение эффективности производства и бизнеса в целом в условиях современной цифровой трансформации промышленности предполагает прежде всего модернизацию и, как следствие, повышение эффективности функционирования существующих систем, в том числе и АСУП.

Для разработки метода и модели трансформации АСУП применим гипотезу модельного представления знаний и принципы системной инженерии для формализации правил сбора, хранения, обработки информации для обеспечения эффективной идентифицируемости, прослеживаемости и управляемости объектов БП в АСУП.

**1. Формализация зафиксированных в описаниях бизнес-процесса логических отношений**

Рассмотрим три наиболее часто встречающихся подхода при автоматизации бизнеспроцессов.

1. Разработка собственного программного обеспечения (ПО) ресурсами организации, в которой осуществляется бизнес-процесс.

2. Внедрение готового ПО, разработанного специализированным разработчиком, которое осуществляется ресурсами разработчика или сертифицированного вендора.

3. Модульное внедрение, при котором внедряется не весь программный продукт, а только его модули, необходимые для обеспечения функциональности автоматизируемых бизнес-процессов, связь между которыми обеспечивается параметрическими настройками с полным отсутствием или минимальным участием человека [1–3].

При автоматизации первым подходом существуют как плюсы, так и минусы. Причем одни и те же факторы могут расцениваться и как неоспоримые плюсы, и как безоговорочные минусы. Например, среди плюсов можно отметить гибкость процесса разработки ПО, возможность максимальной подстройки будущей автоматизированной системы под существующий бизнеспроцесс, лояльность хозяев бизнес-процесса к своим сотрудникам отдела информационных технологий (ИТ). Но эти же факторы можно отнести и к минусам. С отрицательной стороны можно сказать и о лояльности хозяев бизнес-процесса, и возможности подстройки будущей автоматизированной системы. Этот фактор может являться минусом, так как при нем сужается пространство и вариативность возможных решений, которые ограничиваются компетенцией и опытом узкого круга лиц – сотрудников предприятия, которые занимаются автоматизаций бизнес-процесса, в то время как при внедрении готового продукта учитывается опыт предприятий, которые уже являются потребителями внедряемой системы.

К неоспоримым минусам первого подхода также можно отнести «изобретение велосипеда», т. е. анализ и проработку сложных математических и/или организационных вопросов, решение которых в локальном масштабе выйдет дороже, чем покупка готового решения подобных вопросов в рамках внедрения готового ПО у разработчика или вендора.

Оценка существенности фактора по десятибалльной шкале (замечание: число факторов может быть существенно увеличено в зависимости от типа бизнес-процесса. Явно не хватает – стоимости приобретения, наличия обученных сотрудников для сопровождения, возможности динамического реинжиниринга, стоимости владения и т. д.) может быть сведена в таблицу [4–8].

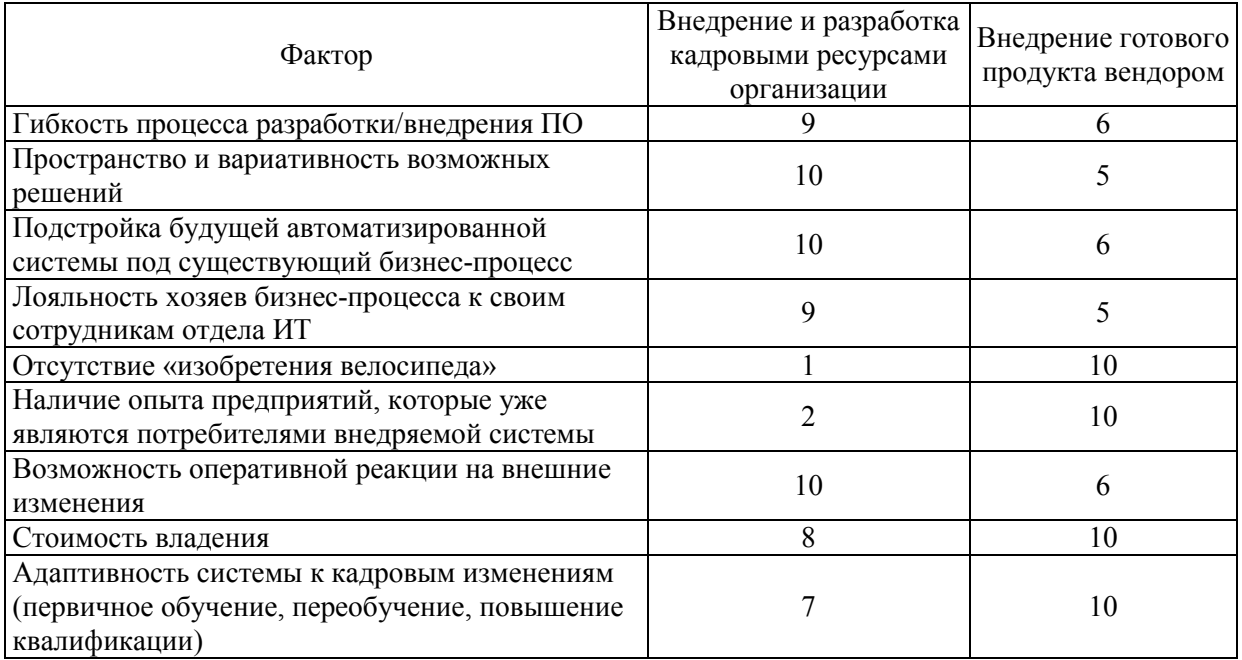

#### **Оценка существенных факторов реинжиниринга Assessment of significant factors of reengineering**

В качестве наиболее наглядной иллюстрации можем привести лепестковые диаграммы для каждого случая, взяв за целевой показатель максимальное значение шкалы (равное десяти) (рис. 1 и 2).

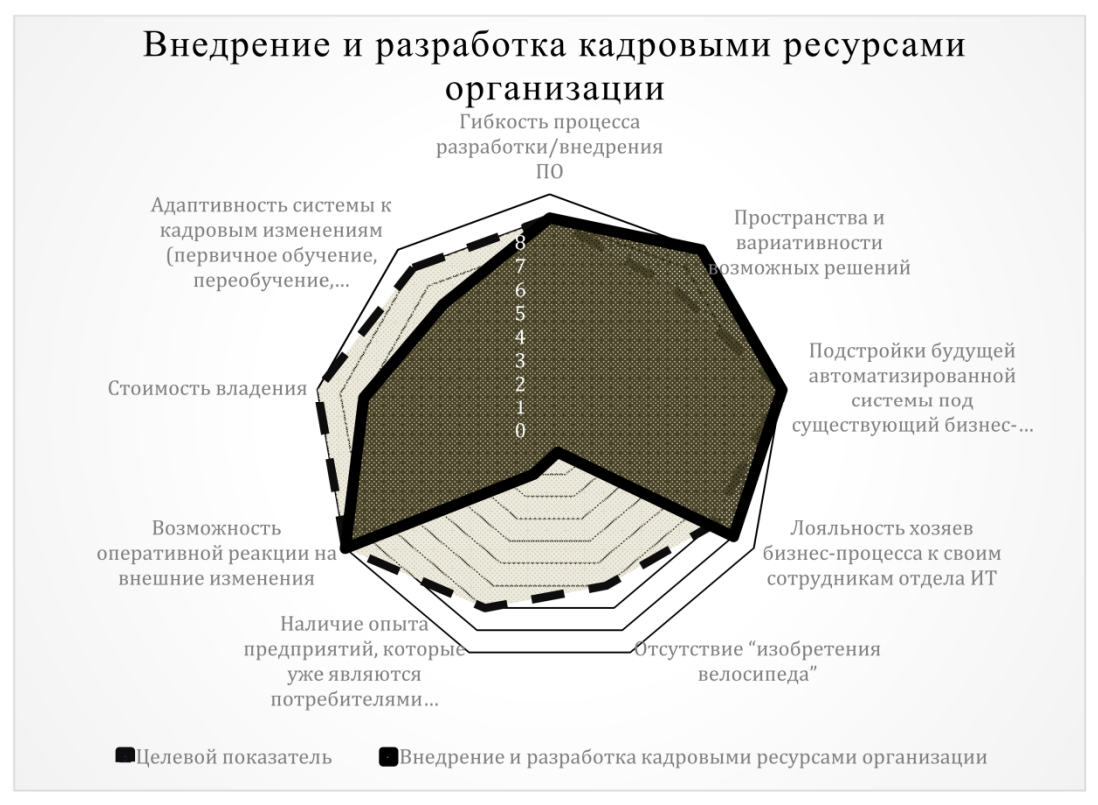

**Рис. 1. Диаграммы сопоставления параметров при разработке ПО ресурсами организации Fig. 1. Diagrams mapping charts for software development with organisational resources**

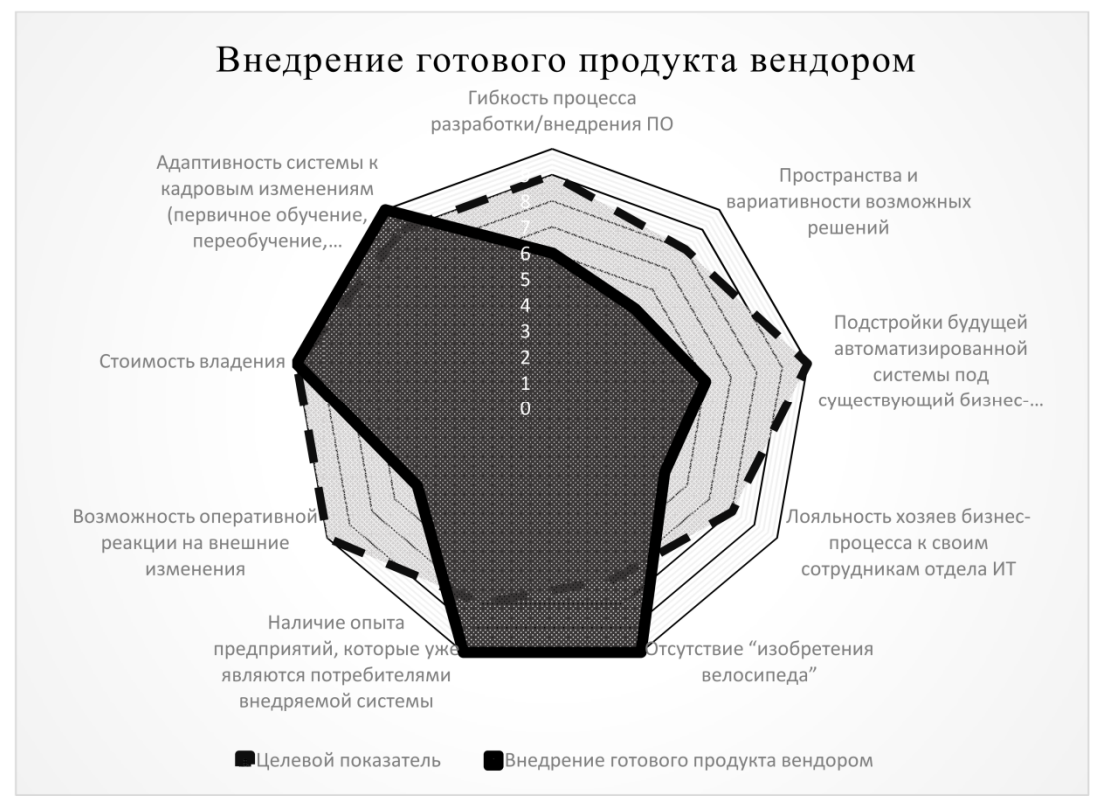

**Рис. 2. Диаграммы сопоставления параметров при внедрении готового продукта вендором Fig. 2. Diagrams comparison diagrams for vendor implementation of an off-the-shelf product**

На основании проведенных исследований приходим к выводу об отсутствии универсального решения, так как ни олин вариант не покрывает целевой показатель полностью или хотя бы равномерно [9]. Таким образом, выбор должен быть индивидуальным для каждого предприятия/бизнеспроцесса, так как существенность каждого параметра может быть различна и субъективна.

Выбор между двумя способами зависит от характера бизнес-процесса, наличия ресурсов, его ограничений, регулирующих воздействий, масштабов. Например, если необходимо автоматизировать математические вычисления на исследовательском предприятии, которые представляют собой исключительно математические правила и формулы, то имеет смысл не внедрять масштабный математический продукт (наподобие STATISTICA), требующий существенных финансовых затрат, а поручить программисту произвести необходимые расчеты и разработку ПО в подходящей среде разработки с последующим сопровождением продукта. В случае же автоматизации бухгалтерского учета или планирования производства в промышленности имеет смысл внедрять готовую ERP-систему, которая точно включает в себя эффективные наработки, основанные на опыте разработчика, обеспечивает соблюдение законодательства и нередко приводит к оптимизации самого бизнес-процесса, так как в процессе внедрения появляется внешний фактор (можно сказать «незаинтересованный внешний аудитор») в лице разработчика или вендора [10-13].

Также при внедрении информационных систем любым способом неотъемлемым этапом является документирование, которое включает в себя описание бизнес-процесса, его математической логики, описание проблематики, целей, описание постановки задачи, а также описание готового результата, процесса внедрения и программного кода для технических специалистов. Для массовых и коммерческих продуктов (графические редакторы, офисные приложения, мобильные приложения социальных сетей, «десктопные» или мобильные мессенджеры и т. п.) этот этап проходит более эффективно и продуктивно, в отличие от автоматизации внутри организации и ресурсами самой организации. Этап локументирования является одним из обязательных начальных этапов, но при этом он осуществляется на протяжении всего цикла внедрения и/или разработки программного продукта. Процесс документирования является достаточно рутинным, часто не вызывает у сотрудников, занимающихся внедрением, необходимого желания и энтузиазма, вследствие чего теряется качество документирования. Исторически (возможно и ментально) процесс документирования должным образом организован только до формирования и подписания технического задания, так как от качества технического задания напрямую зависит качество результата и, как следствие, финансовые затраты. Документирование после утверждения технического залания зачастую переходит в формальную, а иногда и в необязательную форму. В итоге на момент завершения разработки и внедрения кроме самой информационной системы остается утвержденное техническое залание, инструкции пользователей и поверхностные регламенты и методики, относящиеся к автоматизированному бизнес-процессу. При этом логика бизнеспроцесса остается только «в головах» хозяев бизнес-процесса и в программном коде/настройках информационной системы. В случае исключения из бизнес-процесса определяющих специалистов (например, увольнение, перевод на другую задачу) теряется полный контроль над процессом и процесс может пойти на «самотёк». Это не является критичным в условиях неизменяемых внутренних и внешних воздействий. В случае же изменения характера или топологии воздействия возникают проблемы и появляются задачи, для решения которых обязательно необходимо описание логики исходного бизнес-процесса, которое на момент возникновения проблемы уже утрачено. В подобных условиях решение задачи может свестись к эмоциональному перекладыванию ответственности между участниками бизнес-процесса, радикальным (при этом часто неэффективным) управленческим решениям. Исходя из изложенного, проблема документирования бизнес-процессов при автоматизации очень актуальна и имеет распространенные и типовые проблемы [14].

Часто для решения проблемы применяется метод изучения программного кода, разработанного ПО и/или его настроек, при котором хозяин бизнес-процесса обращается к отделу ИТ с просьбой «посмотреть, как там считается показатель «Х», откуда получает информацию выходная форма Ф-001.01». Программист отдела ИТ анализирует код ПО, определяет заложенные в ПО математические принципы обработки информации, передает их хозяину бизнес-процесса, который в свою очередь полученные математические принципы трактует с точки зрения предметной области в терминах бизнес-процесса (уже в отрыве от автоматизации) [15].

Все это не исключает отличие результатов выполнения конкретной итерации бизнеспроцесса от ожидаемых по причине измененных входных данных без изменения самого бизнеспроцесса, т. е. конкретная итерация бизнес-процесса выдает результат в виде данных, которые отличаются от трендовых данных, полученных по результатам выполнения других итераций бизнес-процессов. В таких случаях нередки случаи, при которых собственник бизнес-процесса «скидывает» причину отклонения на ПО и, не разобравшись в истинных причинах, перенаправляет проблему на ИТ. ИТ в свою очередь, потратив время на поиск причины, определяет, что проблема была не в ИТ, а в измененных входных данных.

Следует особо отметить существенность фактора изменения внешней среды (входных данных, параметров, условий и т. д.) бизнес-процесса. Бизнес-процесс, автоматизированный на одной топологии внешней среды, может быть не просто непродуктивным, а стать бомбой замедленного действия после изменения внешней среды. Например, при незначительном изменении внешней среды, своевременно идентифицировать которую не всегда возможно по причине отсутствия доступа объектов бизнес-процесса к внешней среде или отсутствия должной компетенции исполнителей бизнес-процесса. В этом случае автоматизированная система будет выполнять свои функции математически верно, но неверно с точки зрения предметной области из-за вышеупомянутых изменений. В первые периоды эта некорректность может не сильно влиять на процесс, но со временем из-за эффекта накопления процесс может сместиться в совершенно неверное направление, а исправить отклонения будет уже невозможно.

Рассматриваемая проблема весьма актуальна, так как существует большое число классов информационных систем с постоянно растущим набором систем внутри каждого класса.

Таким образом, можем говорить о процессе внешней интеграции постоянно изменяющихся трех подсистем (классов) каждой информационной системы: бизнес-процесса (обозначим <sup>1</sup> *S* ), информационной модели бизнес-процесса (обозначим  $\,S_{2}\,)$  и самой программной системы (обозначим <sup>3</sup> *S* ). Внутри каждой из приведенных подсистем выделяем объекты. Можем использовать классификацию бизнес-процессов по взаимодействию при интеграции [4], рассматривая подлежащие интеграции подсистемы как независимые бизнес-процессы. Очевидно, что для любой пары объектов каждой подсистемы существует множество морфизмов, например  $Hom(S_1, S_2)$ и *Hom*(S<sub>2</sub>, S<sub>3</sub>). Тогда для  $g_S$  ∈ *Hom*(S<sub>1</sub>, S<sub>2</sub>) и  $f_S$  ∈ *Hom*(S<sub>2</sub>, S<sub>3</sub>) определена их композиция  $g_S \circ f_S \in Hom(S_1, S_3)$  и подсистемы внутри каждого класса образуют категорию множеств.

Учитывая, что внутри каждой категории существует гомоморфные отображения объектов (в нашем случае информационные системы), интеграция может быть рассмотрена в виде взаимодействия между моделями как отображения между категориями [16, 17].

Обозначим информационные подсистемы соответствующие трем выше описанным подсистемам  $W_1, W_2, W_3$ . Их параметрические и структурные характеристики позволяют сделать вывод о том, что это категории множеств.

На основании вышеприведенного можем сделать вывод, что структурные и параметрические состояния каждой такой подсистемы образуют класс объектов и для любых пар ( $w^1,w^2$ ) и ( $w^2, w^3$ ) существует множество морфизмов, для каждой пары которых будет определена композиция [18, 19]:

$$
\begin{cases}\nf_{w_1} \in Hom(w_1^1, w_1^2), \ g_{w_1} \in Hom(w_1^2, w_1^3), \ f_{w_1} \circ g_{w_1} \in Hom(w_1^1, w_1^3) & w_1^1, w_1^2, w_1^3 \in W_1 \\
f_{w_2} \in Hom(w_2^1, w_2^2), \ g_{w_2} \in Hom(w_2^2, w_2^3), \ f_{w_2} \circ g_{w_2} \in Hom(w_2^1, w_2^3) & w_2^1, w_2^2, w_2^3 \in W_2 \\
f_{w_3} \in Hom(w_3^1, w_3^2), \ g_{w_3} \in Hom(w_3^2, w_3^3), \ f_{w_3} \circ g_{w_3} \in Hom(w_3^1, w_3^3) & w_3^1, w_3^2, w_3^3 \in W_3\n\end{cases}.\n\tag{1}
$$

Рассматривая связи наших подсистем (отображения) между собой (формализация которых и является нашей задачей), приходим к нечеткому соответствию отображений, которые должны поставить каждому объекту (с морфизмом) одной подсистемы объект (и морфизм) другой подсистемы (рис. 3).

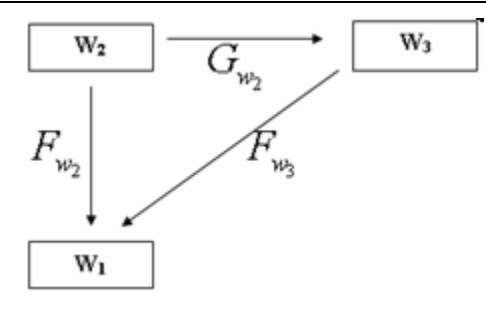

**Рис. 3. Схема процесса отношений классов подсистем информационной системы Fig. 3. Scheme of the information system subsystem class relationship process**

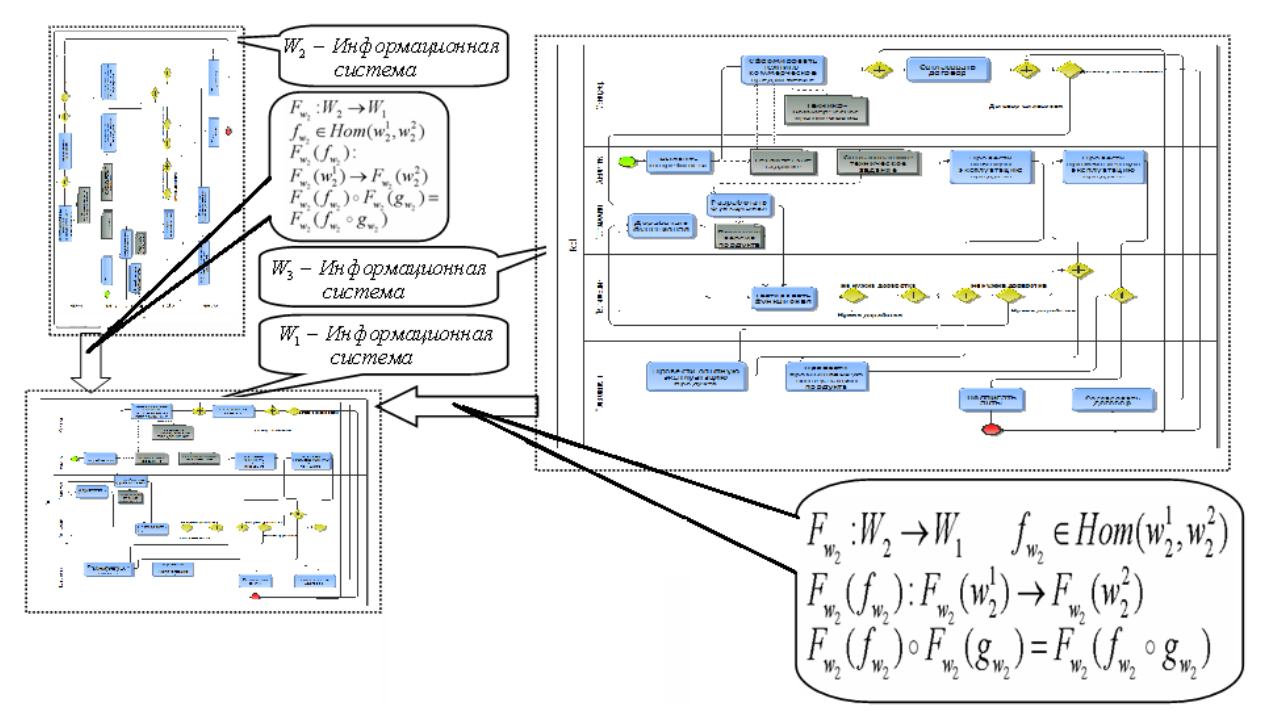

Рис. 4. Пример схем отображения взаимодействия  $W_1$ ,  $W_2$  и  $W_3$ **Fig. 4. Example of interaction mapping schemes** *W***1,** *W***<sup>2</sup> и** *W***<sup>3</sup>**

Все вышеприведенное можем представить формулами (2)–(4), описывающими отображение категорий множеств одной подсистемы в другую с сохранением их структур (функторное отношение) (рис. 4).

$$
\begin{cases}\nF_{w_2} : W_2 \to W_1 & f_{w_2} : w_2^1 \to w_2^2 & g_{w_2} : w_2^2 \to w_2^3 \\
F_{w_2}(f_{w_2}) : F_{w_2}(w_2^1) \to F_{w_2}(w_2^2) & \\
F_{w_2}(g_{w_2}) : F_{w_2}(w_2^2) \to F_{w_2}(w_2^3) & \\
F_{w_2}(f_{w_2}) \circ F_{w_2}(g_{w_2}) = F_{w_2}(f_{w_2} \circ g_{w_2}) & \\
\left[ F_{w_3} : W_3 \to W_1 & f_{w_3} : w_3^1 \to w_3^2 & g_{w_3} : w_3^2 \to w_3^3 \right] & \\
F_{w_3}(f_{w_3}) : F_{w_3}(w_3^1) \to F_{w_3}(w_3^2) & \\
F_{w_3}(g_{w_3}) : F_{w_3}(w_3^2) \to F_{w_3}(w_3^2) & \\
F_{w_3}(g_{w_3}) : F_{w_3}(w_3^2) \to F_{w_3}(w_3^3) & \\
F_{w_3}(f_{w_3}) \circ F_{w_3}(g_{w_3}) = F_{w_3}(f_{w_3} \circ g_{w_3}) & \\
\end{cases}
$$
\n(3)

$$
\begin{cases}\nG_{w_2} : W_2 \to W_3 & f_{w_2} : w_2^1 \to w_2^2 \ g_{w_2} : w_2^2 \to w_2^3 \\
G_{w_2}(f_{w_2}) : G_{w_2}(w_2^1) \to G_{w_2}(w_2^2) \\
G_{w_2}(g_{w_2}) : G_{w_2}(w_2^2) \to G_{w_2}(w_2^3) \\
G_{w_2}(f_{w_2}) \circ G_{w_2}(g_{w_2}) = G_{w_2}(f_{w_2} \circ g_{w_2})\n\end{cases} \tag{4}
$$

Пример схем представлен в блоках  $W_1$ ,  $W_2$  и  $W_3$ .

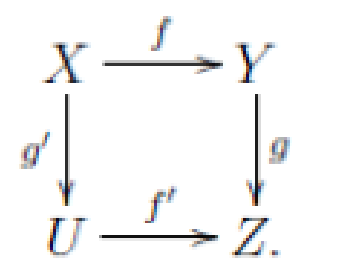

Используя теорию категорий как некоторый формальный язык, можем без описания структуры объектов подсистем описать связи внутри подсистем посредством морфизмов и между подсистемами (на уровне объектов) функторами. Учитывая, что некоторая композиция морфизмов может быть равна другой композиции  $(f_w \circ g_w) = (f'_w \circ g'_w)$ , совпадение говорит о неоднозначности цепочек взаимодействия по пути от объекта одной подсистемы X к объекту другой подсистемы Y вдоль стрелок диаграммы (рис. 5).

Рис. 5. Диаграмма двух возможных путей Fig. 5. Diagram of two possible path ways

### 2. Применение метода формализации зафиксированных в описаниях бизнес-процесса логических отношений для построения прототипа информационной модели

На основании приведенного каждый этап описанной выше интеграции можно определить как формализацию зафиксированных в описании логических отношений, описание каждой подсистемы на основе таблицы переменных как n-мерный куб, каждое измерение которого соответствует одной из переменных. Данный куб будет представлять собой онтологию [20], обладать свойством избыточности в связи с отсутствием ряда объектов, которые могут быть описаны с помощью набора атрибутов, учитывающих:

- множество элементов предметной области;

- множество функций, определенных на этих элементах в явной или не явной (задаваемых в виде уравнений) формах;

- множество свойств элементов;

- множество отношений между элементами.

Например, при автоматизации по архитектуре «тонкого клиента» определяющая доля вычислений происходит на стороне сервера, а клиентская часть в основном занимается визуальной составляющей процесса. При этом часто математическая логика полностью закладывается в коде SQL, T-SQL, PL/SQL и т. п., а SQL сам по себе априори структурированный язык, работающий только с реляционными базами данных (БД), которые должны быть построены по утвержденным принципам разработки БД (таблицы, типы данных в полях, ключевые поля). Даже если математическая логика заложена не в SQL-запросе, а в коде языка программирования, данные хранятся в базе данных под управлением СУБД. Любая реляционная БД имеет таблицы, поля, ключевые поля, связи. Структура БД строится на основании информационной модели. Информационная модель в свою очередь является структурированным отображением информации бизнеспроцесса, взаимосвязей между элементами бизнес-процесса. Изучив информационную модель бизнес-процесса, можно в полной мере определить и формализовать информационную составляющую бизнес-процесса без помощи дополнительных описаний или объяснений его собственника. Связи между сущностями информационной модели имеют отражение в схеме БД в виде CONSTRAINT. Это ограничение внешнего ключа, позволяющее связать данные из одной или нескольких таблиц, например, чтобы нельзя было удалить данные из одной таблицы, без удаления связанных данных в другой или чтобы удаление/обновление в одной таблице приводило к каскадному удалению/обновлению данных в других таблицах. Это позволяет поддерживать согласованность базы данных, не допуская, чтобы появлялись ключи, ссылающиеся на несуществующие записи.

В итоге связи в информационной модели, отражающие принципиальную (можно назвать «природную») связь данных бизнес-процесса, имеют полный технический аналог в виде огра-

ничений CONSTRAINT в базе данных. На основании информации о CONSTRAINT в БД открывается возможность формализовать информационные связи и зависимости самого бизнеспроцесса.

При наличии доступа к БД, но не имея информационной модели, на основании вышеизложенного и проведенных исследований приходим к возможности построения прототипа информационной модели, близкой к исходной, для восстановления информации об исходной предметной сути информационных связей и зависимостей бизнес-процесса.

### Заключение

Предложены правила преобразования методами теории категории множеств структуры тралиционных АСУП БП в систему из трех полсистем, связанных нечеткими информационными отношениями между реальными и виртуальными объектами БП с оценкой полноты множества этих отношений и классификацией их по свойствам функциональности в явной или неявной (с обратной связью) формах. Данное категорийное представление позволяет сформировать модифицированную структурно-функциональную модель АСУП БП с регулярной информационнотехнологической обратной связью.

Исследование проводится при финансовой поддержке Министерства образования и науки Российской Федерации в рамках основной части государственного задания высшим учебным заведениям № FEUE-2020-0007.

### Литература

1. Бениаминов, Е.М. Алгебраические методы в теории баз данных и представлении знаний / Е.М. Бениаминов. – М.: Научный мир. 2003. – 184 с.

2. Международный стандарт ИСО 9000. Системы менеджмента качества. Основные положения и словарь. - http://www.icc-iso.ru/toclients/standard/iso 9000/.

3. ИКТ в госсекторе // Электрон. журн. CNews. − 2013. – № 65. – С. 40–41.

4. Беллман, Р. Принятие решений в расплывчатых условиях / Р. Беллман, Л. Заде // Вопросы анализа и проиедуры принятия решений: сб. переводов. – М.: Мир. 1976. – С.172–215.

5. Корпоративные хранилища данных. Интеграция систем. Проектная документация. https://www.prj-exp.ru/patterns/pattern draft project.php (дата обращения: 25.11.2018).

6. Подход к формированию структуры самоорганизующейся интеллектуальной системы в форме декартово замкнутой категории (на примере проектирования информационной аналитической программной системы) / Г.Г. Куликов, В.В. Антонов, А.Р. Фахруллина, Л.Е. Родионова // Вестник ПНИПУ. Электротехника, информационные технологии, системы управления. - 2018. - $\mathcal{N}$  27. – C. 49–67.

7. Aral, Sinan. Information, Technology and Information Worker Productivity / Sinan Aral, Erik Brynjolfsson, Marshall Van Alstyne // Information Systems Research.  $-$  2012.  $-$  Vol. 23, no. 3-part-2.  $-$ P. 849-867.

8. Analytical software for operating with a set of real and virtual objects using the rules of cartesian closed category / G.G. Kulikov, V.V. Antonov, M.A. Shilina et al. // Advances in Intelligent Systems Research: Proceedings of the VIth International Workshop 'Critical Infrastructures: Contingency Management, Intelligent, Agent-Based, Cloud Computing and Cyber Security' (IWCI 2019). - China: Atlantis Press,  $2019. - P. 173 - 178.$ 

9. Поспелов, Д.А. Знания и шкалы в модели мира / Д.А. Поспелов // Модели мира: сб. ст. – М.: РАИИ, 1997. – С. 69-84.

10. Куликов, Г.Г. Метод формирования структуры хранилища данных для автоматизированной учетной системы на основе процессного анализа предметной области / Г.Г. Куликов, В.В. Антонов // Вестник УГАТУ. - 2006. - Т. 8, № 1 (17). - С. 60-67.

11. Towards privacy preserving AI based composition framework in edge networks using fully homomorphic encryption / Mohammad Saidur Rahman, Ibrahim Khalil, Mohammed Atiquzzaman, Xun Yi // Engineering Applications of Artificial Intelligence.  $-$  2020.  $-$  Vol. 94, 103737. DOI: 10.1016/j.engappai.2020.103737
*12. Prasanna Matsa. To Study Impact of Artificial Intelligence on Human Resource Management / Prasanna Matsa, Kusuma Gullamajji // International Research Journal of Engineering and Technology. – 2019. – Vol. 06 (08). – Р. 1229–1238.*

*13. Salas, D.F. Benchmarking a scalable approximate dynamic programming algorithm for stochastic control of grid-level energy storage / D.F. Salas, W.B. Powell // INFORMS Journal on Computing. – 2018. – Vol. 30 (1). – P. 106–123. DOI: 10.1287/ijoc.2017.0768*

*14. Заболеева-Зотова, А.В. Лингвистическое обеспечение автоматизированных систем / А.В. Заболеева-Зотова, В.А. Камаев. – М.: Высшая школа, 2008. – 244 с.*

*15. Формальное представление модели реализации функций системной инженерии на основе принципа необходимого разнообразия структурных связей / Г.Г. Куликов, В.В. Антонов, А.Р. Фахруллина, Л.Е. Родионова // Вестник ЮУрГУ. Серия «Компьютерные технологии, управление, радиоэлектроника». – 2017 – Т. 17, № 4 – С. 146–153. DOI: 10.14529/ctcr170416*

*16. Формальная модель процессов взаимодействия компонентов программной системы на основе фрактального подхода / Г.Г. Куликов, В.В. Антонов, А.Р. Фахруллина, Л.Е. Родионова // Электротехнические и информационные комплексы и системы. – 2018. – Т. 14, № 4. – С. 104–111.*

*17. Копайгородский, А.Н. Применение онтологий в семантических информационных системах / А.Н. Копайгородский // Онтология проектирования. – 2014. – № 4 (14). – С. 78–89.*

*18. Родионова, Л.Е. Описание предметной области для проектирования программной системы / Л.Е. Родионова // Сборник статей 7-й Всероссийской научно-технической конференции с международным участием «Современные инновации в науке и технике» / под общ. ред. А.А. Горохова. – Курск: Изд-во ЗАО «Университетская книга», 2017. – С. 171–174.*

*19. Хомский, Н. Язык и проблема знания / Н. Хомский // Вестник МГУ. – М., 1996. – Вып. 6. – С. 157–185.*

*20. Павлов, С.В. Онтологическая модель интеграции разнородных по структуре и тематике пространственных баз данных в единую региональную базу данных / С.В. Павлов, О.А. Ефремова // Онтология проектирования. – 2017. – Т. 7, № 3 (25). – С. 323–333. DOI: 10.18287/2223-9537-2017- 7-3-323-333*

**Антонов Вячеслав Викторович**, д-р техн. наук, профессор, Уфимский государственный авиационный технический университет, г. Уфа; Antonov. V $@$ bashkortostan.ru.

**Шкаров Валерий Николаевич**, заместитель начальника отдела ИТ, АО «Уфимское приборостроительное производственное объединение», г. Уфа; alteroz87@gmail.com.

**Родионова Людмила Евгеньевна**, канд. техн. наук, доцент, Уфимский государственный авиационный технический университет, г. Уфа; lurik@mail.ru.

**Куликов Григорий Геннадьевич**, технический директор, АО «Уфимское научно-производственное предприятие «Молния», г. Уфа; qkqufa@rambler.ru.

**Колесников Валерий Александрович**, канд. социол. наук, доцент кафедры управления, Уфимский юридический институт Министерства внутренних дел Российской Федерации, г. Уфа; kolesnikov62va@rambler.ru.

*Поступила в редакцияю 20 сентября 2021 г.*

**DOI: 10.14529/ctcr210412**

# **A METHOD OF ENSURING THAT DEVIATIONS FROM BUSINESS PROCESS REQUIREMENTS ARE CONTROLLED IN THE OPERATION OF THE COMPANY'S AUTOMATED SYSTEMS**

*V.V. Antonov<sup>1</sup> , Antonov.V@bashkortostan.ru,*

*V.N. Shkarov<sup>2</sup> , alteroz87@gmail.com,*

*L.E. Rodionova<sup>1</sup> , lurik@mail.ru,*

*G.G. Kulikov<sup>3</sup> , qkqufa@rambler.ru,*

*V.A. Kolesnikov<sup>4</sup> , kolesnikov62va@rambler.ru*

*<sup>1</sup>Ufa State Aviation Technical University, Ufa, Russian Federation,*

*<sup>2</sup>JSC "Ufa Instrument Engineering Production Association", Ufa, Russian Federation,*

*<sup>3</sup>JSC "Ufa Scientific and Production Enterprise "Molniya", Ufa, Russian Federation,*

*<sup>4</sup> Ufa Law Institute of the Ministry of Internal Affairs of Russia, Ufa, Russian Federation*

Given the multifaceted nature of the concept of business process, we will limit ourselves to defining business process as a set of interrelated activities or works aimed at creating a certain product or service for customers. From the perspective of the BPM concept, business processes are valuable resources of an enterprise and their management is part of the system of organizational activities, i.e. the organizational system of automated enterprise business process management. **Research Objective.** Automation, then, is also a business process whose objectives are: the development (acquisition), implementation and operation of software and hardware designed to implement new business process capabilities (which simply were not in the manual loop), optimize and increase the speed of the existing business process, improve working conditions, reduce labor requirements, etc. There is a new direction – computer integration of information. **Materials and methods.** It is suggested that monitoring deviations from business process requirements be used to organise regular informationtechnology feedback in the of automated business process management systems of an enterprise. **Results.** Automation of a business process endows a business process with a new feature – the ability to obtain operational data on all prescribed activities and to integrate all interacting objects of the business process in the implementation of the prescribed set of target functions. In some cases, business process automation is performed to streamline IT-related activities inside the organization. This includes the management of internal resources of the organization – financial, material, human resources, etc. **Conclusion.** Due to the presence of a sufficiently large number of "legacy systems", the constantly increasing dynamics of changes in the external environment and the business processes themselves, the task of ensuring the correctness of systems functioning in the absence of the current information model and the current documentation of the automated system seems relevant.

*Keywords: business process, software, vendor, category theory, functor relation, software code, database.*

## **References**

1. Beniaminov E.M. *Algebraicheskiye metody v teorii baz dannykh i predstavlenii znaniy* [Algebraic Methods in Database Theory and Knowledge Representation]. Moscow, Nauchnyy mir Publ., 2003. 184 p.

2. *Mezhdunarodnyy standart ISO 9000. Sistemy menedzhmenta kachestva. Osnovnyye polozheniya i slovar'* [International standard ISO 9000. Quality management systems. Fundamentals and vocabulary]. Available at: http://www.icc-iso.ru/toclients/standard/iso\_9000/.

3. *IKT v gossektore* [ICT in the public sector]. *Electron. zhurn. CNews*, 2013, no. 65, pp. 40–41. (in Russ.)

4. Bellman R., Zade L. *Prinyatiye resheniy v rasplyvchatykh usloviyakh* [Decision making in vague conditions]. Moscow, Mir Publ., 1976, pp. 172–215.

5. *Korporativnyye khranilishcha dannykh. Integratsiya sistem. Proyektnaya dokumentatsiya* [Corporate data warehouses. Integration of systems. Project documentation]. Available at: https://www.prj-exp.ru/ patterns/pattern\_draft\_project.php (accessed 25.11.2018).

6. Kulikov G.G., Antonov V.V., Fakhrullina A.R., Rodionova L.E. Approach to Forming the Structure of a Self-Organizing Intellectual System in the Form of a Cartesian Closed Category (on the Example of Designing an Information Analytical Software System)]. *Bulletin of PNRPU. Electrical Engineering, Information Technologies, Management Systems*, 2018, no. 27, pp. 49–67. (in Russ.)

7. Sinan Aral, Erik Brynjolfsson, Marshall Van Alstyne. Technology and Information Worker Productivity. *Information Systems Research*, 2012, vol. 23, no. 3-part-2, pp. 849–867.

8. Kulikov G.G., Antonov V.V., Shilina M.A., Fakhrullina A.R., Rodionova L.E. Analytical software for operating with a set of real and virtual objects using the rules of cartesian closed category. *Advances in Intelligent Systems Research: Proceedings of the VIth International Workshop 'Critical Infrastructures: Contingency Management, Intelligent, Agent-Based, Cloud Computing and Cyber Security' (IWCI 2019)*. China, Atlantis Press, 2019, pp. 173–178.

9. Pospelov D.A. [Knowledge and scales in the model of the world]. *Modeli mira: sb. st.* [Models of the world: a collection of articles]. Moscow, 1997, pp. 69–84. (in Russ.)

10. Kulikov G.G., Antonov V.V. [The method of forming the structure of the data warehouse for an automated accounting system based on the process analysis of the subject area]. Bulletin of the Ufa State Aviation Technical University, 2006, vol. 8, no. 1 (17), pp. 60–67.

11. Mohammad Saidur Rahman, Ibrahim Khalil, Mohammed Atiquzzaman, Xun Yi. Towards privacy preserving AI based composition framework in edge networks using fully homomorphic encryption. *Engineering Applications of Artificial Intelligence*, 2020, vol. 94, 103737. DOI: 10.1016/j.engappai.2020.103737

12. Prasanna Matsa, Kusuma Gullamajji. To Study Impact of Artificial Intelligence on Human Resource Management. *International Research Journal of Engineering and Technology*, 2019, vol. 06 (08), pp. 1229–1238.

13. Salas D.F., Powell W.B. Benchmarking a scalable approximate dynamic programming algorithm for stochastic control of grid-level energy storage. *INFORMS Journal on Computing*, 2018, vol. 30 (1), pp. 106–123. DOI: 10.1287/ijoc.2017.0768

14. Zaboleyeva-Zotova A.V., Kamayev V.A. *Lingvisticheskoe obespechenie avtomatizirovannyh sistem* [Linguistic support of automated systems]. Moscow, Vysshaya shkola Publ., 2008. 244 p.

15. Kulikov G.G., Antonov V.V., Fakhrullina A.R., Rodionova L.E. Formal Representation of the Model of Realization of the Functions of System Engineering Based on the Principle of the Necessary Diversity of Structural Connections. Bulletin of the South Ural State University. Ser. Computer Technologies, Automatic Control, Radio Electronics, 2017, vol. 17, no. 4, pp. 146–153. (in Russ.) DOI: 10.14529/ctcr170416

16. Kulikov G.G., Antonov V.V., Fakhrullina A.R., Rodionova L.E. [Formal model of interaction processes of software system components based on the fractal approach]. *Electrical and information complexes and systems*, 2018, vol. 14, no. 4, pp. 104–111. (in Russ.)

17. Kopaygorodskiy A.N. [Application of ontologies in semantic information systems]. *Design Ontology*, 2014, no. 4 (14), pp. 78–89. (in Russ.)

18. Rodionova L.E. [Description of the subject area for the design of a software system]. *Collection of articles of the 7th All-Russian scientific and technical conference with international participation "Modern innovations in science and technology"*. Kursk, Universitetskaya kniga Publ., 2017, pp. 171–174. (in Russ.)

19. Khomskiy N. [Language and the problem of knowledge]. *Moscow State University Bulletin*. Moscow, 1996, iss. 6, pp. 157–185. (in Russ.)

20. Pavlov S.V., Efremova O.A. [Ontological model for integration of structurally heterogeneous spatial databases of various subject areas into a uniform regional database]. *Design Ontology*, 2017, vol. 7, no. 3 (25), pp. 323–333. (in Russ.) DOI: 10.18287/2223-9537-2017-7-3-323-333

*Received 20 September 2021*

## **ОБРАЗЕЦ ЦИТИРОВАНИЯ FOR CITATION**

Метод формирования регулярной обратной информационно-технологической связи в автоматизированных системах управления бизнес-процессами предприятия / В.В. Антонов, В.Н. Шкаров, Л.Е. Родионова и др. // Вестник ЮУрГУ. Серия «Компьютерные технологии, управление, радиоэлектроника». – 2021. – Т. 21, № 4. – С. 137–147. DOI: 10.14529/ctcr210412

Antonov V.V., Shkarov V.N., Rodionova L.E., Kulikov G.G., Kolesnikov V.A. A Method of Ensuring that Deviations from Business Process Requirements Are Controlled in the Operation of the Company's Automated Systems. *Bulletin of the South Ural State University. Ser. Computer Technologies, Automatic Control, Radio Electronics*, 2021, vol. 21, no. 4, pp. 137–147. (in Russ.) DOI: 10.14529/ctcr210412

# **ЦИФРОВИЗАЦИЯ ПРОЦЕССОВ АКТИВИЗАЦИИ ГОСУДАРСТВЕННО-ЧАСТНОГО ПАРТНЕРСТВА КАК ИНСТРУМЕНТ ПРИВЛЕЧЕНИЯ ИНВЕСТИЦИЙ**

# *Т.А. Аверина, С.А. Баркалов, Ю.С. Лаврова*

*Воронежский государственный технический университет, г. Воронеж, Россия*

В настоящее время одним из **перспективных направлений** развития экономики является цифровизация в целом и формирование качественной информационной инфраструктуры в частности. Особенно это актуально для процессов активизации государственно-частного партнерства – взаимовыгодного взаимодействия государства и бизнеса. В связи с пандемией инвесторы работают со своим портфелем более осторожно, и привлекать частные средства становится сложнее. **Целью исследования** является анализ информационной среды для ГЧПпроектов, а именно оценка ее привлекательности и прозрачности для инвесторов. **Задачами являются** анализ распределения концессионных соглашений по объему инвестиций, выявление проблемных зон в реализации программ государственно-частного партнерства РФ, описание мероприятий, способствующих повышению эффективности государственно-частного взаимодействия. В работе применялись общенаучные **методы** анализа и синтеза, а также экономико-статистический и сравнительный методы. Авторы опирались на такие материалы, как **актуальные публикации** отечественных и зарубежных ученых по теме исследования, материалы всероссийских и международных конференций по управлению, электронные отчеты исследовательских центров и официальную статистику, представленную государственными органами. **В качестве результатов** приводится описание интерактивной карты-рейтинга городов по уровню развития проектной деятельности в сфере государственно-частного партнерства. **Интерактивная карта** – это мощный инструмент цифровой трансформации, в отличие от ежегодных публикуемых электронных и бумажных отчетов точнее **отражает ситуацию на рынке ГЧП проектов в текущий момент времени**, то есть информация остается актуальной для каждого запроса каждого последующего пользователя. Также в статье приводятся результаты сравнительного анализа популярных картографических программ для определения наиболее эффективной и устойчивой платформы для создания сервиса. **Преобразуя таким образом традиционную информационную инфраструктуру**, можно повысить инвестиционную привлекательность субъектов, а следовательно, повлиять на уровень качества жизни жителей как отдельных городов, так и всей страны.

*Ключевые слова: государственно-частное партнерство, инвестиционная привлекательность, цифровизация, интерактивные карты.*

### **Введение**

В настоящее время ключевым направлением развития мировой экономики является внедрение цифровых технологий во все сферы жизни общества [1–3]. Локдаун 2020 года, связанный с ограничениями из-за распространения короновирусной инфекции, показал, что автоматизация, оптимизация и перевод процессов из оффлайна в онлайн – единственно верный путь к построению гибкого технологичного общества.

Более того, мировой кризис затронул и инвестиционную сферу. Сегодня инвесторы работают со своим портфелем не так активно, а более осторожно. Поэтому для привлечения инвестиций теперь необходимо прилагать еще больше усилий, создавая более комфортные условия, в том числе удаленно в онлайн-системах [4, 5]. Это обуславливает особую актуальность темы исследования.

Сотрудничество государства с частным бизнесом на взаимовыгодных условиях – это ключевое направление решения общественно значимых задач во время пандемии. Целью данной работы является анализ доступности, привлекательности и прозрачности информационной среды в сфере государственно-частного партнерства. Для достижения этой цели необходимо решить следующие задачи: выделить основные проблемные зоны в отношении информационной инфраструктуры для успешного сотрудничества государства и бизнеса, проанализировать возможные пути решения выявленных проблем, рассмотреть математическую модель расчета уровня развития ГЧП в городах по критерию опыта реализации таких проектов, проанализировать, какой способ автоматизации составления рейтинга для привлечения инвестиций наиболее актуален.

## **Анализ сформированности качественной информационной среды для ГЧП-проектов**

Государственно-частное партнерство является перспективным взаимодействием государства и бизнеса. Для одной стороны это возможность сокращения бюджетных расходов в условиях сложной экономической ситуации, а для другой – обеспечение возврата вложенных инвестиций. Но так как в РФ такое взаимодействие пока что достаточно ново, существует ряд факторов, тормозящих привлечение частных средств.

По состоянию на февраль 2020 года объем принятых инвестиционных обязательств по заключенным концессионным соглашениям составляет порядка 1,6 % от объема ВВП [6]. Для сравнения отметим, что в Великобритании этот уровень составляет 6,6 % в Новой Зеландии и Австралии – 6,9 %, а в Канаде – 8,1 % от ВВП [6]. Эти данные свидетельствуют о недостаточном уровне инвестиций в российскую инфраструктуру посредством активизации процессов государственно-частного партнерства.

Что касается отечественного рынка крупных концессионных соглашений, то здесь на 2020 год заключено всего 32 соглашения с объемом инвестиций от 10 млрд руб. и 93 соглашения с объемом инвестиций от 1 до 10 млрд руб. [6].

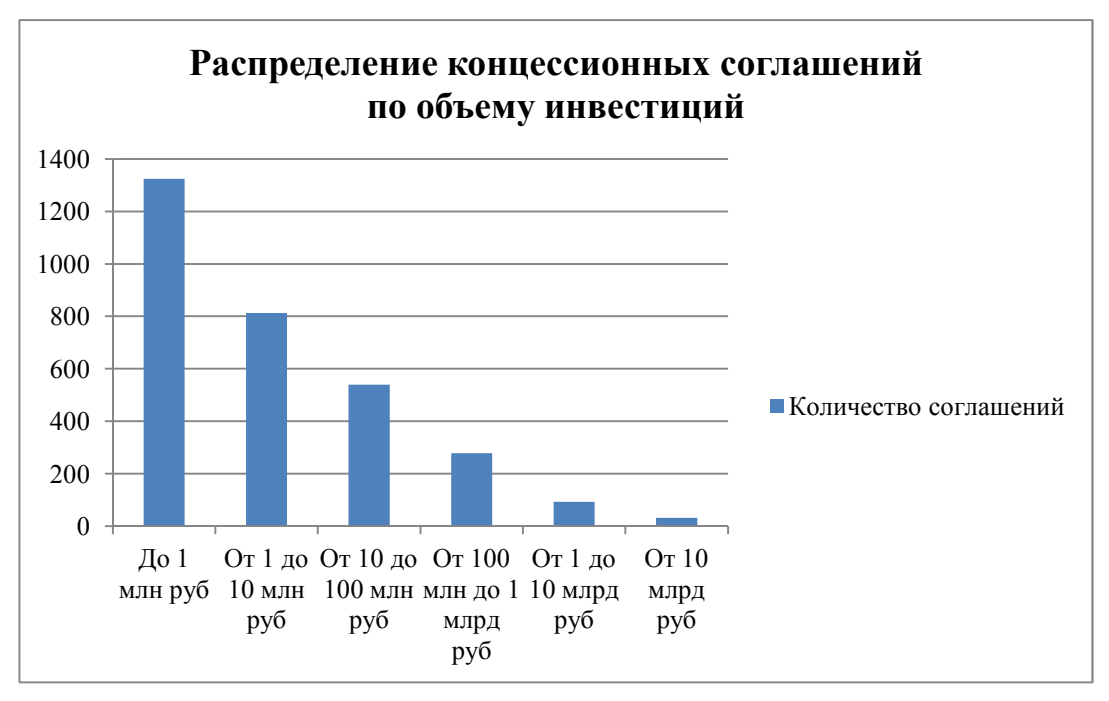

Наглядно объем инвестиций представлен на рисунке.

**Распределение концессионных соглашений по объему инвестиций Distribution of concession agreements by investment volume**

В глобальном смысле это очень небольшие значения. Привлечь большой объем инвестиций свыше 10 млрд руб. является сложной задачей ввиду текущего несовершенства как нормативного, так и информационного электронного сопровождения [7].

Рассмотрим проблемные зоны государственно-частного партнерства в РФ:

 отсутствие полных структурированных рекомендаций для частных инвесторов и публичной стороны по инициированию и реализации проектов ГЧП;

 отсутствие утверждённого порядка межведомственного взаимодействия на всех этапах жизненного цикла ГЧП-проектов;

нехватка специалистов соответствующей квалификации в сфере ГЧП;

# **Управление в социально-экономических системах**

 недостаточное количество информации о развитии, целях и наличии вспомогательных материалов в сфере ГЧП;

 отсутствие единого доступного и активного интернет-сервиса, осуществляющего полное и качественное информационное сопровождение и привлечение инвесторов [7].

Опираясь на выделенные проблемные зоны, а также на материалы исследований Национального Центра ГЧП, можно сформировать основные рекомендации для развития в городах эффективного государственно-частного партнерства (табл. 1).

### **Таблица 1**

## **Рекомендации для развития в городах государственно-частного партнерства**

**Table 1**

**Recommendations for the development of public-private partnerships in cities**

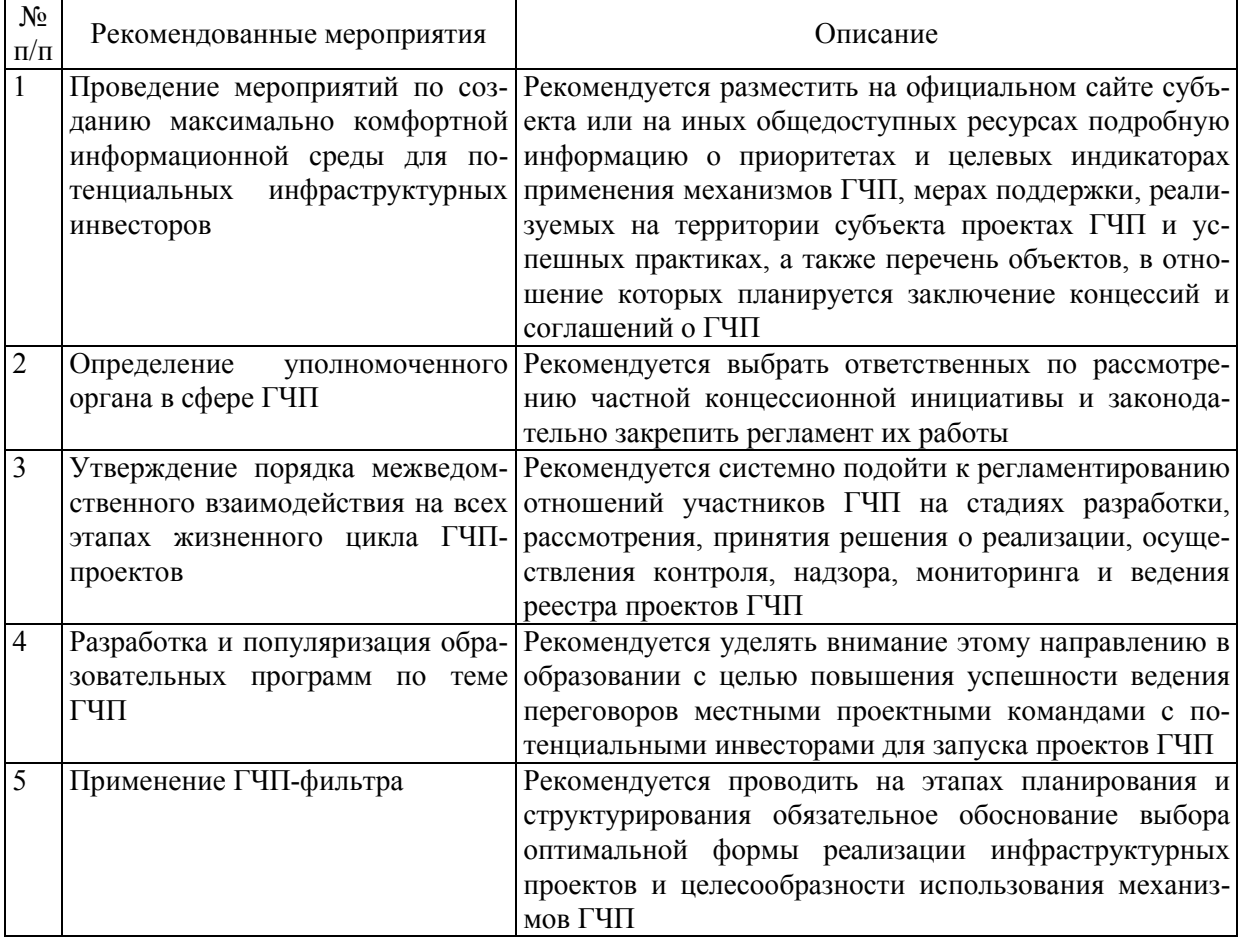

Наиболее остро в кризис стоит вопрос цифровизации максимально возможного количества процессов во всех сферах экономики, поэтому в данной статье особое внимание уделено именно направлению развития информационной среды, которая будет прозрачна, доступна и всегда активна для запросов пользователя – потенциального инвестора.

# **Описание модели интерактивного рейтинга городов по уровню развития ГЧП**

Говоря о создании информационной среды, важно обратить внимание на важность размещения в интернете рейтинга субъектов РФ по уровню развития ГЧП. Он представляет собой результаты расчетов по такому ключевому фактору, как опыт реализации ГЧП-проектов в конкретном городе, и является важнейшим элементом инвестиционной привлекательности.

Расчет его значения производится по формуле

$$
E_j = k_j \cdot \sum_{\substack{i=1 \ k=1}}^{n,m} \left( \varepsilon_{jik} \cdot \dots \cdot \varepsilon_{jnm} \right),\tag{1}
$$

где  $n -$  общее количество рассматриваемых критериев;

 $m$  – общее число реализованных ГЧП-проектов;

ߝ – значение *i*-го критерия фактора опыт реализации для *k*-го проекта в сфере государственно-частного партнерства,  $\varepsilon_{iik} = [0-1,5]$ ;

 $k_i$  – коэффициент отраслевой дифференциации проектов [4].

Значение последнего коэффициента определяется следующим образом:

- для проектов, реализуемых в одной отрасли,  $k = 1.0$ ;
- для проектов, реализуемых в двух отраслях,  $k = 1,1$ ;
- для проектов, реализуемых в трех отраслях,  $k = 1,2$ ;
- для проектов, реализуемых в четырех отраслях и более,  $k = 1,3$  [8-10].

В настоящее время для публикации отчета-рейтинга городов по уровню развития ГЧП привлекаются специалисты – эксперты Национального центра ГЧП. Рейтинг публикуется на официальном сайте каждый год.

Целесообразно сделать данный рейтинг автоматизированным, чтобы на определенной онлайн-платформе отображалось актуальное положение городов не раз в год, а обновлялось на текущий момент времени. Другими словами, рекомендуется заменить публикацию ежегодного рейтинга в pdf-формате на современную интерактивную карту состояния развития ГЧП в городах РФ. Это позволит дополнительно мотивировать администрации субъектов использовать различные механизмы ГЧП для привлечения частных инвестиций в развитие инфраструктуры. Более того, автоматизация способствует повышению информационной открытости ввиду аккумулирования в открытом доступе информации, которая необходима для запуска максимально возможного количества проектов ГЧП.

Автоматизированная интерактивная карта представляет собой электронную карту, функционирующую в режиме двухстороннего диалогового взаимодействия человека (пользователя) и компьютера, при визуальном чтении которой можно получить заложенную информацию о конкретных объектах [10, 11].

Информация, которую в один клик может получить пользователь (инвестор) оперативно, «считывая» такую карту:

1) общую степень готовности институциональной среды и управленческих команд в городах для реализации ГЧП-проектов;

2) сводный перечень приоритетных проектов в городах с указанием сроков, предпочтительной формой реализации, ответственных органов и т. д.;

3) возможные меры поддержки, а также предоставляемые льготы.

Создавать интерактивные карты можно на базе трех основных специализированных программ. Информация об их сравнительных характеристиках представлена в табл. 2 [12–14].

# **Таблица 2**

# **Сравнительные характеристики картографических программ**

## **Table 2**

#### **Comparative characteristics of map programs**

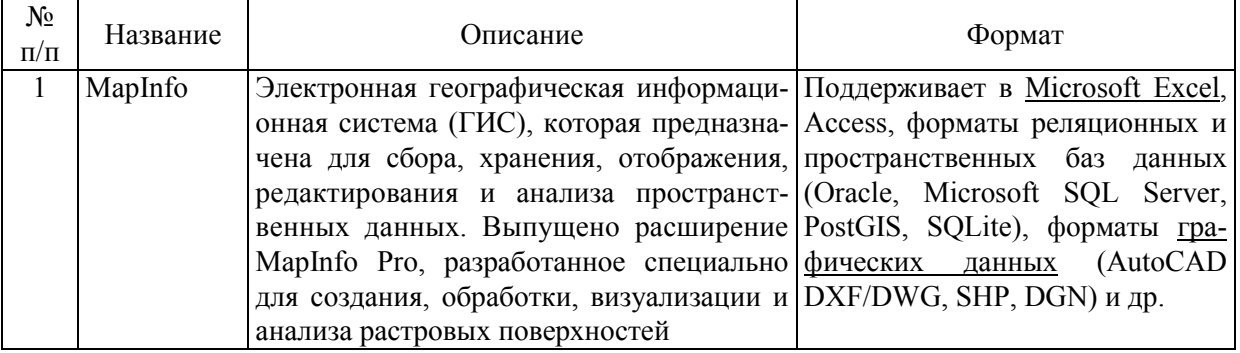

# **Управление в социально-экономических системах**

#### **Окончание табл. 2 Table 2 (End)**

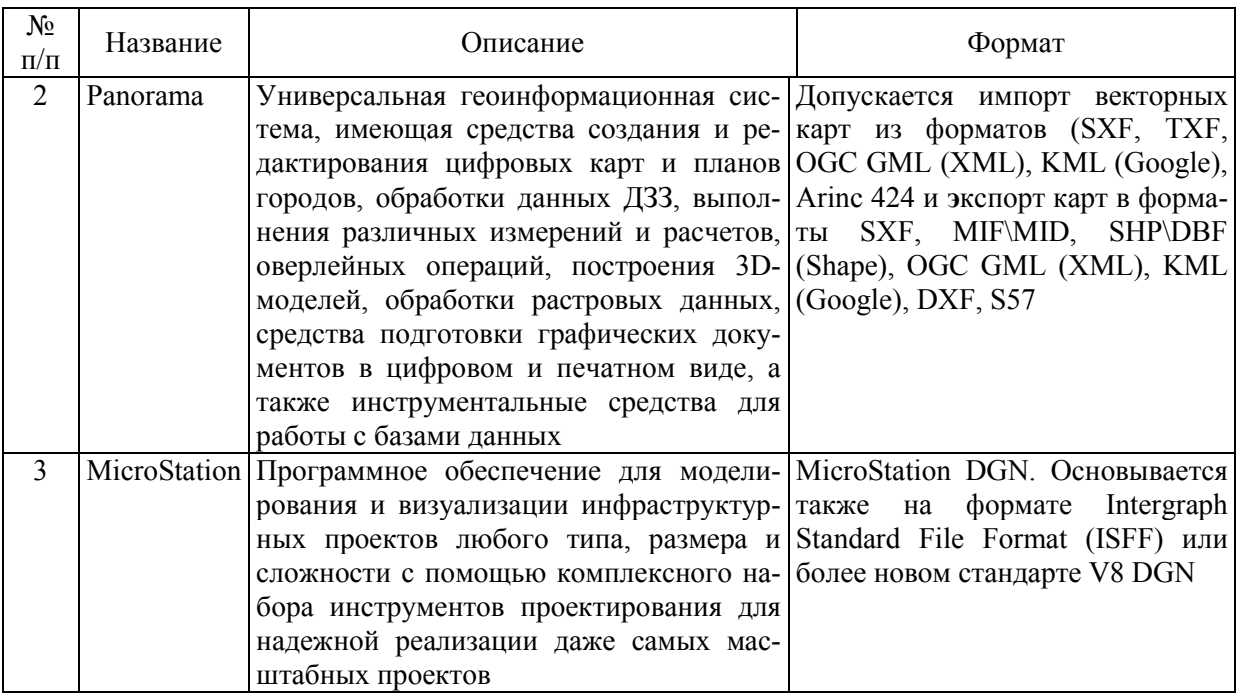

Создание подобных интерактивных карт не только повысит инвестиционную привлекательность субъектов, но и позволит в будущем сформировать эффективную единую онлайнплощадку по обмену опытом в сфере ГЧП, а также внедрить систему удаленного мониторинга реализуемых в конкретный момент времени ГЧП-проектов [15–17].

# **Заключение**

В данной работе были проанализированы основные проблемные зоны в отношении сотрудничества государства и бизнеса в РФ, детально описаны возможные мероприятия для решения выявленных проблем, приведена математическая модель расчета уровня развития ГЧП в городах по критерию опыт реализации ГЧП-проектов, что является важным компонентом формирования инвестиционной привлекательности, а также обозначено наиболее эффективное направление в автоматизации составления рейтинга для привлечения инвестиций – создание интерактивной карты.

# *Литература*

*1. Аверина, Т.А. Анализ возможностей цифровой трансформации управления жилищнокоммунальным хозяйством на примере онлайн-сервисов / Т.А. Аверина, Ю.С. Лаврова, Л.П. Мышовская // Теория активных систем – 50 лет: материалы междунар. науч.-практ. конф., 2019. – С. 290–297.*

*2. Авдеева, Е.А. Интерактивные карты как элемент цифровой инфраструктуры жилищнокоммунального хозяйства / Е.А. Авдеева, Т.А. Аверина, Ю.С. Лаврова // Теория и практика экономики и предпринимательства: тр. XVIII Всерос. с междунар. участием науч.-практ. конф. – Симферополь, 2021. – С. 199–201.*

*3. Механизмы принятия решений в цифровой экономике / С.А. Баркалов, В.Н. Бурков, О.С. Перевалова, Т.А. Аверина // Тенденции развития интернет и цифровой экономики: тр. III Всерос. c междунар. участием науч.-практ. конф. – 2020. – С. 12–16.*

*4. Технологическое предпринимательство. C чего начать – первые шаги: учеб. / Т.А. Аверина, С.А. Баркалов, Е.В. Баутина, С.А. Колодяжный. – Старый Оскол, 2020.*

*5. Application of Digital Twins in the Management of Socio-Economic Systems / S.A. Barkalov, D.V. Dorofeev, I. Fedorova, A.I. Polovinkina // E3S Web of Conferences. XXII International Scientific*  *Conference Energy Management of Municipal Facilities and Sustainable Energy Technologies (EMMFT-2020). – 2021. – P. 11001. DOI: 10.1051/e3sconf/202124411001*

*6. Национальный центр государственно-частного партнерства ВЭБ РФ. – https://pppcenter.ru/ (дата обращения: 13.06.2021).*

*7. Паспорт национальной программы «Цифровая экономика Российской Федерации».*

*8. Bondarenko, Yu.V. Aggregated Multi-Criteria Model of Enterprise Management Engineering, Taking into Account the Social Priorities of the Region / Yu.V. Bondarenko, T.A. Sviridova, T.A. Averina // IOP Conference Series: Materials Science and Engineering. International Workshop "Advanced Technologies in Material Science, Mechanical and Automation Engineering – MIP: Engineering – 2019". Krasnoyarsk Science and Technology City Hall of the Russian Union of Scientific and Engineering Associations. – 2019. – P. 42045. DOI: 10.1088/1757-899X/537/4/042045*

*9. Максимов, В.В. Государственно-частное партнерство в транспортной инфраструктуре: критерии оценки концессионных соглашений / В.В. Максимов. – М.: Альпина Паблишер, 2018. – 389 с.* 

*10. Технологическое предпринимательство. Движение вперед – рост и развитие: учеб. / Т.А. Аверина, С.А. Баркалов, Е.В. Баутина, С.А. Колодяжный. – Старый Оскол, 2020.*

*11. Информационно-аналитический обзор Министерства экономического развития о развитии государственно-частного партнерства в РФ. – https://www.economy.gov.ru/material/file/ 6b5f12f3140cf044f1f715d18dfdef0a/gchp%2021.02.2020.pdf.pdf (дата обращения: 12.06.2021).*

*12. Картографическая программа MapINFO. – http://mapinfo.ru (дата обращения: 12.06.2021).*

*13. Картографическая программа Panorama. – https://gisinfo.ru (дата обращения: 12.06.2021).*

*14. Геодезическая программа Microstation. – https://www.bentley.com/ru (дата обращения: 12.06.2021)*

*15. Косарева, Е.Н. Государственно-частное партнерство в жилищно-хозяйственной сфере / Е.Н. Косарева. – М.: Проспект, 2018. – 166 с.*

*16. Надыров, И.О. Описание концепции интерактивной карты / И.О. Надыров // Вестник СГУГТ (Сибирского государственного университета геосистем и технологий). – 2011. – № 1 (14). – С. 62–68.*

*17. Соколов, И.А. Государственно-частное партнерство как инструмент поддержки инноваций / И.А. Соколов. – М.: Наука, 2020. – 806 с.*

**Аверина Татьяна Александровна**, канд. техн. наук, доцент, доцент кафедры управления, Воронежский государственный технический университет, г. Воронеж; ta\_averina@mail.ru.

**Баркалов Сергей Алексеевич**, д-р техн. наук, профессор, заведующий кафедрой управления, Воронежский государственный технический университет, г. Воронеж; bsa610@yandex.ru.

**Лаврова Юлия Сергеевна**, аспирант кафедры управления, Воронежский государственный технический университет, г. Воронеж.

## *Поступила в редакцияю 23 июня 2021 г.*

**DOI: 10.14529/ctcr210413**

# **DIGITALIZATION OF PUBLIC-PRIVATE PARTNERSHIP ACTIVATION PROCESSES AS A TOOL FOR ATTRACTING INVESTMENT**

*T.A. Averina, ta\_averina@mail.ru, S.A. Barkalov, bsa610@yandex.ru, Yu.S. Lavrova*

*Voronezh State Technical University, Voronezh, Russian Federation*

Currently, one of the promising areas of economic development is **digitalization** in general and the formation of a high-quality information infrastructure in particular. This is especially true for the processes of activating public-private partnership – mutually beneficial interaction between the state and business. Due to the pandemic, investors are working with their portfolio more carefully, and it becomes more difficult to attract private funds. **The purpose of the study is** to analyze the information environment for PPP projects, namely, to assess its attractiveness and transparency for investors. **The objectives are** to analyze the distribution of concession agreements by investment volume, identify problem areas in the implementation of public-private partnership programmes of the Russian Federation, describe measures that contribute to improving the efficiency of publicprivate interaction. **General scientific methods of analysis and synthesis** were used in the work. The authors relied on such materials as current publications of domestic and foreign scientists on the research topic, materials of All-Russian and international management conferences, electronic reports of research centers and official statistics provided by government agencies. **As a result**, an interactive map is described rating of cities by the level of development of project activities in the field of public-private partnership. **The interactive map is a powerful tool of digital transformation**, unlike the annual published electronic and paper reports, more accurately reflects the situation on the PPP projects market at the current time, that is, the information remains relevant for each of the requests of each subsequent user. The article also presents the results of a comparative analysis of popular mapping programs as a definition of the most effective and sustainable platform for creating a service. **By transforming** the traditional information infrastructure in this way, it is possible to increase the investment attractiveness of subjects, and therefore affect the quality of life of residents of both individual cities and the whole country.

*Keywords: public-private partnership, investment attractiveness, digitalization, interactive maps.*

## **References**

1. Averina T.A., Lavrova Y.S., Myshovskaya L.P. [Analysis of the possibilities of digital transformation of housing and communal services management on the example of online services]. *Theory of Active Systems – 50 years. Materials of the international scientific and practical conference*, 2019, pp. 290–297. (in Russ.)

2. Avdeeva E.A., Averina T.A., Lavrova Yu.S. [Interactive maps as an element of the digital infrastructure of housing and communal services]. *Theory and practice of economics and entrepreneurship. Proceedings of the XVIII All-Russian Scientific and Practical Conference with international participation*. Simferopol, 2021, pp. 199–201. (in Russ.)

3. Barkalov S.A., Burkov V.N., Perevalova O.S., Averina T.A. [Decision-making mechanisms in the digital economy]. *Trends in the development of the Internet and digital economy. Proceedings of the III All-Russian Scientific and Practical Conference with international participation*, 2020, pp. 12–16. (in Russ.)

4. Averina T.A., Barkalov S.A., Bautina E.V., Kolodyazhny S.A. *Tekhnologicheskoye predprinimatel'stvo. C chego nachat' – pervyye shagi: ucheb.* [Technological entrepreneurship. Where to start – the first steps: Textbook]. Stary Oskol, 2020.

5. Barkalov S.A., Dorofeev D.V., Fedorova I., Polovinkina A.I. Application of Digital Twins in the Management of Socio-Economic Systems. *E3S Web of Conferences. XXII International Scientific Conference Energy Management of Municipal Facilities and Sustainable Energy Technologies (EMMFT-2020)*, 2021, p. 11001. DOI: 10.1051/e3sconf/202124411001

6. *Natsional'nyy tsentr gosudarstvenno-chastnogo partnerstva VEB RF* [National Center for Public-Private Partnership of the VEB Russian Federation]. Available at: https://pppcenter.ru/ (accessed 13.06.2021).

7. *Pasport natsional'noy programmy "Tsifrovaya ekonomika Rossiyskoy Federatsii"* [Passport of the national program "Digital Economy of the Russian Federation"].

8. Bondarenko Yu.V., Sviridova T.A., Averina T.A. Aggregated Multi-Criteria Model of Enterprise Management Engineering, taking into Account the Social Priorities of the Region. *IOP Conference Series: Materials Science and Engineering. International Workshop "Advanced Technologies in Material Science, Mechanical and Automation Engineering – MIP: Engineering – 2019". Krasnoyarsk Science and Technology City Hall of the Russian Union of Scientific and Engineering Associations*, 2019, p. 42045. DOI: 10.1088/1757-899X/537/4/042045

9. Maksimov V.V. *Gosudarstvenno-chastnoye partnerstvo v transportnoy infrastrukture: kriterii otsenki kontsessionnykh soglasheniy* [Public-private partnership in transport infrastructure: criteria for evaluating concession agreements]. Moscow, Alpina Publisher, 2018. 389 p.

10. Averina T.A., Barkalov S.A., Bautina E.V., Kolodyazhny S.A. *Tekhnologicheskoye predprinimatel'stvo. Dvizheniye vpered – rost i razvitiye: ucheb.* [Technological entrepreneurship. Moving forward – growth and development: Textbook]. Stary Oskol, 2020.

11. *Informatsionno-analiticheskiy obzor Ministerstva ekonomicheskogo razvitiya o razvitii gosudarstvenno-chastnogo partnerstva v RF* [Information and analytical review of the Ministry of Economic Development on the development of public-private partnership in the Russian Federation]. Available at: https://www.economy.gov.ru/material/file/6b5f12f3140cf044f1f715d18dfdef0a/gchp%2021.02.2020.pdf.pdf (accessed 12.06.2021).

12. *Kartograficheskaya programma MapINFO* [MapInfo mapping program]. Available at: http://mapinfo.ru (accessed 12.06.2021).

13. *Kartograficheskaya programma Panorama* [Panorama map program]. Available at: https://gisinfo.ru (accessed 12.06.2021).

14. *Geodezicheskaya programma Microstation* [Geodesic program Microstation]. Available at: https://www.bentley.com/ru (accessed 12.06.2021).

15. Kosareva E.N. *Gosudarstvenno-chastnoye partnerstvo v zhilishchno-khozyaystvennoy sfere* [Public-private partnership in the housing and economic sphere]. Moscow, Prospekt Publ., 2018. 166 p.

16. Nadyrov I.O. [Description of the interactive map concept]. *Bulletin of SSUGT (Siberian State University of Geosystems and Technologies)*, 2011, no. 1 (14), pp. 62–68. (in Russ.)

17. Sokolov I.A. *Gosudarstvenno-chastnoye partnerstvo kak instrument podderzhki innovatsiy* [Public-private partnership as a tool for supporting innovation]. Moscow, Nauka Publ., 2020. 806 p.

### *Received 23 June 2021*

#### **ОБРАЗЕЦ ЦИТИРОВАНИЯ FOR CITATION**

Аверина, Т.А. Цифровизация процессов активизации государственно-частного партнерства как инструмент привлечения инвестиций / Т.А. Аверина, С.А. Баркалов, Ю.С. Лаврова // Вестник ЮУрГУ. Серия «Компьютерные технологии, управление, радиоэлектроника». – 2021. – Т. 21, № 4. – С. 148–155. DOI: 10.14529/ctcr210413

Averina T.A., Barkalov S.A., Lavrova Yu.S. Digitalization of Public-Private Partnership Activation Processes as a Tool for Attracting Investment. *Bulletin of the South Ural State University. Ser. Computer Technologies, Automatic Control, Radio Electronics*, 2021, vol. 21, no. 4, pp. 148–155. (in Russ.) DOI: 10.14529/ctcr210413

**УДК 658 DOI: 10.14529/ctcr210414**

# **УПРАВЛЕНИЕ СТРОИТЕЛЬСТВОМ ОБЪЕКТА НА ОСНОВЕ МОДЕЛИРОВАНИЯ ТЕХНОЛОГИИ СТРОИТЕЛЬСТВА ОБЪЕКТА**

# *Е.В. Гусев, А.В. Голлай*

*Южно-Уральский государственный университет, г. Челябинск, Россия*

Календарный план является основным источником информации при управлении строительным объектом. От его качества в конечном итоге зависит общая эффективность и успешность проекта. В настоящее время понятие «технология возведения объекта» ассоциируется с технологической последовательностью работ объекта, взаимосвязью между ними, но практически отсутствуют глубокие теоретические исследования в области определения количественных соотношений между взаимосвязанными работами. Традиционный подход к определению количественных соотношений, основанный на ранее принятых организационных решениях, вполне оправдан для организационно-технологического планирования. Но для того чтобы организовать производство работ, то есть принять соответствующие организационные решения для выполнения конкретных объемов работ, надо предварительно определить эти объемы. Причем в процессе определения должны быть учтены технологические требования, которые и диктуют количественные соотношения между взаимосвязанными работами. **Цель исследования:** построение модели, учитывающей технологические зависимости в процессе выполнения строительно-монтажных работа. **Материалы и методы.** В работе были использованы имеющиеся в открытых источниках публикации, посвященные организации строительных работ, а также нормативно-правовые акты, используемые в РФ, регламентирующие строительную отрасль. **Результаты.** Дано новое понимание технологии строительства объекта – количественная и качественная оценка технологических связей между работами, которые определяют возможность планирования работ и организацию производства в зависимости от состояния предшествующих. Такое определение позволяет сформулировать суть моделирования технологии строительства объекта, а именно установление технологических связей между работами и определение минимальных объемов на предшествующей, которые открывают возможность для планирования технологически взаимосвязанного объема на последующей работе. В статье разработана и представлена модель (модель объектных технологических зависимостей), описывающая технологические взаимосвязи работ и их количественные оценки по началу и окончанию работ. Показаны возможности модели объектных технологических зависимостей в разработке управленческих решений с точки зрения общих функций управления строительством объекта. **Заключение.** Описанная модель может успешно служить технологической основой для планирования строительно-монтажных работ, принятия организационных решений, контроля хода выполнения работ, а также для разработки управленческих решений в процессе строительного производства. С её помощью можно анализировать ход и состояние выполнения работ в каждом плановом периоде планируемого года.

*Ключевые слова: управление, управление строительством, управление проектом, строительство, автоматизация управления.*

Согласно нормативным и руководящим документам, управление строительством (возведением) объекта осуществляется на базе календарных планов в составе проекта организации строительства (ПОС) и проекта производства работ (ППР) [1, 2]. Задача календарного плана в составе ПОС состоит в распределении денежных средств во времени (по месяцам, кварталам). Эта информация обязательно учитывается при разработке календарного плана в составе ППР [3]. Этот календарный план является основным источником информации для решения задач управления строительства объекта: календарное распределение объёмов строительно-монтажных работ (СМР), определение календарной потребности в материальных, технических, трудовых и др. ресурсах, логистика обеспечения и организация строительного производства, учёт и контроль хода производственного процесса и многие другие задачи общих функций управления – планирование, организация, регулирование, учёт и контроль [4, 5]. Графическая часть календарного плана строительства объекта представляется в виде линейного графика Ганта, циклограмм и различных модификаций сетевых моделей [6]. Все они относятся к группе организационно-технологических моделей (ОТМ), в которых должны быть отражены организационные решения строительного производства и технология строительства объекта [7]. Необходимо обратить внимание на рекомендуемый в нормативной и учебной литературе порядок разработки календарного плана.

- 1. Составление перечня (номенклатуры) работ.
- 2. Определение объёмов по каждому виду работ.
- 3. Выбор метода производства основных работ и ведущих машин.
- 4. Расчёт нормативной трудоёмкости и машинозатрат.
- 5. Определение состава бригад и звеньев.

6. Построение технологической последовательности выполнения работ.

7. Определение сменности работ.

8. Определение продолжительности отдельных работ и их совмещение между собой. Корректировка числа исполнителей и сменности.

9. Сопоставление расчётной продолжительности возведения объекта с нормативной и соответствующая корректировка.

10. На основе сформированного плана разрабатывают графики потребности в ресурсах и их обеспечения [8].

Из приведённого порядка разработки объектного календарного плана видно, что в процедуре заложена последовательность, в основе которой лежит первоочерёдность решения организационных вопросов. Технология строительства объекта сводится к построению технологической последовательности выполнения работ [9, 10].

В настоящее время понятие «технология возведения объекта» ассоциируется с технологической последовательностью работ объекта, взаимосвязью между ними [11], но практически отсутствуют глубокие теоретические исследования в области определения количественных соотношений между взаимосвязанными работами. Сейчас эти соотношения определяются (устанавливаются) в графиках строительства объекта, частично в технологических графах, но исходя из ранее принятых организационных решений [12–15]. Такой подход к определению количественных соотношений между технологически связанными работами вполне оправдан для организационнотехнологического планирования. Но для того, чтобы организовать производство работ, то есть принять соответствующие организационные решения для выполнения конкретных объемов работ, надо предварительно определить эти объемы [16]. Причем в процессе определения должны быть учтены технологические требования, которые и диктуют количественные соотношения между взаимосвязанными работами [17].

Технология возведения объекта, в отличие от технологии строительного производства, где вопросы касаются выполнения отдельного вида работ, процесса, элемента объекта, рассматривают объект в целом с его «внутренней» взаимосвязью работ, характерной только для данного типа объекта. Как правило, проработка этой «внутренней» связи между работами заканчивается установлением технологической последовательности работ этого объекта [18]. На этом технология строительства объекта заканчивалась, а отображением технологической последовательности служат стрелочные диаграммы, топология сетевых графиков, технологические графы и другие формы [19]. Но строительство − специфическая отрасль. Если условно представить возведение объекта в виде сборочного конвейера, то простая технологическая последовательность работ, разрабатываемая для промышленного производства, в строительном удовлетворить не может, поскольку работы имеют различные объемы, трудоемкости, они резко различаются по продолжительности [20]. Такое поэлементное следование друг за другом технологически связанных работ приводит к значительному увеличению продолжительности строительства. Поэтому технологическая последовательность отражает только качественную сторону технологии строительства объекта в части взаимоувязки работ между собой и предшествование их относительно друг друга. В то же время работы объекта связаны между собой не только некоторой последовательностью, то есть качественно. Эта связь имеет и количественную оценку. По действующим методи-

кам организационно-технологического планирования СМР количественные соотношения (более распространено как совмещение) взаимосвязанных работ определяется на основании выбранной и установленной интенсивности, деления объекта на захватки и другие пространственные участки, сменность и т. д. [21, 22], которые относятся к организационным моментам, и они довольно субъективны. Для технологического планирования такая методика определения количественных соотношений между взаимосвязанными работами удовлетворить не может [23]. Чтобы включить работу в производственный план, в технологическом планировании существенно знать:

 в каком технологическом состоянии находится работа с предшествующими к ней, то есть качественную оценку взаимосвязей работ;

как соотносятся объемы технологически связанных работ.

Если первая часть, качественная, не требует пояснений, то на второй части необходимо остановиться подробнее. Рассмотрим три работы: монтаж сборных фундаментов под колонны, монтаж колонн и монтаж ригелей. Приведенные три работы технологически связаны между собой в той же последовательности, в какой они перечислены: не смонтировав фундаменты, нельзя установить колонны; не смонтировав колонны, нельзя смонтировать ригель. Практически одна из сторон технологии возведения объекта решена – установлена технологическая последовательность работ. Но если пользоваться только этой последовательностью для планирования работ, то окажется, что необходимо запланировать сначала все фундаменты, затем – все колонны, и уже окончательно планировать монтаж всех ригелей. Такое последовательное планирование приведет к тому, что эти работы в совокупности будут выполняться значительно дольше, чем при совмещенном производстве. Для совмещенного производства работ необходимо, чтобы перечисленные работы были запланированы в каком-то количественном соотношении. Нельзя запланировать установку 26 колонн, если запланировано (или установлено) всего 20 фундаментов под них; нельзя запланировать монтаж 10 ригелей, если установлено (или запланировано к установке) 5 колонн. Очевидно, что технологически связанные работы находятся в определенном количественном соответствии, и планировать объемы этих работ необходимо с учетом этого соответствия. В рассматриваемом примере фундаменты и колонны соотносятся как один к одному, то есть если имеется (установлен, запланирован) один фундамент, то можно планировать одну колонну. При 20 фундаментах можно запланировать 20 или меньше, но не больше, колонн (конечно, при планировании СМР необходимо учитывать наличие различного рода ресурсов, ограничения и т. д. Но здесь идет речь только о планировании с точки зрения технологии строительства). Работы «установка колонн» и «монтаж ригелей» связаны как 2 : 1, так как один ригель устанавливается на две колонны. Но для того чтобы смонтировать следующий (или последующий) ригель, необходимо установить всего одну колонну. Здесь уже соотношение объемов будет 1 : 1. Можно привести достаточно много примеров, где меняются эти соотношения в зависимости от того, планируются ли начальные объемы, или планируются объемы, которые завершают работу. В реальной действительности количественные соотношения по началу и окончанию технологически связанных работ диктуются нормативными документами по производству работ, правилами по технике безопасности и другими техническими условиями. Причем оценки этих соотношений базируются не на субъективных оценках, а на нормативах, которые лишены субъективизма.

Понятие *«технология строительства объекта»* можно сформулировать следующим образом: «это количественная и качественная оценка технологических связей между работами, которые определяют возможность планирования работ и организацию производства в зависимости от состояния предшествующих». В этом случае суть моделирования технологии строительства объекта заключается в установлении технологических связей между работами и определении минимальных объемов на предшествующей, которые открывают возможность для планирования технологически взаимосвязанного объема на последующей работе.

Такая модель, описывающая технологические взаимосвязи работ и их количественные оценки по началу и окончанию работ, разработана и представлена на рис. 1. Важно, что при расчете количественных оценок отсутствуют решения организационного характера. Это повышает стабильность модели для решения задач планирования СМР и организации строительного производства. Поскольку технологические зависимости по началу и окончанию работ определяют технологическую последовательность выполнения работ на объекте, то в дальнейшем будем ее называть моделью объектных технологических зависимостей (МОТЗ).

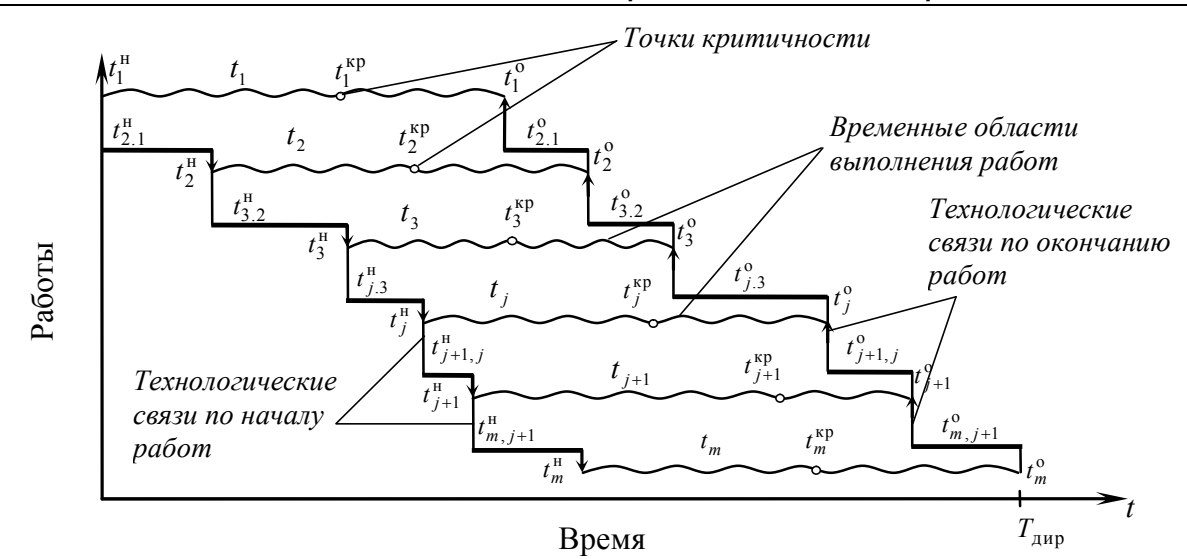

**Рис. 1. Графическое изображение модели объектных технологических зависимостей:**  $T_{_{\rm JMP}}$  – директивная (нормативная, договорная) продолжительность строительства объекта;  $t_{j}$  – продолжительность временной области;  $t_j^{\text{\tiny H}}$ ,  $t_j^{\text{o}}$  – технологически возможное начало и окончание работы;  $t_{j+1,j}^{\text{\tiny H}}$ ,  $t_{j+1,j}^{\text{o}}$  – минимальное технологическое отставание начала и окончания последующей работы (*j* + 1) от начала и окончания предшествующей (*j*);  $t^\text{kp}_j$  – критическая точка, после которой выполнение объема работ требует максимальной интенсивности и может привести к срыву  $T_{\text{imp}}$ 

# **Fig. 1. Graphic representation of the object model technological dependencies:**

 $T_{\text{amp}}$  – directive (normative, contractual) duration of the facility construction;  $t_j$  – is the duration of the time domain;  $t_j^{\text{H}}$ ,  $t_j^0$  – technologically possible start and end of work;  $t_{j+1,j}^{\text{H}}$ ,  $t_{j+1,j}^0$  – the minimum technological lag of the beginning and end of the next work (*j* + 1) from the beginning and end of the previous one (*j*);  $t_j^{\text{kp}}$  – a critical point, after which it requires maximum strength and can lead to a breakdown  $T_{\text{imp}}$ 

Расчет МОТЗ сводится к определению временных оценок технологических зависимостей по началу (не ранее по началу) и окончанию (не ранее по окончанию) работ; временной области производства каждой работы (в отличие от продолжительности работы в ОТМ); точек критичности работ. «Не ранее по началу» означает, что последующая работа (*j* + 1) технологически не может начаться, если на предшествующей *j* не будет выполнен (запланирован) технологически необходимый минимальный объем  $V_{\min j+1}^{\text{\tiny H}}$ ; «не ранее по окончанию» означает, что последующая работа (*j* + 1) технологически не может окончиться ранее, если на ней не будет выполнен (запланирован) минимальный объем  $V_{\min j+1}^{\text{o}}$ , технологически необходимый после окончания предшествующей работы (*j*).

Рассмотрим возможности МОТЗ в разработке управленческих решений с точки зрения *общих функций управления* строительства объекта.

*Планирование.* Эта функция отвечает на вопрос «что надо сделать?», чтобы достичь планируемых технико-экономических показателей (ТЭП, целевых установок).

Планирование объёмов работ, которые необходимы для достижения ТЭП, осуществляется на основе календарного плана и его составляющего графика строительства объекта в составе ПОС и ППР. Эти объёмы являются основой для решения логистического и организационного характера. Но в ходе реализации проекта график строительства корректируется, а запланированная логистика не соответствует ходу строительного производства.

Разработанная модель технологии строительства объекта (МОТЗ) позволяет повысить устойчивость и надёжность управленческих решений. Это достигается путём изменения очередности решения задач управления строительства объекта: на первом этапе распределяются объёмы работ (календарное распределение по временным периодам); на втором – разрабатываются организационные решения в виде графика строительства. Пример распределения объёмов работ приведен на рис. 2.

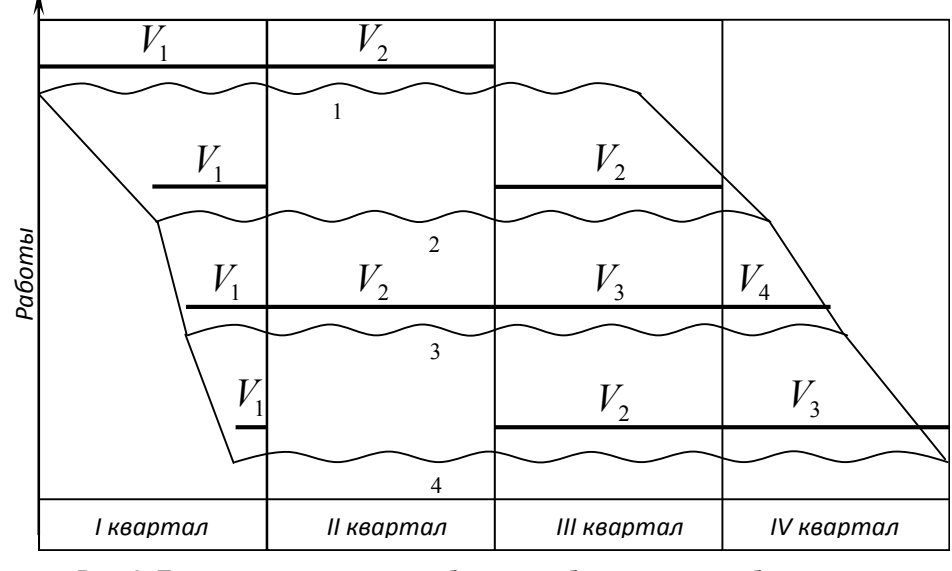

**Рис. 2. Пример распределения объемов работ на модели объектных технологических зависимостей:**

**\_\_\_** – *обозначение производства работы; V<sup>1</sup> , V2… – объёмы работ в планируемом периоде; ~~~~ – временная область выполнения работы*

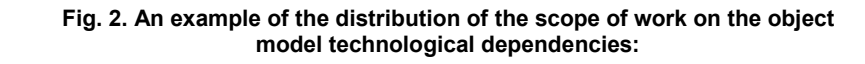

**\_\_\_** – *designation of the production of work; V<sup>1</sup> , V2… – scope of work in the planned period; ~~~~ – the time domain of the work*

Задача имеет двоякое назначение. С одной стороны – сформировать набор работ под планируемые технико-экономические показатели, с другой – проверить обоснованность этих показателей, то есть могут ли запланированные объёмы работ обеспечить достижение их с учетом различных ограничений и требований. Поэтому процесс решения задачи тесно увязывает работу планового, производственного, снабженческого и других функциональных отделов и служб строительной организации.

Объемы работ, которые необходимо выполнить в каждом плановом периоде (квартале, месяце), могут иметь неодинаковые значения  $(V_{1,1} \neq V_{1,2})$  и могут быть распределены не по всей временной области, например, работы 1, 2, 4. Время начала и окончания работы конкретизируется при разработке графика строительства объекта в каждом временном периоде. По модели можно проанализировать распределение объектных объемов и видов работ по плановым отрезкам планируемого года, среднюю интенсивность выполнения работ, определить перерывы на отдельных работах и другие аспекты, позволяющие принимать соответствующие решения по инженерной подготовке строительства объекта. При этом распределение объемов происходит внутри временной области (волнистая линия), которая не претерпевает изменений при взаимоувязке объектов между собой. Тем самым модель не теряет своей «гибкости» на различных этапах решения задач календарного планирования.

*Организация.* Распределение объёмов СМР по временным периодам (неделя, месяц, квартал) позволяет разрабатывать управленческие решения по организации строительного производства с учетом количественных оценок, полученных на этапе планирования СМР (стоимость, трудоёмкость и др.).

Расчет графика строительства объекта с учетом предварительного распределения объемов работ во времени является вторым этапом.

Второй этап связан с разработкой организационных решений. Это прежде всего определение интенсивности, сменности, продолжительности выполнения работ, начала и окончания каждого строительного процесса в рамках временной области, совмещения производства технологически связанных работ и т. д. Но основой всех организационных вопросов является распределение трудовых ресурсов по объектам и видам работ, поскольку именно принятое распределение определяет во многом другие организационные решения. Расчет графика строительства объекта отличается наличием таких ограничений, как временная область выполнения работы, известное распределение объемов СМР по временным периодам, наличием критических точек начала работы, количественных и качественных параметров технологических зависимостей и др. Важно, что распределение объемов СМР по временным периодам неравномерно. А это ведет к расчету объектного графика производства работ по каждому плановому периоду (декада, месяц, квартал) в рассматриваемом году. Полученный объектный график строительства (его временные параметры) должен находиться в границах временной области работ, определенных технологической моделью (МОТЗ). Методика расчета объектного графика заключается в привязке сроков начала и окончания последующей работы относительно предшествующей в рамках временной области выполнения работы, которая известна из соответствующей МОТЗ. В ходе расчета объектного графика используются не только временная область, но и такие параметры технологической модели, как возможное начало работы  $(t_j^{\text{\tiny H}})$ , возможное окончание работы  $(t_j^{\text{o}})$ , минимальные начальное и конечное отставания, продолжительность строительства объекта и др. Продолжительность выполнения каждой работы является результатом решения задачи распределения ресурсов (типа мощности) по работам. В каждом временном периоде работа имеет свою продолжительность, свое распределение трудовых ресурсов, и поэтому если смотреть на общую продолжительность выполнения работы, то она состоит как бы из отдельных частей. При этом вполне реальна ситуация, когда работа может иметь перерыв.

Изменения в интенсивности, количестве трудовых ресурсов и в других показателях выполнения работы при переходе в другой временной период объяснимы теми или иными воздействиями неучтенных факторов, повлекших за собой невыполнение ранее запланированных решений.

Реальнее встречаются в практике варианты, когда приходится решать дилемму, которая заключается в том, что простаивает или фронт работ, или ресурсы типа мощности. Разрешая этот вопрос, естественно, необходимо исходить из экономических соображений, из тех потерь, которые могут быть выявлены в том или ином случае. Поэтому, решая задачу распределения ресурсов (типа мощности) по объектам и работам, необходимо исходить из тех реальных ситуаций, которые вынуждают управленческий аппарат принимать решения с точки зрения известных теоретических обоснований и положений (например, теории потоков), на первый взгляд, экономически неэффективные. Тем не менее практика строительного производства подтверждает наличие таких вариантов в процессе принятия организационных решений.

На рис. 3 приведен объектный график с резервами времени по началу и окончанию работ.

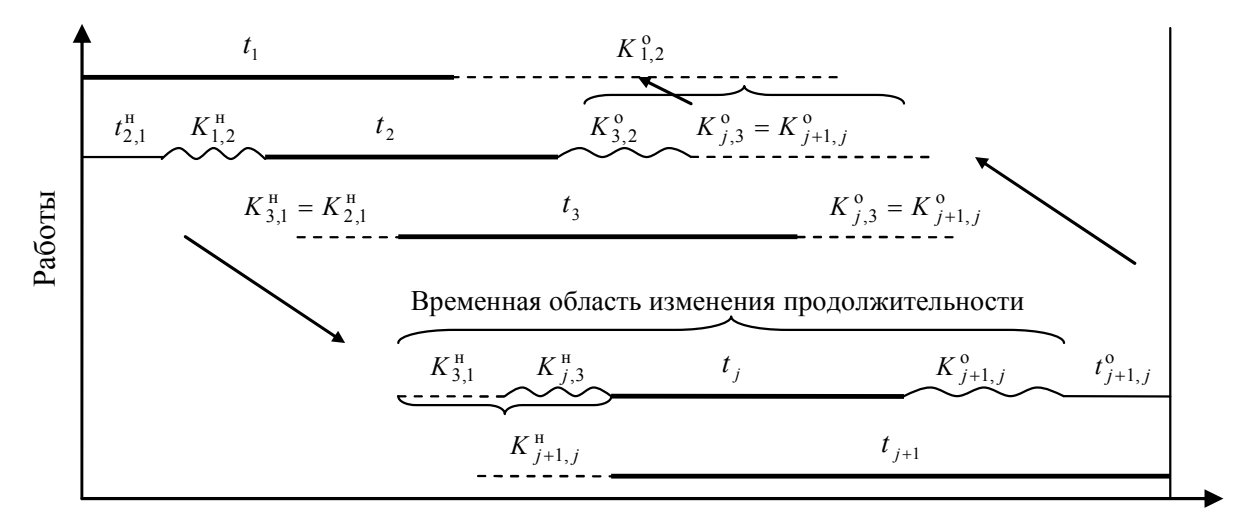

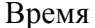

#### **Рис. 3. Линейный график с резервами времени по началу и окончанию работ:**

**\_\_\_** – продолжительность работы; *~~~~* – частный резерв времени работы;

- - - - - - – полный резерв времени работы

**Fig. 3. Linear schedule with time reserves at the beginning and end of works:**

**\_\_\_** – duration of work; *~~~~* – private reserve of working time;

- - - - - - – full reserve of operating time

По существу, рассчитанные дополнительные совмещения – это резервы по началу и окончанию работ, за счет которых может быть изменена интенсивность выполнения работ, их продолжительность.

Предложенный метод расчета линейного графика на базе объектной технологической модели (MOTЗ) позволяет значительно расширить возможности традиционных линейных графиков как в планировании СМР, так и в качестве инструмента регулирования, координации и контроля строительным производством. Важно отметить то, что в ходе разработки организационных решений критерии, оценивающие эти решения, могут меняться. Возможность свободного варьирования критериями позволит формировать организационные решения, более адекватные действительному ходу строительного производства.

*Учёт и контроль.* Модель позволяет вести учёт выполнения объёмов работ в установленных временных периодах, контролировать ход строительного производства и другие задачи, связанные с поучением необходимой информации для разработки управленческих решений. В частности, объём незавершённого производства уменьшается и точка критичности модели должна перемещаться вправо.

*Регулирование.* Реализация этой функции имеет ряд особенностей. В ходе строительного производства под воздействием различных факторов процесс выполнения работ часто отклоняется от запланированного. При корректировке сама модель не изменяется. Управленческие решения вносятся в график строительства.

В заключение можно сказать следующее.

1. Описанная модель служит технологической основой для планирования СМР, принятия организационных решений, контроля хода выполнения работ, а также разработке управленческих решений в процессе строительного производства.

2. Технологические зависимости «не ранее по началу», «не ранее по окончанию», а также временная область выполнения работ, определяющих суть технологической основы строительного производства на объекте, образуют в совокупности некоторую зону допустимых решений для расчета различных параметров календарного плана – сроков начала и окончания работы, ее продолжительности, физических и стоимостных объемов по плановым периодам, количества трудовых ресурсов по каждой работе и т. д. В предлагаемой модели отсутствует ряд «диктующих» условий и требований, таких как безусловное начало последующей работы после выполнения определенного объема на предшествующей, равномерности и непрерывности выполнения работы, жесткой зависимости между количеством трудовых ресурсов, распределенных по работам, и планируемым объемом работ в плановом периоде и др. Это в значительной мере повышает степень вариабельности модели по сравнению с применяемыми и позволяет получать более точные результаты при решении задач календарного планирования.

3. Предлагаемая модель для решения задач календарного планирования СМР не претерпевает качественных изменений, т. е. не переходит из одного вида организационно-технологических моделей в другой в процессе взаимоувязки их в общий календарный план. Количественная оценка зависимостей «не ранее по началу» и «не ранее по окончанию» и продолжительности временной области, образующих «каркас» базисной модели, остаются детерминированными на всем протяжении решения задач и при различных перерасчетах календарных планов. Такая устойчивость модели позволяет включить ее в состав нормативной базы.

4. Модель объектных технологических зависимостей не теряет свою «гибкость» при укрупнении исходной информации для различных уровней планирования, а процесс агрегирования и дезагрегирования можно производить в автоматизированном режиме на ЭВМ без участия высококвалифицированного инженерно-технического персонала.

С помощью рассмотренной модели возведения объекта можно анализировать ход и состояние выполнения работ в каждом плановом периоде планируемого года.

В настоящее время рассмотренный подход к разработке календарного плана СМР реализован в виде программного продукта МОТЗ и постановок задач первого и второго этапов.

## *Литература*

*1. Голуб, Л.Г. АСУ строительного треста / Л.Г. Голуб, Е.Н. Лященко. – М.: Стройиздат, 1976. – 177 с.*

*2. Антанавичюс, К.А. Многоуровневое стохастическое моделирование отраслевых плановых решений / К.А. Антанавичюс. – Вильнюс: Мокслас, 1977. – 246 с.*

*3. Антанавичюс, К.А. Моделирование и оптимизация в управлении строительством / К.А. Антанавичюс. – М.: Стройиздат, 1979. – 197 с.*

*4. Siu, M.F.F. Resource Supply-Demand Matching Scheduling Approach for Construction Workface Planning / M.F.F. Siu, M.Lu, S.AbouRizk // Journal of Construction Engineering and Management. – 2015. – No. 142 (1). – P. 04015048. DOI: 10.1061/(ASCE)CO.1943-7862.0001027*

*5. Гусев, Е.В. Технологическое моделирование и сбалансированное планирование строительномонтажных работ / Е.В. Гусев. – Челябинск: РИК «Редактор»: ИПЦ «ПЕЧАТЬ», 1990. – 147 с.*

*6. Salem, O. Project Management Practices and Information Technology Research / O. Salem, S. Mohanty // Journal of Construction Engineering and Management. – 2008. – No. 134 (7). – P. 501–508. DOI: 10.1061/(ASCE)0733-9364(2008)134:7(501)*

*7. Планирование на строительном предприятии / В.В. Бузырев, Е.В. Гусев, И.П. Савельева, И.В. Федосеев; под общ. ред. В.В. Бузырева. – М.: КНОРУС, 2010 – 536 с.*

*8. Методические рекомендации по разработке и оформлению проекта организации строительства и проекта производства работ. МДС 12-81.2007 / ЦНИИОМТП. – М.: ФГУП ЦПП, 2007. – 10 с.*

*9. O'Connor, J.T. Industrial Project Execution Planning: Modularization versus Stick-Built / J.T. O'Connor, W.J. O'Brien, J. Ouk Choi // Practice Periodical on Structural Design and Construction. – 2015. – No. 21. – P. 04015014. DOI: 10.1061/(ASCE)SC.1943-5576.0000270*

*10. Improved Critical Chain Project Management Framework for Scheduling Construction Projects / G. Ma, A. Wang, N. Li et al. // Journal of Construction Engineering and Management. – 2014. – No. 140 (12). – P. 04014055. DOI: 10.1061/(ASCE)CO.1943-7862.0000908*

*11. Baldwin, A. Handbook for Construction Planning and Scheduling / A. Baldwin, D. Bordoli. – NY: John Wiley & Sons, 2014. – 432 p.*

*12. Horenburg, T. Construction Scheduling and Resource Allocation based on Actual State Data / T. Horenburg, W.A. Günthner // Computing in Civil Engineering. – 2013. DOI: 10.1061/9780784413029.093*

*13. Aksyonov, K. Optimization of Scheduling for Construction Corporation / K. Aksyonov, E. Bykov, O. Aksyonova // 2013 4th International Conference on Intelligent Systems, Modelling and Simulation (ISMS). – 2013. – P. 310–314. DOI: 10.1109/ISMS.2013.112*

*14. Kim, K. Multiobjective Construction Schedule Optimization Using Modified Niched Pareto Genetic Algorithm / K. Kim, J. Walewski, Y. Cho // Journal of Management in Engineering. – 2016. – Vol. 32. – P. 04015038. DOI: 10.1061/(ASCE)ME.1943-5479.0000374*

*15. Klanšek, U. Mixed-Integer Nonlinear Programming Model for Nonlinear Discrete Optimization of Project Schedules under Restricted Costs / U. Klanšek // Journal of Construction Engineering and Management. – 2016. – Vol. 142. – P. 04015088. DOI: 10.1061/(ASCE)CO.1943-7862.0001074*

*16. Ibadov, N. Technology Selection For Construction Project, With The Use Of Fuzzy Preference Relation / N. Ibadov, J. Rosłon // Archives of Civil Engineering. – 2015. – No. 61 (3). –P. 105–118. DOI: 10.1515/ace-2015-0028*

*17. Gusev, E. Construction and Assembly Works Planning Optimization or Search for Solutions / E. Gusev // SHS Web of Conferences. ICIE-2017. – Vol. 35. – P. 01147. DOI: 10.1051/shsconf/20173501147*

*18. Chen, S.M. Simulation and analytical techniques for construction resource planning and scheduling / S.M. Chen, P.H. Chen, L.M. Chang // Automation in construction. – 2012. – No. 21. –P. 99–113. DOI: 10.1016/j.autcon.2011.05.018*

*19. Francis, A. Graphical Modelling Classification for Construction Project Scheduling / A. Francis // Procedia Engineering. – 2015. – No. 123. –P. 162–168. DOI: 10.1016/j.proeng.2015.10.073*

*20. Gajpal, Y. Enhanced Heuristic for Finance-Based Scheduling of Construction Projects / Y. Gajpal, A. Elazouni // Construction Management and Economics. – 2015. – No. 33 (7). –P. 531–553. DOI: 10.1080/01446193.2015.1063676*

*21. Гусаков, А.А. Организационно-технологическая надежность строительного производства / А.А. Гусаков. – М.: Стройиздат, 1974. – 254 с.*

*22. Lorterapong, P. Construction Scheduling Using the Constraint Satisfaction Problem Method / P. Lorterapong, M. Ussavadilokrit // Journal of Construction Engineering and Management. – 2012. – No. 139 (4). –P. 414–422. DOI: 10.1061/(ASCE)CO.1943-7862.0000582*

*23. Логиновский, О.В. Эффективное управление организационными и производственными структурами / О.В. Логиновский, А.В. Голлай, О.И. Дранко и др.; под ред. О.В. Логиновского. – М.: Инфра-М, 2020. – 456 с. DOI: 10.14529/ctcr200208*

**Гусев Евгений Васильевич**, д-р техн. наук, профессор, профессор кафедры цифровой экономики и информационных технологий, Южно-Уральский государственный университет, г. Челябинск; gusevev@susu.ru.

**Голлай Александр Владимирович**, д-р техн. наук, доцент, профессор кафедры информационно-аналитического обеспечения управления в социальных и экономических системах, Южно-Уральский государственный университет, г. Челябинск; gollaiav@susu.ru.

 $\mathcal{L}_\text{max}$  , and the contribution of the contribution of the contribution of the contribution of the contribution of the contribution of the contribution of the contribution of the contribution of the contribution of t

*Поступила в редакцияю 4 августа 2021 г.*

**DOI: 10.14529/ctcr210414**

# **CONSTRUCTION MANAGEMENT BASED ON MODELING TECHNOLOGY OF OBJECT CONSTRUCTION**

*E.V. Gusev, gusevev@susu.ru, A.V. Hollay, gollaiav@susu.ru South Ural State University, Chelyabinsk, Russian Federation*

> The time schedule is the main source of information in construction management. The overall efficiency and success of the project ultimately depends on its quality. At present, the concept of "technology for the construction of an object" is associated with the technological sequence of works of the object, the relationship between them, but there are practically no deep theoretical studies in the field of determining the quantitative relationships between interrelated works. The traditional approach to determining quantitative ratios based on previously adopted organizational decisions is fully justified for organizational and technological planning. But in order to organize the production of work, that is, to make the appropriate organizational decisions for the implementation of specific volumes of work, it is necessary to preliminarily determine these volumes.In the process of determination, technological requirements must be taken into account, which dictate the quantitative relationships between interrelated works. **Purpose of the study.** Building a model that takes into account technological dependencies in the process of performing construction and installation work. **Materials and methods.** The work used publications available in open sources on the organization of construction work, as well as regulations used in the Russian Federation, regulating the construction industry. **Results.** A new concept of construction technology of an object is given, as a quantitative and qualitative assessment of technological links between works, which determine the possibility of planning works and organizing production, depending on the state of the previous ones. This definition allows us to formulate the essence of modeling the construction technology of an object, namely, the establishment of technological links between the works and the determination of the minimum volumes on the previous one, which open up the possibility for planning a technologically interconnected volume on the subsequent work. The article has developed and presented such a model (model of object technological dependencies), which describes the technological interrelationships of works and their quantitative estimates at the beginning and end of works. The possibilities of the model of object technological dependencies in the development of management

decisions from the point of view of the general functions of construction management are shown. **Conclusion.** The described model can successfully serve as a technological basis for planning construction and installation works, making organizational decisions, monitoring the progress of work, as well as developing management decisions in the process of construction production. With its help, you can analyze the progress and status of work in each planning period of the planned year.

*Keywords: management, construction management, project management, construction, building, management automation.*

### **References**

1. Golub L.G., Lyashchenko Ye.N. *ASU stroitel'nogo tresta* [ACS of a Construction Trust]. Moscow, Stroyizdat Publ., 1976. 177 p.

2. Antanavichyus K.A. *Mnogourovnevoye stokhasticheskoye modelirovaniye otraslevykh planovykh resheniy* [Multilevel Stochastic Modeling of Sectoral Planning Decisions]. Vilnius, Mokslas, 1977. 246 p.

3. Antanavichyus K.A. *Modelirovaniye i optimizatsiya v upravlenii stroitel'stvom* [Modeling and Optimization in Construction Management]. Moscow, Stroyizdat Publ., 1979. 197 p.

4. Siu M.F.F., Lu M., AbouRizk S. Resource Supply-Demand Matching Scheduling Approach for Construction Workface Planning. Journal of Construction Engineering and Management, 2015, no. 142 (1), p. 04015048. DOI: 10.1061/(ASCE)CO.1943-7862.0001027

5. Gusev E.V. *Tekhnologicheskoye modelirovaniye i sbalansirovannoye planirovaniye stroitel'nomontazhnykh rabot* [Technological Modeling and Balanced Planning of Construction and Installation Works]. Chelyabinsk, RIK "Editor", CPC "PRINT", 1990. 147 p.

6. Salem O., Mohanty S. Project Management Practices and Information Technology Research. *Journal of Construction Engineering and Management*, 2008, no. 134 (7), pp. 501–508. DOI: 10.1061/(ASCE)0733-9364(2008)134:7(501)

7. Buzyrev V.V., Gusev E.V., Savelyeva I.P., Fedoseev I.V. *Planirovaniye na stroitel'nom predpriyatii* [Planning at a Construction Enterprise]. Moscow, KNORUS Publ., 2010. 536 p.

8. *Metodicheskiye rekomendatsii po razrabotke i oformleniyu proyekta organizatsii stroitel'stva i proyekta proizvodstva rabot. MDS 12-81.2007* [Guidelines for the Development and Execution of a Construction Organization Project and a Work Production Project. MDS 12-81.2007]. Moscow, FGUP TSPP, 2007. 10 p.

9. O'Connor J.T., O'Brien W.J., Ouk Choi J. Industrial Project Execution Planning: Modularization versus Stick-Built. *Practice Periodical on Structural Design and Construction*, 2015, no. 21, p. 04015014. DOI: 10.1061/(ASCE)SC.1943-5576.0000270

10. Ma G., Wang A., Li N., Gu L., Ai Q. Improved Critical Chain Project Management Framework for Scheduling Construction Projects. *Journal of Construction Engineering and Management*, 2014, no. 140 (12), p. 04014055. DOI: 10.1061/(ASCE)CO.1943-7862.0000908

11. Baldwin A., Bordoli D. *Handbook for Construction Planning and Scheduling*. NY, John Wiley & Sons, 2014. 432 p.

12. Horenburg T., Günthner W.A. Construction Scheduling and Resource Allocation based on Actual State Data. *Computing in Civil Engineering*, 2013, DOI: 10.1061/9780784413029.093

13. Aksyonov K., Bykov E., Aksyonova O. Optimization of Scheduling for Construction Corporation. *2013 4th International Conference on Intelligent Systems, Modelling and Simulation (ISMS)*, 2013, pp. 310–314. DOI: 10.1109/ISMS.2013.112

14. Kim K., Walewski J., Cho Y. Multiobjective Construction Schedule Optimization Using Modified Niched Pareto Genetic Algorithm. *Journal of Management in Engineering*, 2016, no. 32, p. 04015038. DOI: 10.1061/(ASCE)ME.1943-5479.0000374

15. Klanšek U. Mixed-Integer Nonlinear Programming Model for Nonlinear Discrete Optimization of Project Schedules under Restricted Costs. *Journal of Construction Engineering and Management*, 2016, no. 142, p. 04015088. DOI: 10.1061/(ASCE)CO.1943-7862.0001074

16. Ibadov N., Roslon J. Technology Selection For Construction Project with the Use of Fuzzy Preference Relation. *Archives of Civil Engineering*, 2015, no. 61 (3), pp. 105–118. DOI: 10.1515/ace-2015-0028

17. Gusev E. Construction and Assembly Works Planning Optimization or Search for Solutions. *SHS Web of Conferences. ICIE-2017*, 2017, no. 35, p. 01147. DOI: 10.1051/shsconf/20173501147

18. Chen S.M., Chen P.H., Chang L.M. Simulation and Analytical Techniques for Construction Resource Planning and Scheduling. *Automation in Construction*, 2012, no. 21, pp. 99–113, DOI: 10.1016/j.autcon.2011.05.018

19. Francis A. Graphical Modelling Classification for Construction Project Scheduling. *Procedia Engineering*, 2015, no. 123, pp. 162–168. DOI: 10.1016/j.proeng.2015.10.073

20. Gajpal Y., Elazouni A. Enhanced Heuristic for Finance-Based Scheduling of Construction Projects. *Construction Management and Economics*, 2015, no. 33 (7), pp. 531–553. DOI: 10.1080/01446193.2015.1063676

21. Gusakov A.A. *Organizatsionno-tekhnologicheskaya nadezhnost' stroitel'nogo proizvodstva* [Organizational and Technological Reliability of Construction Production]. Moscow, Stroyizdat Publ., 1974. 254 p.

22. Lorterapong P., Ussavadilokrit M. Construction Scheduling Using the Constraint Satisfaction Problem Method. *Journal of Construction Engineering and Management*, 2012, no. 139 (4), pp. 414–422. DOI: 10.1061/(ASCE)CO.1943-7862.0000582

23. Loginovsky O.V., Hollay A.V., Dranko O.I., Shestakov A.L., Shinkarev A.A. *Effektivnoye upravleniye organizatsionnymi i proizvodstvennymi strukturami* [Effective Management of Organizational and Production Structures]. Moscow, Infra-M Publ., 2020. 456 p. DOI: 10.14529/ctcr200208

*Received 4 August 2021*

## **ОБРАЗЕЦ ЦИТИРОВАНИЯ FOR CITATION**

Гусев, Е.В. Управление строительством объекта на основе моделирования технологии строительства объекта / Е.В. Гусев, А.В. Голлай // Вестник ЮУрГУ. Серия «Компьютерные технологии, управление, радиоэлектроника». – 2021. – Т. 21, № 4. – С. 156–166. DOI: 10.14529/ctcr210414

Gusev E.V., Hollay A.V. Construction Management Based on Modeling Technology of Object Construction. *Bulletin of the South Ural State University. Ser. Computer Technologies, Automatic Control, Radio Electronics*, 2021, vol. 21, no. 4, pp. 156–166. (in Russ.) DOI: 10.14529/ctcr210414

# **OPTIMUM ECG SIGNAL FILTERING BASED ON WAVELET TRANSFORMATION**

*B.B. Saidov1, 2, matem.1994@mail.ru, saidovb@susu.ru,*

*V.F. Telezhkin<sup>1</sup> , telezhkinvf@susu.ru*

*<sup>1</sup>South Ural State University, Chelyabinsk, Russian Federation,*

*<sup>2</sup>Tajik Technical University named after academician M.S. Osimi, Dushanbe, Republic of Tajikistan*

The development of digital signal processing and microprocessor technology creates conditions for improving methods for diagnosing the functional state of organs. Wavelet analysis is a modern and promising method of information processing. In order to determine the effective optimal filtering of the electrocardiography signal based on the wavelet transform, wavelet filtering was performed using wavelets of different families, the efficiency of using different levels of decomposition, methods for calculating the threshold and types of the threshold function was investigated. **Aim.** Determination of effective optimal filtering of electrocardiography signal based on wavelet transform. **Materials and methods.** Cardiograms were taken for analysis. Then they were digitized and entered into a computer for processing. A program was written in the Matlab environment that implements continuous and discrete wavelet transform. **Results.** As a result of the research, 56 combinations of noise reduction parameters were tested for three noise levels. It was found that the maximum degree of signal purification from noise was obtained using the Coiflets 5 wavelet using a rigid thresholding method, with a heuristic method for calculating the threshold value. Wavelet Simlet 8 has lower correlation coefficient values than Coiflets 5, at 35 dB the best result is 97%, the noise level is 40 dB the best result is 98.7%, the noise level is 45 dB the best result is 99.3%, which is generally negligible differs from the correlation coefficients of the wavelet Coiflets 5. **Conclusion.** As a result of the study, the first and the present work, the following conclusions were made: the optimal level of the wavelet decomposition of the ECG signal  $N = 2$ ; the maximum degree of signal cleaning from noise was obtained using the Coiflets 5 wavelet using a rigid thresholding method, with a heuristic method for calculating the threshold value; Simlet 8 wavelet using a soft thresholding method with a minimax thresholding method also shows noteworthy results, slightly inferior to Coiflets 5 wavelet results.

*Keywords: ECG signal, wavelet Simlet 8, wavelet Coiflets 5, thresholding method, optimal level.*

## **Introduction**

The development of means of digital signal processing and microprocessor technology create conditions for improving methods for diagnosing the functional state of organs [1–3]. Wavelet analysis is a modern and promising method of information processing. The wavelet analysis apparatus was developed in the early 1980 [4–6]. The results obtained in various fields using wavelet analysis have increased interest in this area and contribute to its continuous development [7–9].

Wavelet analysis can be successfully used to smooth and remove noise in the ECG signal. The cardio signal stripped of noise components, looks clearer, while its volume is from 10% to 5% of the original signal, which largely solves the problem of storing cardiac records [10–12].

To implement the procedure for the wavelet filtering of the CS, the method of threshold processing of the coefficients was chosen. In the course of the work, an algorithm for the wavelet filtering of the CS by the thresholding method was developed and implemented. There is a wide choice of wavelet bases used for filtering signals by the thresholding method, the choice of the wavelet function and noise reduction parameters, such as the type of threshold, the level of decomposition, etc., plays a decisive role in the operation of the method [13–15].

In order to determine the effective optimal filtering of the electrocardiography signal based on the wavelet transform, wavelet filtering was performed using wavelets of different families, the efficiency of using different levels of decomposition, methods for calculating the threshold and types of the threshold function was investigated.

## **Determination of the effective filter parameters**

Let us determine the signal-to-noise ratio and the correlation coefficient for each set of parameters for the selected decomposition level  $N = 2$ .

Let's test 7 selected types of wavelet functions: Haar wavelet; Daubechies wavelet 4; Daubechies wavelet 6; Coiflets wavelet 5; wavelet Simlet 4; wavelet Simlet 6; wavelet Simlet 8.

For each type of wavelet, we use a hard or soft thresholding method. Let us calculate the threshold value by each of the four methods for calculating the threshold: adaptive, heuristic, logarithmic and minimax calculation method.

Thus, for the study, it is necessary to enumerate 56 variants of possible combinations of noise reduction parameters for each noise level.

The calculated data are presented in Tables 1, 2, each cell contains data for three noise levels  $SNR_1 = 35$ ,  $SNR_2 = 40$ ,  $SNR_3 = 45$ .

Consider the signal-to-noise ratio for all combinations of parameters; the calculation results are shown in Table 1.

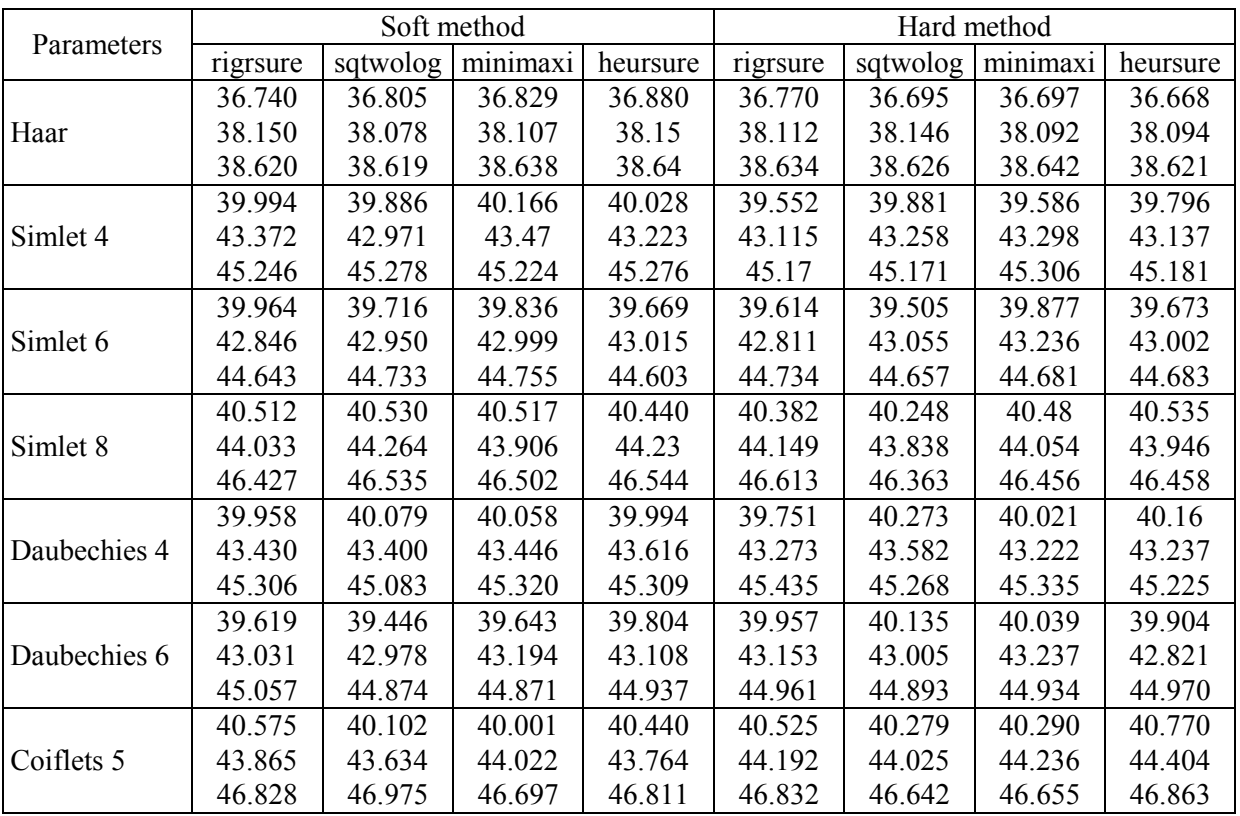

#### **Signal-to-noise ratios for all combinations of parameters**

**Table 1**

As a result of the analysis of the obtained data on the signal-to-noise ratios of all combinations of parameters, it was revealed:

– the least effective wavelet for filtering ECG signals is the Haar wavelet;

– the most optimal wavelet from the Simlet family – Simlet 8;

– Daubechies 4 wavelet has a higher signal-to-noise ratio for all noise levels than Daubechies 6 wavelet;

– Simlet 8 and Coiflets 5 wavelets have the highest signal-to-noise ratios among the considered wavelets.

Consider the correlation coefficients for all combinations of parameters, the calculation results are shown in Table 2.

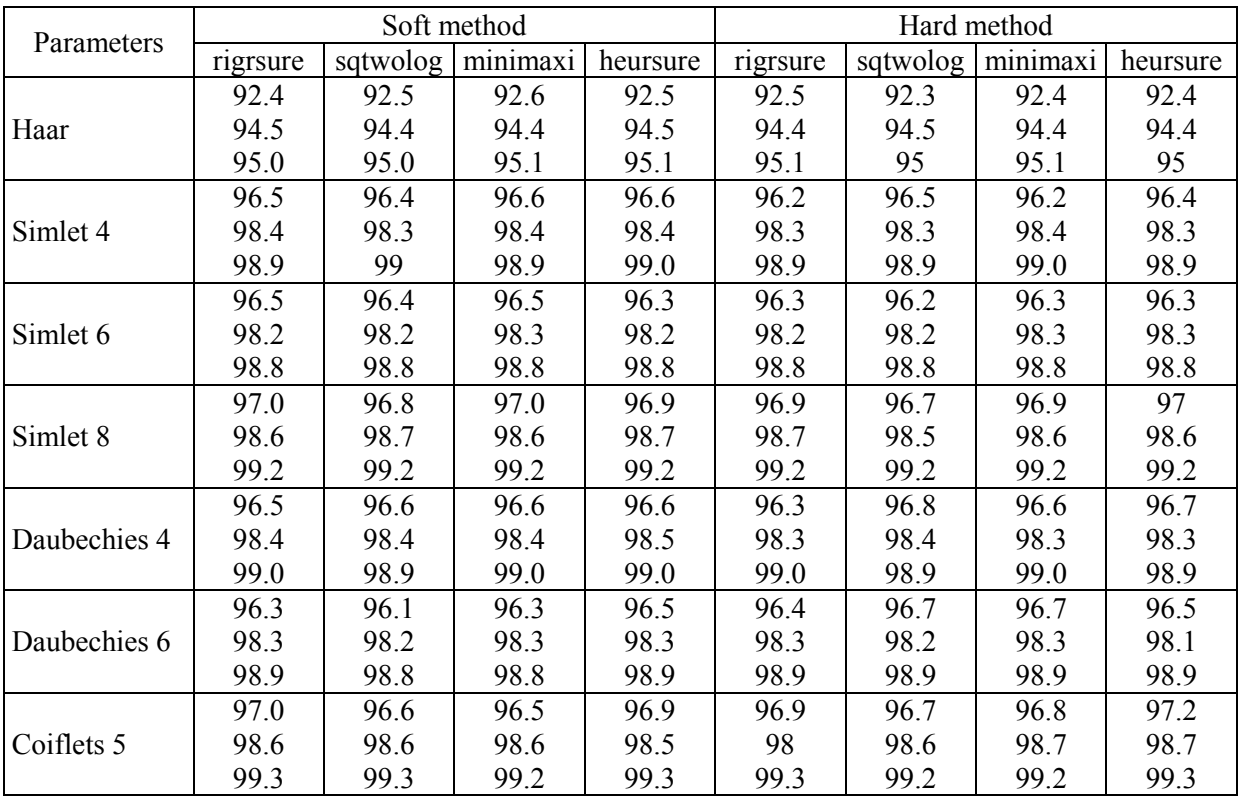

**Correlation coefficients for all combinations of parameters**

As a result of the analysis of the obtained data on the correlation coefficients for all combinations of parameters, it was revealed:

– filtering using the Haar wavelet showed the worst results;

– the most optimal wavelet from the Simlet family – Simlet 8;

– Daubechies 4 wavelet at all noise levels has better correlation coefficients than Daubechies 6;

– The highest correlation coefficients were obtained as a result of filtering with Simlet 8 and Coiflets 5 wavelets.

After considering and generalizing the conclusions made on the calculated signal-to-noise ratios and correlation coefficients, two wavelets that filter the ECG signal most effectively were identified: Simlet 8 and Coiflets 5.

To visualize the collected data and identify the optimal set of parameters for each of the two identified wavelets, a graphical data analysis program was written. Figs. 1, 2 show the result of the graphical data analysis program.

Fig. 1 shows a comparison of the output signal-to-noise ratios of Simlet 8 and Coiflets 5 wavelets for eight combinations of parameters presented in Table 1. The figure shows three graphs for three noise levels  $SNR_1 = 35$ ,  $SNR_2 = 40$ ,  $SNR_3 = 45$ .

Fig. 2 shows a comparison of the correlation coefficients of the Simlet 8 and Coiflets 5 wavelets for eight combinations of parameter parameters presented in Table 2. The figure shows three graphs for three noise levels  $SNR_1 = 35$ ,  $SNR_2 = 40$ ,  $SNR_3 = 45$ .

As a result of the graphical analysis of the collected data, it was revealed:

– The highest output signal-to-noise ratio for all considered noise levels has the Coiflets wavelet 5 using a rigid thresholding method, with a heuristic method for calculating the threshold value;

– for most sets of parameters the values of the signal-to-noise ratio of the wavelet Coiflets 5 exceed the values of the signal-to-noise ratio of the wavelet Simlet 8, which is especially clearly seen for the input noise level of 45 dB;

– The largest values of the correlation coefficient for all considered noise levels (97.2%, 98.7%, 99.3%) have the Coiflets 5 wavelet using a rigid thresholding method, with a heuristic method for calculating the threshold value;

**Table 2**

– Simlet 8 wavelet has lower correlation coefficient values than Coiflets 5, at a noise level of 35 dB the best result is 97%, a noise level of 40 dB is the best result 98.7%, a noise level of 45 dB is the best result 99.3%, which, in general, slightly different from the correlation coefficients of the wavelet Coiflets 5;

– Simlet 8 wavelet shows good filtering results using soft thresholding method, with minimax thresholding method.

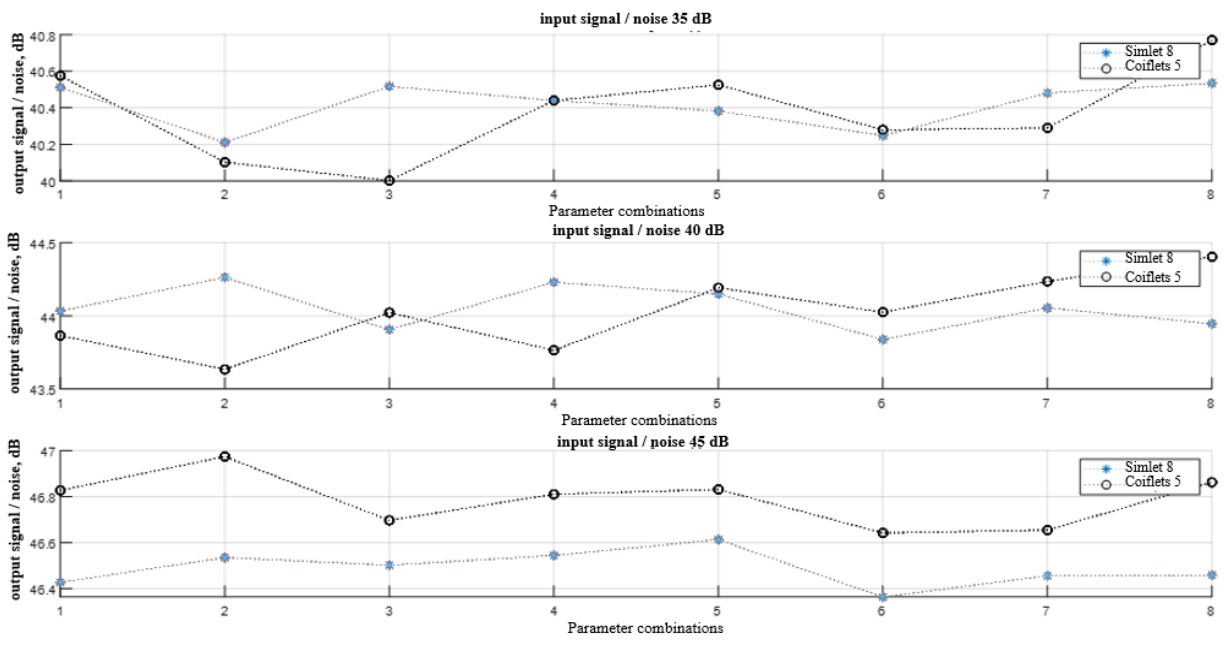

**Fig. 1. Comparison of the output signal-to-noise ratios of Simlet 8 and Coiflets 5 wavelets for eight combinations of parameters**

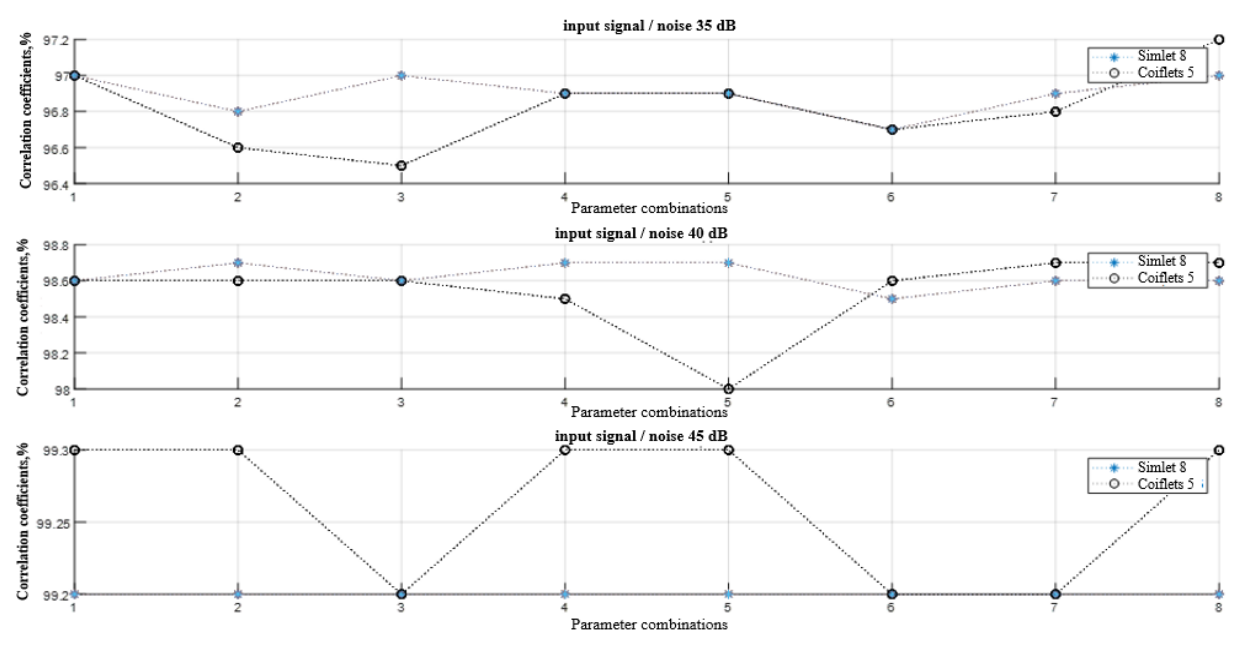

**Fig. 2. Comparison of the correlation coefficients of wavelets Simlet 8 and Coiflets 5 for eight combinations of parameters**

As a result of the research, 56 combinations of noise reduction parameters were tested for three noise levels. It was found that the maximum degree of signal purification from noise was obtained using the Coiflets 5 wavelet using a rigid thresholding method, with a heuristic method for calculating the threshold value.

## **Conclusion**

As a result of the study, the following conclusions were made: optimal level of wavelet decomposition of ECG signal  $N = 2$ ; the maximum degree of signal purification from noise was obtained using Coiflets 5 wavelet using a rigid thresholding method, with a heuristic method for calculating the threshold value; Simlet 8 wavelet using a soft thresholding method, with a minimax thresholding method, also shows noteworthy results, slightly inferior to the Coiflets 5 wavelet results.

## **References**

1. Bohan C., Hongliu, Y. ECG Signal Processing and Human State Detection Based on Wearable Electrodes. *Journal of Physics: Conference Series*, 2021, рр. 1–8. DOI: 10.1088/1742-6596/1952/3/032055

2. Saidov B., Telezhkin V. Transformation of the Amplitude-Modulated Spectrum of a Signal on a Nonlinear Element. *2020 International Russian Automation Conference (RusAutoCon)*, 2020, pp. 757–761. DOI: 10.1109/RusAutoCon49822.2020.9208134

3. Phinyomark A., Limsakul C., Phukpattaranont P. An Optimal Wavelet Function Based on Wavelet Denoising for Multifunction Myoelectric Control. *6th International Conference on Electrical Engineering/Electronics, Computer, Telecommunications and Information Technology (ECTI-CON 2009)*, Thailand, 2009, vol. 2, pp. 1098–1110. DOI: 10.1109/ECTICON.2009.5137236

4. Burhan E. Signal and Image Denoising Using Wavelet Transform. *Advances in Wavelet Theory and Their Applications in Engineering, Physics and Technology*, 2012, pp. 495–514. DOI: 10.5772/36434

5. Singh B.N., Tiwari A.K. Optimal Selection of Wavelet Basis Function Applied to ECG Signal Denoising. *Digital Signal Processing*, 2006, vol. 16 (3), pp. 275–287. DOI: 10.1016/j.dsp.2005.12.003

6. Bagheri F., Ghafarnia N., Bahrami F. Electrocardiogram (ECG) Signal Modeling and Noise Reduction Using Hopfield Neural Networks. *Eng. Technol. Appl. Sci. Res.*, 2013, vol. 3, no. 1, pp. 345–348. DOI: 10.48084/etasr.243

7. Sameni R., Shamsollahi M.B., Jutten C., Babaie-Zadeh M. Filtering noisy ECG signals using the extended kalman filter based on a modified dynamic ECG model. *Computers in Cardiology*, 2005, pp. 1017–1020. DOI: 10.1109/CIC.2005.1588283

8. Shemi P.M., Shareena E.M. Analysis of ECG signal denoising using discrete wavelet transform. *2016 IEEE International Conference on Engineering and Technology(ICETECH)*, 2016, pp. 713–718, DOI: 10.1109/ICETECH.2016.7569341

9. Chouakri S.A., Bereksi-Reguig F., Ahmaïdi S., Fokapu O. Wavelet Denoising of the Electrocardiogram Signal Based on the Corrupted Noise Estimation. *Computers in Cardiology*, 2005, pp. 1021–1024. DOI: 10.1109/CIC.2005.1588284

10. Telezhkin V., Saidov B. Integrated Information Processing in Wireless (Secure) Communications of Corporate Communication Systems. *2020 International Multi-Conference on Industrial Engineering and Modern Technologies (FarEastCon)*, 2020, pp. 1–5. DOI: 10.1109/FarEastCon50210.2020.9271417

11. Sameni R., Shamsollahi M.B., Jutten C., Clifford G.D. A Nonlinear Bayesian Filtering Framework for ECG Denoising. *IEEE Transactions on Biomedical Engineering*, 2007, vol. 54, no. 12, pp. 2172–2185. DOI: 10.1109/TBME.2007.897817

12. Mishu M.M.H., Hossain A.B.M.A., Emon M.E.A. Denoising of ECG signals using dual tree complex wavelet transform. *2014 17th International Conference on Computer and Information Technology (ICCIT)*, 2014, pp. 379–382. DOI: 10.1109/ICCITechn.2014.7073141

13. Aowlad Hossain A.B.M., Haque M.A. Analysis of Noise Sensitivity of Different ECG Detection Algorithms. *International Journal of Electrical and Computer Engineering (IJECE)*, 2013, vol. 3, no. 3, pp. 307–316. DOI: 10.11591/ijece.v3i3.2516

14. Omid S., Mohammad B.Sh. ECG Denoising and Compression Using a Modified Extended Kalman Filter Structure. *IEEE transactions on biomedical engineering*, 2008, vol. 55, no. 9, pp. 2240– 2248. DOI: 10.1109/TBME.2008.921150

15. Telezhkin V., Saidov B., Ragozin A. Recognition and Elimination of Anomalies in Information Leakage Channels in Opto-Ultrasonic Communication Channels in Data Streams of Industrial Automated Systems. *2021 International Russian Automation Conference (RusAutoCon)*, 2021, pp. 201–206. DOI: 10.1109/RusAutoCon52004.2021.9537495

*Received 10 March 2021*

# **ОПТИМАЛЬНАЯ ФИЛЬТРАЦИЯ СИГНАЛА ЭКГ НА ОСНОВЕ ВЕЙВЛЕТ-ПРЕОБРАЗОВАНИЯ**

# *Б.Б. Саидов1,2, В.Ф. Тележкин<sup>1</sup>*

*<sup>1</sup>Южно-Уральский государственный университет, г. Челябинск, Россия, <sup>2</sup>Таджикский технический университет имени академика М.С. Осими, г. Душанбе, Республика Таджикистан*

> Развитие средств цифровой обработки сигналов и микропроцессорной техники создают условия для совершенствования методов диагностики функционального состояния органов. Вейвлетный анализ – это современный и перспективный метод обработки информации. С целью определения эффективных оптимальных фильтраций сигнала электрокардиографии на основе вейвлет-преобразования в работе была произведена вейвлет-фильтрация с использованием вейвлетов разных семейств, исследована эффективность применения различных уровней разложения, способов расчета порога и видов пороговой функции. **Цель исследования:** определение эффективных оптимальных фильтраций сигнала электрокардиографии на основе вейвлет-преобразования. **Материалы и методы.** Для анализа были взяты кардиограммы. Далее они были оцифрованы и введены в компьютер для обработки. Была написана программа в среде MATLAB, реализующая непрерывное и дискретное вейвлет-преобразование. **Результаты.** В результате исследования были протестированы 56 комбинаций параметров шумоподавления для трех уровней шума. Было выявлено, что максимальная степень очистки сигнала от шума была получена с использованием вейвлета Койфлета 5 с использованием жесткого метода пороговой обработки, с эвристическим способом расчета порогового значения. Вейвлет Симмлета 8 имеет меньшие значения коэффициента корреляции, чем Койфлет 5, на уровне шума 35 дБ наилучший результат 97 %, на уровне шума 40 дБ наилучший результат 98,7 %, на уровне шума 45 дБ наилучший результат 99,3 %, что в целом незначительно отличается от коэффициентов корреляции вейвлет Койфлета 5. **Заключение.** В результате исследования были сделаны следующие выводы: оптимальный уровень вейвлет разложения ЭКГ сигнала *N* = 2; максимальная степень очистки сигнала от шума была получена с использованием вейвлет Койфлета 5 с использованием жесткого метода пороговой обработки, с эвристическим способом расчета порогового значения; вейвлет Симмлета 8 с использованием мягкого метода пороговой обработки, с минимаксным способом расчета порогового значения также показывает достойные упоминания результаты, незначительно уступающие результатам вейвлета Койфлета 5.

> *Ключевые слова: ЭКГ сигнал, вейвлет Симмлета 8, вейвлет Койфлета 5, метод пороговой обработки, оптимальный уровень.*

**Саидов Бехруз Бадридинович**, инженер-исследователь, аспирант кафедры инфокоммуникационных технологий, Южно-Уральский государственный университет, г. Челябинск; Таджикский технический университет имени академика М.С. Осими, г. Душанбе, Республика Таджикистан; matem.1994@mail.ru, saidovb@susu.ru.

**Тележкин Владимир Федорович**, д-р техн. наук, профессор кафедры инфокоммуникационных технологий, Южно-Уральский государственный университет, г. Челябинск; telezhkinvf@susu.ru.

*Поступила в редакцию 10 марта 2021 г.*

### **ОБРАЗЕЦ ЦИТИРОВАНИЯ FOR CITATION**

Saidov, B.B. Optimum ECG Signal Filtering Based on Wavelet Transformation / B.B. Saidov, V.F. Telezhkin // Вестник ЮУрГУ. Серия «Компьютерные технологии, управление, радиоэлектроника». – 2021. – Т. 21, № 4. – С. 167–172. DOI: 10.14529/ctcr210415

Saidov B.B., Telezhkin V.F. Optimum ECG Signal Filtering Based on Wavelet Transformation. *Bulletin of the South Ural State University. Ser. Computer Technologies, Automatic Control, Radio Electronics*, 2021, vol. 21, no. 4, pp. 167–172. DOI: 10.14529/ctcr210415

## **ИНФОРМАЦИЯ ДЛЯ АВТОРОВ**

1. **Тематика.** В журнале публикуются статьи по следующим научным направлениям: управление в различных отраслях техники, а также в административной, коммерческой и финансовой сферах; математическое, алгоритмическое, программное и аппаратурное обеспечение компьютерных технологий, в том числе компьютерных комплексов, систем и сетей; измерительные системы, приборостроение, радиоэлектроника и связь.

2. **Структура статьи.** Статья содержит УДК, название (не более 12–15 слов), список авторов, аннотацию (200–250 слов), список ключевых слов, введение, основной текст (структурированный по разделам), заключение (обсуждение результатов), литературу (в порядке цитирования, по ГОСТ 7.1–2003). В конце статьи следуют элементы на английском языке: название, аннотация, список ключевых слов, литература (references). Бумажная версия статьи подписывается всеми авторами.

3. **Параметры набора.** Размеры полей: левое – 3 см, правое – 3 см, верхнее и нижнее – по 3 см. Текст статьи набирать шрифтом Times New Roman размером 14 пт. Выравнивание абзацев – по ширине. Отступ первой строки абзаца – 0,7 см. Междустрочный интервал – полуторный. Включить режим автоматического переноса слов. Все кавычки должны быть угловыми («»). Все символы «тире» должны быть среднего размера («–», а не «-»). Ключевые элементы статьи – шапка, заголовки разделов – следует выделять полужирным. Знак разделения целой и десятичной части числа – запятая. Между числом и единицей измерения должен стоять неразрывный пробел (Ctrl + Shift + Пробел).

4. **Формулы.** Набираются в редакторе формул MathType либо Microsoft Equation с отступом 0,7 см от левого края. Размер обычных символов – 11 пт, размеры индексов первого порядка – 71 %, индексов второго порядка – 58 %. Номер формулы размещается за пределами формулы, непосредственно после нее, в круглых скобках.

5. **Рисунки и таблицы.** Рисунки имеют разрешение не менее 300 dpi. Рисунки нумеруются и имеют названия (Рис. 1. Здесь следует название рисунка). Таблицы нумеруются и имеют названия (Таблица 1. Здесь следует название таблицы).

6. **Адрес редакционной коллегии.** 454080, г. Челябинск, проспект Ленина, 76, корп. 3б, 4-й этаж – Высшая школа электроники и компьютерных наук, отв. секретарю д.т.н., доц. Голлаю А.В. Адрес электронной почты ответственного секретаря журнала: gollaiav $@$ susu.ru.

7. **Подробные требования к оформлению.** Полную версию требований к оформлению статей и пример оформления можно загрузить с сайта журнала http://vestnik.susu.ru/ctcr.

8. Плата за публикацию рукописей не взимается.

#### **СВЕДЕНИЯ ОБ ИЗДАНИИ**

Журнал «Вестник Южно-Уральского государственного университета. Серия «Компьютерные технологии, управление, радиоэлектроника» основан в 2001 году.

Учредитель – Федеральное государственное автономное образовательное учреждение высшего образования «Южно-Уральский государственный университет (национальный исследовательский университет)».

Главный редактор – д.т.н., проф., засл. деятель науки РФ Логиновский Олег Витальевич.

Свидетельство о регистрации ПИ № ФС 77-57366 выдано 24 марта 2014 г. Федеральной службой по надзору в сфере связи, информационных технологий и массовых коммуникаций.

Журнал включен в Реферативный журнал и Базы данных ВИНИТИ. Сведения о журнале ежегодно публикуются в международной справочной системе по периодическим и продолжающимся изданиям «Ulrich's Periodicals Directory».

Решением Президиума Высшей аттестационной комиссии Министерства образования и науки Российской Федерации журнал включен в «Перечень рецензируемых научных изданий, в которых должны быть опубликованы основные научные результаты на соискание ученой степени кандидата наук, на соискание ученой степени доктора наук» по следующим научным специальностям и соответствующим им отраслям науки: 05.13.01 – Системный анализ, управление и обработка информации (по отраслям) (технические науки); 05.13.06 – Автоматизация и управление технологическими процессами и производствами (по отраслям) (технические науки); 05.13.10 – Управление в социальных и экономических системах (технические науки).

Подписной индекс 29008 в объединенном каталоге «Пресса России».

Периодичность выхода – 4 номера в год.

Адрес редакции, издателя: 454080, г. Челябинск, проспект Ленина, 76, Издательский центр ЮУрГУ, каб. 32.

> ВЕСТНИК ЮЖНО-УРАЛЬСКОГО ГОСУДАРСТВЕННОГО УНИВЕРСИТЕТА Серия «КОМПЬЮТЕРНЫЕ ТЕХНОЛОГИИ, УПРАВЛЕНИЕ, РАДИОЭЛЕКТРОНИКА» 2021. Том 21, № 4

**16+**

Редакторы: *С.И. Уварова, А.В. Шуватова* Компьютерная верстка *С.В. Буновой*

Издательский центр Южно-Уральского государственного университета

Подписано в печать 29.10.2021. Дата выхода в свет 12.11.2021. Формат 60×84 1/8. Печать цифровая. Усл. печ. л. 20,46. Тираж 500 экз. Заказ 329/383. Цена свободная.

Отпечатано в типографии Издательского центра ЮУрГУ.

454080, г. Челябинск, проспект Ленина, 76.